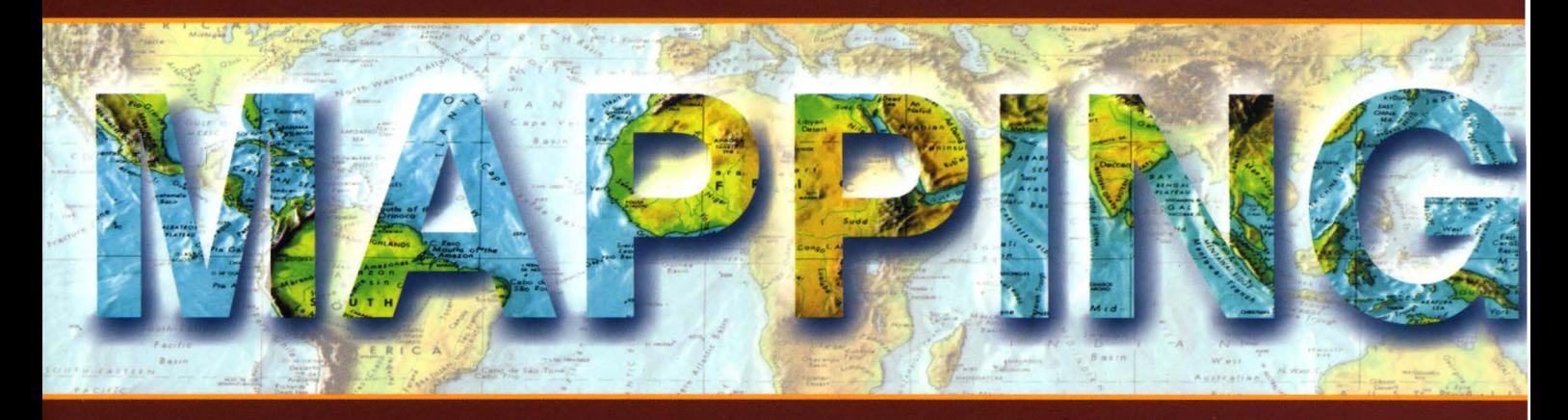

### Revista Internacional de Ciencias de la Tierra

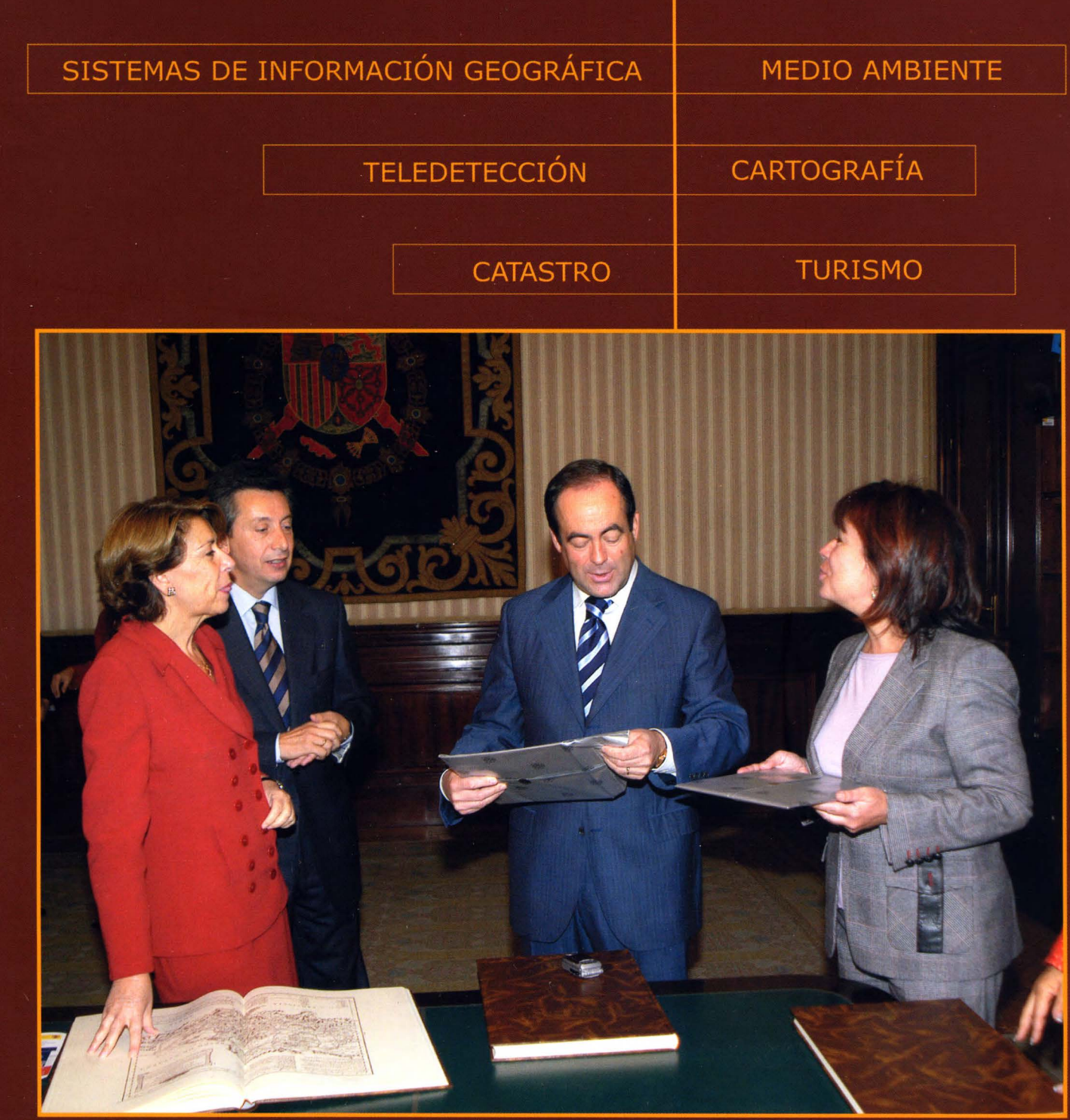

### **CENTRO NACIONAL DE INFORMACIÓN GEOGRÁFICA**

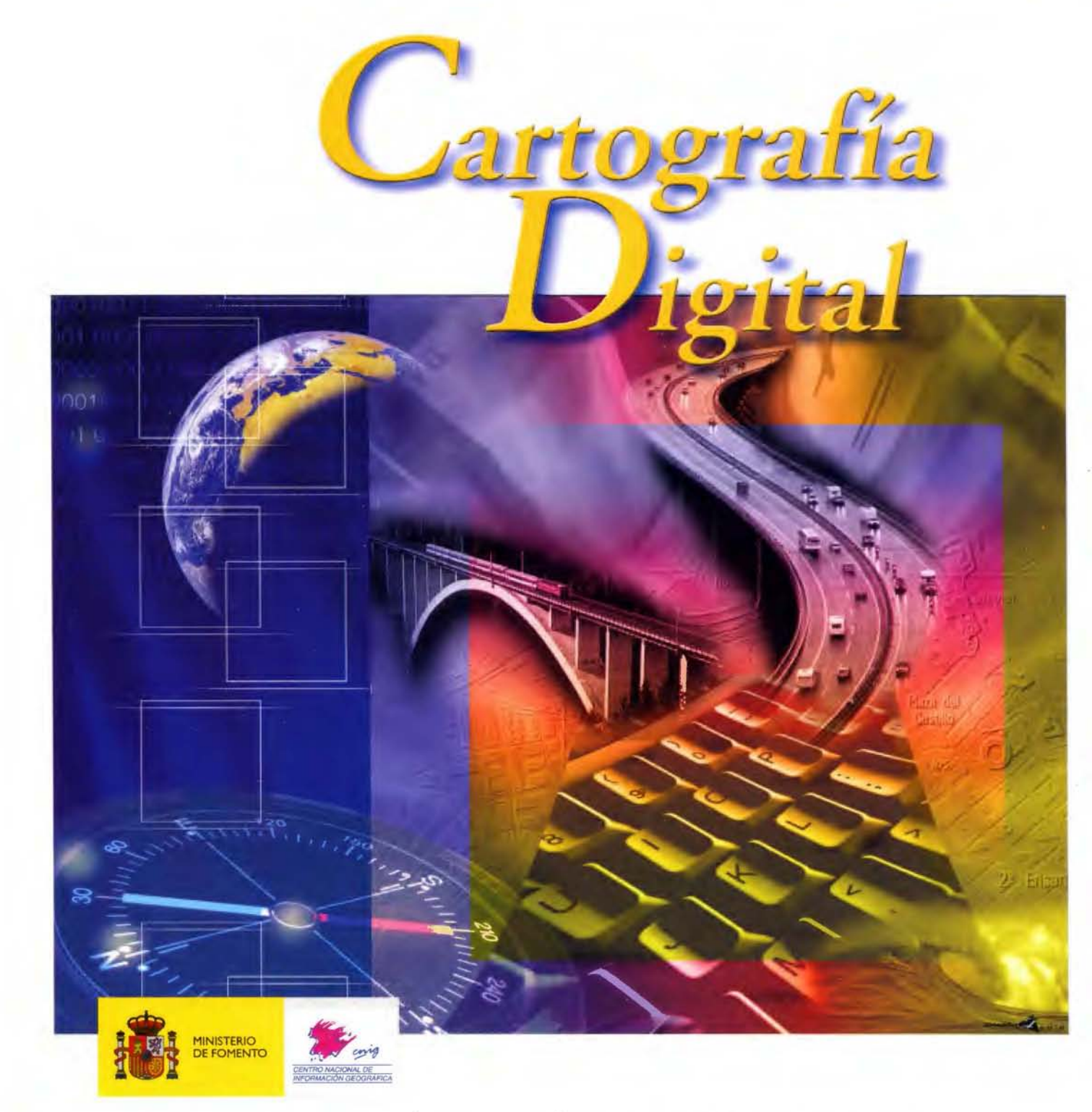

BASE CARTOGRÁFICA NUMÉRICA **(BCN 1000, 500, 200, 25),**  MAPA TOPOGRÁFICO NACIONAL **(MTN50, 25),**  MODELO DIGITAL DEL TERRENO **(MDT 1000, 200, 25),**  LÍNEAS LÍMITE, BASE DE DATOS DE POBLACIÓN, MAPA DE USOS DEL SUELO, MAPA INTERACTIVO DE ESPAÑA, MAPA POLÍTICO DE EUROPA, MAPA POLÍTICO DEL MUNDO, CALLEJEROS Y OTROS PRODUCTOS.

> Oficina central: Monte Esquinza, 41 - 28010 MADRID Comercialización: General lbáñez de Ibero, 3 • 28003 MADRID Teléfono: +34 91 597 94 53 • Fax: +34 91 553 29 13 e-mail: consulta@cnig.es • webmaster@cnig.es http : //www . cnig . es

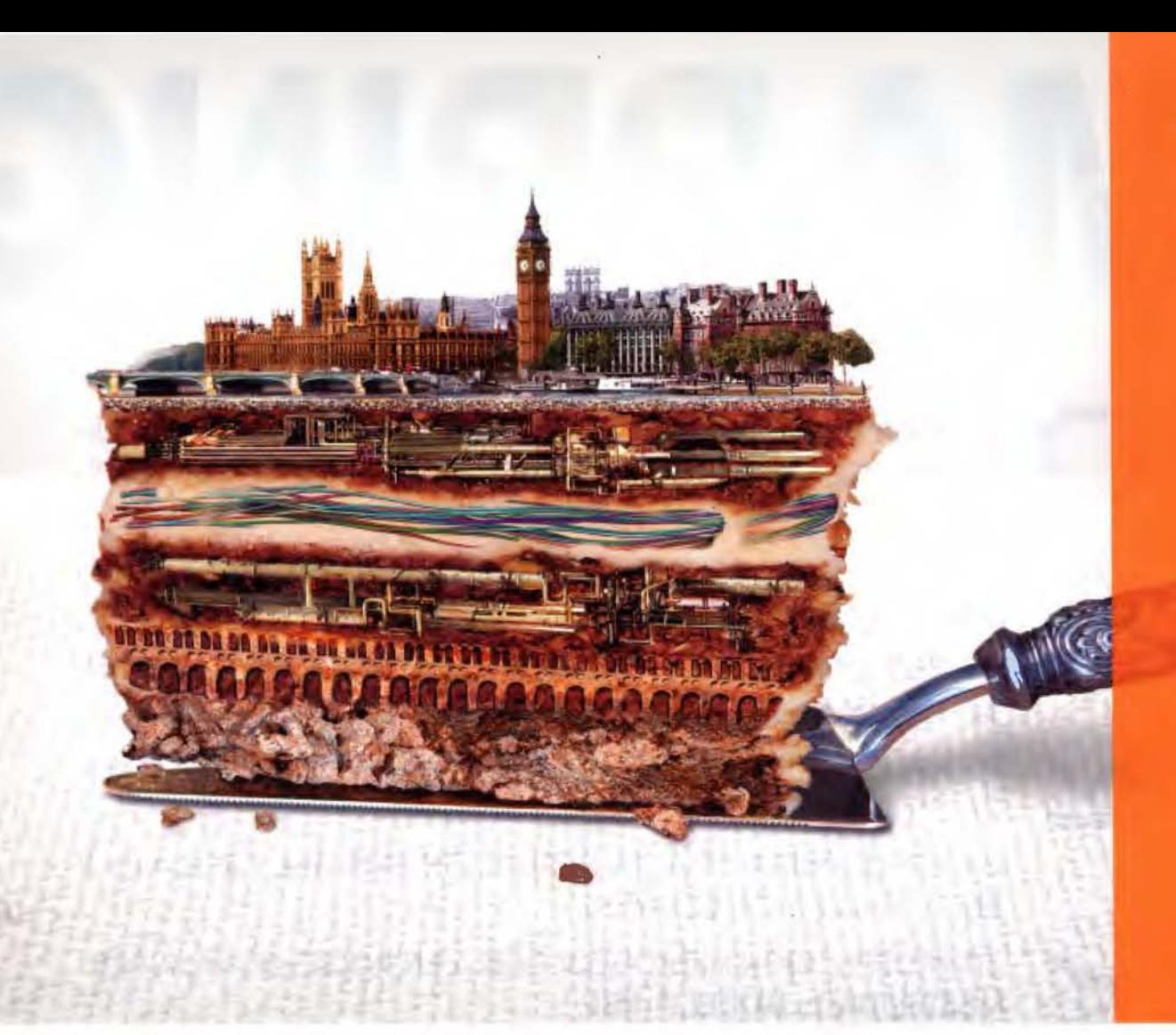

**Explore a través de las capas. Y capas. Y capas. Y más capas. Las soluciones de Autodesk para Cartografía y GIS.** 

Autodes.

### **Idea:**

Conecta CAD y GIS desde diferentes fuentes de datos para poder tomar decisiones, mejorar el servicio al cliente y ser más eficiente.

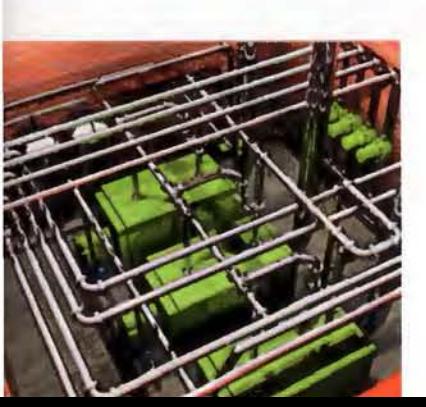

### **Realizada:**

Las soluciones de Cartografía *y* GIS de Autodesk ofrecen herramientas precisas e informativas para aprovechar al máximo sus datos geoespaciales. La capacidad para crear, gestionar, y compartir información con otros, facilita las tomas de decisiones *y* mejora la eficiencia operacional. Los productos *y* las soluciones de Autodesk permiten conseguir lo mejor de sus datos desde la reducción de errores en cartografía hasta la reducción de costes. Para más información, visite nuestra página web: www.autodesk.es/map.

C2005 Autodesk, lnc. Todos los derechos reservados. Autodesk *y* AutoCAD son marcas registradas de Autodesk. !ne .. en USA *y* otros parses. Todos los nombres de producto, marcas o marcas registradas pertenecen a sus respectivos propietarios.

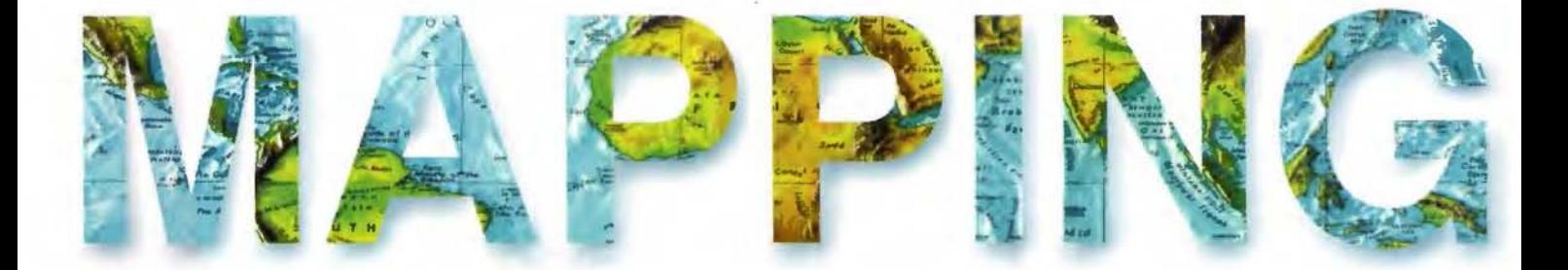

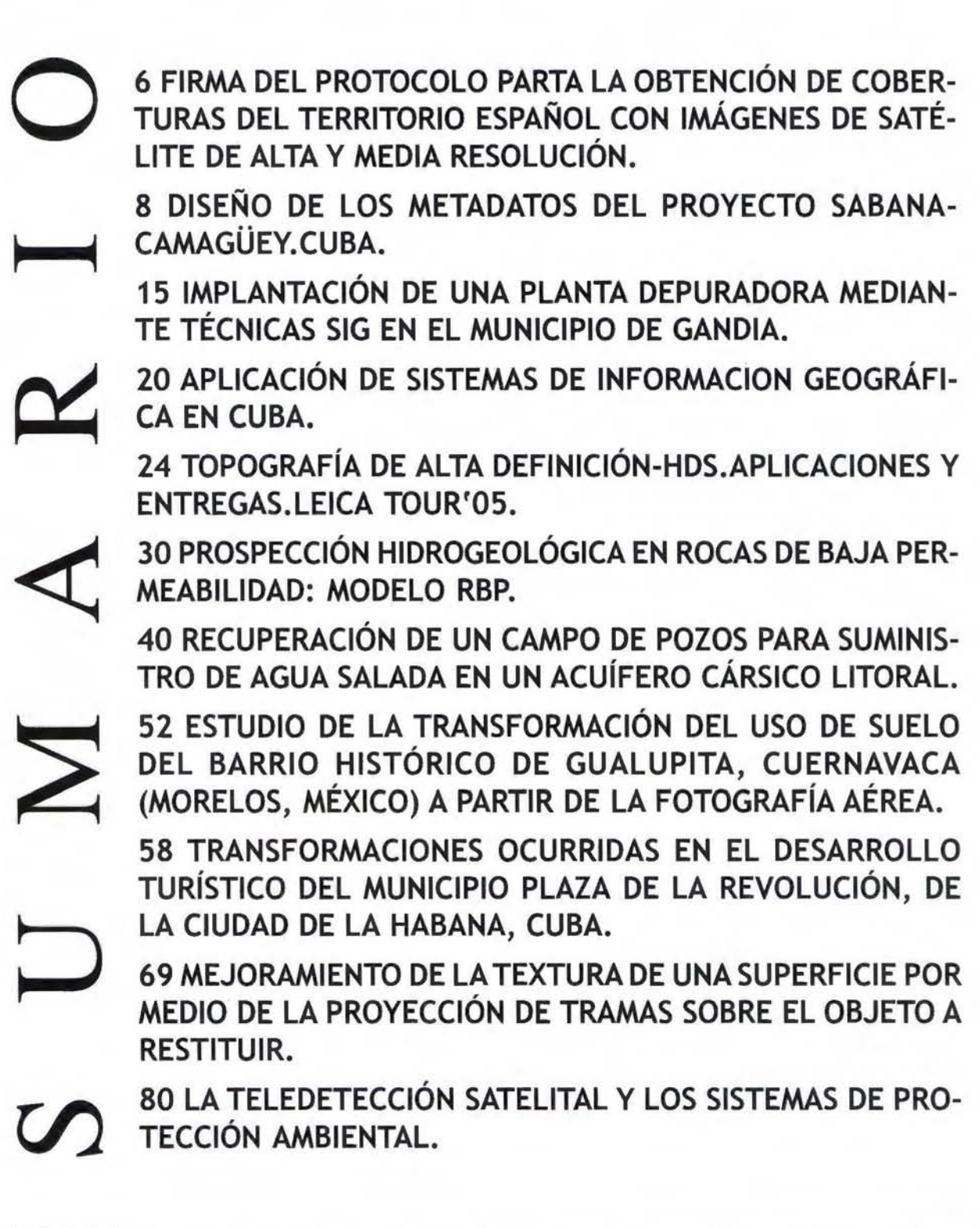

Foto Portada: Visita al Instituto Geografico Nacional de los Ministros de Defensa, Medio Ambiente y Fomento para la firma del Protocolo para la obtención de coberturas del territorio Español con Imagenes del Satelite. Director de Publicaciones: D. José Ignacio Nadal. Redacción, Administración y Publicación: C/Hileras,4 Madrid 28013 -Tel.915471116 - 915477469 www.mappinginteractivo.com. E-mail:mapping@revistamapping.com Diseño Portada: R & A MARKETING Fotomecanica: P.C. Impresión: COMGRAFIC ISSN: 1.131-9.100 Dep. Legal: 8-4.987-92. Los trabajos publicados expresan sólo la opinión de los autores y la Revista no se hace responsable de su contenido.

# Entre en el mundo de<br>la imagen raster con ABSIS<br>Distribuidor Oficial para España de ER Mapper

Nuevas Funcionalidades / ER Mapper 7.0 y Image Web Server 7.0\*<br>Soporte del nuevo formato JPEG2000.<br>Compresión de las imágenes sin pérdidas.<br>Incorporación de nuevos asistentes de producción.<br>\*Compatible con FireFox y Plug-i

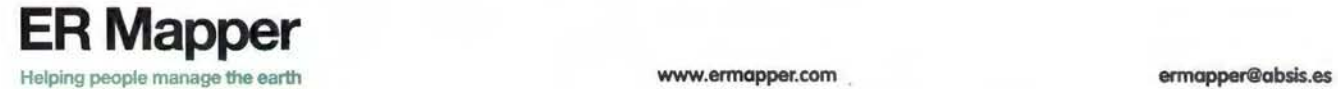

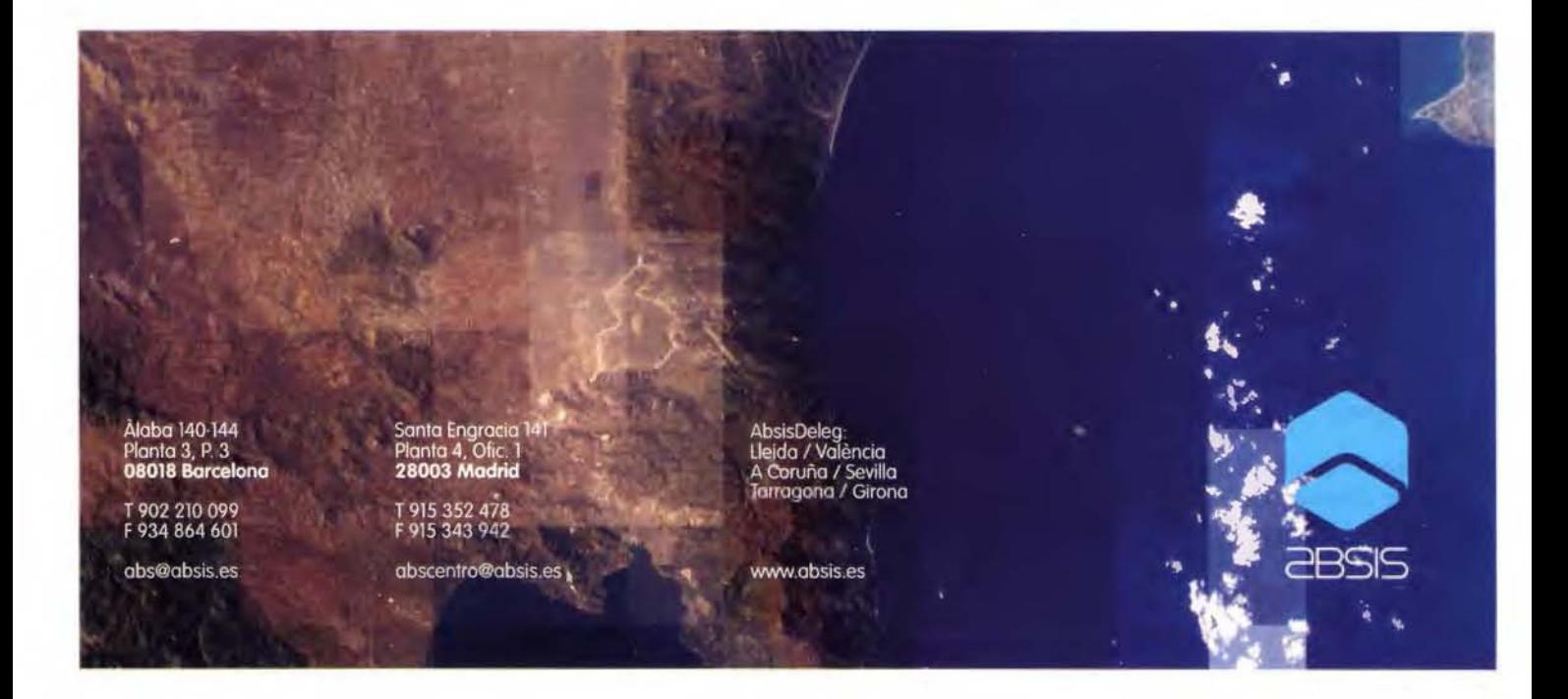

### **Firma del Protocolo para la obtención de coberturas del territorio español con imágenes de satélite de alta y media resolución.**

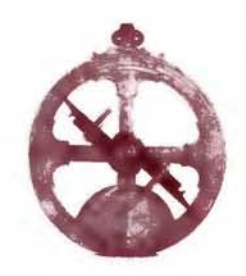

### **ENHORABUENA DIRECTOR**

El pasado mes de Octubre asistimos a la firma del Protocolo para la Obtención de Coberturas del Territorio Español con imágenes de Satélite de Alta y Media Resolución, con la asistencia de tres Ministros del Gobierno en las instalaciones del Instituto Geográfico Nacional en Madrid. D. José Bono, Ministro de Defensa, Dª Cristina Narbona, Ministra de Medio Ambiente y Dª Magdalena Álvarez, Ministra de Fomento, de cuyo Ministerio depende el Instituto Geográfico Nacional.

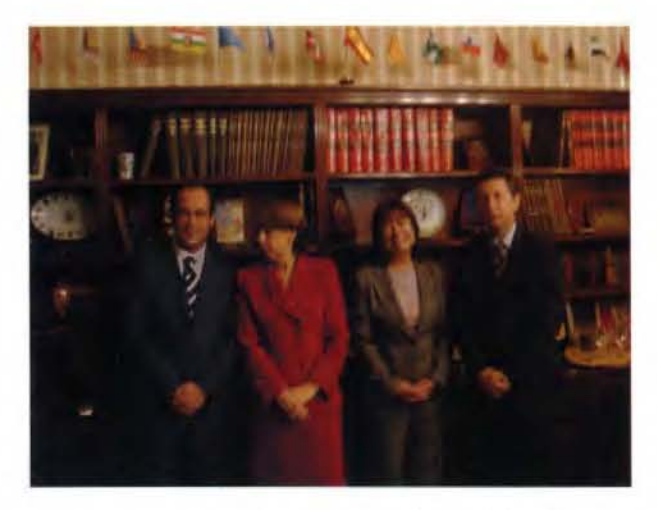

Nuestra enhorabuena Director no sólo se debe a la asistencia de los Ministros mencionados anteriormente, sino al ambicioso Plan Estratégico que bajo su Dirección se ha elaborado y se está cumpliendo satisfactoriamente, a pesar de que en un principio pocos creían en el , pero ha conseguido que cada vez se vaya involucrando más gente del l.GN.

Enhorabuena Director porque a los que seguimos desde la barrera al l.GN. nos ha hecho volver a tener la ilusión de que la Cartografía, los Sistemas de Información Geográfica y todo lo que allí se hace es necesario para un país que prospera.

Espero que estos logros, hagan ver a los tres Ministros que firmaron el Protocolo, que el l.GN. es unos de los pilares del desarrollo de este país y que la Cartografía es necesaria para cualquier proyecto y planteamiento, ya que los mapas están presentes en nuestra vida.

### **FIRMA DEL PROTOCOLO**

En el comienzo del siglo XXI, España tiene planteados retos muy importantes para la convengencia hacia un Desarrollo Sostenible: la voluntad de modernización e impulso de las infraestructuras (transportes, energía, servicios, comunicaciones, ... ) y la atención prioritaria a las necesidades sociales (vivienda, equipamientos, desarrollo rural,...) tienen que ser compatibilizadas con la adecuada gestión de aspectos medioambientales críticos, como el cumplimiento de los compromisos del Protocolo de Kioto sobre reducción de emisiones de gases de efecto invernadero, la gestión y uso del agua, la gestión del dominio público marítimo-terrestre, el impulso de las energías renovables, el control de la contaminación (atmosférica, del agua, de suelos, acústica,...), etc.

Además, el gran dinamismo de la sociedad española en los últimos tiempos, así como el fuerte crecimiento económico, provocan mayores impactos sobre el territorio.

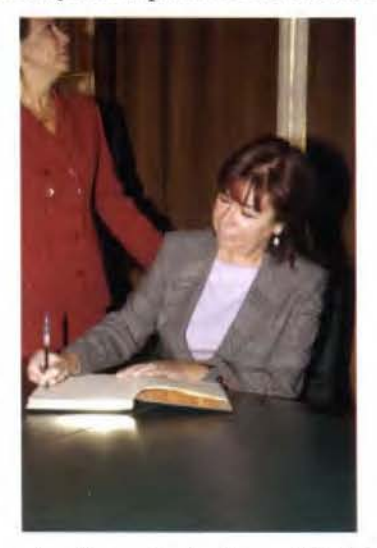

Todos estos retos demandan la disponibilidad de una información sobre el territorio con la exactitud adecuada, constantemente actualizada, coherente, adaptada a los estándares internacionales de datos geográficos (International Standards Organization-ISO, Open Geoespacial Consortium-OGC,...), compartida entre todas las Administraciones y accesible instantáneamente e integrada en las redes de observación de la Tierra Europeas (Global Monitoring for Environment and Security-GMES) y globales (Groups on Earth Observations-GEO).

Los Ministerios de Defensa, Medio Ambiente y Fomento, conscientes de la interconexión de todos estos aspectos, lanzan hoy el Plan Nacional de Teledetección, inserto en un ambicioso Plan Nacional de Observación del Territorio en España (PNOT), como un instrumento diseñado para coordinar y optimizar la obtención de la información sobre el territorio necesario para afrontar con garantías estos retos, así como para la difusión y utilización de los datos.

El Ministerio de Fomento, actuando conforme a los criterios del Consejo Superior Geográfico, y a través del Instituto Geográfico Nacional y del Centro Nacional de Información Geográfica, lidera y coordina este proyecto en completa cooperación con todas las Administraciones Públicas de España.

Por ello, el PNOT supone un gran esfuerzo de cooperación, coordinación y confluencia de esfuerzos entre los diversos Organismos y Departamentos de la Administración General del Estado y de las Comunidades Autónomas.

Este Plan supone que la información territorial que hasta ahora se ha venido recogiendo frecuentemente de forma dispersa y fragmentada por las Administraciones Públicas, se realizará en delante de una forma más eficiente y coordinada, utilizando para ello los últimos avances tecnológicos en la captura de información geográfica (teledetección por satélite, fotogrametría digital, GPS), el tratamiento de la misma (tratamiento digital de imágenes, sistemas de información geográfica, ... ) y utilización de los datos (infraestructura de datos espaciales, servidores en Internet de imágenes y datos cartográficos, etc.).

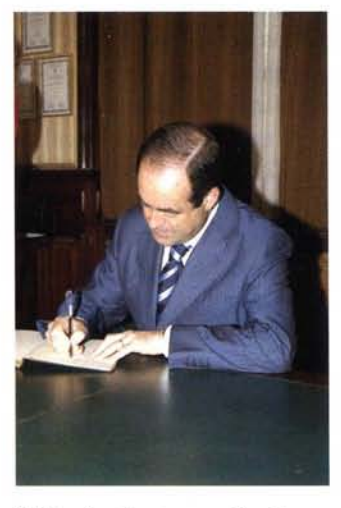

Todo ello posibilitará, al estar realizado en un marco de normas internacionales, el intercambio de información entre todos los agentes que intervienen en estos planes, así como el acceso a la misma por los usuarios finales, utilizando criterios básicos de interoperabilidad en las Infraestructuras de Datos Espaciales.Esta estrategia de trabajo se enmarca en las disposiciones de la futura Directiva de la Unión Europea <<INSPIRE>> (Infraestructura de Datos Espaciales de Europa).

El principal objetivo de esta Directiva es que la información geográfica se recoja una sola vez, con el máximo nivel de detalle, y se mantenga constantemente actualizada por el Organismo o Departamento competente en cada caso, y

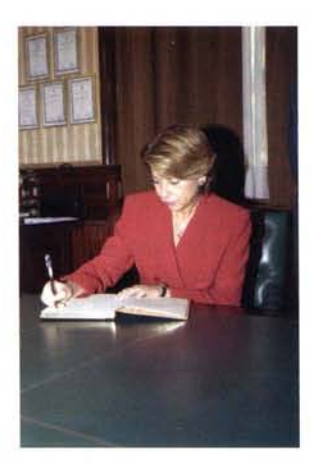

que la información generada, homogénea y coherente, sea compartida y se utilice inmediatamente tanto por todas las Administraciones, como por el resto de agentes sociales que tengan necesidad de ella (empresas, ONGs, particulares, ... ).

Asimismo, los Indicadores Medioambientales demandados tanto por la Unión Europea (Red EIONET, Corine Land Cover, etc ... ) como por las diversas Administraciones Públicas españolas podrán ser obtenidas a partir de dichas coberturas de datos de forma homogénea e inmediata.

La producción de los datos se realizará de forma descentralizada (repartida entre las Comunidades Autónomas y los Departamentos competentes de la Administración General del Estado) y cofinanciada entre todos los Organismos participantes, lo que supondrá una importante eficiencia y ahorro en el gasto público.

El PNOT se estructura en tres fases:

1. Captación y tratamiento de las imágenes aeroespaciales (Plan Nacional de Teledetección -PNT-y Plan Nacional de OrtofotografíaAérea -PNOA-).

2. Extracción de la información y generación de bases de datos (Sistema de Información de Ocupación del Suelo en España -SIOSE-, Sistema Cartográfico Nacional -SCN-).

3. Diseminación y utilización de los datos (Infraestructura de Datos Espaciales de España -IDEE-, Servidores de imágenes y datos geográficos en Internet,...).

Debe destacarse, por otra parte, que estas actuaciones impulsarán la posición tecnológica y logística española y. en particular, del Instituto Nacional de Técnica Aeroespacial que lidera este tipo de tecnologías en España, para la futura captación directa de las imágenes espaciales a través de las estaciones de seguimiento que gestiona dicha Institución, pero también para el futuro establecimiento de un satélite español de observación de la Tierra que se coordine con los satélites de la Agencia Espacial Europea-ESAy de otros países.

Ello permitirá que España disponga de imágenes espaciales de todo su territorio de forma más rápida y adecuada a sus necesidades, al tiempo que optimizará sus costes de obtención.

Este ambicioso proyecto liderado por el Instituto Nacional de Técnica Aeroespacial (INTA) del Ministerio de Defensa y el Centro para el Desarrollo Tecnológico Industrial (CDTI) del Ministerio de Industria, Turismo y Comercio. supondría, a su vez, un definitivo paso adelante por parte de España en la Observación Espacial y su integración en la elite mundial.

# **DISEÑO DE LOS METADATOS DEL PROYECTO SABANA-CAMAGÜEY.CUBA**

Julieta Gutiérrez Hernández (1), Tatiana Geler Roffe (2), Orlando Otero Suárez (1), Paul Geerders (3), Mabel García Hernández (4). Hubert Alfonso de la Soledad (4), Grisel Reyes Artiles (5), Erick Sedeño Bueno (5), Leonel Angerí Herrera (6) . ( 1) Instituto de Oceanología, (2) Instituto de Geografía Tropical, (3) P. Geerders Consultancy, (4) Unidad de Medio Ambiente de Matanzas. (5) Centro de Investigación de Medio Ambiente de Camagüey. (6) Centro de Estudios y Servicios Ambientales de Villa Clara

### *RESUMEN*

*En el presente trabajo se muestra una síntesis del diseiío lógico conceptual e implementación de los metadatos que se realizó para el Sistema de Información del Ecosistema Sabana-Camagüey, lo cual tiene como objetivo ofrecer un soporte en la toma de decisiones en el manejo integrado costero de la zana. Estos tienen la.finalidad de mostrar la disponibilidad, uso, accesibilidad*  <sup>y</sup>*tramferencia de los datos.* La *implementación de los metadatos se realizó utilizando un gestor de bases de datos (ACCESS). Además se definieron los campos obligatorios y los opcionales a ser llenados así como las disposiciones generales para la actua*lización de los metadatos en el proyecto. Esto permitirá un con*trol de la calidad v estandarización del conjunto de datos existen y los nuevos que* .~e *generen durante el monitoreo de la biodiversi dad.* 

### **INTRODUCCIÓN**

El Manejo Integrado de las áreas Costeras y marinas (MCI), requiere la recopilación, el manejo, el análisis y la distribución a los responsables de tomar decisiones de grandes cantidades de información sobre entornos, usos de recursos, contaminación y condiciones ambientales multidimensionales del área objetivo, en fechas predeterminadas. Un problema permanente confrontado es el de hallar formas adecuadas para combinar datos antiguos (históricos) y datos nuevos (actuales) con vistas a esclarecer la situación y las tendencias de la base de recursos y las prácticas humanas en el uso de dicha base. Otro problema que enfrenta el manejo de la información acerca de la zona costera especialmente en nuevas iniciativas de planificación y manejo, es la desactualización de dichos sistemas con el paso del tiempo debido a la carencia de personal capacitado y la capacidad de la organización para mantenerlo actualizado.

En un programa integrado sus actividades dependen de los recursos financieros y de información de las demás agencias y programas con algún interés en el área objeto. Es importante este concepto al diseñar un sistema de información que tenga en cuenta las zonas costeras con la finalidad de garantizar que el programa de manejo integrado de la costa opere en y entre la estructura institucional de los sistemas administrativos y políticos nacionales y regionales.

En el marco del proyecto «ACCIONES PRIORITARIAS PARA CONSOLIDAR LA PROTECCION DE LA BIODIVERSIDAD EN EL ECOSISTEMA SABANA-CAMAGÜEY», uno de los resultados previstos es el Diseño del Sistema de Información del Ecosistema Sabana-Camagüey (SIESC), es el diseño lógico e implementación de los metadatos del proyecto.

El resultado ha sido realizado con el objetivo de ofrecer un soporte a los decisores que se encarguen del manejo integrado costero de la zona, con énfasis en un desarrollo turístico donde se proteja la biodiversidad como premisa. **Marco teórico** 

En el aprendizaje y concepción de los metadatos del Proyecto GEF/PNUD para garantizar:

La disponibilidad de datos e información recogida durante el proyecto.

• La utilidad para un uso específico de estos datos e información.

• El acceso a datos e información necesaria.

La posible transferencia y uso de los mismos.

Se consultó y estudió información disponible en Internet del Clearinghouse Nacional de Datos Geográficos de la República Oriental del Uruguay, de la Environmental Protection Agency, Federal Geographic Data Committee, así como del NBII, estas 3 últimas de los Estados Unidos. Fueron revisados también MEDI, de la Comisión Oceanográfica Intergubemamental y la página de la Asociación Internacional de Bibliotecas y Centros de Información de Ciencias del Mar.

El Metadato describe el contenido, calidad, condiciones y otras características de los datos. Los Metadatos permiten a una persona ubicar y entender los datos. Los Metadatos incluyen información requerida para determinar qué conjuntos de datos existen para una localización geográfica particular, la información necesaria para determinar si un conjunto de datos es apropiado para fines específicos, la información requerida para recuperar o conseguir un conjunto ya identificado de datos y la información requerida para procesar y utilizar un conjunto de datos. Los metadatos describen Quien, Que, Cuando, Donde, Porque y el Como sobre un grupo de datos. Sin una documentación apropiada un grupo de datos está incompleto.

Los metadatos frecuentemente son utilizados como un listado o catálogo en los sistemas de búsqueda tal que los usuarios pueden localizar grupos de datos de interés. En el futuro, las técnicas analíticas podrán evaluar los metadatos para determinar si un conjunto de datos puede ser comparado o procesado apropiadamente con otro.

El orden exacto en los que los elementos de los datos son evaluados, y su importancia relativa no es la misma para todos los usuarios, por tanto esta metodología ha sido creada y adaptada a las necesidades y particularidades del Proyecto Sabana-Camagüey.

#### **Área de estudio.**

El ecosistema Sabana-Camagüey se extiende en una franja de 465 km a lo largo de la zona norte y central de Cuba, entre la Punta Hicacos y la bahía de Nuevitas, de Oeste a

Este. El área de estudio abarca 75 000 km2 y comprende la vertiente o cuenca hidrográfica norte de las provincias de Matanzas, Villa Clara, Sancti Spíritus, Ciego de Ávila y Camagüey, incluyendo toda la cayería desde el sur al norte. Ver figura 1.

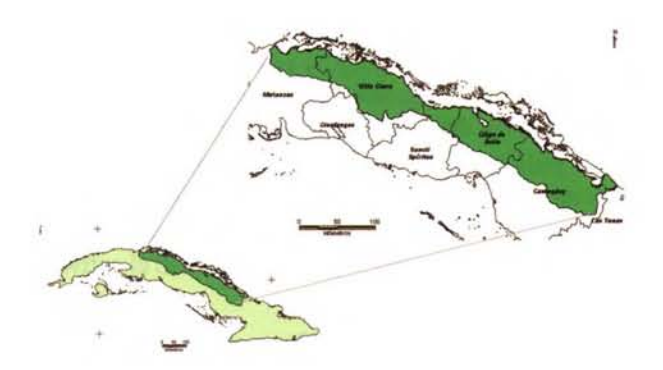

Figura No. 1 Mapa de ubicación del área de estudio

Los componentes del área de estudio son:

La cuenca hidrográfica ( $19630 \text{ km}^2$ ) y sus respectivas subcuencas, incluye toda el área terrestre de la isla principal.

• La plataforma marina (8 311 km<sup>2</sup>) incluye todos los hábitats de aguas marinas poco profundas, hasta 50 metros en el borde exterior de la plataforma. Sus 2 517 cayos representan el 60% de todos los cayos de Cuba y tienen 3 40Qkm2.

• La zona económica exclusiva (zona oceánica), que abarca hasta 200 Millas náuticas, más allá del borde de la plataforma marina, con aproximadamente 43 800 km2.

### **OBJETIVOS DE LA CREACIÓN DE LOS METADATOS**

La creación de los metadatos tiene como objetivos:

disponibilidad - datos necesarios para determinar los juegos de datos que existen para una zona geográfica dada.

utilidad para un uso específico - datos necesarios para determinar si un juego de datos es útil para un uso específico.

acceso - datos necesarios para adquirir, conseguir o recuperar un juego de datos ya identificado.

transferencia - datos necesarios para procesar y usar el juego de datos.

Luego del diseño conceptual y lógico de los metadatos del proyecto, se realizó la implementación utilizando un gestor de base de datos (ACCESS), donde se definieron un conjunto de campos para la entrada de los datos.

Campos obligatorios y opcionales de la base de datos diseñada.

Se consideran campos obligatorios los siguientes:

- Título Autor
- Institución **Territorio**
- Palabras claves • Fecha de terminación Disponible en:

### Campos opcionales:

Existen campos que por características de la programación no pueden ejecutarse como campos obligatorios, pero que tienen una gran importancia y por lo tanto su completamiento es obligatorio, ellos son:

Parámetros.

Referencia de documentación

### **Metadatos descritos**

• Fuente de información (Principal)

Título.- Nombre de la fuente de información. Elemento obligatorio.

Autor.- Nombre del responsable intelectual. Puede ser uno o varios autores ó institucional. En ausencia de autores pueden considerarse los editores o personas con cierta responsabilidad intelectual. Campo texto de 255 caracteres. Elemento obligatorio.

Institución.- Nombre de la Institución generadora a la que pertenece el trabajo. Campo texto de 255 caracteres. Elemento obligatorio. Presenta tabla de referencia.

Territorio.- Área de estudio representada por la o las provincias. Campo texto de 255 caracteres. Elemento obligatorio.

**Descripción** 

Resumen.-Resumen del contenido. Campo memo.

Palabras claves. Palabras claves que incluyen tema, lugar específico donde se realizó el trabajo, etc. Campo texto 255 caracteres. Elemento obligatorio.

**Actualidad** 

Fecha de comienzo. Fecha en que se inicia la recogida de los datos. Muy utilizada para bases de datos numéricas. Campo numérico Se consideran los dos dígitos correspondientes al mes, dos dígitos al día y cuatro dígitos del año. (mm, dd, yyyy).

Fecha de terminación. Fecha en que se termina la recogida de los datos. Úsese para destacar la fecha de publicación de los informes, libros, etc. Se consideran los dos dígitos correspondientes al mes, dos dígitos al día y cuatro dígitos del año. (mm, dd, yyyy), llenando los espacios destinados a mes y día como 01. Campo numérico. Se consideran cuatro dígitos del año. Elemento obligatorio.

• Acceso

Medio de almacenamiento. Medio en que se encuentra sustentada la información. Presenta tabla de referencia.

Formato digital disponible. Programa en el que se encuentra la información: Word, Excel, JPG, Access, Are View, Mapinfo, etc. Presenta tabla de referencia.

Nivel de acceso. Acceso a la información. Presenta tabla de referencia.

• Disponible en: Generales de la institución que tiene la información descrita en su poder. Campo importante, es indispensable su llenado. Persona:

Organización Dirección Postal Teléfono Fax E-mail

• Contenido

Parámetro(s) términos controlados a través de un tesauro. Campo importante, es indispensable su llenado. **Presenta tabla de referencia.** 

Equipamiento(s) Utilizado para obtener el dato Presenta tabla de referencia.

Método de muestreo. Utilizado y mediante el cual se midió el dato. Presenta tabla de referencia

• Información de publicación.

Referencia de documentación.- Cita bibliográfica. (Incluyen ISSN y ISBN). Campo memo. Campo importante, es indispensable su llenado

Enlaces en línea.- Dirección en Internet.

• Estado de los metadatos

rencia.

Frecuencia de actualización.- Con que frecuencia se actualicen los metadatos. Presenta tabla de referencia.

### **Disposiciones para la captura y actualización de los metadatos en el proyecto.**

1. En cada una de las instituciones involucradas en el Proyecto se deben implementar los procedimientos apropiados para el almacenamiento permanente de los datos adquiridos en el marco del Proyecto, y de los valores derivados, inclusive los informes y las publicaciones pertinentes.

2. Las instituciones involucradas en el Proyecto son las responsables de la actualización adecuada de sus archivos de datos e información. Para lograr este objetivo, las instituciones deben velar porque la nueva información adquirida sea adicionada en una forma compatible a Ja ya existente, incluyendo datos primarios, datos procesados y resultados, tal como informes y publicaciones.

3. Para lograr un adecuado acceso a los datos y Ja información de monitoreo en el futuro, se necesita Ja disponibilidad de metadatos y documentación de datos relativos a los datos mismos. Este objetivo requiere que las instituciones implementen los procedimientos necesarios para adquirir, compilar, almacenar y actualizar los metadatos de los datos y de la información de monitoreo.

4. Los soportes digitales y los formatos usados deben recibir un mantenimiento y actualización periódica para evitar la perdida de la información grabada. Proponemos la realización de copias de los ficheros en nuevos soportes del mismo tipo cada cuatro años. Además proponemos la grabación periódica sobre soportes de nueva generación, inclusive una descripción del formato usado.

5. A toda la información desarrollada se le debe hacer copia de seguridad (backup) con vistas a mantener esta, asegurar su valor de uso, y no permitiendo que los recursos invertidos se pierdan. Se recomienda almacenar la copia de seguridad fuera de las oficinas de la organización.

6. Es imprescindible estandarizar Ja información capturada y desarrollada por las instituciones participantes desde los niveles más generales hasta los más particulares. Incluye Ja toma de los datos (metodología, instrumento), su procesamiento y su almacenamiento. La información debe organizarse de forma tal que permita comparar y analizar la evolución temporal de un fenómeno.

7. Cada institución debe identificar quien tiene Ja responsabilidad para implementar las acciones mencionadas al nivel institucional. En este sentido se propone involucrar a la biblioteca o un centro similar del instituto adecuadamente capacitado. Se necesita tomar decisiones y acuerdos con respecto a la cantidad y tipos de datos a almacenar, por cuanto tiempo, y como financiar el manejo del archivo.

### **CONCLUSIONES**

• El diseño de los metadatos constituye uno de los primeros intentos en el país por desarrollar una metolodogía creada y adaptada a las necesidades y particularidades del Proyecto Sabana-Camagüey, la cual permitirá un control de la calidad del conjuntos de datos existen y los nuevos que se generen durante el monitoreo de la biodiversidad.

Progreso.- Fase de los metadatos. Presenta tabla de refe- • Existen en el mercado diferentes diseños de estructuras de metadatos y softwares para su implementación, en nuestro caso se diseño un estructura que se acomodara a las necesidades del Proyecto y se utilizó el software ACCESS para su implementación.

> • Entre los campos diseñados se encuentran Jos obligatorios y los opcionales. Los obligatorios Jo componen: Título, Autor. Institución, Territorio, Palabras claves, Fecha de terminación y Disponibilidad.

### **RECOMENDACIONES**

• Dar cumplimiento a las disposiciones para la captura y actualización de los metadatos en el proyecto existentes en cada institución, según el formato descrito en cada campo de la base de metadatos.

### **BIBLIOGRAFÍA**

Burrough P.A.(1986): Principles of Geographical Infor-mation System for Land Resources Assessment. Oxford Science Publications. 194 Págs.

Burrough, P.A. & McDonnell, R.A (1998). Principles of geographical information systems. New York: Oxford University Press.

DRAFTINTERNATIONALSTANDARDISO/DIS 19115. (2001): Geographic information - Metadata. International Organization for Standardization. 149 Pags.

Environmental Science Research Institute, l 996. Using ArcYiew GIS. Environmental Science Research Institute, Inc., Redlands, California.

ESRI (1989): Users Guide. Arc/Info. Volume 2. Command References. Environmental Systems Research Institute. Redlands, California.

FGDC. USGS, 590 National Center, Restan, VA 20192 URI:http://www.fgdc.gov/metadata/meta\_workbook.html

Updated: Friday, 2 l-Mar-2003 l 8:54:33 GMT Consultada 22-10-2003

Howe. D.R. ( 1989): Data Analysis for data Base Design. Second Edition. Printed and bound in Arnold, Gran Britain. 3 17 Págs.

Maguire, D.J.; Goodchild, M.F.: Rhind, D.W. (Eds.)(1991): Geographical Information Systems. Principies and applica-tions, 2 vol., 649+447 pág. Longman Scientific & Technical. Methuen, London.

McDonnell, R. & Kemp, K. ( 1995): International GIS dictionary. Co published in the United States with John Wiley & Sons, Inc. 11 l Págs.

Paresi, C. (2000). Metodología para el diseño de los Sistemas de Información. lnternational lnstitute for Geo-information Sciences and Earth Observation. (ITC). Manual de clases. 105 Págs.

PNUMA. (1996): Directrices para una planificación y un manejo integrados de las áreas costeras y marinas en la región del Gran Caribe. Programa Ambiental del caribe del PNUMA, Kingston, Jamaica,. l 36 Págs.

Rolf A. de By (2000): Principies of Geographic Inforrnation Systems. ITC Educational Textbook Series, Enschede, The Netherlands. 230 Págs.

### **IMPLANTACIÓN DE UNA PLANTA DEPURADORA MEDIANTE TÉCNICAS SIG EN EL MUNICIPIO DE GANDIA.**

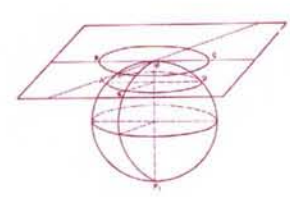

José Miguel Gaspar Soriano; José Jiménez Viciano; Eloina Coll Aliaga(2) ETSI Geodésica. Cartográfica y Topográfica. Universidad Politécnica de Valencia. (2) Dto. de Ingeniería Cartográfica, Geodesia y Fotogrametría. UPV.

PALABRAS CLAVE:S.I.G, análisis medioambiental, depuradora. Gandia

### **RESUMEN**

Actualmente el uso de las herramientas S.I.G. ofrecen un gran potencial al análisis territorial del medio. Éste permite resolver necesidades de un municipio, que es el caso que aquí se plantea, como es la implantación de una planta depuradora en el Municipio de Gandia mediante Sistemas de Información Geográfica. Esta herramienta permite gestionar multitud de variables que afectan al medio tanto directa como indirectamente, estudiando el entorno de la forma más detallada posible, convirtiéndose así en un análisis lo más objetivo posible, obteniendo como resultado la mejor ubicación de dicha depuradora. Por ello es tan importante un estudio a priori, así como el empleo de técnicas SIG, ya que una mala ubicación se traduciría en daños irreversibles en el medio.

### **l. INTRODUCCIÓN**

En cualquier ciudad importante con un gran número de habitantes, como es el caso de Gandia, ciudad elegida para dicho estudio, es necesaria una planta depuradora para limpiar el agua destinada a uso doméstico, y otras actividades. La ubicación de una planta de estas dimensiones, para abastecer a una ciudad, es complicada porque en ella se vierten gran cantidad de residuos tóxicos, provocando un malestar para los ciudadanos de dicha población.

Evidentemente, en Gandia ya existía una depuradora, pero que con el paso del tiempo ha ido provocando una incomodidad entre los residentes en su cercanía hasta el punto de tener que reubicar ésta dentro del mismo término municipal, de aquí, justamente, nace la idea de hacer un nuevo estudio de la futura ubicación, así como de la técnica empleada para dicho supuesto, la cual es esencial.

Por ello, se ha realizado un análisis territorial de todo el término Municipal de Gandia mediante técnicas S.I.G., ya que para este tipo de trabajos ofrecen un gran potencial, con el fin de poder reubicar la planta depuradora en cuestión en el lugar de menor impacto ambiental, cumpliendo con los requisitos que una construcción de estas características requiere y determinando de esta forma una mejor ubicación de la depuradora situada en el Término Municipal de Gandia

El hecho de hacer un estudio de la posible ubicación de la depuradora es muy importante, ya que la ubicación errónea de esta depuradora puede ocasionar grandes problemas.

La idea de implantar una depuradora puede plantearse como necesidad de los residentes de dicho municipio, ya que debido al aumento de población, así como de industrias y turismo que se registra en dicha zona, han producido un incremento considerable de las aguas residuales. También se pretende con dicho estudio, no sólo mejorar el entorno medio ambiental sino que además de esta manera se coopera con la Comisión Europea para la implantación de más depuradoras en España, ya que según la OCU. el número oficial de depuradoras con que cuenta España es muy insuficiente (la Comisión Europea ha llamado Ja atención por ello), y de las que hay ya establecidas. bastantes no están operativas, y otras van a dejar de funcionar en breve. Lamentablemente existen otras que aun estando operativas no ofrecen garantías de éxito. ya que únicamente se limitan a un pretratamiento de los materiales. retirando simplemente los «bultos gordos» que transporta el agua.

### **2. OBJETIVO DEL PROYECTO.**

El presente estudio se ha llevado a cabo por dos estudiantes de la E.T.S.I.G.C.T. en la Universidad Politécnica de Valencia.

Lo que se persigue es realizar un estudio para determinar la mejor ubicación de una depuradora situada en el Término Municipal de Gandia. Para dicho estudio, se han utilizado herramientas S.I.G., ya que se trata de un análisis territorial y del medio, y para este tipo de trabajos ofrecen un gran potencial, que es justamente Jo que se pretende en este proyecto.

Como ya se ha citado anteriormente, el hecho de que se ubique erróneamente una depuradora, puede producir daños irreversibles en el medio, influyendo con ello de una manera directa a Jos ciudadanos del municipio en cuestión, por ello es tan importante que se realice un buen estudio a priori, teniendo en cuenta todas las variables que pueden afectar al medio, y para poder realizar dicho análisis se deben gestionar de una manera fluida todas estas variables, analizando detalladamente sus fluctuaciones con el medio. Por esta razón es tan importante emplear una herramienta adecuada, que en este caso son Sistemas de Información Geográfica, lo que se conoce como técnicas S.I.G., para analizar aquellas variables que influyen de una manera directa o indirecta sobre el medio.

### **3. NECESIDAD DE IMPLANTAR UNA DE-PURADORA EN EL TÉRMINO MUNICIPAL DE GANDIA.**

Tal y como se ha comentado, el Municipio de Gandia está experimentando un gran desarrollo, tanto a nivel residencial, como industrial, todo ello debido en gran parte al turismo, cada vez más creciente. Todos estos factores han hecho que la calidad del agua presente un cambio drástico en cuánto a su calidad se refiere. Esta razón, junto con la molestia producida sobre los vecinos del barrio de Venecia, barrio donde se encontraba ubicada la antigua depuradora, tanto por los olores, como por los ruidos producidos por ella, ha hecho promover un estudio donde se analice la nueva reubicación de la planta depuradora en Gandia.

La utilidad que tiene una planta depuradora, es la de potabilizar y distribuir diariamente el agua que se extrae de los acuíferos, y ésta a su vez, procesa los líquidos procedentes de las cloacas en su planta. De esta manera las aguas residuales, es decir, el conjunto de aquéllas generadas en los domicilios y de las aguas pluviales recogidas en el casco urbano, irían a parar a esta nueva depuradora de Gandia, junto con las generadas en industrias y comercios, sobre todo en los grandes centros comerciales existentes, las cuales están contaminadas por diversas sustancias, tales como materia orgánica, detergentes, grasas y residuos inertes entre los que destacan arenas y otros materiales gruesos. Previamente al vertido de este conjunto de aguas residuales contaminadas a un cauce, éstas deben ser depuradas o regeneradas para mantener la calidad de las aguas superficiales. Dicha regeneración se lleva a cabo en las Estaciones Regeneradoras de Aguas Residuales (ERAR). El objetivo de la descontaminación es el de obtener de nuevo agua limpia mediante la eliminación de las sustancias contaminantes disueltas y no disueltas. Conseguir este objetivo no es fácil y en la práctica se considera agua depurada aquella cuya Demanda Bioquímica de Oxígeno no supera un determinado valor. Este parámetro se llama abreviadamente DBOS y es mayor cuanto más contaminada está el agua.

Por lo tanto, con esta nueva depuradora, el ayuntamiento conseguiría alcanzar uno de sus objetivos, el cual se trata de sanear la zona, arreglando Jos cauces y márgenes, que están llenos de sedimentación tanto orgánica como inorgánica, situada en el fondo de dicho cauce, producido por las aguas residuales urbanas.

Éste es el propósito que se pretende conseguir con la nueva planta Depuradora, con sus consiguientes efectos sobre el Medio, ayudando de esta manera a conservar el Medio Ambiente y sobretodo, y lo que es más importante, satisfacer la necesidad de los residentes del Municipio.

### **4. JUSTIFICACIÓN DE LA UTILIZACIÓN DE HERRAMIENTAS S.I.G. PARA ESTE TIPO DE ESTUDIOS.**

Ya se sabe la importancia que tiene hacer un buen análisis previo para ubicar correctamente dicha depuradora, porque hay que tener presente que las consecuencias que puede desatar la ubicación errónea de dicha depuradora pueden ser irreparables, lo cual se puede traducir en un malestar en los vecinos próximos a la depuradora, con las inacabables quejas y denuncias al ayuntamiento hasta que éste volviese a reubicar la planta depuradora, lo cual conlleva a una inconmensurable pérdida de dinero. La no utilización de estas técnicas o el mal manejo de las mismas fue el principal motivo por el cual el ayuntamiento recibió múltiples quejas razonables por parte de los ciudadanos, transformándose en una nueva y copiosa inversión de dinero.

Una buena reubicación de la entidad en cuestión trae con-

sigo la correcta utilización de aquellas herramientas que estén a nuestro alcance, por ello en este proyecto se han utilizado técnicas S.I.G., ya que ofrecen un gran potencial a la hora de hacer análisis, y gestionar tantas variables como afecten al medio, ahorrando el consecuente tiempo que nos llevaría el ir desplazándonos por la zona en cuestión, lo cual implicaría una mayor inversión económica. Esta es una de las ventajas que podríamos encontrar a parte de muchas otras, que más adelante se citan.

En el caso que la depuración de las aguas, que es el trabajo más arduo, conlleve un malvivir para los ciudadanos en muchos otros aspectos, como por la cantidad de olores generados así como por una posible contaminación acústica, entre otros, no se debería implantar dicha depuradora. Es por ello que existe el riesgo de que se produzca una contaminación ambiental de todo tipo y si dicho problema ocurriera, algunos efectos sobre el medio serían irreversibles. Este es el motivo fundamental por el cual es tan importante su correcta ubicación dentro del término.

Otro aspecto importante a tener en cuenta, se da debido a que Gandia es una zona turística, y a que esta nueva instalación puede repercutir tanto negativa como positivamente, dependiendo de una buena elección en la ubicación de la implantación de la planta. Todos estos factores si no se analizan con sumo cuidado y atención, así como con Ja precisión requerida, podría acarrear consecuencias irreversibles, tanto económica como socialmente.

Por los motivos comentados, se requiere la realización de una gran cantidad de operaciones de análisis. Por ello, así como por la precisión pretendida para la magnitud de este trabajo, se decidió efectuar el estudio detallado de la implantación de la nueva depuradora de Gandia con el programa ArcGis de la casa comercial ESRI, es decir, la realización de un sistema de información geográfica, en el cual todas las coberturas utilizadas para el trabajo se encuentran georreferenciadas, siendo esto una gran ventaja frente a otros programas comerciales.

Según la legislación actualmente vigente -REGLAMEN-TO DE ACTIVIDADES MOLESTAS INSALUBRES, NO-CIVAS Y PELIGROSAS-, es necesario efectuar con carácter previo para este tipo de instalaciones, un estudio, que sin duda posibilitaría una mayor información sobre los efectos en el medioambiente y posibilitaría además valorar adecuadamente Jos efectos, no sólo en el medio natural, sino también el impacto socioeconómico y en la población, que este proyecto de instalación de esta planta puede causar en su entorno.

### **5. TRABAJO REALIZADO.**

En este punto es de vital importancia tener presente criterios geográficos, geológicos, científicos y técnicos de la ubicación de la depuradora. Por eso en este proyecto se ha tenido en cuenta el enclave geográfico, la orografía, las precipitaciones, etc.

El software que se ha empleado en este trabajo ha sido:

• ArcGIS v8.3, para las operaciones de análisis, así como para la maquetación final de la zona elegida.

• AutoCAD 2004, dado que se disponía de cartografía vectorial en formato.dxf de todo el término municipal de Gandia, y se depuró la misma para poder introducirla en el estudio con ArcGIS.

#### Cartografía de partida.

En primer lugar partimos de la cartografía temática de la COPUT a escala l: 10.000, para el Ténnino Municipal de Gandia, en formato shape. Las coberturas que en ella nos encontramos, nos aportan información sobre los Usos del Suelo, las clinometría, la vulnerabilidad de Acuíferos, Riesgos de Deslizamientos, etc...

Dado que la cartografía de partida se disponía en formato en formato Shape (.SHP), se procedió a unificarla convirtiendo las coberturas iniciales a coberturas de Arclnfo, lo cual aumenta el abanico de posibles operaciones de análisis.

Por otra parte, también se contaba con la totalidad del término municipal a escala 1:2.000 y en formato de intercambio.dxf. En este caso, previo a la conversión de formatos, se procedió a depurar la cartografía prestada, ya que ésta presentaba información redundante y superpuesta, así como elementos en mal estado e información inútil para el presente trabajo. Esto fue una tarea tediosa, pero obligada debido al estado en el que se presentaba dicha cartografía vectorial.

#### Análisis efectuado.

Retomando el objetivo del trabajo, en el cual se pretende reubicar una planta depuradora, se parte de una serie de premisas importantes para la implantación de una depuradora de estas magnitudes, tal y como se explican a continuación:

• Como prerrequisito, se necesita que la nueva depuradora se sitúe en alguno de los suelos no urbanizables existentes en la zona de estudio (Término Municipal de Gandia), utilizando la pertinente cobertura.

• Para evitar la degradación del entorno, esta estruc- • Un aspecto muy importante también es el tema de tura tiene que situarse en una zona de pendiente mínima o incluso inexistente, evitando así la caída de aguas torrenciales por los barrancos o la acumulación del agua en un detenninado espacio o valle, con el fin de evitar las aguas torrenciales, salvando así la inundación de dicha instalación. El resultado parcial se muestra en la figura 1.

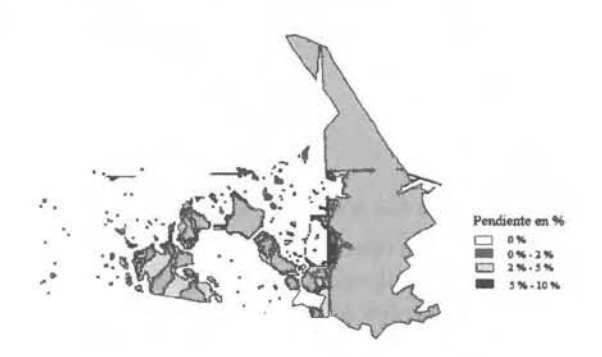

Figura l. Cobertura de pendientes.

• Hay que tener en cuenta que dicha depuradora va a originar olores que van a causar importantes molestias a los residentes del núcleo urbano de Gandia. Por ello es de suma importancia que exista una distancia prudente entre la planta depuradora y el núcleo urbano. También hay que tener en cuenta que el tratamiento de residuos puede suponer más contaminación que descontaminación si no se lleva a cabo el correspondiente estudio de accesibilidad a él, y de sus vulnerabilidades con el medio, por lo que se precisa de una buena accesibilidad a la planta. Es decir, que exista proximidad respecto a las carreteras nacionales y autonómicas y al mismo tiempo que se encuentre alejada del núcleo de población por las razones antes descritas. El estudio abarca también un análisis de la vulnerabilidad que provocaría dicha implantación sobre los espacios protegidos o bien de utilidad pública, con el fin de no perjudicar su entorno ni interferir en él. En el análisis realizado, así como en cualquier estudio de índole similar, se han respetado dichos espacios con respecto a la posible ubicación de la depuradora.

Dentro del término municipal de Gandia se aprecian varios puntos donde se encuentran explotaciones forestales, pero el espacio más importante de esta ciudad es su playa, siendo por esto que esta zona del término se ha evitado a toda costa, no sólo por ser un espacio tan importante como lo es, sino que además por tener la gran afluencia de turistas que la visitan. Siendo por estas dos razones por lo que se ha decidido que la ubicación de dicha depuradora se realice a la distancia justa, es decir lo más lejos posible, pero sin excederse, ya que también debe de dar utilidad a dicha zona.

• Otra condición importante se halla en cuanto a los riesgos de deslizamientos, ya que es de vital importancia que esta Depuradora no se ubique en sitios propensos a ser arroyados por dichos deslizamientos. Por ello hay que evitar no sólo el peligro de vidas humanas, sino que además una posible contaminación descontrolada, ya que si dicha infraestructura, por ejemplo, se rompiera o fuera obstruida, influiría directamente en el entorno donde está implantada, perjudicando a los residentes de este municipio.

los acuíferos. Debido a la existencia de acuíferos, será de vital importancia que el lugar donde se pretenda instalar la planta no coincida con un acuífero. Los acuíferos abastecen el núcleo de Gandia y la contaminación de estos acuíferos tendría unas consecuencias gravísimas para la salud de los usuarios de dicha agua. Además el daño que se cause seria irreparable. Por este motivo se ha incluido información de este tipo al estudio.

• Se debe analizar también los riesgos de Inundaciones, ya que no sólo es peligroso para las vidas humanas, sino que además dicha inundación provocaría daños irreversibles sobre dicha depuradora, contribuyendo al transporte de dichas aguas residuales de una manera incontrolada.

• Como condición necesaria, se necesita que dicha planta depuradora se encuentre en la zona de influencia de las líneas energéticas existentes, que como se ha dicho anteriormente, se tienen en cuenta ya que la depuradora tiene que estar cercas de estas instalaciones, para así de esta manera poderse abastecer de energía eléctrica.

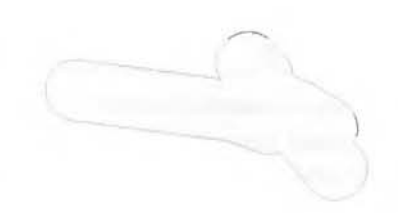

Figura 2. Buffer creado al río, como distancia de seguridad.

• Como depuradora que es, debe de estar cerca de algún río y puesto que en Gandia el único río que la bordea, que por desgracia es efímero, es el río Serpis, la ubicación de la misma debe de realizarse cerca de éste, pero siempre manteniendo una cierta distancia de seguridad para evitar cualquier tipo de riesgo de inundaciones. En la figura 2 se muestra la distancia de seguridad del río con respecto a la implantación de la planta depuradora.

Se trata de una ciudad completamente turística, y como tal, dispone de áreas de acampada permitida, las que se han evitado en el estudio de la implantación de la planta depuradora.

Para finalizar, y tras el completo estudio medioambiental, sólo nos falta imponer la condición de la ubicación de la depuradora, la cual necesita implantarse en una zona superior a 25000 m2. En este momento se procede a la utilización de la cartografía donde se encuentra el término municipal de Gandia a escala 1:2.000, con información de las parcelas y subparcelas existentes.

A partir de todos estos condicionantes, se han obtenido tres parcelas que cumplen los requisitos técnicos para la implantación de dicha depuradora (figura 3). En este punto el análisis técnico deja de tener sentido, pasándose a realizar un estudio humano y social, así como económico (el cual no se ha realizado en el presente trabajo).

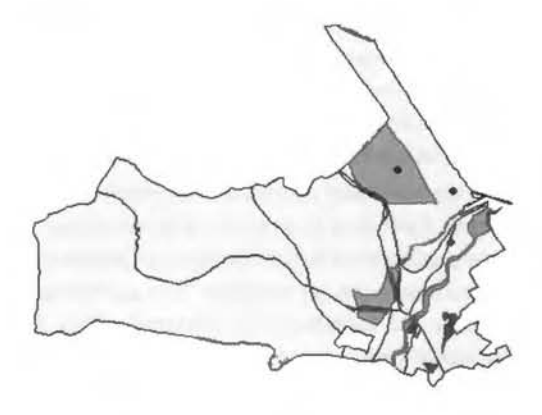

Figura 3. Vista final de las posibles ubicaciones de la depuradora.

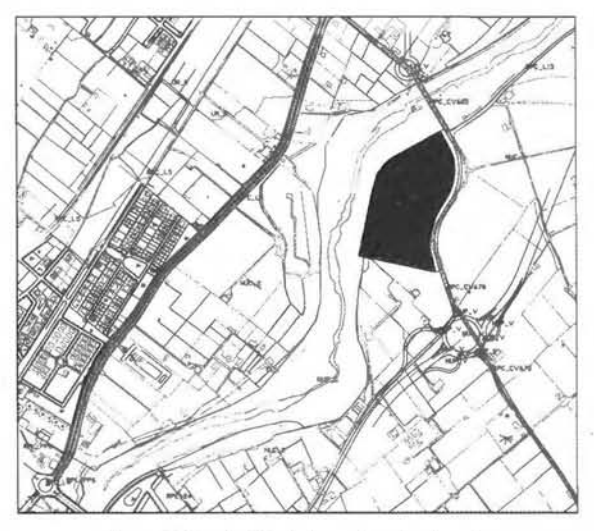

Figura 4. Vista final de la depuradora implantada

De estas tres posibles zonas comentadas, se ha elegido aquella que se encuentra más próxima al río, así como se trata de la más alejada del casco urbano, y parece ser la zona menos propensa a extenderse urbanísticamente, o al menos a corto plazo. Tal y como se ha comentado, para esta última elección no se han utilizado técnicas cartográficas-informáticas, sino un conocimiento de la zona y un estudio social. A continuación se muestra la ubicación exacta de la depuradora sobre un plano a escala 1 :2000, donde se ha marcado la parcela a la que corresponde (figura 4).

#### 6. CONCLUSIONES.

A la vista de los resultados obtenidos queda justificada la implantación de la depuradora en el término municipal de Gandia, satisfaciendo uno de los propósitos marcados por el ayuntamiento, que es el saneamiento de las aguas residuales sin perjudicar por ello el bienestar de los ciudadanos, evitando todo tipo de contaminación comentado en apartados anteriores.

Por esta razón es tan importante la correcta ubicación de la depuradora, ya que una mala elección de la zona donde se va a implantar la depuradora podría ocasionar daños irreversibles, como los ocasionados por la antigua depuradora, cuya justificación ha quedado ya demostrada.

#### Ubicación de la planta Depuradora en el Término municipal de Gandla

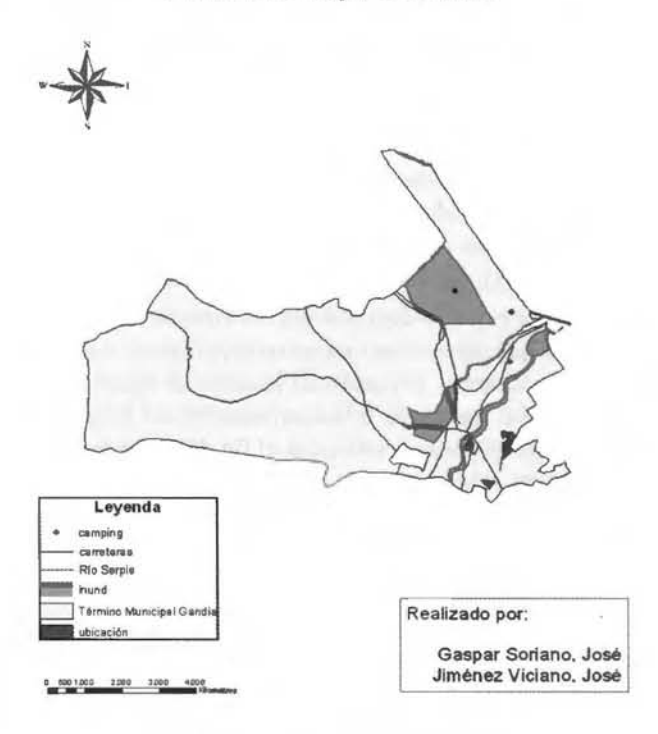

Vista final de la depuradora implantada.

Dada la cantidad de operaciones de análisis requeridas, se ha optado por la utilización de técnicas SIG con el software comercial ArcGis de la casa ESRI, ya que se trata de una herramienta informática capaz de gestionar una gran cantidad de datos tanto gráficos como alfanuméricos, permitiendo así realizar un estudio detallado de la zona en cuestión. Con este programa se ha obtenido una solución fiable, mostrando los posibles polígonos donde se ubicaría la planta depuradora requerida.

En conclusión, la utilización de esta herramienta informática ha supuesto un ahorro de tiempo, traduciéndose esto en una reducción de los gastos por parte del Ayuntamiento de Gandia.

Así como una garantía, en los resultados obtenidos, determinante para la finalización de este trabajo.

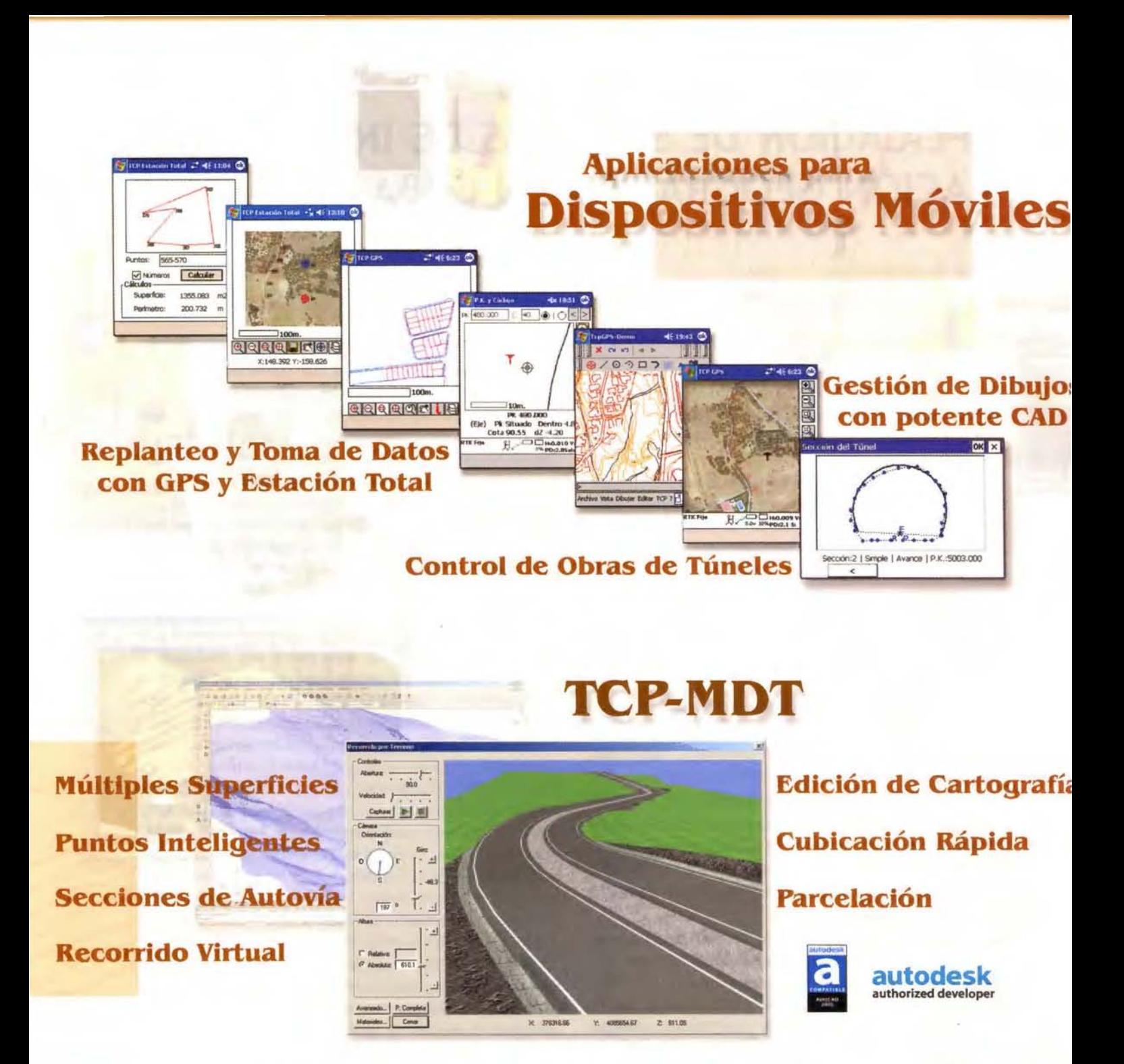

Orto3D Presentaciones realistas de alta calidad Proyectos de carreteras y urbanización Estudios de impacto ambiental Incorporación de cartografía Animaciones y Videos

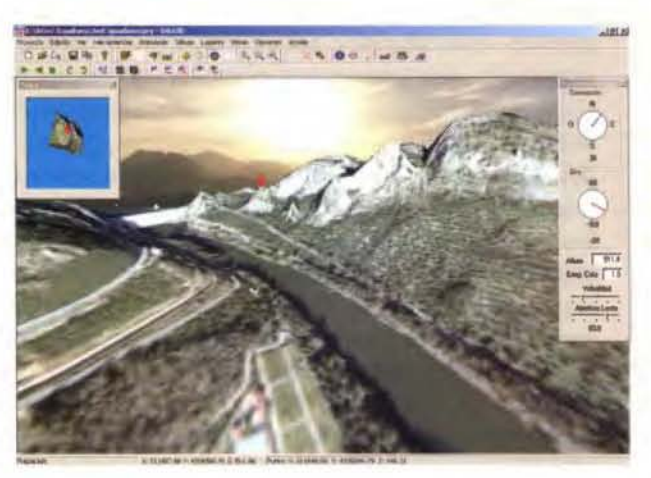

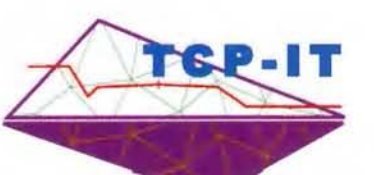

Nueva Denominación:

aplitop Aplicaciones de Topografía e Ingeniería Civil

C/ Sumatra nº 9, 29190 - Málaga Tif: 951-439771 fax: 951-431371 www.aplltop.com info@aplitop.com

### **APLICACIÓN DE SISTEMAS DE INFOR-MACIÓN GEOGRÁFICA EN CUBA**

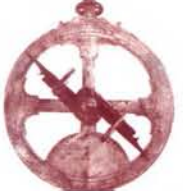

Dr. José Luis Batista Silva Investigador Titular, Instituto de Geografía Tropical Especialista Ramal, Cesigma S. A.

En los últimos decenios el tratamiento geográfico de la información ha cobrado un auge vertiginoso a escala mundial, cada día con mayores posibilidades de aplicación gracias al desarrollo de la aparición de los Sistemas de Información Geográfica (SIG).

Las expectativas creadas sobre SIG están también presentes en Cuba con sus correspondientes limitaciones y paradojas. «Un SIG es un sistema de hardware, software y procedimientos, diseñados para soportar la captura, el manejo, la manipulación, el análisis, el modelado y el despliegue de datos espacialmente referenciados (georeferenciados), para la solución de problemas complejos del manejo y planeamiento territorial», David Rhind, 1989. Esta es sólo una de las múltiples definiciones que se han hecho sobre los SIG.

Poder explotar esta tecnología requiere fundamentalmente:

a) equipos de computación (computadoras, impresoras, scanners, digitalizadores, plotter, etc.)

b) software con sus manuales, tutoriales y sus licencias. En lo que se refiere al primer punto en Cuba existen pequeñas empresas bajo la sombrilla de la Corporación COPEX-TEL (Combinado Productor y Exportador de Técnica Especial Electrónica) que se dedican a la venta de equipos a los organismos estatales.

La firma TECUN (Tecnologías Universales), de la Corporación CIMEX, importa partes y componentes de hardware que son ensamblados en Cuba para vender a las instituciones y organizaciones estatales. TECUN se encarga de la comercialización de equipos de computación, mantenimiento, servicios técnicos de computación, comunicaciones radiales e instrumentos musicales. En cuanto a equipos muy especializados, por ejemplo digitalizadores, son importados directamente por empresas más pequeñas.

Todas estas empresas suministran sus productos a organizaciones del Estado (Oficinas, Ministerios, Universidades, Centro de Investigación, etc.) y a las empresas mixtas, o sea de capital cubano con un socio comercial extranjero. En cuanto a las licencias de usuarios puede afirmarse que prácticamente no existen, aunque cualquier software que sea introducido en Cuba, aún con licencia, es copiado innumerables veces para instalar en los miles de computadoras ubicadas, tanto en organizaciones estatales, como en manos de usuarios privados.

Los usuarios de los SIG en Cuba no son los cibernéticos o especialistas informáticos, la mayoría son geólogos, cartógrafos, geógrafos, desarrolladores, arquitectos, ingenieros, etc., quienes conocen y operan Sistemas de Información Geográfica en sus investigaciones y proyectos.

Muchos de estos especialistas han aprendido a manejar los SIG de forma autodidacta, sin un adiestramiento previo y trabajan en organizaciones oficiales del Gobierno, tales como GEOCUBA, Ministerio de Ciencia, Tecnología y Medio Ambiente, Instituto de Planificación Física, Ministerio de las Fuerzas Armadas, Universidades, etc.

A pesar de que existen SIG creados y desarrollados por empresas españolas, holandesas, brasileñas, etc., que podrían adquirirse con sus licencias, una gran parte de los especialistas cubanos prefieren los productos de las compañías de EE.UU., que se dedican al desarrollo de software paraSIG.

De los cientos de SIG que existen en estos momentos a nivel mundial, solamente unos pocos son conocidos y utilizados en Cuba. Es conveniente aclarar que todos los SIG diseñados y creados en USA, «adquiridos» en Cuba por distintas vías, no tienen licencia de utilización de usuario debido a que las compañías estadounidenses no están autorizadas a vender estos software a los cubanos.

El primer SIG utilizado en Cuba fue el MAP ANALYSIS PACKAGE, Versión 1.0,31 de Agosto de 1987 (OSU-MAP), sistema elaborado para Computadoras Personales IBM, desarrollado por la Universidad de Ohio a partir de la versión PC-MAP de la Universidad de Harvard. basado en los trabajos de Dana Tomlin. La versión para MS-DOS, del año 1987, sólo ocupaba un disquete de 3W'.

A finales de la década de los 80's en el Instituto de Geografía Tropical de Cuba se empleó ampliamente el citado SIG de formato raster, y puede afirmarse que fue la primera vez en la cual se obtuvo un mapa de Riesgo de inundaciones aplicando el módulo de análisis espacial del OSU-MAP para determinar los territorios inundables, a partir de la superposición automatizada de varios mapas (geología, relieve, vegetación, suelos y lluvia máxima diaria).

Actualmente es muy fácil escáner un mapa o imagen y luego digitalizarla en pantalla para obtener el formato vectorial requerido, sin embargo, toda la información necesaria para elaborar el mapa de Riesgo de inundaciones aplicando el OSU-MAP, se introdujo mediante un laborioso y tedioso trabajo. Los polígonos de suelos, por ejemplo, fueron coloreados y luego se les asignó un valor numérico a cada tipo de suelo. Posteriormente se colocó una rejilla o cuadrícula transparente sobre el mapa, que servía para «digitalizar» y obtener un archivo de texto con las coordenadas x,y de cada cuadrícula o «píxel». Esta información se introducía posteriormente en el OSU-MAP utilizando el programa «Digicapt», elaborado por los cibernéticos cubanos, que convertía la información obtenida al formato raster del SIG. El mismo procedimiento se utilizó para «digitalizar» el resto de los mapas.

El Digicapt era un módulo del Sistema de Información Geográfica de Cuba (SIGC). El diseño de este SIGC tenía como objetivo principal actualizar el nuevo Atlas Nacional de Cuba tomándolo como fuente inicial de datos y su receptor final; se creó ante la imposibilidad de obtener SIG comerciales que ya comenzaban a desarrollarse rápidamente a finales de la década de los ochenta del pasado Siglo.

El diseño funcional del SIGC, contempló un importante desarrollo de múltiples softwares, en ocasiones de muy alta complejidad como el pc-SACE, y la adaptación de concepciones realizadas con antelación, tales como el CUB-MAP (Diaz, 1992) y el GOWEREVA para que funcionaran convenientemente en el Sistema. El módulo PC-Sace posibilitaba introducir cartodiagramas y gráficos dentro de los mapas elaborados, variante desarrollada por especialistas cubanos antes del ArcView de la Compañía ESRI.

El SIGC, tenía una estructura compleja que algunos han llamado «SIG Frankestein», no obstante, sus 15 módulos funcionaban perfectamente, obteniéndose resultados prácticos importantes en el Instituto de Geografía Tropical. Transcurridos algunos años y ante la existencia actual de potentes Sistemas de Información Geográfica el primer SIG cubano quedó obsoleto. A continuación se describen brevemente los componentes del SIGC, que sin duda resultó un logro en su momento y actualmente constituye una curiosidad histórica bien especial y poco conocida:

AutoCAD versión 10 (10-07-88). Marca registrada de la Autodesk, Inc, Estados Unidos 1982, 1983, 1984, 1985, 1986, 1987, 1988. Adquirido comercialmente por el Instituto de Geografía Tropical bajo la patente 10-205-701. Se utilizó como editor gráfico.

MICROSTAT versión 4.1 de 1984. Marca registrada de Ecosoft, Inc, Estados Unidos. Adquirido comercialmente por el Instituto de Geografía Tropical. Se empleó en el análisis estadístico.

GOLDEN Versión 3.0 de 1987. Marca registrada de Golden Software, Inc, 1987. Adquirido por el Instituto de Oceanología mediante donativo de la UNAM, México. Servía principalmente en los modelos tridimensionales .

MAP ANALYSIS PACKAGE. Versión 1.0, 31 de Agosto de 1987. Marca registrada de la Ohio State University. Basado en los trabajos de Dana Tomlin. Adquirido por donativo de D.F. Marble durante el curso de adiestramiento en SIG, San José, Costa Rica 1987, para análisis espaciales por superposición de matrices.

WORD STAR Profesional Versión 4.0. Marca registrada de la Micro Pro International Corp. Adquirido comercialmente por la corporación MELBAR, Cuba. SIGC tenía este procesador de textos incorporado.

Los restantes 10 módulos de trabajo, a saber: DIGICAPT, GEODATA, GEOPUNTO, SIGLINK, COMPRIN, CLUSTER, CUBMAP, GOWEREVA, DIACART, y PC-SACE, así como la presentación, fueron diseñados y programados por especialistas del propio equipo de trabajo del Instituto de Geografía Tropical; del Centro de Diseños Automatizados de Computación de la Academia de Ciencias de Cuba (CEDISAC); del Instituto de Cibernética, Matemática y Física (ICIMAF) y de la Facultad de Biología de la Universidad de La Habana. Todo el Sistema se instalaba automáticamente mediante un módulo de instalación.

Aunque con menos aceptación otro SIG de formato raster llegó a Cuba en la década de los noventa, cuando se inició en Cuba el auge de las computadoras personales (PC). El IDRISI, en su primera versión para D.O.S, fue utilizado por algunos pocos especialistas del Instituto de Ecología y Sistemática (Academia de Ciencias de Cuba), pero no se aplicó intensamente pues la entrada de datos resultaba compleja y dificultosa, sobre todo ante la carencia de tabletas digitalizadoras en las instituciones. Además de esto, influyó también la versión 2.0 de Tosca (1993), módulo para digitalizar de estructura poco accesible por los especialistas que intentaron utilizarlo.

En los años siguientes surgió la versión del IDRISI para Windows (1993-1995), desarrollado por el Laboratorio de Tecnología Cartográfico y Análisis Geográfico de la Universidad de Clark. La versión IDRISIW 1.0.000, soportada en 8 disquetes de *3W',* tiene un contador en el disquete No 1, que sólo permite instalar el software 4 veces, pero preparando una copia de ese disquete con el programa HD-Copy, es posible hacer innumerables instalaciones. Actualmente el IDRISI es poco empleado en Cuba.

En esos tiempos la Facultad de Geografía de la Universidad de La Habana recibió la donación de un SIG denominado ILWIS y desarrollado por el «Institute for Aerospace Survey and Earth Sciences (ITC) de Holanda». El ITC es el mayor instituto para educación superior internacional de Holanda. Sus objetivos principales son las aplicaciones relacionadas con los recursos humanos de países en desarrollo sobre investigaciones espaciales, la utilización de sensores remotos, así como la implantación de sistemas de información geográfica.

Las primeras versiones del ILWIS para MS D.O.S tenían la capacidad de trabajar con imágenes y mapas vectoriales, así como datos tabulados de atributos. La captación de imágenes posibilitaba el monitoreo de algunas investigaciones, el sistema era muy útil en regiones donde no existen suficientes datos de observación en el terreno. No obstante, las versiones para MS D.O.S. presentaban la dificultad de utilizar dos monitores para trabajar y además no eran compatibles con las versiones de otros SIG comerciales.

En el presente, el ILWIS es utilizado para el análisis vectorial y raster. La versión 3.2, del año 2004. está en soporte de disco compacto y tiene módulos para el procesamiento digital de imágenes, sobre todo para analizar los recursos naturales. Es totalmente compatible con otros SIG utilizando Import/Export. No obstante, este SIG es utilizado solamente por unos pocos especialistas cubanos que han recibido adiestramiento en el ITC de Holanda y que incluso tienen sus licencias de operación.

El primer SIG de formato vectorial llegó a Cuba desde México a mediados de la década de los noventa. El ATLAS GIS es un sistema de información desarrollado por «Strategic Mapping» de Santa Clara, California. La versión 1.1 del año 1992 para MS D.O.S, contenida también en disquetes de *3W'* se empleó durante varios años en el Instituto de Geografía Tropical y en otros organismos para elaborar mapas temáticos. Este sistema tiene un módulo de digitalización, que hoy en día todavía se utiliza con este fin (la digitalización en pantalla es muy popular entre los especialistas cubanos cuando el objetivo del proyecto no requiere gran precisión), para luego llevar los archivos digitalizados a otros software como el AGISW, Maplnfo y ArcView.

La versión 3.01 del Atlas GIS para Windows (AGISW) también fue una donación de científicos foráneos amigos aunque se utilizó realmente poco pues ya a mediados de los noventas se introdujo y se diseminó rápidamente entre los especialistas el Maplnfo, que no es un SIG potente, pero es muy «amigable» y relativamente fácil de manejar.

A finales del año 1997 ESRI, que había adquirido los derechos del AGISW, anunció la salida de la versión 3.1 del Atlas GIS, sin embargo, esta versión no fue conocida en Cuba, a pesar de que los fabricantes prepararon el software en soportes de disquetes  $3\frac{1}{2}$ " y en discos compactos y resultaba fácil de copiar.

En la década del noventa los cubanos deseaban tener su propio Sistema de Información Geográfica y existía en ese momento la idea de convertir los formatos raster a vectorial con el objetivo de poder aplicar SIG de este último formato. El objetivo era soslayar la tediosa y agotadora digitalización pues en ese momento muy pocos pensaban en la digitalización de imagen en pantalla. De esta forma surgió el TELEMAP, el único SIG diseñado, creado y producido en Cuba por especialistas del antiguo Instituto Cubano de Hidrografía, una institución que hoy forma parte de GEOCUBA. En realidad este SIG es un módulo para el análisis espacial y se denominó Telemap/GIS como parte de un «Software para las Geociencias».

En su momento fue muy utilizado porque permitía convertir archivos tipo raster a vectorial y viceversa, además de facilitar la unión exacta de las imágenes. Fue un logro de los técnicos cubanos, pero con el inconveniente de que requería una llave de usuario para su operación y además era poco compatible con otros SIG. Actualmente no es utilizado.

Como puede observarse, gracias a la solidaridad y ayuda de amigos en otros países y a la creatividad y desarrollo de los especialistas cubanos, éstos siempre han estado muy actualizados en cuanto a la aplicación de los Sistemas de Información Geográfica desde que surgió esta tecnología. Otro de los SIG ampliamente utilizado es el ArcView. La primera versión obtenida en Cuba fue la 2.1 para Windows soportada en 14 disquetes de 3%''.

Posteriormente surgieron otras versiones en la década de los noventa (3.0; 3.1 y 3.2). Todas están disponibles a los usuarios cubanos, quienes han aprendido a manejar este software, aunque en ocasiones con dificultad por la falta de manuales y guías de usuarios. Es un poderoso sistema que algunos estiman fue la versión del Arclnfo para los «pobres», es decir, ArcView sirve para «ver el Arclnfo». Es un sistema vectorial que permite incorporar imágenes y trabajar sobre ellas. Los módulos de análisis del ArcView constituyen herramientas que permiten utilizarlo en cualquier rama de las ciencias naturales y medioambientales. Se ha empleado para digitalizar en pantalla imágenes escaneadas, aunque éstas deben estar georeferenciadas previamente. Si se desea georeferenciarlas en el ArcView es necesario incorporarle la extensión Sancti Tools, que según parece es Ja vía más fácil, aunque la mayoría de los usuarios prefieren georeferenciar en Maplnfo y luego pa-

sar las «tables», «layers» o capas para el ArcView por medio del «Universal Translator» del Maplnfo. Según opinión de algunos especialistas la digitalización en pantalla no podrá sustituir la tableta digitalizadora pues ésta ofrece mucha mayor calidad en el levantamiento de la información.

Cesigma S. A., compañía cubano-española, especializada en soluciones integrales geográficas y medio ambientales, junto al grupo al Grupo Español CADIC, S.A. utiliza, desde el año 2000 el LatinoGIS, un Sistema de Información Geográfica basado en la tecnología .NET y desarrollado con la plataforma base, Ja cual ofrece flexibilidad al desarrollador para potenciar Ja funcionalidad del GIS.

El software se coloca en el centro de las soluciones, aplicaciones GIS y geoingeniería en general. La tecnología se ha diseñado para la preparación de proyectos corporativos a gran escala de empresas que en su estrategia profesional deseen mantener un nivel de productividad óptimo e integrado de sus aplicaciones.

LatinoGIS, ofrece una amplia variedad de herramientas para la cartografía y para la creación y explotación de un sistema de información sobre datos geoespaciales. Las herramientas desarrolladas Je permiten introducir, validar, manipular, analizar y visualizar información geográfica, pudiendo manipular una combinación variada de datos de tipo vectorial, tabular y de celdas (raster).

La principal virtud del sistema consiste en la integración y acercamiento de as herramientas de un CAD con las funcionalidades de un GIS. En este contexto el software presenta una capacidad de generación y edición de grandes volúmenes de información geoespacial combinado con el manejo de base de datos y una poderosa herramienta de análisis espacial representada en una sencilla interfaz.

Por el momento el LatinoGIS es un Software propietario de CADIC, S. A. y se está aplicando exitosamente en Guatemala, Brasil, Nicaragua, España y Cuba por personal especializado proveniente de los principales centros oceanográficos, geográficos, ecológicos, meteorológicos, geofísicos y cartográficos de esos países.

Actualmente los cubanos ya utilizan el ArcGIS 8.1, que al parecer ha tomado lo mejor del AtlasGIS y del ArcView para lograr un mejor y potente Sistema de Información Geográfica, en espera de obtener la última versión 9.0 o las ulteriores que saldrán al mercado y que seguramente pronto estarán en manos de los especialistas cubanos.

Esta es una breve y corta historia de la aplicación de los Sistemas de Información Geográfica por parte de los especialistas cubanos, que a pesar de todas las dificultades ya comentadas, están al día en cuanto a la utilización de estas tecnologías, que sin duda tienen un amplio futuro en el desarrollo actual y perspectivo de cualquier país.

### **Bibliografía**

• Batista, J. L. (2004): Transformar el uso de la tierra en cuencas hidrográficas para reducir el aporte de sedimentos a bahías, estuarios y desembocaduras de los ríos. Revista Mapping No 93, Madrid, pp.32-38.

• Díaz, L. R. (comp.) (1992): Sistemas de Información Geográfica. UAEM, México, 381 pp.

• **Rhind, D., ( 1989): GIS. Trends. ARC News, ESRI.**  Redlands, California, pp. 28-29.

# Damos valor a las soluciones GIS

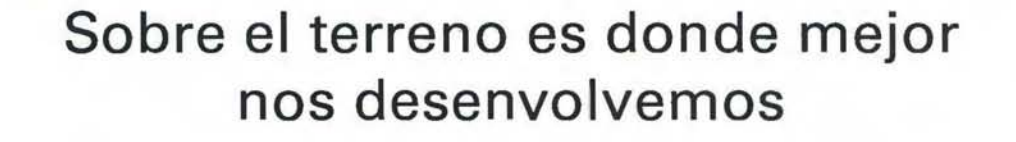

Los Servicios y Tecnologías que ofrece el Grupo AZERTIA abarcan todas las actividades inherentes al desarrollo de soluciones para la Gestión del Territorio, desde su concepción hasta la implantación, puesta en marcha, mantenimiento y desarrollo evolutivo.

La amplia gama de Soluciones y Productos Propios junto con el conocimiento en los productos GIS más difundidos del mercado por parte de nuestros técnicos, proporciona amplias posibilidades de actividad en el campo del desarrollo e implantación de Aplicaciones o Sistemas GIS.

Grupo AZERTIA ofrece toda la gama completa de Servicios en un Proyecto GIS, desde la Auditoría y Consultoría, Integración y Administración de Sistemas, hasta la Captura de Datos/Outsourcing.

- Gestión Integral de todo tipo de Información Geográfica.
- Gestión Catastral en Entornos Municipales.
- Gestión Cartográfica.
- Gestión y Localización de Flotas.
- Aplicación de Cálculo y Determinación de Coberturas Radioeléctricas.
- Aplicación de Cálculo de la Expansión y Combate de Incendios Forestales, Prevención y Optimización de Recursos de Combate.
- Aplicación de Gestión de Planes de Vigilancia Preventiva y Optimización de los Recursos Forestales y Medioambientales mediante comunicación vía satélite.

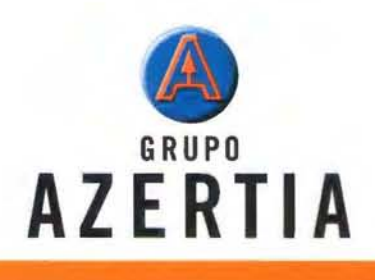

**www.azertia.com** 

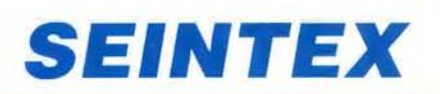

**www.seintex.com** 

do. La conclusión a la que se llegó viendo los resultado de los rendimientos obtenidos con ambas tecnologías fueron que, con HDS: se obtiene mucho más detalle, es mucho más rápido (campo 8hrs Vs 15 días; oficina 2 días Vs. 10), económico y seguro ya que no es necesario acceder a muchas de las zonas donde con estación total era necesario

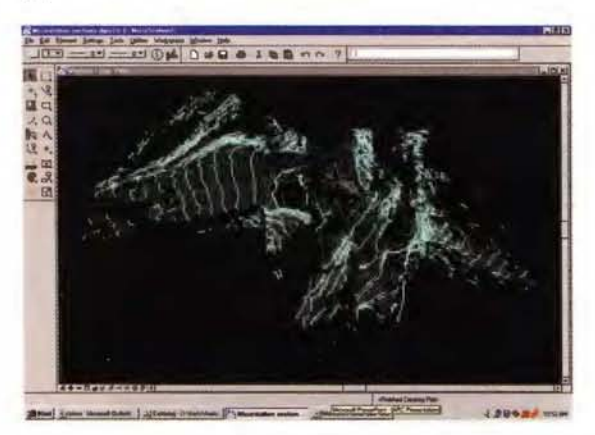

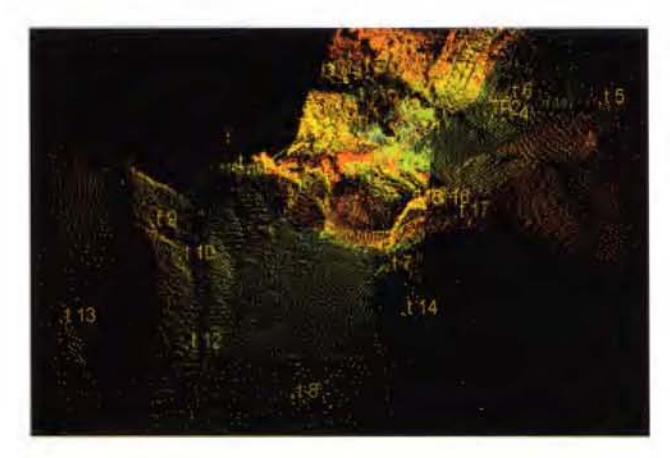

CASO 3.- Un ejemplo en el levantamiento de túneles, lo aporta la empresa TO Y SER de Barcelona; Empresa de servicios topográficos, y entre ellos de láser escáner, que se encarga de gran parte de los trabajos de topografía en el Metro de la ciudad. El Sr. Francisco Tío, gerente de Toyser, considera una ventaja la captura de datos masiva que el sistema HDS3000 le proporciona, para la posterior extracción de los perfiles transversales; ya que en un túnel de estas características la toma de detalle es importantísima debido a la cantidad de servicios que existen y que pueden haber. Vemos que en 3 horas de campo se obtienen datos suficientes para poder desarrollar en oficina las secciones necesarias.

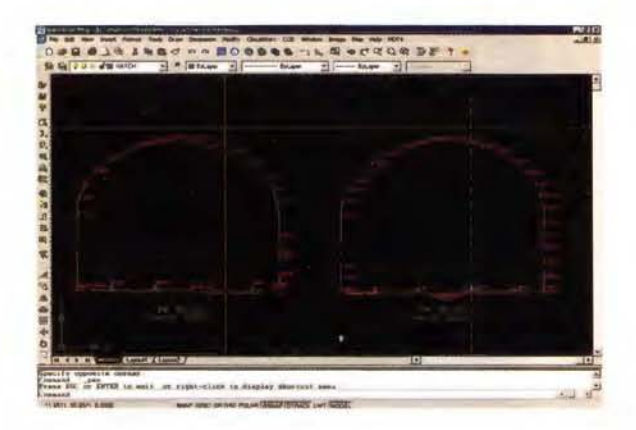

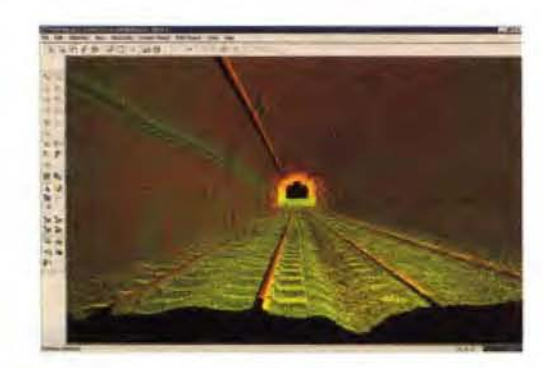

CASO 4.- La empresa de Toledo ACRE, está utilizando su escáner en los túneles más emblemáticos de nuestro país. El ejemplo que mostramos es una nube completa de 2500m del túnel Bregua en Galicia, en la que se tuvo un avance en el levantamiento de 600 m/día y un día para la unión de escaneados por medio de dianas para la posterior generación de las secciones del mismo.

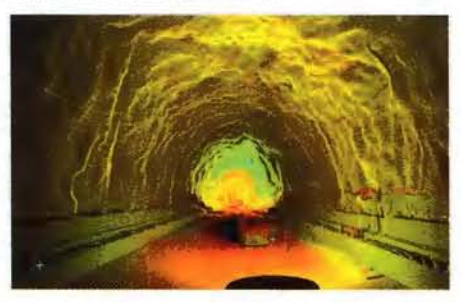

CASO 5.- Otra de las aplicaciones claras del sistema en carreteras u obras lineales, es la obtención de sus estructuras y obras de fábricas, de manera precisa, con gran detalle y seguridad en la captura. A David Evans, se le encargó el levantamiento de 22 puentes con un modelado completo de los mismos en MicroStation. El rendimiento fue de 40 días para la toma de datos y trabajos de oficina.

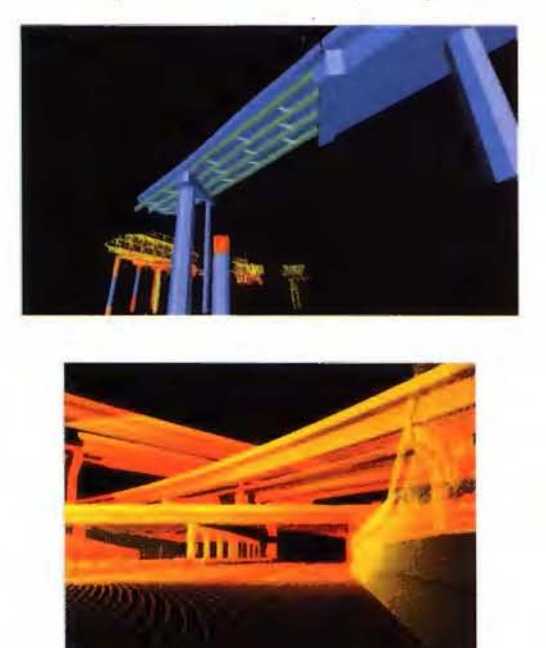

CASO 6.- Cuando hablamos con nuestros futuros clientes, la primera aplicación que nos proponen para el sistema es el levantamiento de fachadas. Así inició sus pasos en HDS D. Pedro Martín-Delgado, gerente de la empresa ACRE, con el levantamiento de la fachada principal de la Biblioteca Nacional en Madrid. El flujo de trabajo fue la

### **Topografía de Alta Definición- HDS APLICACIONES Y ENTREGAS LEICA TOUR '05**

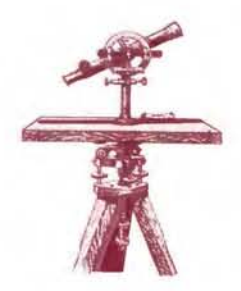

Anton Bravo Ribó- Ingeniero Téc. en Topografía

Leica Geosystems ha sido pionera en el desarrollo de la tecnología láser escáner. Desde 1993, la empresa Cyra que en el 2001 pasó a formar parte de Leica Geosystems, desarrolla y comercializa sistemas de Topografía de Alta Definición (HDS).

En estos años, se han suministrado cientos de sistemas para múltiples aplicaciones en todo el mundo. En este artículo en lugar de centrarnos en la tecnología, que ya es bien conocida por la mayoría de los lectores, hemos creído oportuno aprovechar esta experiencia acumulada a lo largo de estos años y presentarles ejemplos de proyectos reales realizados por nuestros clientes.

Si bien es de todos conocido que HDS permite obtener enormes nubes de puntos tomadas con alta precisión, hoy tendremos la oportunidad de ver cómo utilizan nuestros clientes estas nubes de puntos para obtener los productos que finalmente entregan a sus clientes.

Nuestro objetivo es que, tras este escrito, tengan la certeza de que esta tecnología de Leica Geosystems les permite afrontar una gran variedad de aplicaciones con las máximas garantías de eficiencia y productividad.

Para aquellos a los que no estén familiarizados con HDS, comentar que se trata de un sistema de láser escáner (HDSs) ligado a un software (Cyclone y Cloudworx) que nos permiten captar y tratar nubes de puntos millonarias.

Toda la información está en la propia nube, que procesada adecuadamente podemos extraer, como resultado, lo que necesitemos:

- 1.- medidas en la propia nube
- 2.- extracciones en planos 2D
- 3.- modelados 3D

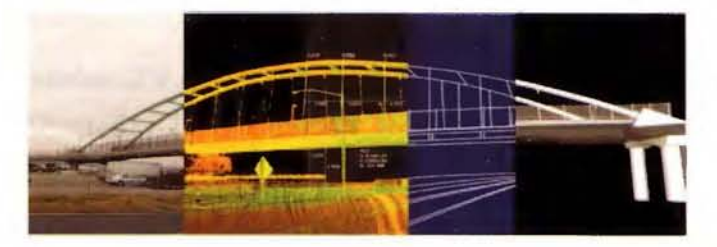

Por todo ello podemos ver que puedan existir diferentes tipos de resultados finales o entregas:

1.- Nube de puntos manejable en entorno CAD (Cloudworx)

- 2.- Fichero CAD 30 (DXF)
- 3.- Fichero CAD 2D (DXF)

4.- Fichero de modelado COE (Cyclone Object Exchange) 6.- Fichero ASCII de los puntos que queramos codificados, con «Topógrafo Virtual».

- 7 .- Texturización TIN 3D
- 8.- Películas de animación

9.- ficheros POS y AutoPlant: para sus uso en software para plantas industriales.

Cuando pensamos las aplicaciones en las que podemos trabajar con un láser escáner siempre pensamos en las aplicaciones Topográficas, ya que son con las que más familiarizados estamos. Realmente, este sistema de trabajo, puede aportarnos una valor añadido importante en nuestra aplicaciones cotidianas como: levantamientos topográficos, de taludes, presas, túneles, carreteras, viaductos, puentes, edificios, etc.

Pero además existen otras aplicaciones que pueden ampliar su cartera de negocio como: el levantamientos en plantas Industriales, Instalaciones, construcción naval, sistemas de tuberías, plataformas marítimas offshore, preservación histórica (patrimonio) forenses, militar captura de la realidad, arqueología, etc.

Es decir todas aquellas aplicaciones en las que obtener una precisa geometría en 30 sea de gran importancia.

Es a partir de todas estas aplicaciones y entregas en las que vamos a ver algunos ejemplos basados en experiencias de nuestros clientes.

CASO 1.- Metco, empresa de servicios usuaria de HDS3000, utilizaba esta tecnología exclusivamente para levantamientos seleccionados (edificios, etc.), ahora la utiliza para sus levantamientos topográficos cotidianos. De esta manera HDS reduce claramente las necesidades del trabajo de campo, es un 50% más rápido y puede ser realizado, en la mayoría de los casos, por una sola persona; Además también mejora el trabajo en oficina. El resultado es que la compañía Metco está en condiciones de producir planos 2D de alta calidad con menos trabajo de oficina y menores costes que utilizando métodos convencionales.

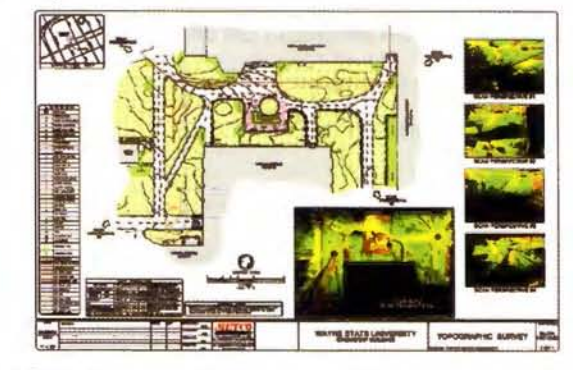

CASO 2.- Levantamiento topográfico de la presa Fundación en Puerto Rico, realizado por la compañíaARS SURVEY & MAPPING. En este trabajo se realizó un comparativo entre un levantamiento realizado con HDS y otro con TPS (estación Total), obteniendo como resultados finales secciones en 20 de diferentes puntos del longitudinal de la presa, un modelo digital del terreno en DWG y su curvaobtención de 3 escaneados y su unión sin necesidad de instalar dianas en la fachada, gracias a la capacidad de Cyclone de realizar ésta, pinchando puntos en las zonas comunes de los diferentes escaneos; posteriormente se realizó el dibujo en 30 directamente en AutoCad gracias a la utilización del software CloudWorx. En 2 horas de campo y 4 días de oficina se generó una entrega al cliente final por encima de lo que con un método tradicional hubiéramos conseguido.

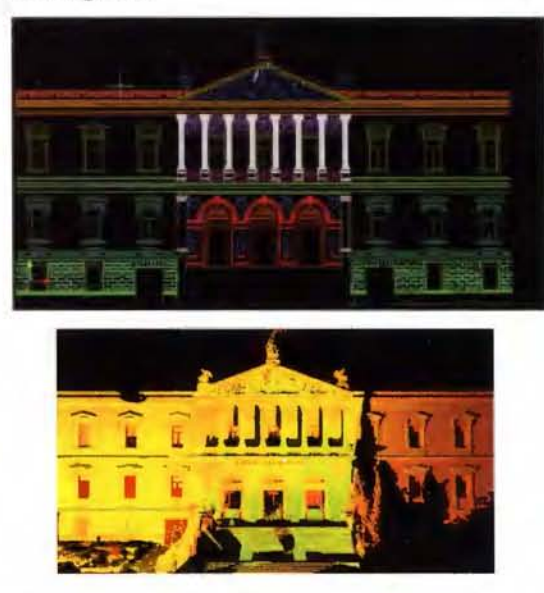

CASO 7 .- La digitalización o vectorización de los datos obtenidos a partir de nubes de puntos, pueden ser, como hemos dicho, delineados directamente en AutoCad, gracias a la herramienta de software CloudWorx, que permite beneficiarse de poder trabajar en su entorno de diseño habitual con la alta densidad de datos en 30. Este flujo de trabajo fue utilizado por Toyser para el levantamiento de una fachada en la C/ Valencia de Barcelona, con un rendimiento de 2 horas de campo y 3 días de oficina, sin necesidad de montar ningún andamiaje que hubiera encarecido el precio del proyecto.

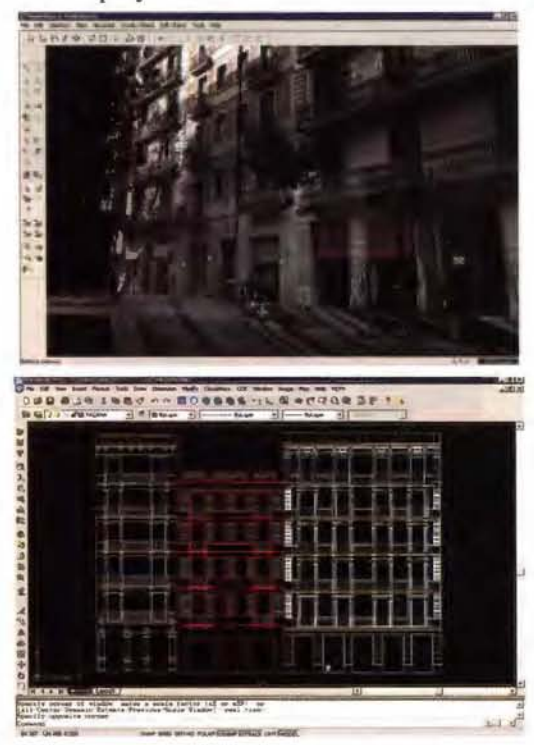

CASO 8.- El hundimiento de una cúpula en el Hospital de Sant Pau de Barcelona (Edificio Modernista obra de Domenech i Montaner y declarado patrimonio de la humanidad), creó la necesidad de realizar el control geométrico periódico de otras adyacentes, y realizar la monitorización de sus movimientos. Para ello la empresa TOYSER utilizó el sistema HDS3000 debido a que pudo suministrar sus resultados en tiempos realmente rápidos, tanto en la toma de datos como en su posterior procesado. Como resultado ofreció un curvado completo de la cúpulas realizado directamente en Cyclone y secciones en AutoCad.

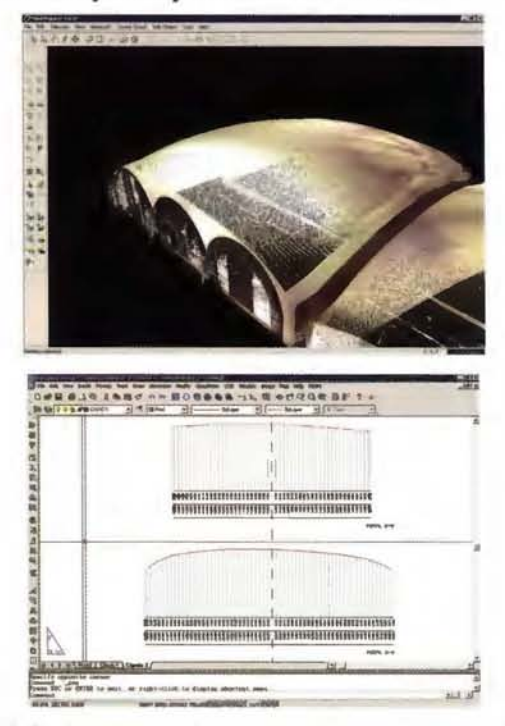

CASO 9.- Siguiendo el mismo flujo de trabajo con Cloud-Worx, Toyser realiza el trabajo de levantamiento y delineación de 12 fachadas del colegio García Fossas de la localidad barcelonesa de Igualada. El rendimiento obtenido en este caso fue de 3 días de campo y 5 días de trabajos de delineación realizando la entrega de 12 alzados en 20 correspondientes a cada una de la fachadas

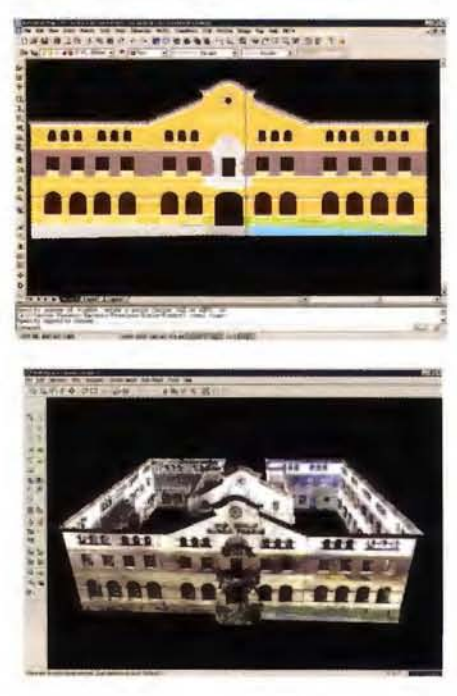

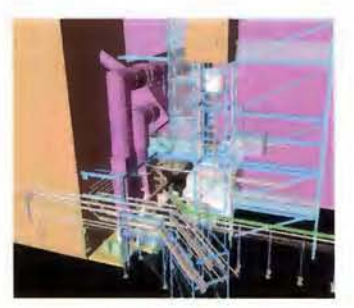

CASO 10.-Ampliandoel abanico de aplicaciones externas al mundo de la topografía convencional, vemos los ejemplos en plantas industriales, donde la obtención de modelos 30 es realmente importante. Nuestro

cliente Washington Group International, realizó el levantamiento de una planta en Oetroit y su posterior modelado, que no sólo se limita a su geometría en 30, sino además se le puede añadir toda la información accesoria que se necesita para inventariar cada uno de los objetos que aparecen en cada línea; y que gracias a Cyclone es de fácil introducción y exportación a otros software especializados en diseño para plantas industriales

CASO 11.- Este antiguo hangar para dirigible en Augusta, fue levantado por nuestro cliente de la Universidad de Ferrara para su condicionamiento. En este proyecto se entregó un modelado 30 y diferentes planos en 20.

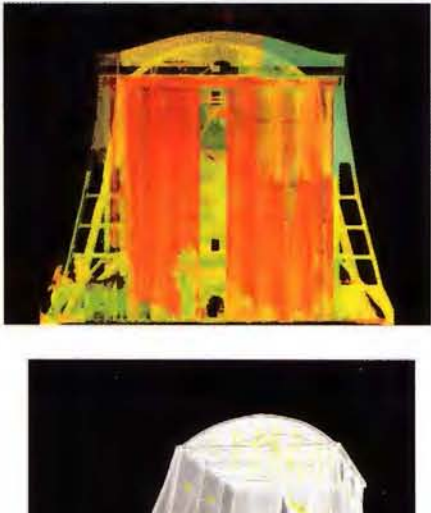

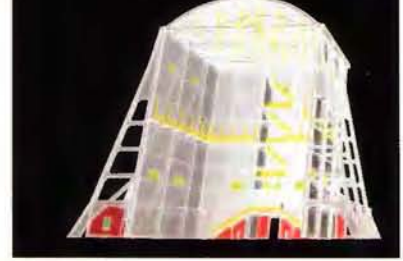

CASO 12.- La empresa Ingalls realizó el modelado 30 completo de un barco en construcción, a partir de los datos obtenidos con HOS tras 4 días de levantamiento en las atarazanas. Una vez modelado, se podrá diseñar el interior del mismo para su construcción, y de esta manera, obtener un máximo aprovechamiento del espacio.

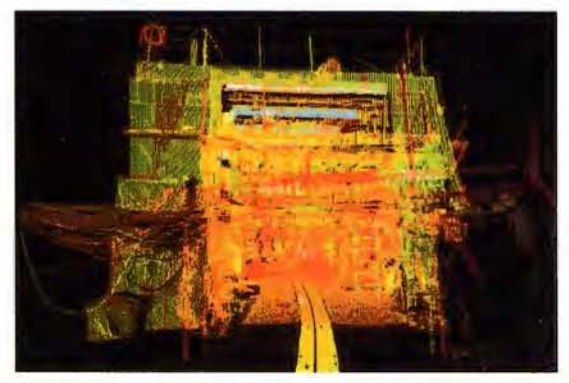

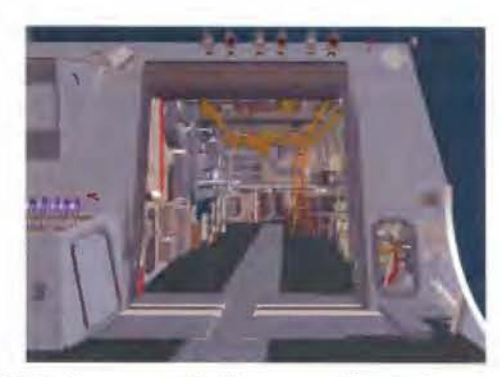

CASO 13.- La compañía Chevron realiza los levantamientos de sus plataformas petrolíferas con HOS, como la que aparece en las imágenes en el lago Maracaibo de Venezuela. Se tratan de lugares donde la realización de cualquier levantamiento se hace difícil por disponer de poco espacio para hacerlos y por poseer gran cantidad de detalle. Con HOS tenemos la total seguridad que cuando abandonamos la plataforma no hemos omitido ningún detalle ni cometido errores. Los rendimientos en este caso fueron de 32 horas de campo y 250 horas de oficina, para obtener un modelado 30 de la misma. Se obtuvo, según Chevron, un 75% de ahorro es costes Vs. A la toma manual y un 36% que por fotogrametría.

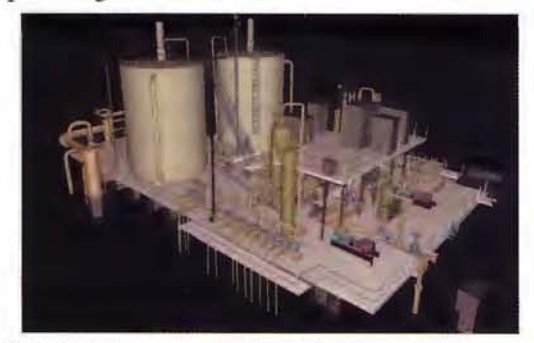

CASO 14.-Ala empresaACRE-GeoTresde se le encargó el levantamiento tanto exterior como interior de la capilla del hospital psiquiátrico de Leganés, para su posterior restauración. En 1 día de campo se realizó la toma de datos y fueron necesarios 20 días para realizar el modelado completo de los mismos.

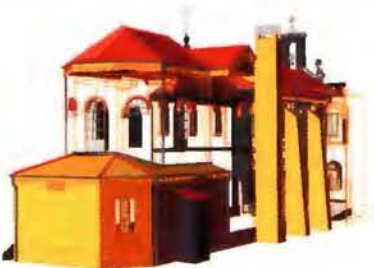

CASO 15.-La aplicación de HOS para el levantamiento en escenarios de crímenes es una práctica habitual para el FBI. Les permite obtener una toma completa del escenario,

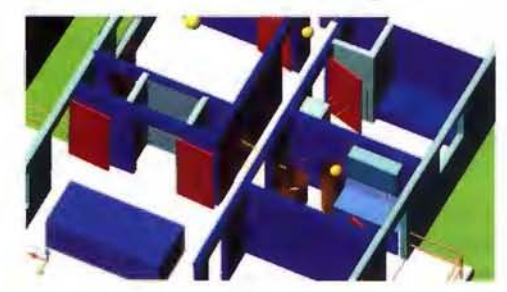

no es necesario acceder al mismo con lo que no se contamina (no se falsean pruebas y se obtiene una mejor presentación de la pruebas periciales). Vemos que gracia a un levantamiento con gran resolución del agujero de la bala, se pueden analizar la trayectoria de las mismas.

CASO 16.- Cualquier escena que queramos representar en 3D es susceptible de ser obtenida gracias a la ayuda de un láser escáner. Existen una gran cantidad de películas, cuyos efectos especiales se han hecho con HDS. Entre otras: Deep blue sea (Cuyas imágenes vemos), Minority Report, Matrix 1 y 11, Master&Comander, el Señor de los anillos, Harry Potter, Moulin Rouge, etc. Además esta aplicación podría extenderse a los diferentes software de entretenimiento y realidad virtual.

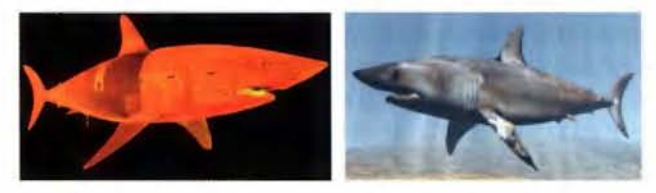

CASO 17.-La Universidad Politécnica de Cataluña y su laboratorio de Política del Suelo y Valoraciones, cuyo Director es el Dr. José Roca, fue el primer cliente de HDS en España. Su excelente trabajo de investigación y desarrollo de proyectos ha contribuido de manera clara a que esta tecnología sea un presente en nuestro país. Ejemplo de ello lo tenemos en el levantamiento a todo detalle que mostramos de la ruinas de aparecidas en el Mercado del Born de Barcelona y que representan una barrio de esta ciudad en el siglo XVIII. Se obtuvo un modelado completo y detallado tras 5 días de campo y otros 20 de oficina, que comparados con los 10 de campo y 30 de oficina que se hubieran necesitado por métodos tradicionales, sin la obtención de la décima parte del detalle obtenido y con algún problema en la accesibilidad a la zona a levantar.

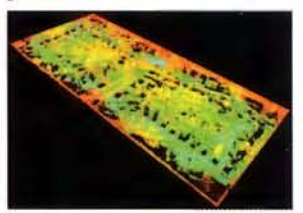

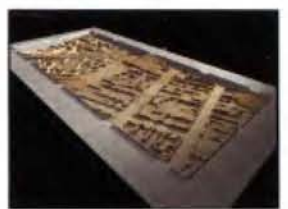

Como habrán podido observar, los clientes que hemos presentado y otros muchos, están adquiriendo una experiencia significativa en el proceso de las nubes de puntos que, en el futuro, se convertirá sin duda en una ventaja competitiva importante.

Asimismo, espero que este artículo les haya permitido hacerse una idea de qué manera la tecnología HDS de Leica Geosystems puede ayudarles a desarrollar su trabajo habitual e incluso acceder a nuevas oportunidades de negocio.

Nuestros propios clientes, a través de trabajos como los que hemos presentado, son la prueba de que los sistemas HDS de Leica Geosystems, no solamente aportan la más alta tecnología, sino que además son plenamente productivos.

Quisiera expresar el agradecimiento, en nombre de Leica Geosystems, a las empresas e instituciones que han compartido sus experiencias con nosotros.

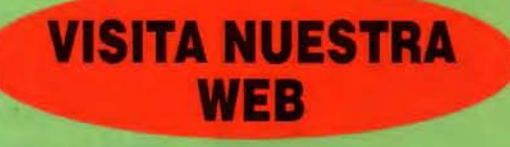

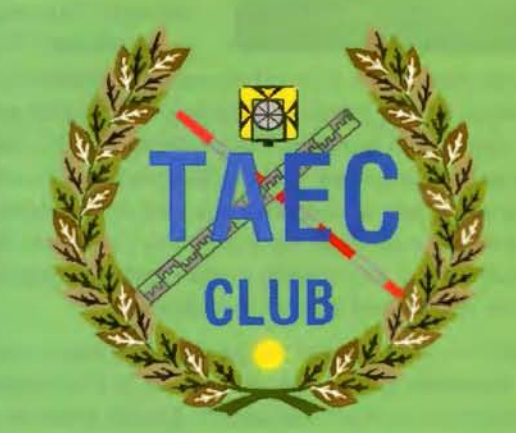

El Club de los topógrafos

> Hazte **Socio**

### **PODRAS DISPONER DE:**

- **Asesoramiento.**
- **Material Topográfico.**
- **Restitución.**
- **Batimetría.**
- **Etc.**

Mas Información en:<br>http://www.taecclub.com/

# *ii* MUY INTERESANTE !!

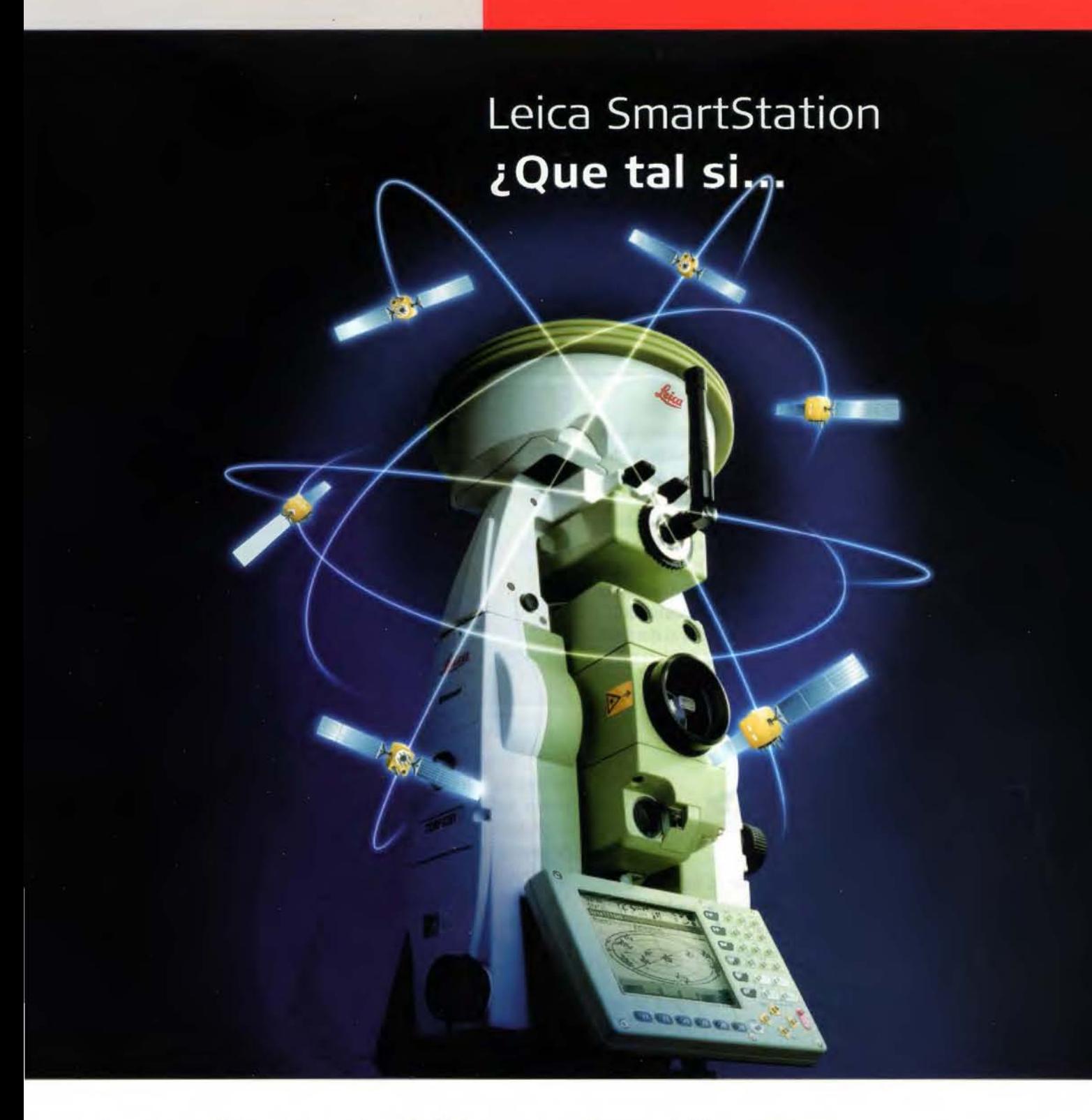

### **... las estaciones totales hablaran con los satélites GPS?**

Lo hemos conseguido con Leica SmartStation: Tps y Gps trabajando juntos, integrados en un único instrumento. SmartStation es la primera estación total de altas prestaciones en el mundo que cuenta con un receptor GPS integrado en la misma estación. Usted puede utilizar TPS y GPS juntos o puede separarlos, de manera que podrá trabajar independentemente con una estación total y con un GPS móvil en tiempo real.

### **¡GPS y TPS en un único instrumento!**

Usted se quedará asombrado de la facilidad de uso de la SmartStation y de la rapidez con la que trabaja para obtener los datos que necesite. Podrá ahorrarse hasta un 80% del tiempo requerido para llevar a cabo un estacionamiento con un equipo topográfico convencional.

Usted será más rápido, más eficaz y más productivo.

Si desea tener más información de como Leica SmartStation puede facilitar su trabajo, contacte con nosotros.

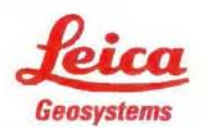

Leica Geosystems, s.l.<br>Nicaragua, 46, <sup>59</sup> 4<sup>4</sup><br>E- 08029 BARCELONA<br>Tlf.: (+34) 93 494 94 40<br>Fax: (+34) 93 494 94 42<br>www.leica-geosystems.com

### **PROSPECCIÓN HIDROGEOLÓ-GICA EN ROCAS DE BAJA PER-MEABILIDAD: MODELO RBP.**

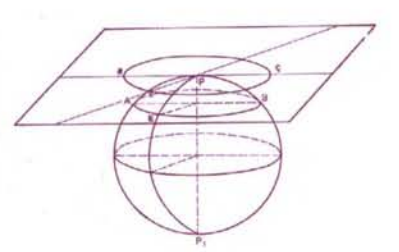

L.F. Molerio León Especialista Principal, CESIGMA, S.A.

### **INTRODUCCION**

Las rocas de baja permeabilidad -RBP- (rocas duras, de acuosidad de grietas, rocas fracturadas no cársicas, tectonitas, etc) constituyen el 30% de la superficie de Cuba. Los menores rendimientos acuíferos del país se encuentran en estas rocas, donde localizar pozos con caudales superiores a los 10 litros por segundo representa una probabilidad muy baja, en general, inferior al 10%; de manera que los caudales se encuentran fuertemente agrupados en el rango de O a 4 lps. Por otra parte, estos territorios coinciden con áreas de extensas llanuras aptas para el desarrollo ganadero, que se limita fuertemente por la escasa disponibilidad de agua subterránea y superficial.

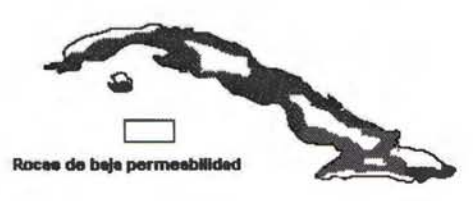

Las posibilidades acuíferas de las RBP se reducen a las grietas que dislocan el macizo de tectonitas y a la corteza de intemperismo de las rocas (en cuyo caso el tratamiento hidrogeológico es semejante al de acuíferos en medios porosos).

El índice de efectividad de la perforación de pozos en este tipo de rocas, es del orden del 60%, como promedio nacional. El índice se define como la relación de pozos con caudales superiores a cero litros por segundo, de manera que -como promedio- el 40% de los pozos que se perforan no satisfacen los objetivos de demanda para los cuales fueron diseñados y construidos. Esto representa a escala mundial una erogación de varios millones de dólares en gastos de perforación no efectiva, sin considerar el gasto adicional de demanda no satisfecha, ya que los acuíferos en rocas de baja permeabilidad constituyen el 20% de las tierras emergidas del planeta y sostienen, prácticamente, a toda la población del Tercer Mundo (Larsson, 1985, Fig. 2).

La búsqueda efectiva de agua subterránea en las RBP se reduce a las posibilidades acuíferas de las grietas. Sin embargo, sucede que:

• No todas las grietas son acuíferas: ni las del mismo episodio tectónico ni las que dislocan el mismo macizo de rocas, por lo que no basta con identificar la distribución de las grietas para definir la acuosidad potencial.

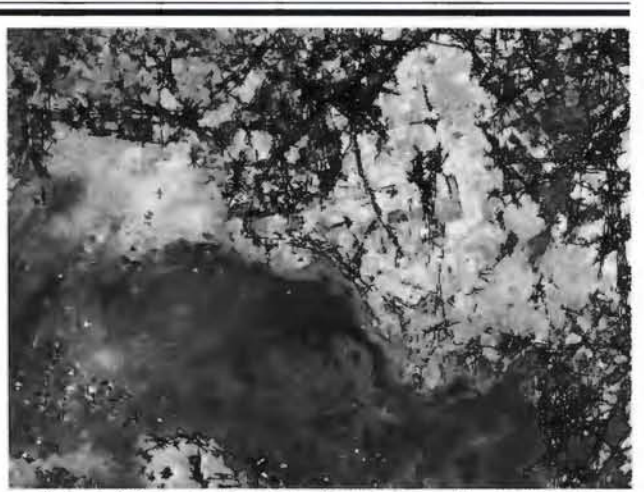

Fig. 2. Análisis fractal de la red de grietas en una zona fracturada de Cuba Occidental procesado a partir de una imagen pancromática.

• El agrietamiento de las rocas, como regla, disminuye con la profundidad, de manera que no necesariamente pozos más profundos resultan potencialmente más acuíferos e incluso, exceder cierta profundidad límite puede provocar pérdida sensible de caudal en los horizontes superiores.

• Muchas grietas acuíferas son verticales, de manera que no siempre un pozo puede cortarlas y, de igual modo, pozos perforados sobre la traza de la grieta no siempre son acuíferos.

Las técnicas que, a escala mundial, han permitido mejorar la efectividad de la perforación en las RBP son muy costosas. Implican levantamiento (cartografiado) hidrogeológico y geológico, investigaciones geofísicas, mapeo geomorfológico, caracterización físico-química e isotópica y perforación a riesgo con equipos autopropulsados de alto rendimiento y elevada movilidad. Tales técnicas se aplican de modo individual o de conjunto.

En Cuba, el autor y sus colaboradores han desarrollado un conjunto de métodos geomatemáticos para orientar la perforación de pozos para agua en las RBP. Tales técnicas han permitido definir los factores de diseño, de geología estructural, hidrogeológicos y de rendimiento que controlan la acuosidad de las RBP, conduciendo a la elaboración de mapas de pronóstico que precisen la distribución de las zonas de búsqueda para caudales determinados y con diseños específicos de los pozos.

### **ESTRUCTURA DEL MODELO**

La Fig. 3 resume el diagrama de flujo de las operaciones fundamentales del Modelo RBP, cuyo contenido se describe a continuación:

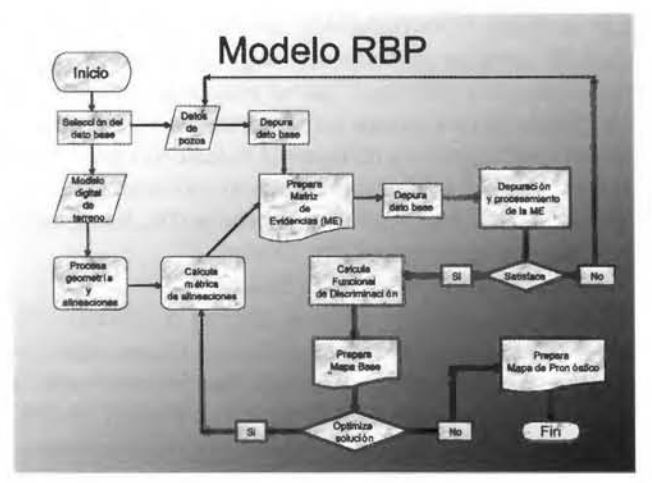

Fig. 3. Diagrama de flujo de las operaciones del Modelo RBP

### Selección del dato base

Los datos base son de dos tipos: 1/la base georeferencial y 2/ los datos de los pozos. La base georeferencial es de dos tipos genéricos: a/ las imágenes aeroespaciales y b/ la base cartográfica.

El modelo aprovecha, al máximo, la información disponible en archivo, por lo que no requiere de reinversión de tiempo y fondos para la adquisición de ésta. La información que se requiere de los pozos es la siguiente:

- coordenadas
- profundidad total
- nivel estático
- caudal
- abatimiento
- diámetro del pozo

• transmisividad (si está disponible, de lo contrario, se calcula); y de ésta, se genera la siguiente:

- caudal específico
- caudal específico transformado
- conductividad hidráulica
- espesor de la zona no saturada
- espesor acuífero máximo cortado
- transmisividad (en caso que sea necesario)

De la base georeferencial se genera la información siguiente:

- a. Cartas topográficas:
- paleovalles
- escarpes tectónicos
- alineaciones estructurales
- b. Cartas geológicas:
- litología y relaciones tectonofaciales
- fallas
- diaclasas

c. Imágenes aeroespaciales:

- alineaciones estructurales
- litología y relaciones tectonofaciales
- obras civiles e hidrotécnicas
- red fluvial
- estructuras tectónicas
- cobertura
- grado de utilización de la tierra

### Geometría y alineaciones. Métrica

El cálculo de la métrica de las alineaciones consiste en definir, para cada tipo de alineación estructural:

- longitud
- orientación
- ancho de la zona de influencia
- nodos de intersección de las alineaciones

• distancia del pozo al eje de la alineación y al nodo más próximos

### Preparación de la Matriz de Evidencias (ME)

Con los datos de los pozos se prepara la ME primaria, que típicamente tiene la siguiente estructura en el campo de las columnas (variables)

- coordenadas
- profundidad total
- nivel estático
- caudal
- abatimiento
- diámetro del pozo
- transmisi vi dad
- caudal específico
- caudal específico transformado
- conductividad hidráulica
- espesor de la zona no saturada
- espesor acuífero máximo cortado
- longitud
- orientación
- ancho de la zona de influencia
- nodos de intersección de las alineaciones
- distancia del pozo al eje de la alineación y al nodo más próximos

### Depuración del Dato Base

Consiste en el análisis estadístico de la ME y considera el siguiente procesamiento, encaminado a depurar el dato base y proceder a la conformación de la ME de trabajo

• Estadística sumaria de todas las variables

• Ajuste a las funciones de probabilidad de cada variable

Tests de validación y representatividad (análisis de colas y Kolmogorov-Smimov, t de Student)

• Ajuste a la función de variable regionalizada (kriging, cokriging, fuzzy)

- Mapeo probabilístico
- Mapeo de kriging, cokriging y conjuntos fuzzy
- Análisis discriminante
- Regresión sencilla y múltiple
- Verificación de la in vertibilidad de la ME
- Cálculo de informatividad
- Análisis de fractalidad

### Procesamiento de la ME

Consiste en el análisis estadístico multivariado de la ME y comprende:

Matrices de covarianza y de los coeficientes de correlación

- Cálculo de los valores y vectores propios
- Definición automatizada de los factores a extraer
- Análisis factorial en modos R y Q
- Definición de los factores y sus variables, coherencia y comunalidad de las variables

En caso de depuración del dato base, se repite el procesamiento del epígrafe 4.

### Cálculo de la Funcional de Discriminación (FD)

Se define la FO de acuerdo con el problema a resolver y se prepara el conjunto de gráficos *FD=f(var),* siendo var la variable asociada derivada del AF-R. Se precisarán los rangos *FD=f(var)* que se emplearán para preparar el mapa base para probabilidades dadas de la FO.

Mapas Base :Consiste en elaborar los mapas *FD=f(var)* y superponer las imágenes individuales, optimizándolas para obtener un mapa base de pronóstico.

### Optimización de la solución

Pretende aplicar un conjunto de técnicas de optimización para elevar la precisión del pronóstico y del mapa definitivo y que consisten en definir e implementar, según el caso:

- las relaciones entre FD y las funciones objeto (FO)
- variables de decisión

limitaciones (condiciones de frontera o restricciones)

• definición del espacio objetivo (EO) y del espacio de decisión (ED)

- simulación multivariada
- simulación por función de variable regionalizada
- solución por rangos
- soluciones discretas y no lineales

### Mapa Definitivo de Pronóstico (Mapa de Zonas Perspectivas -MZP):

Resume todo el proceso anterior en la preparación de un Mapa de Zonas Perspectivas para diferentes probabilidades de caudal, diseño de las obras de toma y posición espacial.

### DESCRIPCION DE UNA APLICACIÓN

Para definir las SLC entre los factores de control de acuosidad de las RBP, se seleccionó el territorio ocupado por la Hoja Cartográfica 4679-III «Batalla de Guisa», de unos 400 km 2 de superficie, y se dispuso de la información litológica y estructural proveniente del Mapa Geológico de la provincia de Camagüey, a escala 1: 100 000. La base de datos respecto a la acuosidad de las unidades litofaciales fue obtenida del procesamiento de los catálogos de aforos de pozos de la Empresa de Proyectos e Investigaciones Hidráulicas de Camagüey.

El territorio estudiado presenta un relieve ondulado, cuya altura promedio es de unos 40 m sobre el nivel del mar y las cotas más altas no rebasan los 100 m, si se exceptúan las pequeñas elevaciones de las sierras de Najasa, Guaicamar y Cerro Cochimbo, que llegan a superar ligeramente los 200 m. Una extensa red fluvial, integrada mayoritariamente por ríos de funcionamiento estacional o episódico, disecta en muy pequeño grado la región, donde también se encuentra una red permanente, igualmente poco incidida en la superficie, representada por los ríos Najasa y Contramaestre.

Las unidades litoestructurales, esencialmente del Cretácico, las integran asociaciones magmáticas efusivas, del tipo basáltico y andesítico, que se encuentran en extensos cuerpos de variada textura. Se encuentran rocas conglomeráticas con fragmentos de material volcánico y tobas (fm. Contramaestre), terrígenas y terrígeno-carbonatadas (fms. Florida y Vertientes), y rocas carbonatadas (fm. Jimaguayú) y fragmentarias terrígenas (fm. Durán).

### Selección de la información primaria

En el territorio seleccionado se dispone de información sobre 111 pozos aforados, de los cuales fueron seleccionados poco más de la mitad. La información morfométrica se derivó de la interpretación y trazado, a escala 1:50000, de morfoisohipsas, relieve residual y morfoalineamientos. La información litológica y estructural se obtuvo del mapa geológico mencionado.

De esta forma se construyó una matriz de evidencias compuesta por 17 variables y 58 casos, cuya estadística sumaria se presenta en la Tabla 1. Las variables seleccionadas fueron las siguientes:

- Profundidad total en m (PT)
- Profundidad del nivel estático en m (NE)
- Espesor acuífero cortado en m (H)
- Abatimiento registrado en m (s)
- Caudal de extracción durante el ensayo en lps (Q)
- (QCH) Transmisividad de Borevskii-Schoeller en m<sup>2</sup>/d
- Conductividad hidráulica en m/d (K)
- Transmisividad calculada en  $m^2/d(T)$
- Distancia a los paleovalles en m (DP)
- Rumbo del eje principal de los paleovalles en gra-

dos sexagesimales (RP)

- Longitud de los paleovalles en m (LP)
- Distancia a las fallas en m (DF)
- Rumbo del eje principal de las fallas en grados sexagesimales (RF)
- Longitud del escarpe tectónico en m (LF)
- Distancia a las fallas en m (DF)

• Rumbo del eje principal del escarpe tectónico en grados sexagesimales (RF)

• Longitud del escarpe tectónico en m (LF)

### Análisis en Componentes Principales (Acp)

El ACP tiene, como objetivo fundamental, la búsqueda de combinaciones lineales estandarizadas entre las variables originales, que exhiban un máximo de varianza. Ello conduce a la determinación de unas pocas combinaciones lineales que describen la estructura y relaciones entre los elementos de la matriz de evidencias. En este proceso de reducción de dimensionalidad se debe perder un mínimo de información.

Las transformaciones de las componentes principales ocurren tanto en el contexto de la muestra como de la población, son de tipo ortogonal, y transforman cualquier conjunto de variables en un nuevo conjunto, no correlacionado. Ello supone que si x es un vector aleatorio con media  $\mu$  y matriz de covarianza  $\Sigma$  la transformación de la componente principal es:

# ¿Quiere ver el mundo con otra perspectiva?

La información espacial, constituye la llave hacia la ordenación, la gestión y la planificación, de un territorio en constante cambio.

Stereocarto desde una nueva perspectiva pone a su alcance dicha información: Con la más innovadora tecnología y los medios técnicos más avanzados. Bajo la experiencia de un equipo humano multidisciplinar.

Con una amplia experiencia en proyectos fotogramétricos, cartográficos, GIS y catastro. Con un programa de I+D+i propio anual. Con una amplia cartera de clientes, tanto nacional como internacional.

Por nuestra solución completa de productos dentro de la ingeniería cartográfica.

Avalados por la calidad de nuestros trabajos, certificados con los sellos de calidad y medio ambiente.

### **STEREOCARTO**

Paseo de la Habana, 200 • 28036 Madrid Spain • Tel: + 34 91 343 19 40 • Fax: + 34 91 343 19 41

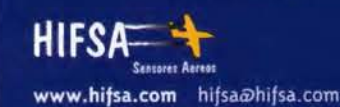

www.stereocarto.com info@stereocarto.com

stereodat

www.stereodata.com

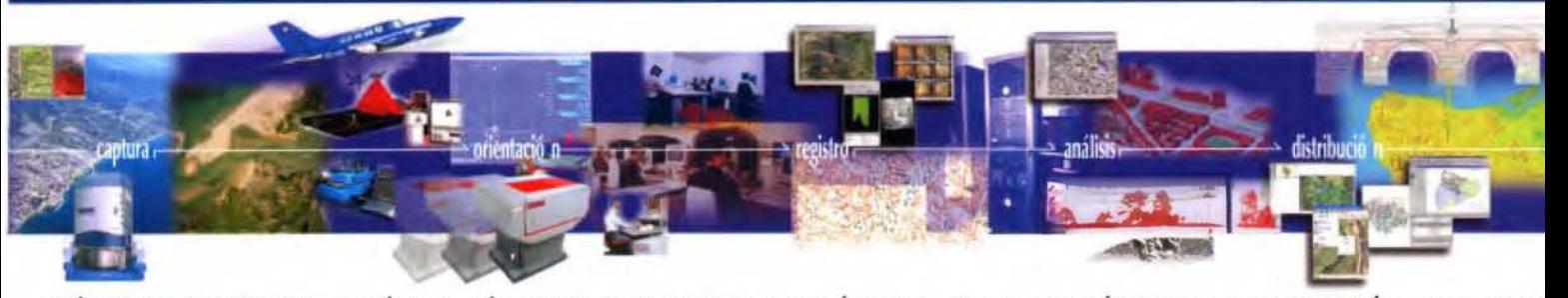

IMÁGENES DIGITALES: SATÉLITE, CÁMARAS DIGITALES Y ANALÓGICAS, SENSORES TÉRMICOS. TOPOGRAFÍA: GPS, REDE NIVELACIÓN, APOYO DE CAMPO. FOTOGRAMETRÍA: ESCANER, AEROTRIANGULACIÓN, RESTITUCIÓN, MDT, ORTOFOTOGRAFÍ EDICIÓN. SISTEMA LIDAR: MDT Y MDS. SISTEMAS DE INFORMACIÓN GEOGRÁFICA, SERVIDORES DE MAPAS. CATASTR AGRONOMÍA, DESARROLLO RURAL MEDIO AMBIENTE. FORMACIÓN, CONSULTORÍA Y DESARROLLO DE APLICACIONE

enaña • Argentina • Perú • Italia • Estados Unidos • Brasil • Panam

|     | media    |                              | mediana  |          | moda     |                       | mínimo máximo | std.dev. |
|-----|----------|------------------------------|----------|----------|----------|-----------------------|---------------|----------|
| PT  | 21.6681  |                              | 20       |          | múltiple | 11                    | 47            | 8.180419 |
| NE  | 4.446034 |                              | 4.115    |          | 6.800000 | 0.25                  | 13.8          | 2.466798 |
| н   | 17.22069 |                              | 14.985   |          | múltiple | 5.45                  | 42.95         | 7.787463 |
| S   | 7.103103 |                              | 7        |          | múltiple | 0.64                  | 26.19         | 5.37384  |
| Q   | 1.888103 |                              | 1.29     |          | 1.000000 | 0.2                   | 6             | 1.353459 |
| QCH | 64.58793 |                              | 22.8     |          | 9.900000 | 3.8                   | 458.7         | 88.25997 |
| κ   | 5.212069 |                              | 1.215    |          | múltiple | 0.1                   | 29.3          | 7.261492 |
| т   | 60.66207 |                              | 19.3     |          | Ausencia | 1.7                   | 471           | 88.37006 |
|     |          |                              |          | de moda  |          |                       |               |          |
| DP  | 320.6897 |                              | 300      |          | múltiple | 0                     | 1300          | 232.2722 |
| RP  | 100.3621 |                              | 110      |          | múltiple | 5                     | 178           | 47.34817 |
| LP  | 1450     |                              | 1300     |          | múltiple | 100                   | 5000          | 794.1121 |
| DF  | 585.3448 |                              | 350      |          | 200.0000 | 50                    | 2700          | 568.779  |
| RF  | 117.8966 |                              | 140      |          | 177,0000 | 0                     | 178           | 64.80705 |
| LF  | 2613.793 |                              | 2000     |          | múltiple | 500                   | 7300          | 1677.974 |
| DE  | 128.4483 |                              | 100      |          | 100.0000 | 0                     | 600           | 118.8808 |
| RE  | 94.60345 |                              | 97.5     |          | múltiple | $\overline{4}$        | 178           | 51.16877 |
| LE  | 300.8621 |                              | 250      |          | 200.0000 | 50                    | 1000          | 169.2324 |
|     |          | PT                           |          | 66.91925 |          | variación<br>0.377533 | 36            |          |
|     |          | <b>NE</b>                    | 6.085095 |          |          | 0.554831              |               |          |
|     | н        |                              | 60.64458 |          |          | 0.452216              | 13.55<br>37.5 |          |
|     |          |                              | 28.87815 |          |          | 0.756548              | 25.55         |          |
|     |          | S<br>$\overline{\mathsf{Q}}$ | 1.831851 |          |          | 0.716835              | 5.8           |          |
|     |          | QCH                          | 7789.822 |          |          | 1.366509              | 454.9         |          |
|     |          | κ                            | 52.72927 |          |          | 1.393207              | 29.2          |          |
|     |          | т                            | 7809.268 |          |          | 1.45676               | 469.3         |          |
|     |          | DP                           | 53950.39 |          |          | 0.72429               | 1300          |          |
|     |          | <b>RP</b>                    | 2241.849 |          |          | 0.471774              | 173           |          |
|     |          | LP                           | 630614   |          |          | 0.547664              | 4900          |          |
|     |          | DF                           | 323509.5 |          |          | 0.971699              | 2650          |          |
|     |          | RF                           | 4199.954 |          |          | 0.549694              | 178           |          |
|     |          | LF                           | 2815596  |          |          | 0.641969              | 6800          |          |
|     |          |                              |          |          |          |                       |               |          |
|     |          | DE                           | 14132.64 |          |          | 0.925515              | 600           |          |
|     |          | RE                           | 2618.243 |          |          | 0.540876              | 174           |          |

Tabla l. Estadística sumaria de las variables seleccionadas.

 $(1)$  x  $\rightarrow$  y =  $\Gamma'(x - \mu)$ 

En la que  $\Gamma'$  es ortogonal;  $\Gamma'\Sigma\Gamma = \Lambda$ , es diagonal, y  $\lambda$ ,  $\geq$  $\lambda_2 \geq \lambda ... \geq \lambda_n \geq 0$ . Los autovalores  $\lambda_1$  garantizan ser estrictamente positivos y (es definida positiva con arreglo al Teorema de la Descomposición Espectral. La i-ésima componente principal de x puede ser definida como el i-ésimo elemento del vector y, de manera que:

(2)  $y_i = \gamma'_{(i)} (x - \mu)$ 

donde  $y_i$  es la i-ésima columna de  $\Gamma$ , y puede definirse como el vector de las cargas de las componentes principales. La función  $y_p$ , es la última componente principal de x. En el caso de un vector multinormal aleatorio, las primeras componentes principales representan el eje mayor de los elipsoides de concentración. Las últimas componentes principales de x exhiben una varianza menor que cualquier otra combinación lineal estandarizada.

El análisis se realizó para definir las componentes en función de aquellos valores propios  $\lambda \geq 1$ . En este caso se alcanzó una explicación de varianza del orden del 70% con seis (6) componentes principales.

### Aplicación del Criterio de Kaiser ( $\lambda \ge 1$ )

En la matriz de evidencias estandarizada se eliminó el atributo H, por ser redundante, y fue rotada mediante el método Varimax Normalizado.Las Tablas 2-4 muestran los resultados del ACP.

Seis factores contribuyen a explicar solamente el 71 % de la varianza total. Puede observarse que la estructura del espacio de las componentes principales reconoce, en la primera componente, variables de la estructura del campo de propiedades físicas (CPF), es decir: T, QCH, K y Q; en la segunda componente, se combinan la métrica del escarpe (LE) y la profundidad del nivel de las aguas subterráneas (NE), lo que conforma una interesante relación, que sugiere que la longitud de los escarpes tectónicos ejerce un control sobre la profundidad a que yacen las aguas subterráneas; en la tercera componente, se combinan factores estructurales, en ese orden los rumbos de las fallas (RF) y de los escarpes (RE). La cuarta componente involucra un factor de diseño, la profundidad total de los pozos (PT); la quinta un factor estructural, la longitud de las fallas (LF) y la sexta componente, un factor de diseño, la distancia del pozo a los escarpes tectónicos.

Con tales asociaciones, las componentes principales de la acuosidad de las RBP en el territorio vienen definidas por factores de la estructura del campo de propiedades físicas que, en suma parecen estar controlados, casi exclusivamente, por factores estructurales y por factores de diseño (Tabla 3). Estos factores tectónicos, y a los que es necesario dedicar la mayor atención, son, en orden de importancia, los escarpes tectónicos y las fallas. De los factores de diseño, los más importantes resultan la profundidad total del pozo y la distancia a que éste se perfora de los escarpes y, en me-

nor grado, de las fallas. Este es un resultado de una importancia excepcional, y parece que se trata de una regularidad en el control de la acuosidad de las RBP, como ha sido destacado en trabajos anteriores (Molerio, 1992, 1993, 1994, 1995, 1997; Molerio, Núñez y Guerra, 1992; Molerio et al., 1977a, 1997b, 1997c, 1998).

Las comunalidades observadas (Tabla 4) muestran la extraordinaria importancia del campo de transmisividad en el control de la acuosidad de las RBP. Los atributos T y QCH comparten más del 90% de la varianza de las 16 variables seleccionadas finalmente.

Las funcionales de discriminación del caudal respecto a los factores estructurales y de diseño, ajustadas a un polinomio de cuarto grado y 95% de certidumbre se presentan en las Figs. 4-11.

Las SLC que se derivan de la matriz de cargas factoriales, tomando los indicadores significativos $\gg$  0,7, son las siguientes:

 $(3)$   $Y_1 = 0.96T + 0.95QCH + 0.88K + 0.74Q$ (4)  $y_2 = 0.74LE + 0.68DF + 0.67NE$  $(5)$   $y_3 = -0.84RF + 0.70RE$ (6)  $y_4 = -0.88PT - 0.68S$  $(7)$   $y_5 = -0,75$ LF - 0,68LP (8)  $y_6 = -0.67DE$ 

Puede notarse que, en conjunto, las variables estructurales directas; es decir, aquellas relacionadas con elementos tectónicos, se distribuyen en tres componentes  $(y_2, y_3, ...)$  $y<sub>5</sub>$ , que acumulan la tercera parte de la varianza total. Los factores de diseño se reúnen en otras dos componentes  $(y_4, y_6)$ , que explican el 17% de la varianza total. Es fácil concluir que el papel fundamental en el control del campo de propiedades físicas  $(y_1)$  se deba a factores estructurales locales.

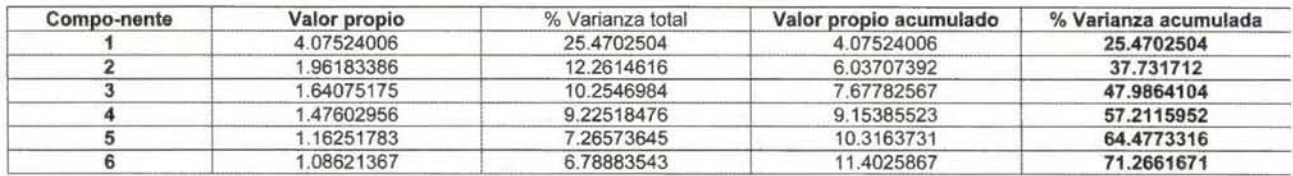

Tabla 2. Valores propios y varianza explicada

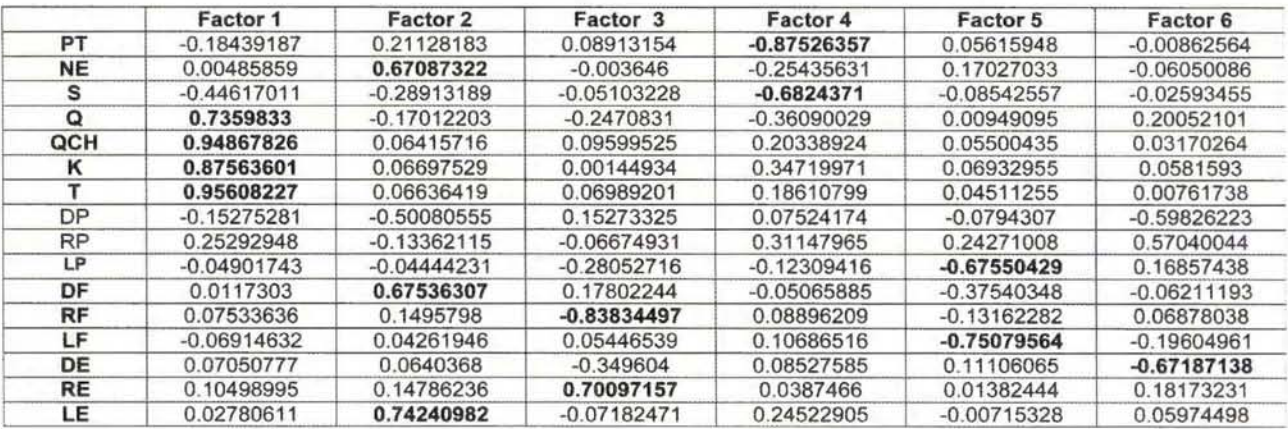

Tabla 3. Cargas factoriales

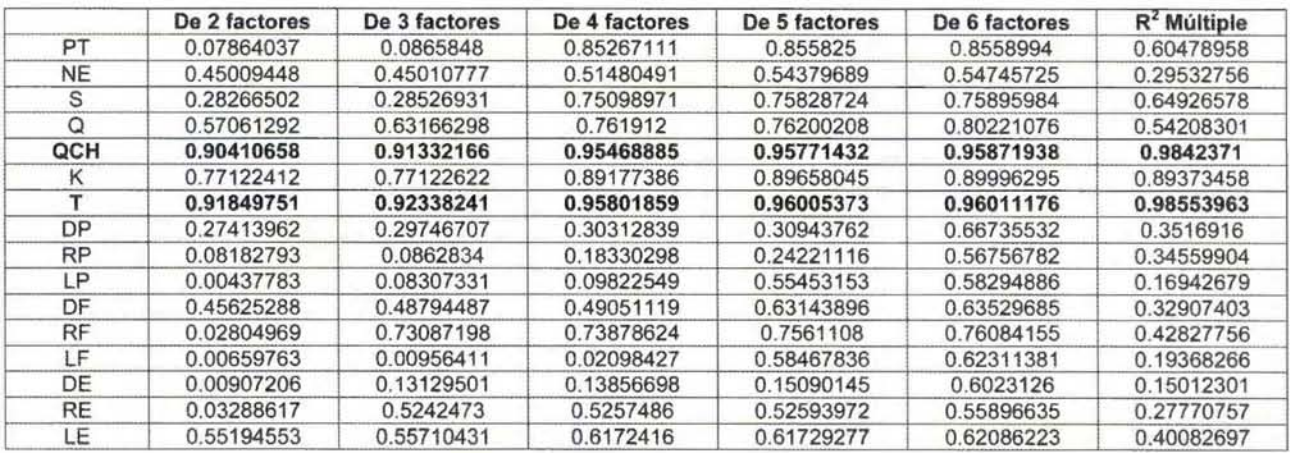

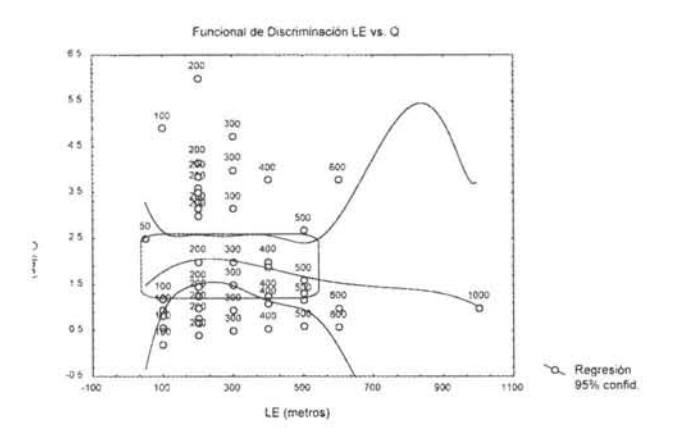

Fig. 4. Funcional de discriminación LE=f(Q)

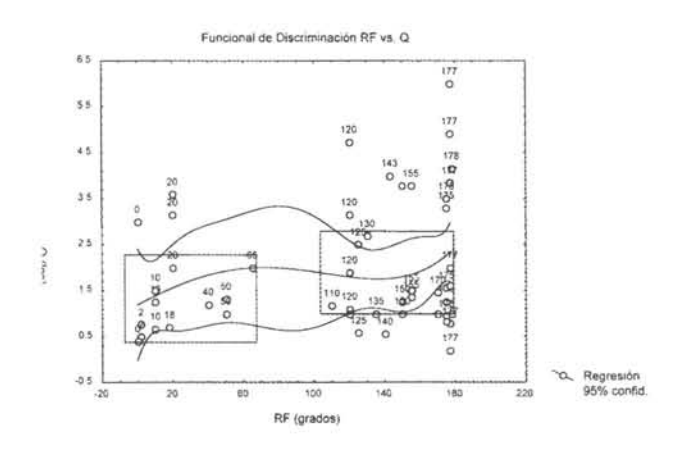

Fig. 5. Funcional de discriminación RF=f(QJ

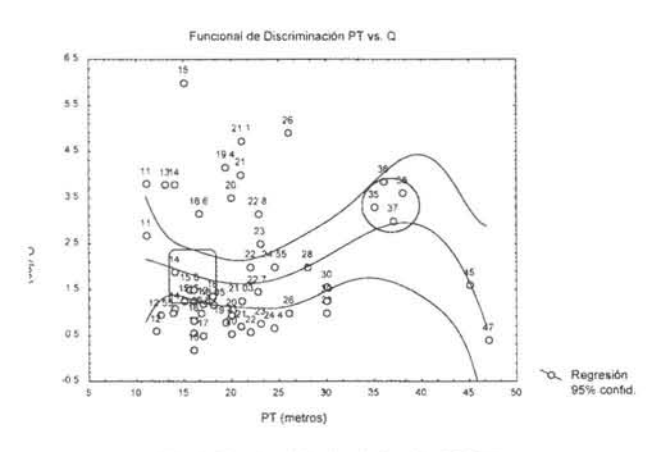

Fig. 6. Funcional de discriminación PT=f(Q)

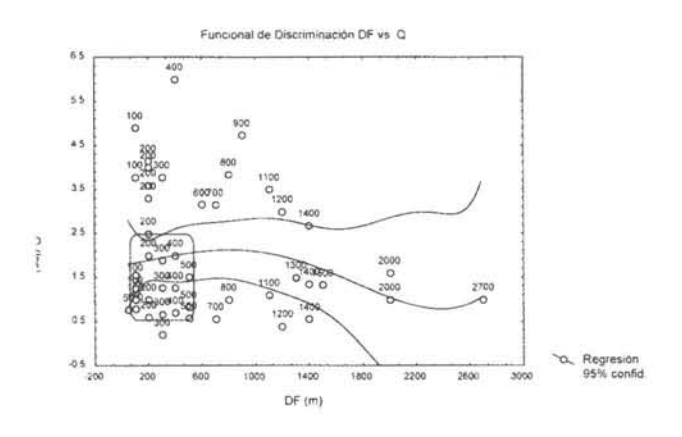

Fig. 7. Funcional de discriminación DF=f(Q)

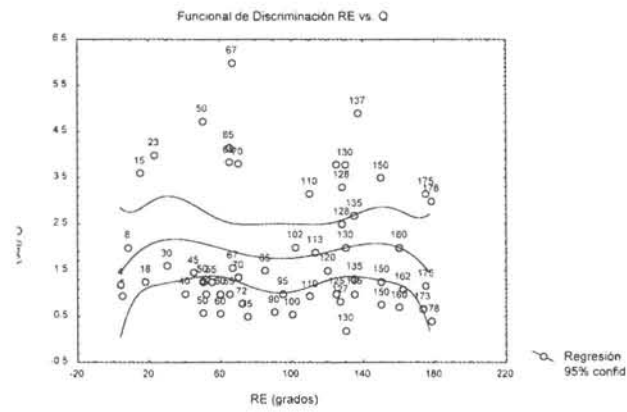

Fig. 8. Funcional de discriminación RE=f(Q)

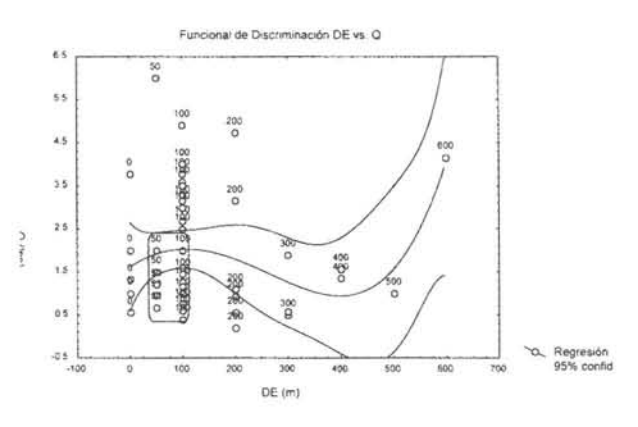

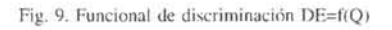

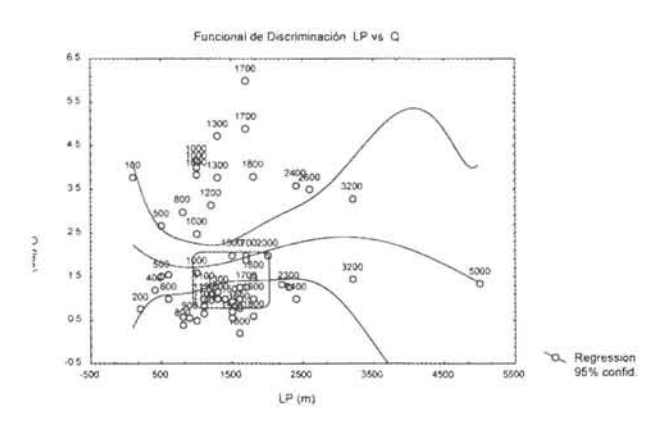

Fig. 10. Funcional de discriminación LP=f(Q)

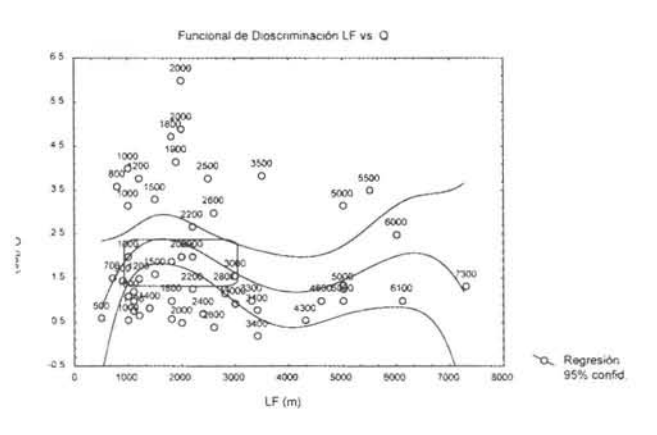

Fig. 11. Funcional de discriminación LF=f(Q)

# Cartografia de Cálidad

Empresa certificada a la calidad NOR ISO 9002

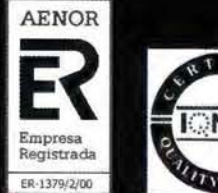

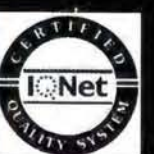

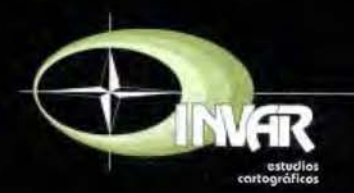

Avda. Hytasa, 38, Edificio Toledo, 1-4º 41006 SEVILLA Tels.: 95 465 57 76 - 95 465 51 27 - Fax: 95 465 57 76 E-mail: invar@invarsl.com www.invarsl.com

### INDICACIONES PARA LA PROSPECCIÓN HIDROGEOLÓGICA

La distribución en el espacio n-factorial de las variables que integran las seis componentes principales, permite descubrir un conjunto de relaciones funcionales y estructurales bajo el criterio de máxima semejanza. Estas relaciones se emplean para, en el caso que nos ocupa, seleccionar el atributo Q como elemento patrón en la funcional de discriminación y abordar las restricciones que los restantes atributos imponen.

Como resultado del estudio puede concluirse que las condiciones más favorables de acuosidad se encuentran en la convergencia de los rangos de los atributos. Así, acuosidades entre 0,5 y 2,3 lps, pueden encontrarse en las convergencias de la Tabla 5.

QCH comparten más del 90% de la varianza de las 16 variables seleccionadas finalmente.

7. El criterio de máxima semejanza aplicado al tratamiento de la funcional de discriminación, permite concluir que pueden esperarse caudales entre 0,5 y 2,3 lps, asociados a escarpes tectónicos, fallas y paleovalles, cuya longitud se encuentre, respectivamente, en los rangos de 100-500, 1000- 3000 y 1000-2000 metros. De las fallas y escarpes tectónicos, las más acuíferas son las que se encuentran, respectivamente, en los rumbos 10-20;40-50; 150-155; 170-180y, 40- 60; 120-135 grados.

8. En tales casos, las profundidades de los pozos no deben sobrepasar el rango 14-18 m y situarse a distancias de los escarpes tectónicos y a las fallas, respectivamente, de 50 - 100 y 100 - 500 metros.

| <b>Factores estructurales</b>               | Rango                                             |  |  |  |
|---------------------------------------------|---------------------------------------------------|--|--|--|
| Longitud de escarpe tectónico (m)           | $100 - 500$                                       |  |  |  |
| Longitud de falla (m)                       | $1000 - 3000$                                     |  |  |  |
| Longitud de paleovalle (m)                  | $1000 - 2000$                                     |  |  |  |
| Rumbo de falla (°)                          | $10 - 20$ ; $40 - 50$ ; $150 - 155$ ; $170 - 180$ |  |  |  |
| Rumbo de escarpe tectónico (°)              | $40 - 60$ ; 120 - 135                             |  |  |  |
| Factores de diseño                          | Rango                                             |  |  |  |
| Profundidad total del pozo (m)              | $14 - 18$                                         |  |  |  |
| Distancia del pozo al escarpe tectónico (m) | $50 - 100$                                        |  |  |  |
| Distancia del pozo a las fallas (m)         | $100 - 500$                                       |  |  |  |

Tabla *5.* Convergencias recomendables para caudales esperados en el rango 0,5-2,3 lps en el territorio exanúnado.

#### **CONCLUSIONES**

1. Seis factores contribuyen a explicar solamente el 71 % de la varianza total.

2. La estructura del espacio de las componentes principales reconoce, en la primera componente, variables de la estructura del campo de propiedades físicas (CPF), es decir: T, QCH, K y Q; en la segunda componente, se combinan la métrica del escarpe (LE) y la profundidad del nivel de las aguas subterráneas (NE), lo que sugiere que la longitud de los escarpes tectónicos ejerce un control sobre la profundidad a que yacen las aguas subterráneas; en la tercera componente, se combinan factores estructurales, en ese orden los rumbos de las fallas (RF) y de los escarpes (RE). La cuarta componente involucra un factor de diseño, la profundidad total de los pozos (PT); la quinta un factor estructural, la longitud de las fallas (LF) y la sexta componente, un factor de diseño, la distancia del pozo a los escarpes tectónicos.

3. Con tales asociaciones, las componentes principales de la acuosidad de las RBP en el territorio vienen definidas por factores de la estructura del campo de propiedades físicas que, en suma parecen estar controlados, casi exclusivamente, por factores estructurales y por factores de diseño (Tabla 3).

4. Estos factores tectónicos, y a los que es necesario dedicar la mayor atención, son, en orden de importancia, los escarpes tectónicos y las fallas.

5. De los factores de diseño, los más importantes resultan la profundidad total del pozo y la distancia a que éste se perfora de los escarpes y, en menor grado, de las fallas.

6. Las comunalidades observadas (Tabla 4) muestran la extraordinaria importancia del campo de transmisividad en el control de la acuosidad de las RBP. Los atributos T y

#### BIBLIOGRAFIA

Agterberg, F.P. (1974): Geomathematics. Elsevier, 595:

Braud. l. & Ch. Obled (1990): Utilisation de 1' Analyse en Composantes Principales dre Processus pour la Simulation de Champs Bidimensionnels. Sci. De la Terre.

Delhomme, J. P. (1978): Kriging in the Hydrosciences. Adv. in Water Resourc. 1(5):251-261

Jiménez Hechevarría, S.; B.R. Varona Aldama & L.F. Molerio León (1992): Análisis Estadístico de Variables Hidrogeológicas en la Costera Sur de La Habana. 1 er Taller Iberoamericano de Informática y Geociencias, Acad. Cienc. Cuba, La Habana, : 21

Jiménez Hechevarría, S. & L.F. Molerio León (1997):Variabilidad de la Carga Hidráulica en un Acuífero con Anisotropfa Homogénea. in/D.M. Arellano, M.A. Gómez-Martín & l. Antigüedad (Eds): Investigaciones Hidrogeológicas en Cuba. Eibar, País Vasco: 61-70

Larsson, l. (1985): Aguas subterráneas en rocas duras. UNESCO, Estudios e informes en hidrología, Paris, 298:

Mardia, K.V.; J.T. Kent & J.M. Bibby (1979): Multivariate Analysis. Academic Press, 521:

Molerio León, Leslie F. (1992): Técnicas Estadísticas y de la Teoría de la Información en el Diseño y control de las redes de Monitoreo de las Aguas Subterráneas en el Carso. 1 er Taller Iberoamericano de Informática y Geociencias, Acad. Cienc. Cuba, La Habana, : 32

Molerio León, Leslie F. ( 1993): Factores de Control de la Variación de Cloruros en un Acuífero Cársico Tropical. II Jornadas Venezolanas de Geología Ambiental. Maracaibo, Venezuela, 10:

Molerio León, Leslie F. (1994): lsotopic and Geochemical Regionalization of a Tropical Karst Aquifer. Internad. Symp. isotopes in Water Resources Management; OJEA, Vienna, Austria, Paper IAEA-SM-336/88P, 6:

Molerio León, Leslie F.(1995): Regionalización Hidrogeoquímica de las Aguas Subterráneas en la Sierra de Quemado, Pinar del Río, Cuba. Congr. lntemac. LV Aniv. Soc. Espel. Cuba y Primera Reunión Iberoamericana, La Habana,:92-93

Molerio León, L.F. (1997): Geostadfstica. Notas de Clase. Primer Curso Interbacional de Agua Subterránea y Medio Ambiente, Ciudad de La Habana, 59: Molerlo León, L. F.; M. Núñez Laffitte; M. Guerra Oliva (1992): Índices de Acuosidad de las Tectonitas de la Cuenca Central de Cuba. Ier Taller Iberoamericano de Informática y Geociencias, Acad. Cienc. Cuba, La Habana, : 30

Molerio León, Leslie F.; M.G Guerra Oliva; E. Flores Valdés & E. Rocamora Álvarez (1997b): Hydrogeological Prospecting with Geomathematical Tools in Karstic and Fissured Non-Karstic Aquifers. Internatl. Symp. Hydrology in the Humid Tropic Environment, Kingston, Jamaica, AIHS,: 19

Molerio, L.F.;M. Guerra; E. Rocamora; E. Flores & M. Núñez (1997c): Prospección Hidrogeológica en Rocas de Baja Permeabilidad en Cuba. Resultados de la Aplicación de Técnicas Geomatemáticas y Geometría del Fractal. in/ J.G Yélamos & F. Villarroya (Eds): Hydrogeology Of Hant Rocks. Sorne Experiences from Iberian Península and Bohemian Massif, Madrid, :79-87.

Molerio León, L.F.; M.G. Guerra Oliva; ; E. Flores Valdés; E. Rocamora Álvarez; M. Núñez Laffitte; Y. Portuondo López & J.C. Batista (l997d):Técnicas Geomatemáticas en Hidrogeología: Aplicaciones en Cuba. in/D.M. Arellano, M.A. Gómez-Manín & l. Antigüedad (Eds): Investigaciones Hidrogeológicas en Cuba. Eibar, País Vasco: 25-42

### **Noticias**

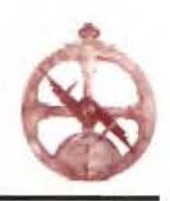

### **Grupo Inland y Topcon España se unen para formar el mayor Distribuidor de Sistemas de Posicionamiento del mundo**

Madrid, España - Grupo Inland, distribuidor de productos para la medición del terreno y de sistemas de posiciona miento en España, anuncia que ha alcanzado un acuerdo con Topcon, para adquirir su empresa filial Topcon España.

Gracias a esta adquisición Grupo Inland, uno de los mayores distribuidores de control de maquinaria y construcción en Europa, añadirá a su dominio el liderazgo en la distribución de productos GPS y topografía en el mercado español.

Grupo Inland surgió hace ya casi cinco años de la unión de cuatro empresas del sector: Intrac, ISSA, Geotrack, y Láser Rent.

Carlos Monreal, Presidente de Grupo Inland, ante esta adquisición comentó: «Hemos comenzado un nuevo capítulo en nuestro desarrollo. Tras analizar detalladamente la expectativa de nuestros clientes hemos observado que debíamos ofrecer una línea de productos completa de un único fabricante». «Topcon ha demostrado al mercado que tienen los productos más avanzados tecnológicamente y el mejor capital humano, por lo tanto eran la elección lógica para llevar a Grupo Inland al más alto nivel de eficiencia en la respuesta a nuestros clientes.»

Por su parte Ray O'Connor, Director Ejecutivo de Topcon Inc. y Presidente del Consejo de la filial Europea manifestó

que este acuerdo formará una organización comercial sin precedentes en el mercado europeo. Para O'Connor, «La combinación de Grupo Inland y Topcon España reúne a dos líderes de Mercado y forma el mayor distribuidor de productos de posicionamiento del mundo. Nos sentimos orgullosos de tener esta poderosa organización representando nuestros productos en España.»

«Estamos verdaderamente entusiasmados con este acuerdo y lo que representa para el crecimiento de Topcon en Europa» expuso Ewout Korpershoek, Director de Ventas para TEP. «Grupo Inland era el proveedor líder de productos de control de maquinaria de Trimble en Europa, y han cambiado a Topcon.

Esto dice mucho sobre el producto y el liderazgo tecnológico que Topcon ofrece al mercado.» Como parte del acuerdo, El Grupo Empresarial Inland deja también de representar los productos ópticos Sokkia y los productos GPS de Thales, sustituyéndolos por la cartera completa de productos Topcon.

Para celebrar este acontecimiento tan relevante Grupo Inland preparó un original evento en Madrid.

Todos los miembros de ambas organizaciones se juntaron por primera vez el día 3 de octubre, donde aprovecharon la ocasión para conocerse mejor y explicar la nueva organización. El que el día elegido coincidiese con el eclipse solar, el cual por supuesto no se perdieron, ayudó a transmitir el espíritu positivo y de buenos augurios que daban a esta señal en la antigüedad.

# LIBRERIA ESPECIALIZADA

CARTOGRAFIA LIBROS Y GUIAS DE MONTANA, NATURALEZA Y VIAJES **DISTRIBUIDORA DE CARTOGRAFIA Y LIBROS DE MONTAÑA** 

C/ Maudes, 23 (Viajes y Naturaleza)<br>Tel: 915 353 810 / 915 353 794 - Fax: 915 342 639 C/ Maudes, 38 (Mapas y Libros de Montaña)<br>Tel: 915 330 791 / 915 343 257 - Fax: 915 333 244

Distribución Tel: 915 337 351 - Fax: 915 333 244 Web: www.tiendaverde.org e-mail: info@tiendaverde.org

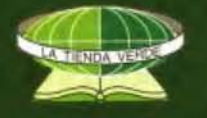

## **RECUPERACIÓN DE UN CAMPO DE POZOS PARA SUMINISTRO DE AGUA SALADA EN UN ACUÍFERO CÁRSICO LITORAL**

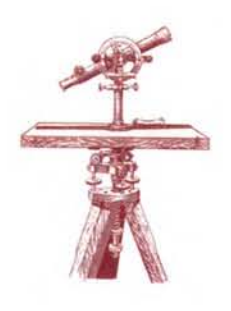

L.F. Molerio León - Especialista Principal, CESIGMA, S.A.

N. Herrera Yanes - Unidad de Investigación de la Construcción de Ciudad de La Habana, Ministerio de la Construcción

### **ANTECEDENTES**

La descripción de la fundamentación teórica y las correspondientes soluciones tecnológicas para abastecimientos con agua de mar a instalaciones industriales o recreativas no es común en la literatura hidrogeológica.

La solución de un abastecimiento del orden de 660 litros por segundo de agua salada a partir de la explotación de un grupo de pozos construidos en el acuífero cársico litoral no satisfizo los requerimientos de calidad que se demandaban de las aguas, enmarcados en unos rangos muy estrechos de la salinidad, composición en macroconstituyentes y nutrientes, metales pesados y microelementos y de turbidez. Originalmente se supuso que ello se debía a que los pozos construidos no seguían el diseño y las recomendaciones del estudio hidrogeológico original. Las modificaciones que se hicieron al diseño original de los pozos, aprobadas en su momento, condujeron a la construcción de las restantes obras de infraestructura civil e hidráulica (casa de bombas, bloque energético, pozos de recarga, tuberías, conducciones y drenajes). Todas esas obras adicionales, sin embargo, resultaban inapropiadas ya que los pozos eran incapaces de resolver la demanda. Para resolver el problema se diseño una solución tecnológica basada en la determinación de la posición de la interfaz teórica entre las aguas dulces y saladas, elemento crucial para estimar la productividad de los pozos y a prevenir, en este caso, la afluencia de aguas subterráneas dulces.

Para tal estimación, es habitual emplear la relación de Ghyben-Herzberg (Fig. 1) que, en suma, establece que la posición de la interfaz puede suponerse multiplicando la elevación de las aguas subterráneas por el factor -40. Sin embargo, esta relación puede subestimar o sobrestimar el espesor de agua dulce, al asumir la ausencia de ciertos factores que pueden provocar importantes desviaciones en la relación (Molerio, 2002). Entre ellos se cuentan la presencia o la ausencia de gradientes verticales, la nohomogeneidad del acuífero, la anisotropía del campo de propiedades físicas e, incluso, el método de perforación de los pozos. Al tomar en cuenta estos factores, embebidos en un modelo teórico de doble porosidad para un sistema de flujo cársico litoral conforme mixto, con afluencia de aguas dulces o menos salobres en un epikarst somero, se diseñó y reconstruyeron los pozos para garantizar la demanda solicitada. En los cuatro pozos reconstruidos, se satisfizo la demanda de calidad de las aguas y solamente en uno de ellos no se alcanzó el caudal deseado.

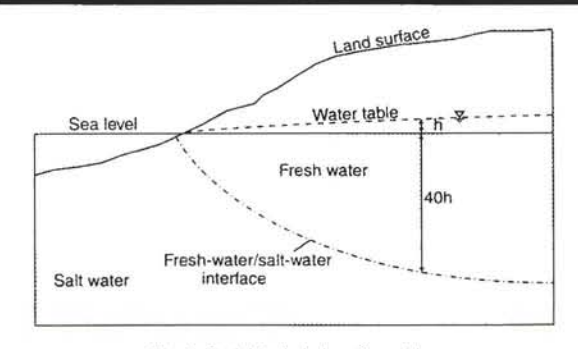

Fig. 1. Posición de la interfaz teórica

Tomando en cuenta los efectos de propagación de la marea y la presencia de flujos de agua dulce o menos salobre en el acuífero que se pretendía explotar, se efectuó un sondeo de salinidad en los pozos que ya estaban construidos, a fin de conocer si la salinidad, composición química y propiedades físicas se cumplían a una profundidad tal que permitiera la instalación de las bombas y su operación sin riesgo alguno.

Para dar solución a los pozos de abasto se requirió refinar el modelo conceptual del acuífero en cuestión, y resolver el problema teórico de la posición de la interfase teórica entre las aguas dulces y saladas del litoral para proceder a la captación de estas últimas, con condiciones de flujo permanente y estabilidad de su composición química, física y bacteriológica y, especialmente de su salinidad. En un medio heterogéneo, anisotrópico -por tratarse de un acuífero cársico- y bajo la fuerte influencia de las mareas fue necesario resolver:

Las causas de las desviaciones en la posición de la interfase agua dulce / agua salada y el pronóstico de su posición, a fin de orientar la reprofundización de los pozos

Las dificultades técnicas de reperforación, encamisado, colocación de filtros y aislamiento de los diferentes horizontes acuíferos con calidad no deseada que pudieran alterar las necesidades del proyecto y la inversión.

### **PROBLEMAS TEÓRICOS**

La gestión eficiente de las aguas dulces en los acuíferos costeros se basa en dos aspectos fundamentales: la máxima productividad de las obras de captación y la minimización de Jos efectos secundarios de la explotación de las aguas dulces, en particular, del avance en profundidad y tierra adentro de la intrusión marina. Esta es, sin lugar a dudas, el problema más grave de deterioro de la calidad en los acuíferos costeros y en las islas.

Más recientemente, el uso de plantas desaladoras para
abastecimiento con agua dulce en regiones costeras, la inyección en profundidad de residuales provenientes sobre todo, de la industria extractiva, la el abastecimiento con agua de mar de instalaciones balneológicas, como las que emplean la talasoterapia, y las proliferación de acuarios marinos, han requerido, por el contrario, garantizar un abastecimiento económico con agua salada de caiidad segura.

De este modo, tanto para los abastecimientos con agua dulce como con agua salada, el diseño y construcción de obras de captación requiere que la posición de la interfaz teórica entre las aguas dulces y saladas sea determinada con precisión suficiente para abaratar los costos de construcción, operación y mantenimiento (Reilly y Goodman, 1985 ). Lo propio es válido para el diseño, construcción y operación de las redes de monitoreo de la intrusión marina (Molerio, 2000).

Con independencia de otras aproximaciones a la solución de este problema (Hubbert, 1940; Lusczynski, 1961; Henry, 1964 ), es común emplear la relación de Ghyben y Herzberg para estimar la posición teórica de la interfaz entre el agua dulce y el agua salada en los acuíferos costeros y en las islas. Sin embargo, en la práctica se identifican importantes desviaciones de esta relación que, en esencia, establece que la profundidad de la interfaz se halla a -40 veces la altura del espejo de agua dulce en la costa.

En los acuíferos cársicos, lo más común es que las aguas subterráneas dulces sean de tipo bicarbonatado cálcicomagnésico. Ahora bien, las aguas de mar se característica por un predominio de CI y Na y su salinidad total promedio es del orden de los 35 g/l, de los cuales entre 19 y 21 g/l corresponden al Cl. En general, las aguas del Atlántico con más salinas que las del Pacífico (36.9 g/l y 33.6 g/l). En mar abierto, la salinidad en g/l puede estimarse conociendo la precipitación (P) y la evaporación (E) mediante la expresión:

$$
S = 34,6 + 0,00175 (E - P)
$$

expresadas éstas en mm/año.

Sin embargo, las aguas marinas que intrusionan los acuíferos presentan algunas diferencias con las del mar sólo cuando fluyen a través de sedimentos poco permeables. Grandes contrastes se encuentran en el carso y muchas veces casi no hay diferencias. La mezcla de aguas dulces y saladas (M) puede calcularse cuando la fracción de agua dulce de concentración F, y la fracción 1-x de agua de mar con concentración S, se conocen:

$$
M = xF + (1 - x)S
$$

ecuación que resulta aplicable a la salinidad total o a componentes individuales, para estimar concentraciones teóricas en un sistema cerrado.

En la zona de mezcla, el intercambio iónico es mucho más significativo debido a la intensidad y rapidez de los cambios que ocurren. Al variar las relaciones catiónicas, los iones que participan en la sorción se modifican para ajustarse a las nuevas condiciones de intercambio: por ello, la fase sólida tiende a oponerse a los cambios químicos en el agua. Durante el desplazamiento de las aguas de mar por las aguas dulces, la fase sólida entrega el calcio y parte del magnesio y lo sustituye por sodio; así, las aguas de mar pierden sodio y ganan calcio y algún magnesio, lo que incrementa su dureza. Sin embargo, el cloro casi permanece inalterable y, por ello, puede tomarse como referencia. En consecuencia, en las aguas de mar la relación Na/Cl decrece en proporción semejante al incremento del valor absoluto de la relación (Ca+Mg)/Cl.

Cuando ocurre lo contrario y el agua dulce desplaza el agua de mar, la fase sólida entrega sodio y lo sustituye por calcio y, en menor grado, magnesio. Las aguas dulces pierden calcio y magnesio, pierden dureza, y a diferencia del caso anterior, se incrementa el valor Na/CI y decrece la relación (Ca+Mg)/Cl.

Sin embargo, estos cambios no son muy notables en sistemas cársicos altamente transmisivos, como en los sistemas de flujo concentrado. Ello se debe a que la importancia de los fenómenos anteriores depende de la capacidad de intercambio catiónico. Tal capacidad de intercambio es máxima en minerales arcillosos, toda vez que depende de la superficie expuesta de mineral. Asimismo, en sistemas cársicos también ocurren intercambios iónicos entre el calcio y magnesio pero mucho más complejos que las simples relaciones anteriores, y se deben a los procesos de disolución, precipitación y dolomitización.

Es importante tener en cuenta que el intercambio iónico adquiere importancia cuando tiene lugar el movimiento de la interfase, es decir, tanto cuando el acuífero avanza hacia la salinización o cuando las aguas dulces se mezclan con los sedimentos marinos. El proceso de intercambio es importante, sobre todo, en las aguas mezcladas, especialmente en la parte superior de la zona de transición, afectando el equilibrio entre los minerales carbonatados de manera que se modifican la formación de calcita y dolomita y los procesos de disolución. Esta es la razón principal que explica el desarrollo diferenciado del proceso de cavemamiento en la zona de mezcla, como se observa en muchas cavernas inundadas durante la Transgresión de Flandes.

La concentración de cloruros permite estimar la proporción de agua dulce y salada en una mezcla, de manera que:

$$
Cl_m = xCl_f + (1 - x)Cl_s
$$

o también,

$$
x = \frac{Cl_s - Cl_m}{Cl_m - Cl_f}
$$

donde, x, es la fracción de agua dulce en la mezcla; 1-x la fracción de agua salada, en tanto los subíndices s, m y f se refieren a las concentraciones de cloruro en el agua de mar, la mezcla y el agua dulce original, respectivamente.

Las concentraciones teóricas en la mezcla (At) del calcio, magnesio y sodio, o  $(Na + K)$  se definen como:

$$
A_t = xA_t + (1 - x)A_s
$$

de manera que cuando ocurre intercambio catiónico, la concentración real Aa, será diferente de la teórica siempre que no dominen otros fenómenos. Las diferencias deben balancearse de modo que,

#### $(Mg_a + Ca_a) - (Mg_t + Ca_t) = (Na_t + K_t) - (Na_a + K_a)$

Por lo común, las relaciones Na/Cl o  $(Na + K)/C1$  son especialmente importantes para el estudio de la intrusión marina, si se tiene en cuenta que en las aguas dulces, la relación está alrededor de la unidad, aunque ello depende de los procesos químicos que ocurren durante la recarga del acuífero. Al avanzar la intrusión marina se intensifican estos procesos, de manera que pueden obtenerse valores inferiores a los de la relación en aguas de mar en el frente de desplazamiento. Pero si ocurre el proceso inverso, o las aguas del acuífero lavan sedimentos marinos jóvenes, la relación se incrementa y puede alcanzar valores muy altos. Como elemento complementario, el análisis de la variación de la dureza de las aguas puede contribuir a explicar la dirección de los procesos. En tal sentido, la relación Ca/Cl puede ser también útil en aguas de mezcla, ya que el Na ocurre en grandes concentraciones y enmascara los pequeños intercambios.

El problema aquí radica en que tanto el Ca como el Mg están afectados por los propios procesos de intercambio inherentes al equilibrio de los carbonatos, sobre todo para pequeñas concentraciones de Ca y Mg el valor está controlado por otras reacciones. Las aguas de mar están sobresaturadas con respecto a la calcita. Cuando se mezcla con agua dulce recién saturada la mezcla puede insaturarse, en particular con un rango entre el 10 y el 20 % del agua de mar debido a la influencia de la fuerza iónica que, para un determinado rango, disminuye las concentraciones efectivas o las actividades de los iones mediante la formación de complejos iónicos y no iónicos. Estos procesos están controlados por las diferentes presiones parciales del C02, lo que significa que aún sin la adición de más C02 la mezcla puede ser agresiva respecto a los minerales carbonatados (calcita, aragonita, dolomita y calcita dolomitizada), de manera que puede tener lugar mayor disolución, incrementar las concentraciones de calcio y bicarbonato e inducir carsificación.

Otros procesos pueden coexistir como la disolución del aragonito, que es más soluble que la calcita y que suele aparecer en calcarenitas jóvenes, intercambio de C02 e incluso intercambio iónico y reducción de sulfato en aquellos sedimentos ricos en materia orgánica. Así, cuando el agua de mar es desplazada por el agua dulce la disminución de dureza en la zona de transición también incrementa la posibilidad de disolver más carbonato de calcio; en el proceso inverso las aguas de mezcla pueden alcanzar la saturación de calcita con la consiguiente precipitación y sellaje de los conductores. Si además hay reducción de sulfato el pH varía y el C02 que se genera al incorporarse al agua altera el equilibrio del carbonato de calcio y en muchos casos disuelve la calcita. Esto da como resultado un incremento en la concentración de bicarbonato, a veces en el orden de los 300-400 mg/l en las aguas salinizadas en fuerte contraste con la baja concentración que tienen en las aguas de mar. El contenido de Ca también se incrementa como es lógico pero suele estar enmascarado, si existe dolomitización secundaria por el intercambio entre el Ca y Mg, lo que se define por una disminución del valor Ca/Mg.

Un proceso secundario no menos importante lo constituye la reducción de la permeabilidad vertical debida a la formación en superficie de cortezas calcíticas de intempensmo.

El tercer problema concierne a la edad de las aguas de mar, puesto que generalmente suponemos que estamos tratan-

do con aguas salinas modernas. No obstante pueden encontrarse aguas marinas antiguas con un diferente grado de disolución o concentración o incluso aguas salinas no relacionadas con el mar, sin embargo en este caso por lo común asociado a la disolución de evaporitas las relaciones iónicas muestran claramente las diferencias.

Por último, debe mencionarse un fenómeno que contribuye a la salinización de las aguas cársicas subterráneas y suele estar asociado al transporte de aerosoles marinos por el viento. En llanuras bajas cubanas esta contribución puede ser del orden de los 0.18 mEq/l hasta 20 km de la costa. La distribución de esta cifra, expresada en términos de concentración de cloruros sigue una ecuación exponencial binomial (Molerio, 1992) que tiene la fonna siguiente:

$$
Cl = 16e^{-0.0462x} + 5e^{-0.0015x}
$$

donde los cloruros se expresan en mEq/l y la distancia de la costa (x) en km.

La explotación de las aguas subterráneas en los acuíferos costeros altera el equilibrio dinámico entre las aguas dulces y saladas toda vez que reduce la descarga costera del acuífero. Por lo común esta alteración provoca que el sistema avance hacia una nueva posición de equilibrio con dos alternativas:

• una cuña de intrusión más profunda y a mayor distancia tierra adentro.

• una menor profundidad del agua salada con un incremento del espesor de la zona de transición. Como en cualquier otro tipo de acuífero si la extracción supera la recarga real jamás se alcanza una posición de equilibrio y el resultado final es una intrusión marina generalizada e incluso la desaparición total de los horizontes de agua dulce.

Mediante técnicas de análisis factorial ha sido establecido que la distancia a la costa y la cota piezométrica son factores de la mayor importancia en el diseño de los sistemas de extracción y por supuesto, en la proyección de las medidas de mejoramiento de la calidad de las aguas en los acuíferos cársicos (Molerio, Jiménez, 1992). No obstante, los mecanismos que explican el proceso de mezcla no están suficientemente claros y, como hipótesis de compromiso, puede aceptarse que la mezcla es el resultado de un conjunto de factores como mezcla advectiva, dispersiva, convectiva y difusiva. Más adelante volveremos sobre el tema.

Atendiendo al comportamiento de la salinidad, Levremovic (1968) ha subdividido las descargas costeras en dos grupos:

• aquellas con salinidad variable, en que la relación entre las concentraciones máximas (C<sub>máx</sub>) y mínimas (C<sub>mín</sub>) cumplen la relación,

$$
C_{\text{max}}/C_{\text{min}} \geq 2
$$

los que presentan una salinidad aproximadamente constante, en el intervalo,

$$
1 \leq C_{\text{max}} / C_{\text{min}} < 2
$$

Pero, a los fines de mejorar la calidad de las aguas, pese a la simplicidad de las relaciones, se ha comprobado que en el primer grupo resultan los más difíciles de manejar.

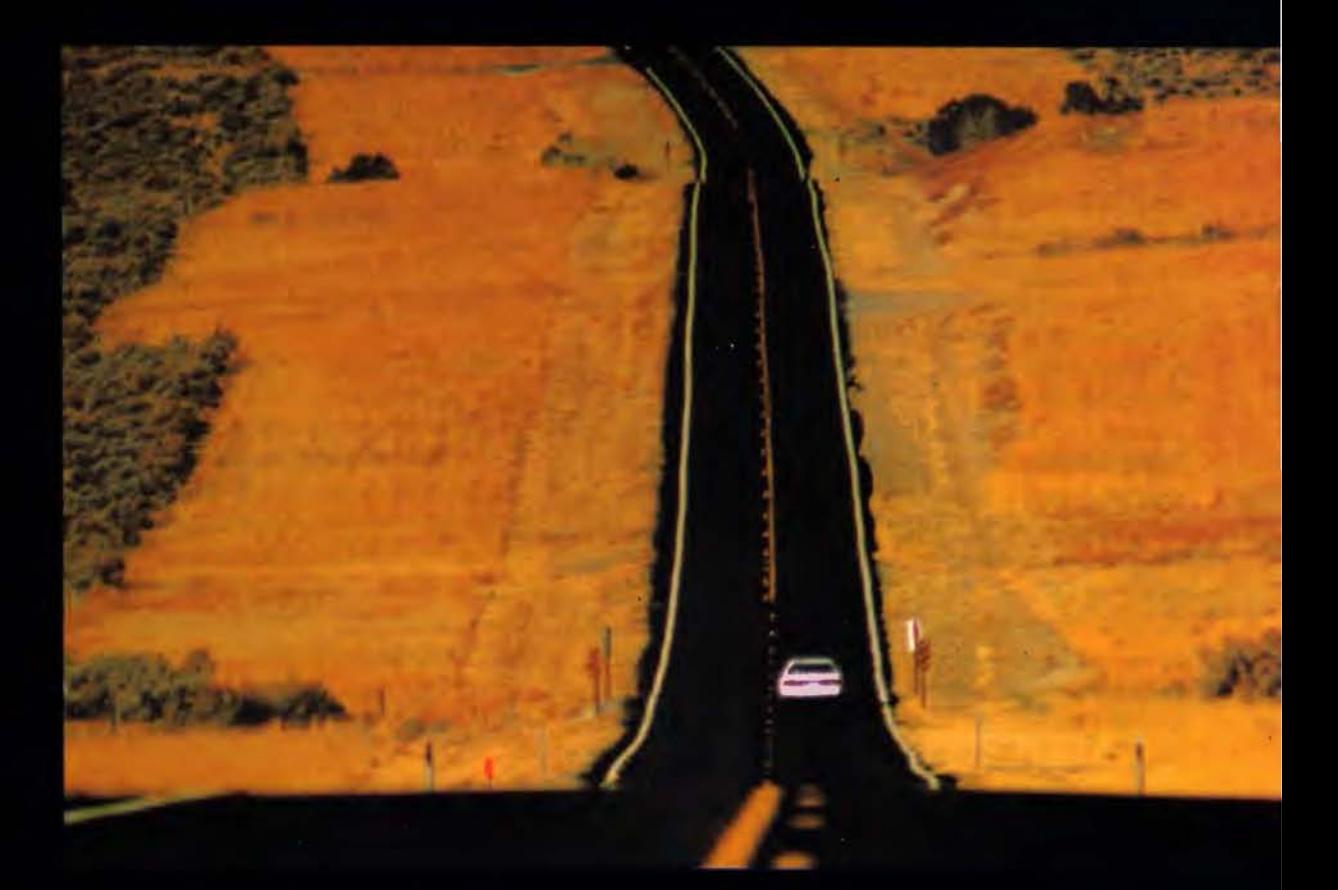

#### **Presentamos MicroStation V8**

#### **Descubralo**

Mejore el rendimiento de su proyecto con MicroStation V8 de Bentley . La última versión del producto de diseño más potente del mercado incluye en su arquitectura un conjunto de cambios sin precedentes, permitiendo a cualquier persona involucrada en un proyecto saber quién, cómo y cuando realizó alguna modificación. Los usuarios pueden editar y referenciar ficheros DWG -sin necesidad de traducciones-, trabajar sin límites prefijados tanto en el número de niveles como en el tamaño de los ficheros y aprovechar las ventajas de Microsoft Visual Basic for Applications, Oracle9i™ así como otras funcionalidades que incluyen: histórico de ficheros, estilos de texto y acotación, modelos, etc. Si no es todavía usuario de nuestro programa SELECT<sup>SM</sup>, éste es el momento de contratarlo: MicroStation V8. Descúbralo.

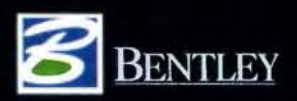

Para más información: Bentley Systems Ibérica, S.A. Centro Empresarial El Plantio C/ Ochandiano, 8 28023 Madrid Tfno: 91.372.89.75 Fax: 91.307. 62.85 www.bentley.es

Benlley, la "B" del logo de Benlley, MicroStation son marcas registradas de Benlley Systems Incorporated o Benlley Software Inc. Microsoft. Visual Basic y Oracle9i son marcas registradas de sus respectivas

Con independencia a los tipos de descarga, la zona de contacto siempre incluye una zona de mezcla entre las aguas del acuífero y los del mar, en los que se intercambian fluidos con diferente composición y propiedades físicas, químicas y biológicas.

Cuando Ja descarga es concentrada una parte importante de la zona de mezcla se sitúa en la porción costera de la desembocadura. Cuando es difusa, alcanza el litoral y una parte del interior del país. El límite externo viene definido por la propagación extrema de la cuña marina con la franja de máximo gradiente de salinidad. Este límite exterior se expresa con salinidades del orden del 90-95 % de la salinidad media del mar. El límite interior es variable y depende del volumen y forma de la descarga (difusa o concentrada) de las mareas y del oleaje. Se asume que este límite superior está alrededor del 1 % de la salinidad del mar, pero esta cifra, así como el indicador que se tome (SST, Cl, Na) según las necesidades de explotación puede variar en virtud del tipo de aprovechamiento de las aguas subterráneas.

De acuerdo con el grado de interacción dinámica y el tipo de mezcla se reconocen tres zonas (Van der Tuin, 1991):

1. La zona donde ocurren variaciones del nivel del agua debido a las mareas y al oleaje, en cuyo caso, mientras menor es la descarga (Qr) y el gradiente hidráulico (1) y mayor el rango de fluctuación de mareas y el oleaje  $(\Delta Hs)$ ) mayor será la distancia que recorren éstos hacia el interior del país (L\_H);

2. Una zona donde ocurren corrientes inversas (verticales y, a veces longitudinales) relacionadas también con las mareas. La relación entre la longitud de esta zona (Lv=O) y los factores Qr, I y \_Hs es, cualitativamente, la misma que para HWS. El valor Lv=O es el mayor al momento de la máxima pleamar (HWS) con la menor descarga del acuífero; 3. La zona de agua salobre donde mientras mayor sea la salinidad del agua de mar (Ss) la profundidad del canal de descarga (h) y el rango de fluctuación de marea y oleaje, y menor la descarga (Qr), mayor será Ja penetración tierra adentro de las aguas salobres. Aquí se distinguen dos subzonas: *al* aquella donde siempre está presente el agua salobre y b/ aquella que ocurre durante la marea alta o el oleaje.

Esto hace que, bajo cualquier condición, se cumpla que,

$$
L_{\Delta H} > L_{\nu=0} > L_s
$$

Pueden considerarse tres tipos de mezcla: *al* completa b/ parcial y c/ con cuña de intrusión. El caso de mezcla completa suele corresponder con pequeñas descargas y grandes mareas; con cuña de intrusión, que es nuestro caso, durante pequeñas mareas e importantes descargas, típicas para la parte no influenciada por las mareas. El segundo tipo es intermedio entre estos dos.

Como el tipo de mezcla depende de factores que son función del espacio y el tiempo, aquella varía también espacial y temporalmente. Así, en algunos sitios durante el período de avenidas puede observarse una distinción bastante clara entre los dos tipos de agua, de manera que la zona de mezcla disminuye sin dimensiones; sin embargo, durante el estiaje la situación se revierte y puede encontrarse un amplio espectro de mezcla. En surgencias profundas, blueholes o casimbas de gran profundidad (hasta 200 m), se observa una clara estratificación de densidad, mineralización y temperatura en diferentes épocas del año. Para definir cuantitativamente esta relación puede emplearse el parámetro de estratificación n, definido como:

$$
n = \frac{\Delta S}{Sm}
$$

donde,

$$
\Delta S = S_{\text{bot}} - S_{\text{sup}} \qquad S_m = 0.5 \ S_{\text{bot}} - S_{\text{surf}}
$$

siendo Sbot, la salinidad en el fondo y Ssurf, la salinidad en la superficie del agua. Por lo común, se considera que hay buena mezcla cuando n<0.1, mezcla parcial cuando  $0.1 < n$ <1 .0 y cuña de intrusión si n> 1.0 en el caso de descargas concentradas puede ser útil el empleo de algunos indicadores que se emplean en hidráulica fluvial. Esto son, por ejemplo, el Índice de Canter-Simmons, que define la relación entre el volumen de descarga (Qr) durante un ciclo de marea (T) y el volumen de agua de mar que resulta durante la marea alta, (Vn) y se expresa como :

$$
\alpha = \frac{QrT}{V_n}
$$

En términos de la duración de la fase de marea alta, (Tn), se expresa como

$$
\alpha^1 = \frac{QrT}{V_{\mu}}
$$

Pero, como señala Van der Tuin (1991), se tiene el inconveniente de que equivale a infinito en la ausencia de marea, por lo que el índice modificado se define como,

$$
\beta = \frac{V_{\beta}}{QrT}
$$

La estratificación se define como,

$$
E = \frac{V_{\mu}Fr_{\nu}^2}{QrT} = \frac{Fr_{\nu}^2}{\alpha}
$$

donde FrO es el número de Froude,

$$
Fr_o = \frac{v_o}{\sqrt{gh}}
$$

en Ja que vo es la velocidad máxima promedio en Ja sección transversal durante Ja marea alta, hes la profundidad media del caudal durante el periodo y g la aceleración de la gravedad.

Molerio (2002) ha señalado que las causas de las desviaciones en el pronóstico de la interfaz a partir de la relación de Ghyben-Herzberg en un acuífero cársico costero son las siguientes:

- Existencia de flujos verticales
- No-homogeneidades del acuífero
- Anisotropía del campo de propiedades físicas.

La presencia de gradientes verticales de flujo en acuíferos cársicos puede deberse a dos causas fundamentales:

• El efecto de flujo vertical debido al movimiento ascendente del agua dulce en la zona de descarga, y

• El efecto de propagación de la marea oceánica tierra adentro.

En el caso de las variaciones en el gradiente vertical de carga asociado a la descarga del acuífero es conveniente considerar que la descarga de los acuíferos cársicos costeros puede ser tanto concentrada como difusa, al nivel del mar, sobre éste o incluso submarinas. Ello es consecuencia directa de las no-homogeneidades del acuífero, provocadas por un desarrollo diferenciado de la carsificación.

En los casos en que la descarga sea concentrada, la respuesta a la posición de la interfaz es completamente diferente al caso en que la descarga sea difusa. Por lo común, la descarga concentrada frena la penetración local de la intrusión marina en tanto responde a patrones hidrodinámicos en los que destacan gradientes hidráulicos más pronunciados y, por ende, una mayor velocidad de circulación y mayor caudal de descarga, consecuencia de una alta conductividad hidráulica. Sin embargo, cuando Ja descarga es difusa, el equilibrio entre las aguas dulces y saladas es sumamente precario, y mucho más sensible al incremento de gradientes verticales que pueden estar acelerados, incluso, por Ja explotación de las aguas subterráneas en Ja línea de costa, por la evaporación o evapotranspiración, que pueden ser particularmente intensas -habida cuenta de la proximidad a la que suelen encontrarse tales aguas subterráneas a la superficie en los acuíferos libres- , o a la presencia de dolinas lacustres (blue holes, cenotes, casimbas) que constituyen superficies líquidas abiertas donde las pérdidas pueden ser localmente intensas.

Este es un fenómeno común en el karst del Trópico Húme- $\Delta$ do. Sin embargo, lo contrario también es válido y las mismas formas del relieve cársico pueden constituir puntos de flujo descendente cuando están asociadas a la recarga natural en época de lluvias o a la vinculada con las lluvias torrenciales y huracanadas.

La presencia/ausencia de gradientes de carga vertical es, entonces, un fenómeno que se manifiesta de manera diferente, variable temporalmente no sólo en vastas sectores del acuífero, sino en el mismo sitio, complicando seriamente cualquier pronóstico de la posición de la interfaz.

La propagación de marea tierra adentro es un fenómeno de particular importancia en la variación de Ja posición de Ja interfaz. Tal corrección fue añadida por este autor a las ecuaciones de Izuka y Gingerich ( 1998) en algunos casos donde la influencia de la marea era importante y contribuía al incremento o decremento artificial de la carga, variando los gradientes verticales. Se trata de un efecto en que muy ligeras variaciones de la elevación del nivel de las aguas subterráneas provocan sobreestimaciones o subestimaciones importantes en el pronóstico de la posición de la interfaz.

Por ello es conveniente disponer de medidas precisas de la oscilación de la marea oceánica y estimar la velocidad de propagación de la misma tierra adentro, así como las variaciones que causará respecto a la altura del nivel piezométrico en el acuífero (Molerio, 1992, 1994 ). Las variaciones faciales verticales, por su parte, al exhibir distintos valores de conductividad hidráulica provocan distribuciones diferentes en la velocidad de propagación de la marea tierra adentro.

Las mareas oceánicas son un caso particular de interrelación entre aguas subterráneas y superficiales que oscilan periódicamente. La teoría analítica general de las fluctuaciones periódicas en el acuífero fue desarrollada por Ferris (1936) para condiciones de acuíferos cautivos, semiinfinitos, isótropos y homogéneos, y se expresa como:

$$
\Delta h_x = \Delta h_o \exp\left(-x\sqrt{\frac{\pi x^2 S}{t_o T}}\right) \text{sen}\left(\frac{2\pi t}{t_o} - \sqrt{\frac{\pi x^2 S}{t_o T}}\right)
$$

donde,  $\Delta$  h<sub>x</sub>, variación de nivel de agua en el acuífero respecto a la posición media la distancia x de la línea de drenaje (entre máximas y mínimas), ho, semiamplitud de la oscilación de la marea; x, distancia a la conexión entre el acuífero y el mar; to, período de la oscilación de la marea; S, coeficiente de almacenamiento y T, transmisividad.

Para cualquier momento t, la variación de nivel respecto a la posición de reposo se define como:

$$
s = \frac{h_o}{2} \exp\left(-x \sqrt{\frac{\pi S}{t_o T}}\right) \text{sen}\left(\frac{2\pi t}{t_o} - x \sqrt{\frac{\pi S}{t_o T}}\right)
$$

La amplitud de la oscilación del nivel piezométrico en el acuífero a una distancia x de la costa es,

$$
h_x = h_o \exp\left(-x \sqrt{\frac{\pi S}{t_o T}}\right)
$$

El desfasaje entre la oscilación del acuífero y Ja que corresponde a Ja masa de agua superficial equivale, en unidades de tiempo, a

$$
t_c = \frac{1}{2} \sqrt{\frac{t_o x^2 S}{\pi T}}
$$

La eficiencia de marea corregida (EMc) puede expresarse como

$$
EM_c = EM \exp\left(\frac{2\pi t_c}{t_a}\right)
$$

, siendo Ja eficiencia de marea aparente (EM)

Una singular característica de los acuíferos cársicos y, en particular, de los costeros, es la presencia e niveles superpuestos de cavemamiento. Estos niveles, que se definen como sectores de desarrollo preferencial de flujo en conductos, están asociados a las variaciones del nivel de base de erosión y son especialmente notables como consecuencia de Ja extraordinaria amplitud que alcanzó la oscilación del mar durante el Cuaternario. En la región del Golfo de México y el Caribe (Fig. 2) alcanzó, al menos, los 300 m (Molerio y Flores, 1997). La presencia de niveles de cavemamiento hidrológicamente activos por debajo del nivel actual de las aguas subterráneas llega a alcanzar un valor extremo de -400 m en la Terraza de Portales, al sur de la península de la Florida, en Estados Unidos, pero más comúnmente se reportan entre O y 200 m enmarcando, asimismo, mucho más del intervalo útil, explotable, de las aguas subterráneas dulces (Fig. 3 ). Este desarrollo vertical, variable, del cavemamiento, está localmente diferenciado por la variación facial del corte carbonatado carsificable.

Los niveles de cavemamiento no necesariamente están asociados a flujos concentrados. Cuando es así, lo más común es que minimicen los gradientes verticales o, inclu-

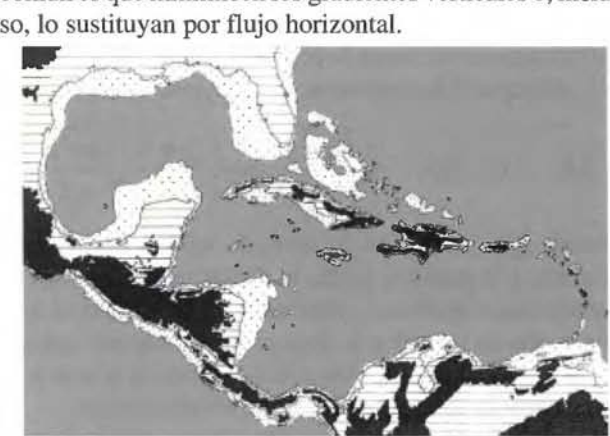

Fig. 2. Posiciones extremas del nivel del mar durante el Cuaternario (según Molerio y Flores, 1997)

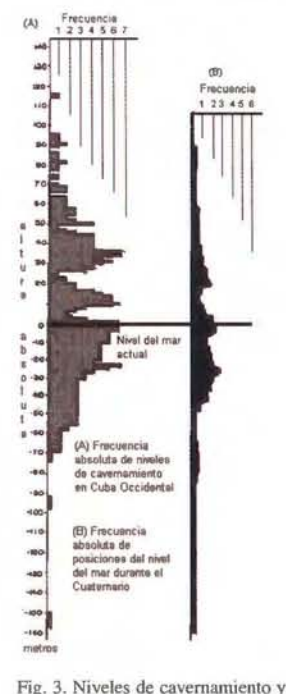

Otro efecto de las no-homogeneidades del acuífero cársico, se manifiesta en el variable espesor de la zona de transición entre las aguas dulces y saladas ya que, aunque la mayoría de los modelos asumen, por comodidad, que ambos fluídos son inmiscibles, lo cierto es que se trata de una zona de espesor variable que, teóricamente, debe ir incrementando lasalinidad con la profundidad pero que, sin embargo, exhibe notables variaciones debido, precisamente, al aporte de aguas con diferente salinidad que circulan por los distintos niveles de cavemamiento.

Uno de los efectos más notables de las no-homogeneidades del acuífero es la presencia de bolsones de agua salada que aparecen aislados, tie-

rra adentro, sin que desde la costa pueda observarse una continuidad horizontal de la cuña de intrusión marina. Estos focos locales se acentúan cuando se explotan las aguas subterráneas, pero no necesariamente están asociados a ello.

Los cambios faciales son importantes no sólo, como ya se mencionó, por responder de manera diferente a la propagación de las mareas, sino también porque condicionan patrones diferentes de desarrollo de la carsificación. En efecto, en facies arrecifales de elevada porosidad primaria, es de esperar el desarrollo de conductos lobulares, de pequeña extensión, asociados a flujo difuso y bajos gra-dientes hidráulicos, en tanto calizas biohérmicas dolomitizadas o recristalizadas resultan en buenos patrones de cavemamiento según el agrietamiento y la estratificación, o ambos.

Izuka y Gingerich (1998) llamaron la atención sobre el hecho que la anisotropía en la conductividad hidráulica hace que, en presencia de flujos verticales, los gradientes de carga sean mucho más pronunciados que cuando domina el flujo horizontal. La anisotropía de las propiedades físicas es uno de los fenómenos característicos de los acuíferos cársicos, de manera que es común encontrara fuertes gradientes verticales de carga asociados a zonas de nohomogeneidades. Particularmente importante es, en este caso, la variabilidad vertical de propiedades que, como la conductividad hidráulica, presentan una componente en la dirección del flujo y otra en la dirección del gradiente hidráulico. Asumir, por tanto, valores promediados para la conductividad hidráulica en acuíferos no homogéneos conduce, por lo general, a errores groseros en la estimación de la interfaz.

#### **SOLUCIÓN TECNOLÓGICA**

Las Figs. 4 y 5 muestran los perfiles de salinidad obtenidos en el primer registro continuo que se realizó en abril de 1999, en dos de los pozos que era necesario rehabilitar.

En ambos casos se ha destacado la línea continua de salinidad 30%, valor límite solicitado por el cliente. Nótese que la salinidad deseada no fue lograda en ninguno de los pozos, lo que hacía inútiles, completamente, las obras de abasto así diseñadas y construidas.

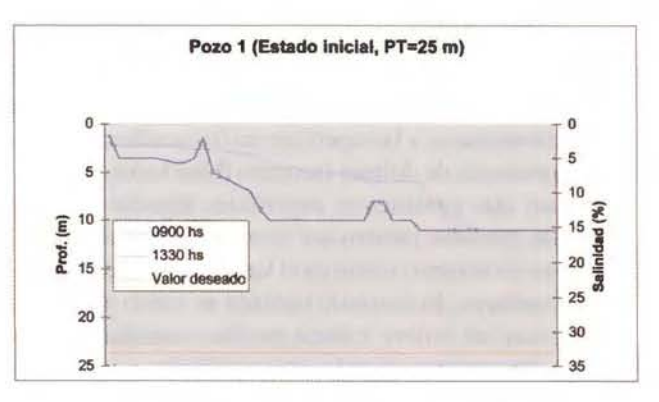

Fig. 4. Pozo l. Estado inicial de distribución vertical de salinidad

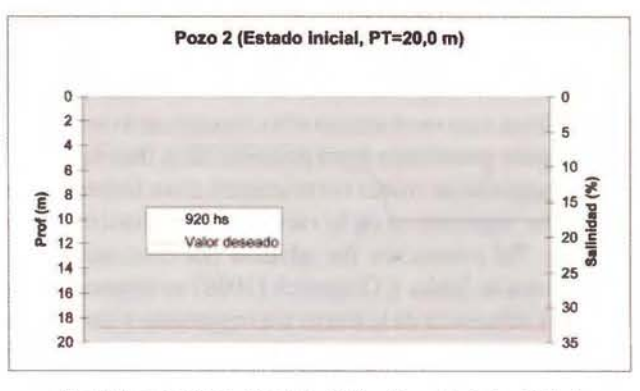

Fig. 5. Pozo 2. Estado inicial de distribución vertical de salinidad

En correspondencia con el análisis teórico anterior se pronosticó la posición de la interfase a una profundidad mínima de 35 metros y, con un aislamiento adecuado (Fotos 1 y 2), se podría lograr una adecuada dispersión vertical de la intrusión marina que provocase cambios apreciables en la composición química de las aguas, lo que la transforma en un problema de calidad además del simple hecho de la relación hidrodinámica que se establece entre dos fluidos miscibles de diferente densidad y composición física, química y biológica.

Las aguas intrusionadas, de acuerdo con el carácter de la mezcla pueden conservar o perder las características de

paleoposiciones del nivel del mar Cuaternario (según Molerio y Flores, 1997)

**DISTRIBUIDOR AUTORIZADO** PARA ANDALUCÍA

西京九九县

 $\overline{C}$ 

**ALQUILER DE MATERIAL TOPOGRÁFICO** 

É

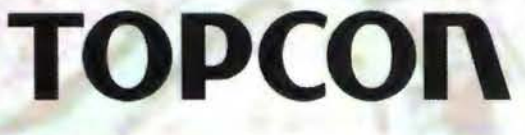

F

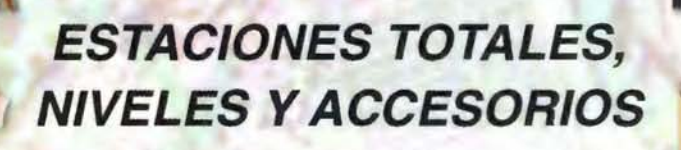

**GPS** 

**CONTROL DE MAQUINARIA** 

**LASER** 

Periodista Antonio Rodríguez Mesa, 10 · 14010 CÓRDOBA Teléfono 957 752 392 · Fax 957 751 388 www.ingesis.net

Л.

los miembros terminales a que pertenecen cuyos extremos son, por un lado las aguas de mar y por otro las aguas de recarga. En el espectro intermedio se encuentran desde aquellas no vinculadas con el mar hasta las mezcladas con éste. En nuestro caso, el problema se reduce a la composición de la mezcla pero, en definitiva el proceso de adquisición de una determinada composición química de las aguas subterráneas es el resultado de complejas relaciones entre la litología, suelo, vegetación, lluvia, patrones de flujo y la constitución de las aguas terminales.

El efecto de la marea oceánica sobre las aguas subterráneas, como puede notarse, es importante, del orden de la decena de centímetros, y ello enmascara la certidumbre sobre las posiciones media y extremas del nivel piezométrico. La eficiencia de marea y la eficiencia barométrica representan valores en el rango de los acuíferos semilibres a semiconfinados, lo que puede deberse al tipo de cubierta artificial del sistema acuífero. La Tabla 1 y la Fig. 6 muestran el efecto de marea sobre la carga piezométrica de los pozos. Este efecto se manifiesta en la variación vertical de la superficie piezométrica (A) y en el amortiguamiento, tierra adentro, de tal efecto (B).

| <b>Indicadores</b>                               | Notación | <b>Unidades</b> | Valores |
|--------------------------------------------------|----------|-----------------|---------|
| Amplitud de oscilación del nivel<br>piezométrico | н.       | m               | 0.7     |
| Tiempo de desfasaje de las ondas                 |          | Horas           | 0.5     |
| Eficiencia de marea                              | EM       | adimensional    | 0.8     |
| Eficiencia barométrica                           | EB       | adimensional    | 0.2     |

Tabla 1. Propiedades físicas del acuífero derivadas del análisis del efecto de las mareas oceánicas.

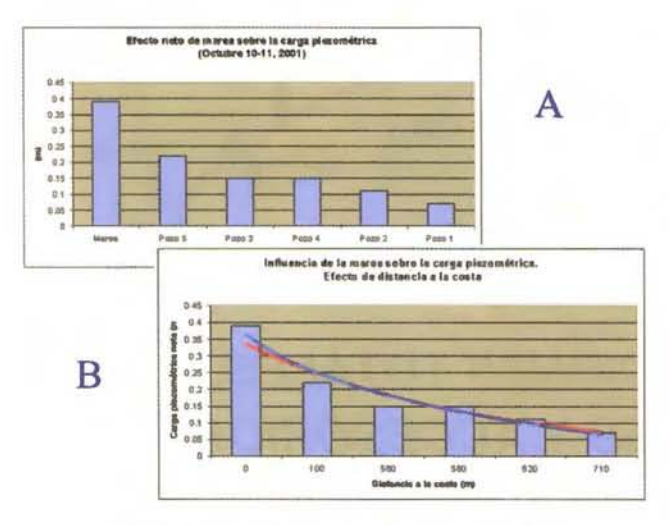

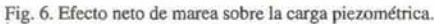

Las Figs. 7 y 8 muestran los resultados de la rehabilitación satisfactoria de los pozos aquí ejemplificados. La recuperación tomó en cuenta aquellas desviaciones que debían esperarse en este acuífero cársico costero, de modo que la reconstrucción del pozo, ajustado a parámetros de diseño más rigurosos, satisficiera la calidad de las aguas deseadas para el proyecto y, de igual modo, no afectara la calidad de las aguas dulces del epikarst litoral conforme en que se inserta la obra.

#### **SUMARIO Y CONCLUSIONES**

Los acuíferos cársicos costeros presentan propiedades que provocan desviaciones importantes en la predicción de la posición de la interfaz entre las aguas dulces y saladas cuando se aplica la conocida relación de Ghyben-Herzberg. Tales desviaciones, que se expresan en la sub-

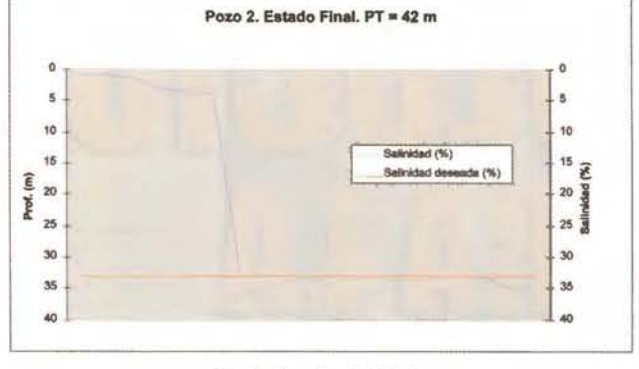

Fig. 7. Pozo 1 rehabilitado

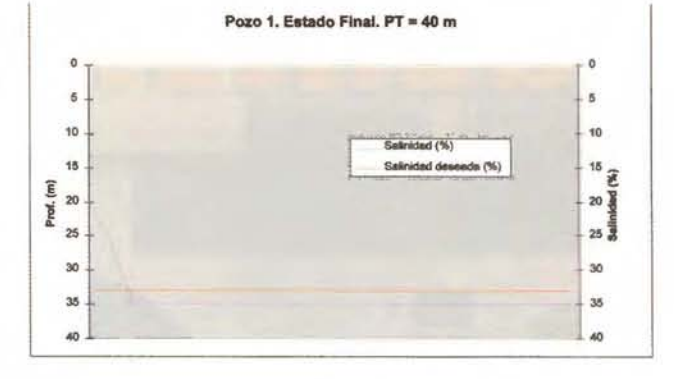

Fig. 8. Pozo 2 rehabilitado

estimación o en la sobreestimación de la profundidad de la interfaz, son debidas a tres grupos de causas:

- $\bullet$ La presencia de gradientes verticales;
- $\bullet$ Las no-homogeneidades del acuífero, y

La anisotropía de la estructura del campo de propiedades físicas.

Los gradientes verticales de flujo están, por lo común:

1. Asociados a la descarga ascendente del acuífero, que puede llevarse a cabo de modo difuso o concentrado al nivel del mar, a cierta distancia de la costa, o a diferentes profundidades bajo el mar;

2. A las pérdidas por evaporación y evapotranspiración en acuíferos libres, cuyos efectos no están realmente cuantificados, y

3. Ala influencia de la propagación de la marea tierra adentro.

Las no-homogeneidades del corte acuífero se manifiestan, sobre todo, en el desarrollo de niveles de cavernamiento superpuestos a diferentes profundidades, que provocan que la interfaz resulte alterada por la presencia de sectores donde se aportan aguas con diferente salinidad.

La anisotropía de las propiedades físicas y, en particular, de la conductividad hidráulica conduce a que, en presencia de gradientes verticales de flujo, la pendiente de las cargas resulte mucho más pronunciada, distorsionando el pronóstico de la posición de la interfaz.

La identificación de estas desviaciones se aplicó exitosamente a un caso concreto de abastecimiento con agua salada que requería una salinidad constante y una mínima profundidad de los pozos y un radio de influencia reducido, de manera que no afectara las reservas de agua dulce del epikarst litoral conforme contiguo.

#### **RECONOCIMIENTOS**

Por sus útiles comentarios y contribución en numerosos

trabajos de campo, los autores desean expresar su reconocimiento a sus colegas del Grupo de Aguas Terrestres: M Guerra, R.M. Leal, J.C. Torres, E. Rocamora, R. Toujague y C.M. Bustamante; a K. del Rosario, de la Dirección Provincial de Recursos Hidráulicos de Matanzas, a D. Amor, de la Dirección Provincial de Recursos Hidráulicos de Ciudad de La Habana, a G. Yera, del Complejo Hidráulico Sur de Camagüey, a D. Pérez Franco, del Centro de Investigaciones Hidráulicas del Instituto Superior Politécnico J. A. Echeverría y a F. Pérez Monteagudo, del Departamento del Departmento de Medio Ambiente y Recursos Costeros de las Islas Turcas y Caicos.

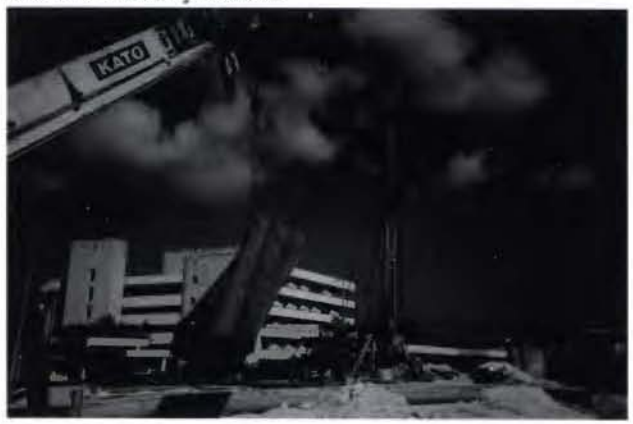

Foto 1. Camisas plásticas empleadas para el sellaje y aislamiento adecuado de los horizontes de agua dulce en los pozos

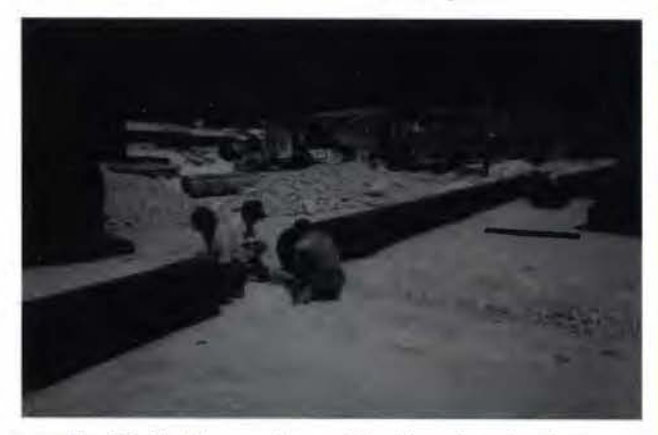

Foto 2. Inicio del proceso de ensamblaje del tren de camisas ciegas.

#### **BIBLIOGRAF1A**

Badon Ghyben, W. (1888-1889): Nota in vemband met de voorgenomen putboring **nabij, Amsterdam** 

Falkland, A. (1991): Hydrology and water resources of small islands: A practical guide. Unesco, Paris, 435:

Henry, H.R. (1964): Interfaces between salt water and freshwater in coastal aquifers. In: Seawater in coastal aquifers. US Geol. Surv Water-Supply Paper 1613C:C35- C70

Herzberg, B. (1901): Die Wasserversorgung einiger Norseebiider, J Gasbeleuchtung und Wasserversorgung 44:815-819, 842-844, Munich

Hubert, M.K. (1940): The Theory of Ground - Water Motion. J Geol 48:785-944 Izuka, S.K. y S.B. Gingerich (1998): Estimation of the depth to the freshwater/ saltwater interface from vertical head gradients in wells in coastal and island aquifers. Hydrogeology J 6:367-373

Lusczynski, N.J. (1961): Head and Flow of Groundwater of Variable Density. J Geophys Res 66:4247-4256

Molerio León, L.F. (1992): Mareas Terrestres y Oceánicas en Acuíferos Cársicos Costeros. Il Cong. Espel. Latinoamérica y el Caribe, Viñales, Pinar del Río, Cuba,:17 Molerio León, L.F. (1994): Intrusión marina en Acuíferos Cársicos. Unesco, Universidad Nacional de La Plata, 366:

Molerio León, L.F. (2000): Design of Seawater Intrusion Early Warning Systems in Coastal Karstic Aquifers: A Multivariate Approach. Unesco Project. 3.2.

Molerio León, L.F. (2002): Desviaciones en la estimación de la profundidad de la interfase agua dulce/agua salada en acuíferos cársicos costeros. lng. Hidráulica y Ambiental, La Habana, XXIll, 3, :29-35

Reilly, T.E. y A.S. Goodman (1985): Quantitative Analysis of Saltwater-Freshwater Relationships in Groundwater Systems - A historical Perspective. J Hydrol 80: 125-160

Stewart, J. N. (1977): Hydrologic effects of pumping a deep limestone sink near Tampa, Florida, USA in J.N. Tolson & F.L. Doyle: Karst Hydrogeology, Univ. Alabama: 195-211

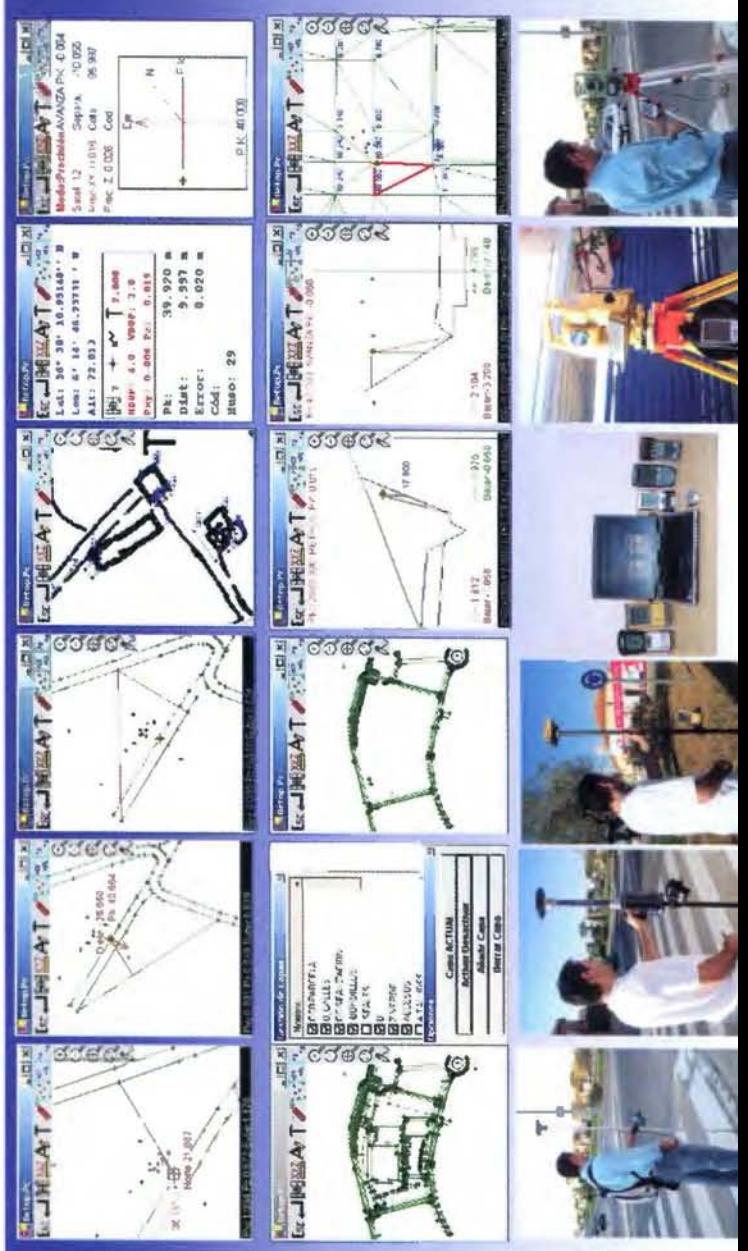

# Extación Tol  $\overline{S}$  $\frac{1}{2}$

otalmente enlazados con todos los Programas de PC de uso nabitual en España (Ispol, Cartomap, Clip, TCP-IP, etc) GPS del mercado las Estaciones Totales y Topcon, Leica, Ashtech, Thales, Sokkia, etc) Compatible con todas

Capaz de Trabajar en cualquier PDA con Windows Ce 3.0 6 Superior, Pocket Pc 2000 6 Superior, y Epoc-16/32

- **>o antinuas 8**
- **e: a:I**   $\epsilon$ *en*  **o e: ncias** ~ ~  $\overline{e}$ **Mas**
- Distribuido por: Topcon, Inland, Grafinta, Orsenor, La Técnica, Al-Top, Servitopo, Prisma, Narváez, Aticsa, Sutop, Leica,

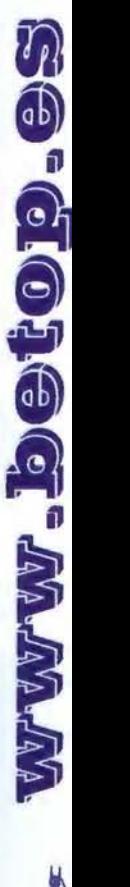

## **SISTEMAS AVANZADOS DE TOPOGR**

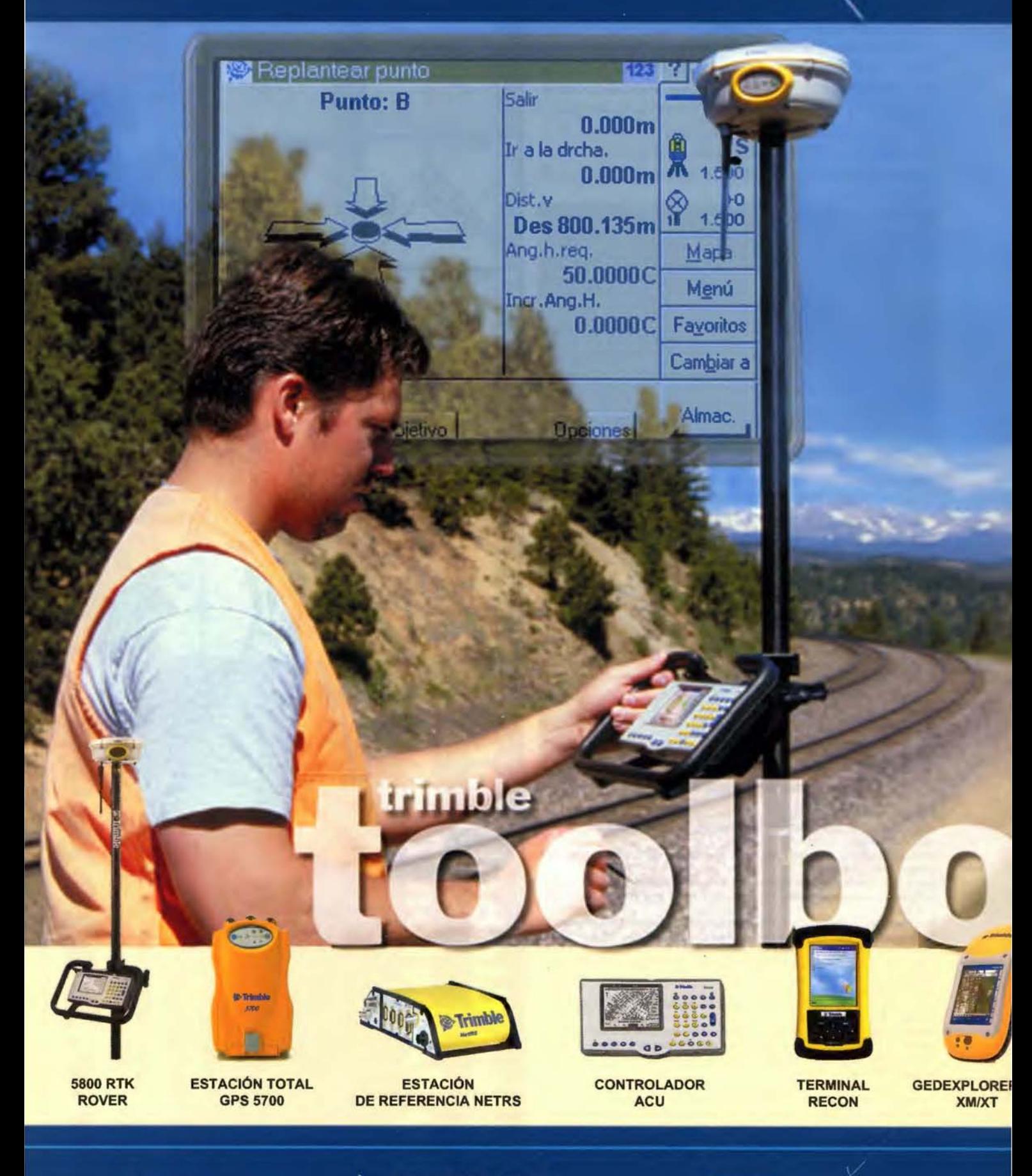

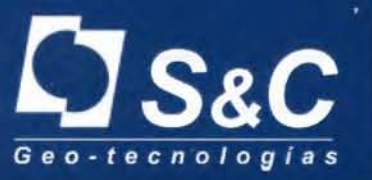

Santiago & Cintra Ibérica, S. A. Calle José Echegaray, nº 4 P.A.E. Casablanca B5 28100 Alcobendas Madrid (España) Tel. +34 902 12 08 70 - Fax. +34 902 12 08 71 www.santiagoecintra.es

Delegaciones:

Catalunya: 669 59 65 48 Comunidad Valenciana: 669 56 05 20 Andalucía: 699 45 82 23

## FÍA Y CARTOGRAFÍA

n

DEF

9

MNO

B

A.

田

<sup>Trimble</sup>

#### **& Trimble**

合

ABC

 $8$ 

**JKL** 

5

2

 $\odot$ 

Monu

84

 $\overline{7}$ 

GHT

 $\Delta$ 

PORS

 $\mathbf{1}$ 

в

 $\bf{0}$ 

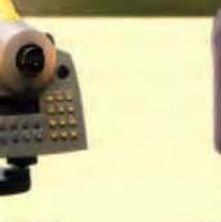

**NIVEL DIGITAL DINI** 

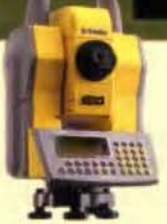

**ESTACIÓN TOTAL SERVO 5503** 

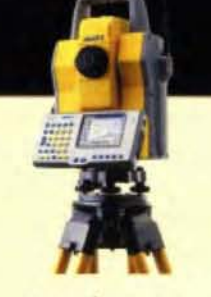

ill-Brinsfeld

**ESTACIÓN TOTAL ROBOTIZADA 5600 DR** 

**LASER ESCANER MENSI 3D** 

 $6520$ 

w

**ESCANER LASER 3D CALLIDUS** 

**IN** 

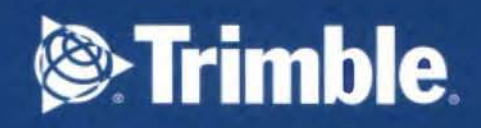

#### **Estudio de la transformación del uso de suelo del Barrio Histórico de Gualupita, Cuerna**vaca (Morelos, México) a partir **de la fotografía aérea**

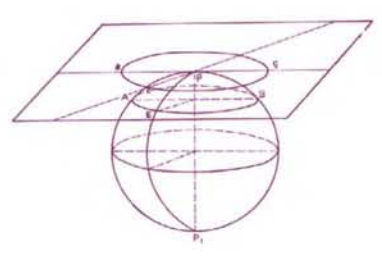

Rocío Rueda Hurtado(a), Concepción Alvarado Rosas(b), Juan José Calvo Miranda(c) Cristina Saldaña Fernández(a), Alejandro Salinas(d)

(a) Profesoras Investigadoras: Centro de Educación Ambiental e Investigación Sierra de Huautla, y (b) Facultad de Arquitectura, Universidad Autónoma del Estado de Morelos. (e) Profesor Investigador, Departamento de Geografía e Historia, Universidad Pública de Navarra. (d) Investigador, Instituto Nacional de Antropología e Historia, Centro Regional Morelos.

#### **Resumen**

La ciudad de Cuernavaca, capital del estado de Morelos (México) se localiza al Noroeste de la entidad. Actualmente, uno de los problemas principales que afronta es el elevado crecimiento de la población, debido a las rápidas transformaciones y al hecho de satisfacer sus necesidades, para tener una mejor calidad de vida. Los gobiernos, estatal y municipal, han puesto en marcha diversos proyectos urbanísticos para la mejora de servicios y equipamientos. El barrio de Gualupita, ubicado en los alrededores del centro histórico de Cuernavaca, ha sido uno de los que ha vivido este proceso.

La importancia del barrio radica en una transformación urbana que se dio en dos tiempos:

A. hasta la primera mitad del siglo XX, hay que destacar la presencia de asentamientos prehispánicos quedaron cubiertos por la abundante vegetación; la construcción de la estación del ferrocarril que unía a la capital del país con Cuernavaca; un acueducto que surtía del vital líquido a la ciudad y, posteriormente, la edificación de un parque de recreación puesto en marcha con la finalidad de embellecer los alrededores de la ciudad; finalmente, la construcción de un hotel de prestigio internacional;

B. a partir de 1950, sobresale la construcción de uno de los ejes viales más importantes de Cuernavaca; la transformación del hotel en una gran superficie de autoservicio; por otra parte, dejó de funcionar la estación del ferrocarril cuyos patios pasaron a ser una zona de asentamientos humanos marginados. Al mismo tiempo que dejó de funcionar el ferrocarril se instaló la empresa de transporte «Pullman de Morelos», que oferta servicio de enlace de pasajeros a toda la entidad y a la ciudad de México, además de ser la única en Morelos que comunica con los aeropuertos internacionales «Benito Juárez», y el «Mariano Matamoros».

El barrio de Gualupita representa un lugar con profundo significado histórico y cultural, al mismo tiempo que es un área de esparcimiento por su atractivo natural para los cuernavaquenses, así como para los visitantes.

La reducción del espacio peatonal, el incremento de vías de alta velocidad, es una muestra clara de que se trata de uno de los más importantes centros neurálgicos de tránsito vehicular de la ciudad, originado en gran medida por la transformación de sus zonas de jardines y casas en áreas de concentración de establecimientos comerciales y de servicios públicos a los que acuden población local, regional, nacional e internacional.

#### **Introducción**

La localización de los asentamientos principales de la época prehispánica, remite hoy en día a identificar dónde se encuentran las principales ciudades, edificios de valor histórico (centros simbólicos, iglesia, palacio de gobierno, mercado, escuela y, en sus alrededores, las viviendas). Incontables casos muestran que iglesias coloniales, bellas obras arquitectónicas, tienen como cimientos las pirámides de los antiguos mexicanos.

Los primeros pobladores permanentes se distribuyeron de forma dispersa por todo el territorio morelense. Dentro de las culturas más antiguas asentadas en la entidad existe testimonio de ellas en «Gualupita» en la ciudad de Cuernavaca 1, la antigua Cuauhnáhuac, asentamiento que data de principios del siglo XIII 2. En la época colonial recibió el título de Villa de Cuernavaca 3, momento en el que se llevaron a cabo desplazamientos forzosos de los pueblos originarios, a través de las congregaciones. Ello ocasionó que algunas ciudades quedaran relativamente «limpias», ya que ciertos habitantes pudieron quedarse en su asentamiento original, adaptándose a la nueva organización social. Actualmente, algunos de estos asentamientos originarios denominados «barrios» o «pueblos», mantienen las reminiscencias de fuertes lazos de reciprocidad a través de la organización de fiestas patronales. Sobresale la feria en honor de la virgen de Guadalupe, en el Templo de «Nuestra Señora de Guadalupe», conocida entre los habitantes como Iglesia de Gualupita, localizada en un flanco del Parque Melchor Ocampo.

El término de barrio se refiere a un nivel organizativo que se establece entre el ámbito familiar y el ámbito del pueblo. Generalmente se plantea que el barrio está constituido por tres elementos:»la imagen patronal, el territorio y la capilla». Gualupita está considerado como barrio tradicional. Su territorio se delimita por calles y otros marcadores físicos. Cuando los barrios con base territorial son prominentes su centro físico y simbólico es la capilla, centro de reunión para la interacción social que rebasa las temáticas religiosas 4.

El barrio de Gualupita, cuyo nombre náhuatl era Teomanalco «manantial de los dioses», inmerso dentro del bosque de Amanalco, fue reconocido por la belleza natural, siendo un lugar de esparcimiento por la abundante vegetación y sus manantiales que proveían de agua a los habitantes de Cuemavaca. En 1773 el empresario minero Don José de la Borda mandó construir un acueducto para distribuir el agua, el cual funcionó más de 140 años *5.* 

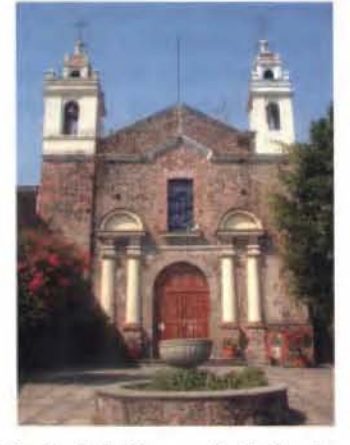

Vista de la fachada de la Parroquia de Gualupita, S. XVIII Por la riqueza natural, dentro de este bosque se construyó en 1897 un parque, en un área de 60.000m2 al que se le llamó Carmen Romero Rubio 6. Desde entonces y hasta 1910 fue lugar de recreo de personalidades políticas. Tras la Revolución Mexicana, cambió el nombre por el de Emiliano Zapata 7 y posteriormente el de Melchor Ocampo s. En 1937, el mismo fue declarado centro de atracción turística y sitio histórico. Con posterioridad se le dotó de equipamientos: en el año 1949 se construyó una escuela primaria, y en 1954 un centro preescolar. Asimismo, en el bosque se instalaron los ranchos Colorado y Bassoco, cuyos espacios fueron ocupados a partir de 1960 por el mercado Adolfo López Mateas. Actualmente, el parque sólo comprende una extensión de 20.000 m<sup>2</sup>.

- <sup>1</sup>López González, Valentfn, "Cartografía histórica del estado de Morelos", México (1ra. Parte) en: Mapping. No. 96, septiembre de 2004.pág.83 -98.
- <sup>2</sup> Maldonado, Druzo, Cosmovisión y religión indígenas en Morelos (siglos XII - XVI), Tesis de Maestría en Historia y Etnohistoria, ENAH, México, 1996 p. 29, 251, 352 y 354.
- <sup>3</sup>Por la belleza arquitectónica de las edificaciones el Congreso del Estado de México (el actual estado de Morelos, quedó segregado del Estado de México en 1869), decretó que la Villa de Cuernavaca pasara a la categoría de ciudad. Diario Oficial de fecha 14 de octubre de 1834.
- <sup>4</sup>Morayta, Miguel; Good, Catharine; Melgar, Ricardo; Paulo, Alfredo; Saldaña, Cristina, "Presencias nahuas en Morelos" en Millán, Saúl; Valle, Julieta, coordinadores, La comunidad sin limites. Estructura social *y* organización comunitaria en las regiones indígenas de México, vol. 11, INAH, México, 2003, pp. 17 - 102
- López González, Valentín, "Cuemavaca, visión retrospectiva de una ciudad", Instituto Estatal de Documentación de Morelos, Morelos, México, 1999.
- <sup>6</sup> Nombre de la esposa del Gral. Porfirio Díaz presidente de México en esa época.

Las edificaciones que subsisten en el barrio como: 3 casas-habitación-comercio y **1** casa-habitación (S XX); **1**  casa-habitación (S XIX); una edificación sin uso y la parroquia (S XVIII), han sido clasificadas dentro del Catálogo General de Inmuebles de Barrios Tradicionales del municipio de Cuemavaca. El barrio de Gualupita, el parque Melchor Ocampo y el edificio de la estación del ferrocarril forman parte del Patrimonio histórico cultural de la capital del estado de Morelos. Los cambios de uso del suelo, por la creciente transformación de la ciudad, donde se impone el interés privado (comercial) evidencia el impacto sobre el ambiente.

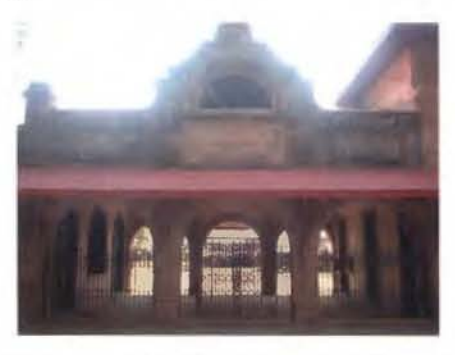

Fachada principal del edificio de la estación de Ferrocaniles

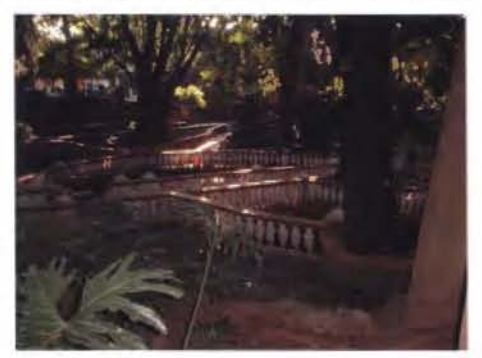

Interior del Parque Melchor Ocampo

<sup>7</sup>Héroe de la Revolución Mexicana, cuyo lugar de nacimiento fue el estado de Morelos <sup>8</sup> Ilustre legislador de México

El perímetro del Barrio está comprendido entre los siguientes puntos de referencia: inicia en la calle (1) Leandro Valle - (2) Baja California Sur- (3) MelchorOcampo- (4) Javier Salinas - (5) Los Arcos - (6) Carlos Cuauglia - (7) Bassoco, - (8) El Arco.

#### **Ubicación del barrio de Gualupita con respecto al estado deMorelos**

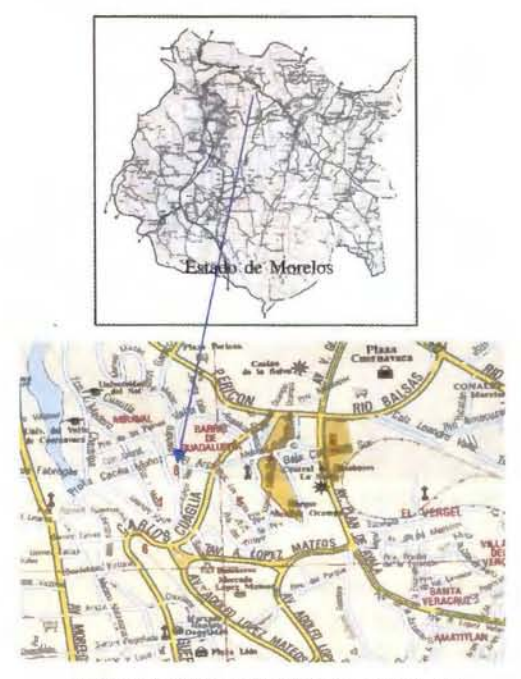

Localización del Banio de Gualupita, Cuemavaca

El perímetro de amortiguamiento se encuentra delimitado al oriente por la avenida Vicente Guerrero - Parque Melchor Ocampo; al Sur Melchor Ocampo - Carlos Cuauglia; al Poniente, Francisco **l.** Madero - Leandro Valle; al Norte, calle del Arco Carlos Cuauglia - Leandro Valle.

#### **La transformación del paisaje rural a urbano y**  sus **repercusiones a nivel regional**

Los gobiernos estatal y municipal han puesto en marcha diversos proyectos urbanísticos para la mejora de los servicios y equipamientos, debido a las rápidas transformaciones que experimenta la ciudad, y al intento de satisfacción de las necesidades de la población. No obstante, hay lugares que poseen un profundo significado histórico y cultural, como es el barrio de Gualupita. Al mismo tiempo que para unos representa un lugar de esparcimiento por su atractivo natural, para otros constituye un pequeño espacio de ocio dentro de la urbe. Así también, el barrio es un sitio de encuentro para quienes por motivos de trabajo, estudios o de turismo se desplazan de distintos lugares del estado de Morelos.

El barrio de Gualupita, contaba con siete manantiales, y cada uno tenía su propio nombre: "sanguijuela", "el carnero", "el venado", "la pintora", "san Francisco","san Vicente "y "santa Lucia":

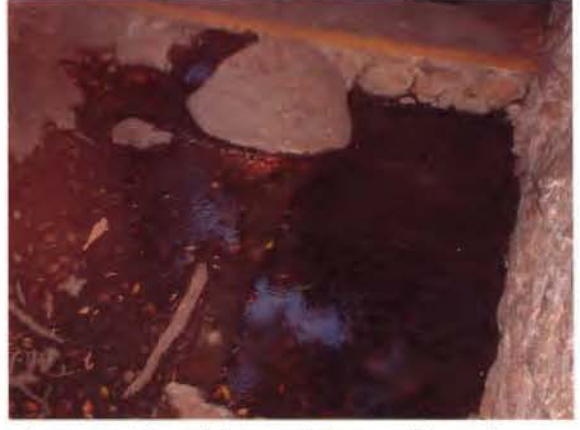

Aspecto actual de uno de los manantiales que se ubican en el parque

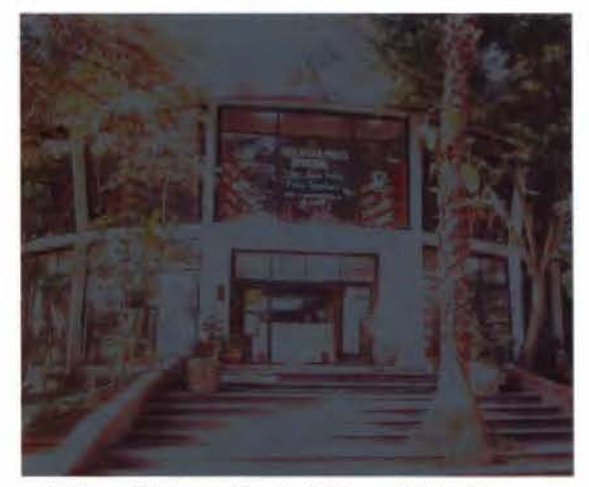

Biblioteca Pública en el interior del Parque Melchor Ocampo

Los Ahuehuetes -árboles con necesidad de abundante agua y entre los que parecían nacer los manantiales- cubrían la zona. Esta vegetación convirtió a Gualipita en el lugar perfecto para descansar y convivir, por lo que a principios de 1897 -siendo Don Manuel Alarcón, Gobernador del estado de Morelos- se entubaron las aguas de sus manantiales, para la construcción de un parque. Ello formaba parte de las obras de embellecimiento hechas a la ciudad, convirtiendo el manantial en el depósito principal para su abastecimiento.

El suministro de agua a la ciudad poco a poco fue disminuyendo su caudal debido a que a principios del siglo XX, Don Eugenio de Jesús Cañas importante hombre de negocios de Cuernavaca, mandó realizar un túnel perforando 200 m de profundidad. La realización de esta obra logró desviar gran cantidad del vital líquido, con lo cual "los ojos de agua de Gualupita" se vieron afectados, al disminuir su caudal significativamente. Dicha obra se realizó para satisfacer los necesidades de una fábrica de hielo, no obstante, siguió abasteciendo por lo menos hasta mediados del siglo XX a la población.

Una vez concluida la Revolución Mexicana, entre 1930 y 1934 se instaló un pequeño zoológico en el parque, se construyó una piscina con vestidores, y se reforestó el lugar. Una vez terminadas las obras de restauración, reforestación y construcción, se puso en marcha en 1974 una biblioteca pública municipal en el interior del parque, que todavía permanece en servicio.

En la primera mitad del siglo pasado se edificó el prestigiado Hotel Casino de La Selva, de fama internacional, que fue derribado a finales del siglo XX para la construcción de una gran superficie de autoservicio. En ella se abastecen tanto habitantes de la entidad como de la población con segunda residencia en Morelos, y que, por lo general, suelen pasar el fin de semana en ella. Toda esta transformación estuvo rodeada de una intensa polémica nacional e internacional entre diversos los diversos actores implicados, dada la importancia cultural, histórica y natural del establecimiento hotelero.

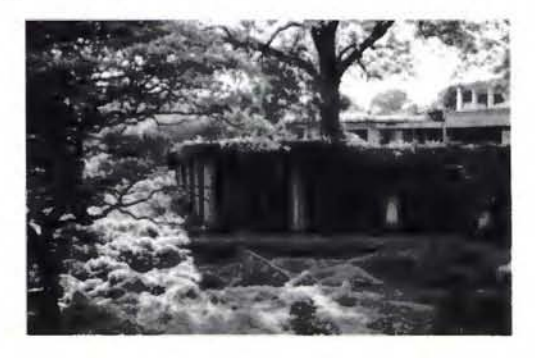

Aspecto de la entrada principal del Hotel Casino de la Selva poco antes de ser derribado

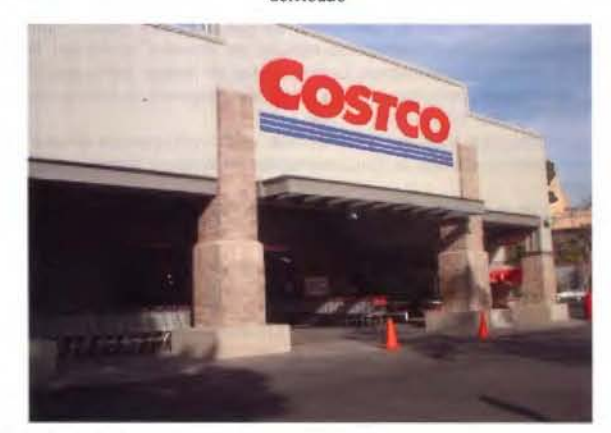

Entrada de la tienda Costeo, espacio antes ocupado por habitaciones del Hotel y parte de áreas verdes

## Proyección<br>mundial

Treinta años de presencia permanente en el mercado han convertido a **AZIMUT S.A. en una de las empresas** más experimentadas del sector. A los largo de estos años, AZIMUT, S.A. ha colaborado en el proceso de desarrollo cartográfico de nuestro país, participando en la mayoría de los trabajos de Confección Cartográfica, Obra Civil, Agronomía, Catastro, Teledetección o cualquiera de aquellas actividades en las que fuera necesario un sensor aeroportado.

Desde sus inicios AZIMUT, S.A. ha ido incorporando y aplicando la tecnología de vanguardia a la realización de vuelos fotogramétricos tradicionales. Este espíritu de constante innovación, unido a la experiencia y reconocida profesionalidad del equipo humano que la compone, garantiza la calidad de los trabajos encomendados.

Para AZIMUT, S.A., el objetivo es cumplir las expectativas de sus clientes aplicando los más avanzados medios tecnológicos.

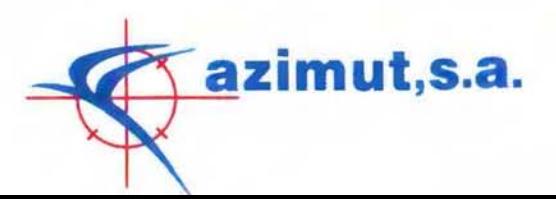

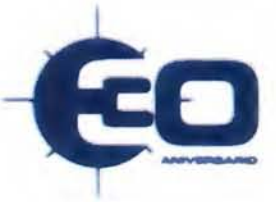

Bocangel, 28 1 . 28028 Madrid Tel: 91 726 25 09 · Fax: 91 725 78 08

e-mail:azimut@ctv.es

#### Fotografías oblicuas, 1957

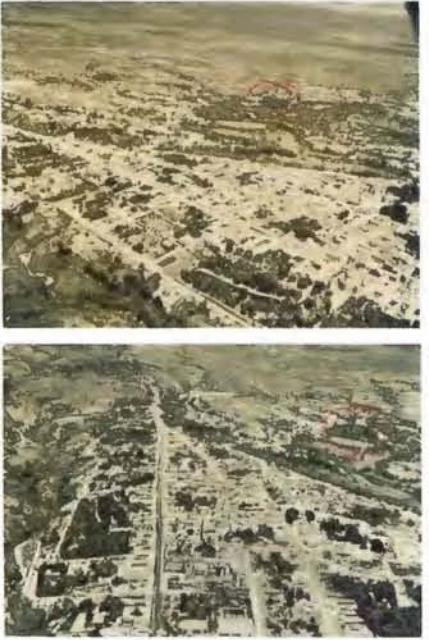

N

Sobresale la superficie arbolada del Parque Melchor Ocampo que se muestra en el círculo rojo en ambas tomas

#### N

La calle central que destaca, es la que atraviesa hasta la actualidad a la ciudad, llamada Av. Morelos. Obsérvese que el crecimiento de Cuernavaca, fue desde la época colonial en sentido Norte-Sur, debido a la topografía de la zona.

Fuente: Vistas aéreas de la ciudad de Cuernavaca, Fotos tomadas por la Compañía Mexicana de Aerofotos, 1957.

Otra de las obras de impacto a nivel regional fue la construcción de la Estación de Ferrocarriles, iniciada en el año de 1897. Ésta fue la primera vía de comunicación entre Cuemavaca y México, ya que antes de ella la única forma de comunicación era un camino empedrado (real). La estación dejó de funcionar en la década de los años ochenta del siglo pasado. En 1905 el barrio de Gualupita presenció la llegada del primer automóvil a Cuernavaca, transportado en el ferrocarril. Por su belleza arquitectónica, el edificio de la estación forma parte del patrimonio nacional.

Al mismo tiempo que quedó en desuso la estación de ferrocarriles, se instaló la terminal de autobuses «Casino de la Selva» que administra la empresa «Pullman de Morelos». Ésta oferta servicio a toda la entidad y a la Ciudad de México, además de ser la única en el estado que enlaza la ciudad de Cuernavaca con el aeropuerto internacional «Benito Juárez», por ello la mencionada compañía tiene un impacto en un nivel local y regional.

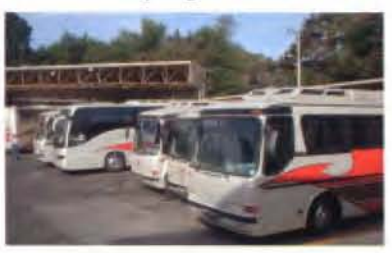

Parking, los autobuses son modernos y bien equipados, únicamente se oferta servicio de Lujo y Ejecutivo Dorado. La frecuencia de salidas a la Cd. de México, es de *5* minutos. El servicio se inicia a las 4:00 de la mañana y hasta las 12:00 hrs.

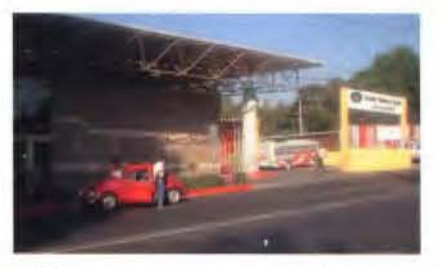

Lado izquierdo bahía de acceso peatonal y vehicular, lado derecho acceso exclusivo de autobuses, y al fondo se observa una zona arbolada.

Durante principios de la segunda mitad del siglo XX era práctica común de los adolescentes, que al salir de clases se divirtieran en las huertas frutales del Rancho Colorado y la de Amatitlán, ambas ubicaba a las orillas del barrio de Gualupita. Los huertos se caracterizaron por la gran cantidad de árboles de guayaba pomarrosa, que, por las características del fruto, dio el sobrenombre de «guayaberos» a los nacidos en Cuernavaca. En 1962 el espacio que ocupó Rancho Colorado fue ocupado por el actual mercado Adolfo López Mateos 9.

<sup>9</sup> Cabe señalar que aún la Compañía de Luz y Fuerza, en sus recibos de pago aparece como colonia Rancho Colorado en lugar de Gualupita.

#### Fotografía aérea del Barrio de Gualupita, INEGI 2000

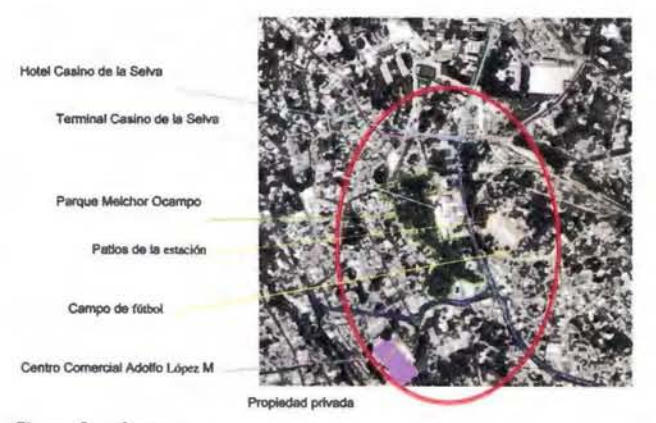

#### Conclusiones

Desde la época prehispánica lo que hoy constituye el barrio de Gualupita ha sido el sitio de entrada y salida de la ciudad de Cuernavaca, lugar de confluencia y de comunicación. Allí, irónicamente, hace un siglo justo ( 1905-2005) llegó el primer automóvil a la ciudad, transportado en ferrocarril y remitido nuevamente a la ciudad de México porque las calles de Cuemavaca eran intransitables para tan sofisticado aparato. Actualmente, el barrio de Gualupita es el escenario de un creciente emporio comercial, de tal manera que la configuración de barrio se limita a la capilla y a un parque poco transitado por considerarse ahora un sitio muy peligroso.

Por lo anterior, se pude mencionar que la masa urbana tiende a perder la memoria histórica de las ciudades que en un principio eran pueblos. Cuernavaca no es la excepción y sus habitantes paulatinamente se interesan más por las situaciones que impone la vida actual. Como consecuencia de lo anterior, se limita el interés por conocer sus orígenes, sus tradiciones, sus antiguas costumbres, es decir, de aquello que da identidad, orgullo y sentido de pertenencia. Actualmente el parque es una de las áreas verdes, dotada de una gran belleza escénica, con que cuenta la capital de la entidad.

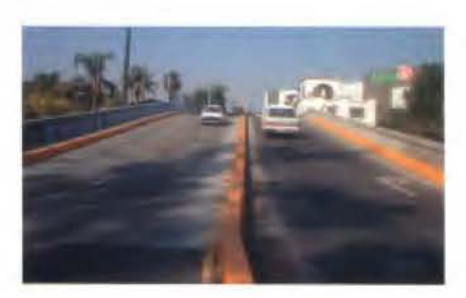

El proceso de cambio de uso del suelo, de residencial a comercial o residencial - comercial, manifiesta que es más rentable para el propietario «el cambio de valor de uso» por «el valor de cambio», lo que se contrapone a los intereses sociales y ecológicos.

Finalmente, la reducción del espacio peatonal y el incremento de las vías de mayor velocidad en todo el barrio de la Gualupita es una muestra clara de que se trata de uno de los centros neurálgicos de tránsito vehicular de la capital, originado en gran medida por la transformación de sus zonas de jardines y casas en áreas de concentración de establecimientos comerciales y de servicios públicos a los que acuden los habitantes de la región.

#### Bibliografía Consultada

Diario Oficial de fecha 14 de octubre de 1834. «decretó que la Villa de Cuemavaca pasara a la categoría de Ciudad a Cuernavaca». Congreso del Estado de México

Robert, Jean, Confesiones de un toreador toreado, 9 de enero de 2005 baltazardc.tripod.com.mx/baltasar/id28.html

López González, Valentín, «Cuernavaca, visión retros- $\bullet$ pectiva de una ciudad, Instituto Estatal de Documentación de Morelos, edición, Morelos, México, 1999

Maldonado, Druzo, Cosmovisión y religión indígenas en Morelos (siglos XII - XVI), Tesis de Maestría en Historia y Etnohistoria, ENAH, México, 1996

Morayta, Miguel; Good, Catherine; Melgar, Ricardo; Paulo, Alfredo; Saldaña, Cristina, «Presencias nahuas en Morelos» en Millán, Saúl, Valle, Julieta, coordinadores, La comunidad sin limites. Estructura social y organización comunitaria en las regiones indígenas de México, vol. Il, INAH, México, 2003

Pérez Ruiz, Maya Lorena, «Reflexiones sobre el estudio de la identidad étnica y la identidad nacional» en Warman A.; Argueta A., (Coords.), Nuevos enfoques para el estudio de las étnias indígenas en México, CIIH-UNAM- Miguel Angel Porrúa, 1991

Proyecto de Reglamento de Imagen Urbana para el Centro Histórico de la ciudad de Cuemavaca, pueblos históricos y barritos tradicionales, Ayuntamiento de Cuemavaca, Dirección de Obras Públicas. 2003-2006

Suzannh 8 & George C. Villant. 1934, Anthropolo-gical Papers of The American Museum of Natural History, Volume XXV. Part l. Excavations at Gualupita, New York City

The International Ombudsman Centre for the  $\ddot{\phantom{a}}$ Environment and Development, Caso el Casino de la Selva www.omcd.org/méxico\_cuemavaca.pdf

Periódico Oficial «Tierra y Libertad», No. 4124, 6ª. Época. 22 de agosto de 2001, Cuernavaca, Morelos.

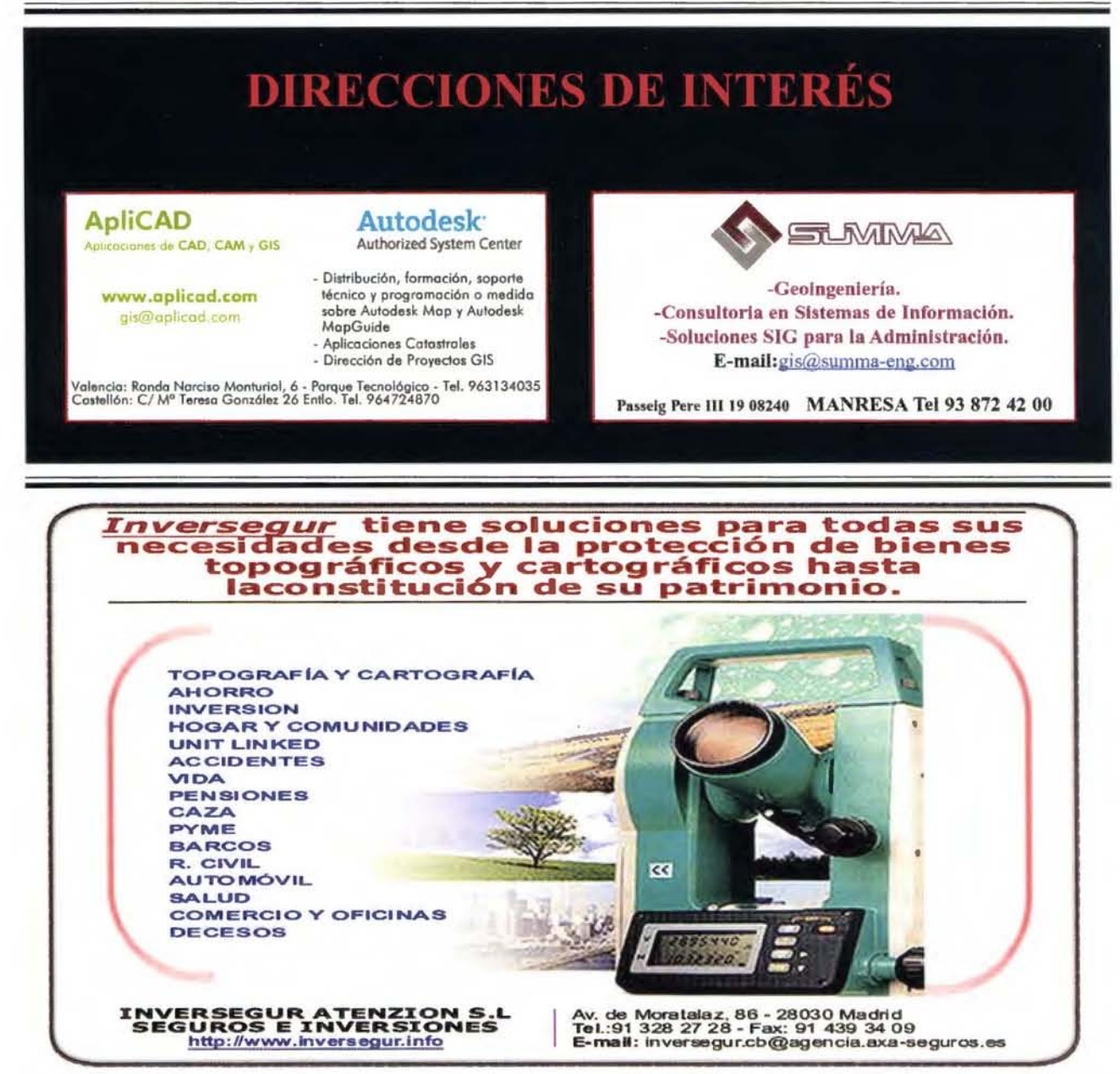

#### **TRANSFORMACIONES OCURRIDAS EN EL DESARROLLO TURÍSTICO DEL MUNICIPIO PLAZA DE LA REVOLUCIÓN, DE LA CIUDAD DE LA HABANA, CUBA.**

Lic. Susana Machin Rodríguez. Lic. Enrique Rodríguez-Loeches Diez Argüelles. Instituto de Geografía Tropical. CITMA. Cuba

#### **INTRODUCCIÓN**

El turismo se ha convertido en uno de los fenómenos socioeconómicos más sobresalientes que enfrenta la humanidad, son cada vez más las personas que sienten la necesidad de trasladarse a lugares diferentes a su entorno habitual. Ha pasado a ser uno de los sectores de la economía mundial más lucrativos y de mayor crecimiento cualitativo y cuantitativo, generando divisas con rapidez. El mercado turístico en la actualidad se caracteriza por ser competitivo; tener un crecimiento alto pero lento; crece más el turismo cultural, de naturaleza, tercera edad y negocios.

A partir de los años 50' se consolida una infraestructura turística en 2 polos principales: las ciudades de La Habana y Varadero. En el primero por su condición capitalina, se desarrollan casinos y la práctica de la prostitución, para empresarios norteamericanos vinculados estrechamente a la mafia. Se edificaron varios hoteles prestigiosos, entre ellos el Habana Milton(hoy Habana Libre), el Riviera y El Focsa. En la playa de Varadero se erigió un balneario para las personas de mayores ingresos, provenientes de la capital y de ciudades cercanas, que disponía solo de 3 hoteles principales: el Kawama, el Internacional y el Oasis.

Con el triunfo de la Revolución, desaparecen los casinos, los barrios de prostitutas, y muchos propietarios de casas en Varadero abandonan el país. Al existir otras fuentes de ingreso no fue necesario propiciar el turismo internacional entre 1961 y 1990, aprovechándose todas las instalaciones para el disfrute de la población nacional y algún que otro turista extranjero, en intercambios de giras turísticas con algunas naciones europeas.

El presente trabajo forma parte de un proyecto de investigación desarrollado en el Instituto de Geografía Tropical titulado "Sistema de Información Geográfica para la Gestión Ambiental en el municipio Plaza de la Revolución". El objetivo del mismo es mostrar las transformaciones ocurridas en el desarrollo turístico de ese territorio, esbozando las características socioeconómicas de los hoteles que allí se asientan.

Para la realización del mismo se visitaron todos los hoteles del municipio y se entrevistaron a directivos y funcionarios de relaciones públicas.

**EL TURISMO DE FINALES DEL SIGLO XX**  En la década de los 90 se produce la desaparición del campo socialista y se decide comenzar a explotar el turismo a mediana y gran escala para lo cual se requirió de capital mixto y realizar investigaciones en diferentes regiones del territorio nacional con perspectivas para el desarrollo del turismo de playa fundamentalmente.

En poco más de una década el turismo se transformó en la primera fuente de ingresos de divisas para el país y en un estímulo para el desarrollo de otras ramas de la economía. Al cierre del año 2000, más del 50% de los ingresos en moneda libremente convertible proceden de este sector.

Los turistas disponen de diferentes opciones que pueden utilizar, tales como: atracciones culturales (museos, edificios, monumentos, acuarios, etc.); de carácter profesional

(palacios de congreso, centros de conferencias, ferias, salas de exposiciones, salones especializados, etc.); recreativas (instalaciones deportivas, sala de espectáculos y diversión, parques, eventos, centros comerciales, etc.).

El financiamiento en infraestructura hotelera ha hecho posible los avances alcanzados en el sector del turismo, así como también la inversión en la capacitación de los empleados, la comercialización y propaganda y la reestructuración de los organismos y empresas encargadas de velar por el desarrollo del sector. En este sentido, se crearon compañías, grupos y cadenas hoteleras, especializadas en la operación, mantenimiento y gestiones inherentes a su explotación. De este modo surgen las cadenas Gran Caribe y Horizontes Hoteles en el año 1994 convirtiéndose en las más representativas dentro del municipio. Entre los polos de mayor prioridad para la ejecución de inversiones se encuentran: Ciudad de La Habana, Jardines del Rey (al norte de la provincia de Camagüey), el norte de Holguín, Santiago de Cuba (ambas en la zona oriental), y el centro-sur de la Isla, formado por las ciudades de Cienfuegos, Trinidad y el archipiélago de los Canarreos. También se consideran Varadero y Cayo Santa María y se promociona el turismo de ciudad, de congresos, el ecológico, el vinculado a la historia y a los deportes náuticos.

La ciudad de La Habana, es visitada por diferentes tipos de turistas entre los que se pueden encontrar: los visitantes de corta duración; individuales en tránsito o en movimiento de una localidad a otra; aquellos que la utilizan como centro de actividades, ya sea porque la toman como base para conocer su entorno regional, o ya sea porque la usan como un complemento a su principal destino de vacaciones; y los visitantes de larga duración que han seleccionado la ciudad como centro de descanso prolongado.

#### HOTELES DEL MUNICIPIO PLAZA DE LA REVOLUCION. CARACTERÍSTICAS GENERALES

El municipio Plaza de la Revolución se encuentra ubicado en Ciudad de la Habana y es uno de los de mayor desarrollo del turismo en la provincia. En el se localizan importantes hoteles de prestigio internacional como el Hotel Nacional de Cuba, Hotel Riviera, Hotel Habana Libre, entre otros, que han sido visitados por prestigiosas personalidades internacionales de la política y la cultura.

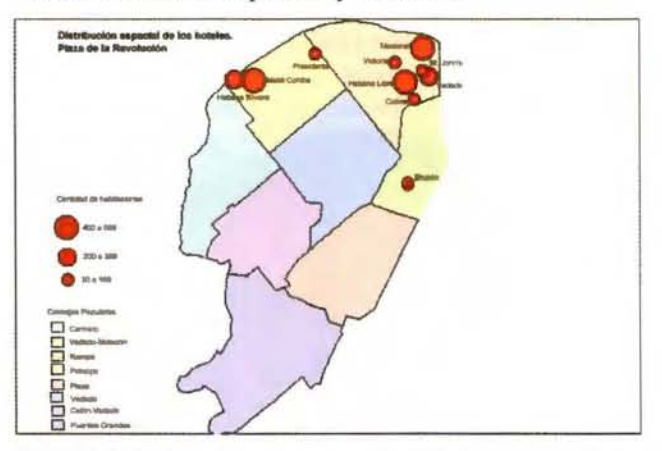

El Hotel Nacional se encuentra en calle O esquina 21, fue inaugurado en el año 1930 y tiene categoría 5 estrellas, pertenece a la cadena hotelera Gran Caribe desde el año 1994.

Los turistas proceden, fundamentalmente de España, Inglaterra y Estados Unidos. Cuenta con 426 habitaciones, tiene una ocupación promedio del 85 % en época de alta y del 75% en época de baja.

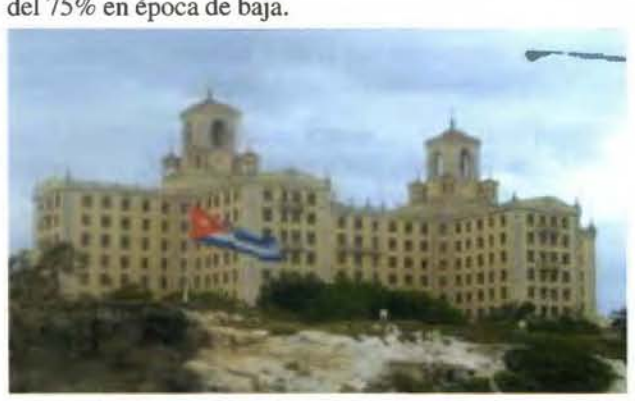

La oferta de servicio es muy variada, en el se encuentra el cabaret Parisien uno de los más reconocidos por sus espectáculos. También dispone de 5 bares, 2 restaurantes de comida cubana e internacional, una mesa buffet, centro de negocio y ofrece recorridos históricos a extranjeros y organismos que soliciten el servicio en moneda nacional.

En su vínculo con la comunidad circundante, mantiene relaciones culturales con un círculo infantil, realiza actividades conjuntas con la Dirección Municipal de Cultura y realiza donaciones de un porciento de las propinas recibidas al Hospital Oncológico.

El Hotel Meliá Cohiba se localiza en Paseo entre primera y tercera, fue inaugurado en el año 1994 y tiene categoría 5 estrellas, pertenece a la cadena hotelera Meliá desde su inauguración.

Los turistas que lo visitan proceden de España, como principal proveedor, Italia, Francia, Canadá y Alemania, no ofrece ninguna habitación para el turismo nacional. Cuenta con 600 habitaciones, con una ocupación promedio del 80%, registrando un alto por ciento de repitencia de los turistas.

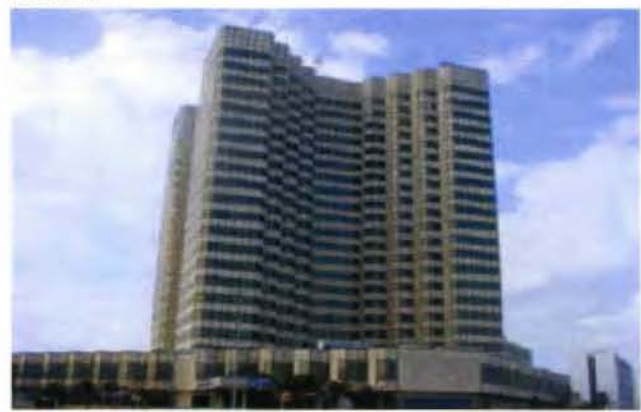

Posee una variada oferta de servicios para los huéspedes: restaurante, cafetería, lobby bar, tiendas, piscina y el conocido Habana Café como sello distintivo del hotel.

Entre los planes para el futuro se encuentra la progresiva comercialización de paquetes turísticos a otras áreas del planeta como el cono sur. El cumplimiento de los planes anuales y el incremento de sus ganancias lo hacen ser rentable y hasta el momento no ha experimentado afectaciones por la baja turística.

Las relaciones que establece con la comunidad desde los primeros momentos fueron excelentes, manifestándose en un primer momento mediante la reparación y pintura de los edificios cercanos, contribuyendo a mejorar la estética del entorno.

El hotel apadrina una escuela primaria con la que establece relaciones que se materializan en organizar visitas al hotel para los pioneros así como también visitas de los turistas a la escuela. Las donaciones van dirigidas al sector educacional del territorio, también contribuye al financiamiento de eventos deportivos y actividades de la UJC.

El Hotel Riviera se encuentra en la confluencia de las avenidas Malecón y Paseo, fue inaugurado en el año 1957 y tiene categoría 4 estrellas, pertenece a la cadena hotelera Gran Caribe desde el año 1994.

Los turistas proceden de México, España, Francia, y ofrece habitación para parejas que disfrutan de luna de miel y para Vanguardias de los Sindicatos. Cuenta con 352 habitaciones, tiene una ocupación promedio del 80% en época de alta y del 50% en época de baja.

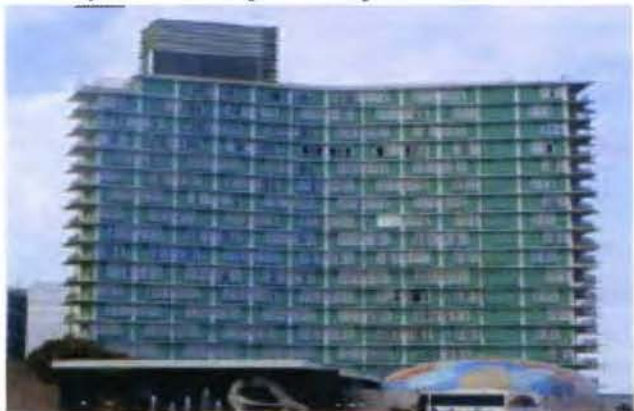

Entre sus opciones tiene cabaret, 3 restaurantes, una cafetería, 2 bares, piscina con Snack Bar, piso ejecutivo y un centro de negocio.

Entre los planes para el futuro está el ascenso de categoría. Establece cooperación con un Círculo Infantil y con una Escuela Primaria.

El Hotel Victoria es uno de las más antiguos del territorio, se encuentra en calle 19 esquina a M, fue inaugurado en el año 1930, tiene categoría 4 estrellas, pertenece a la cadena hotelera Gran Caribe desde el año 1994.

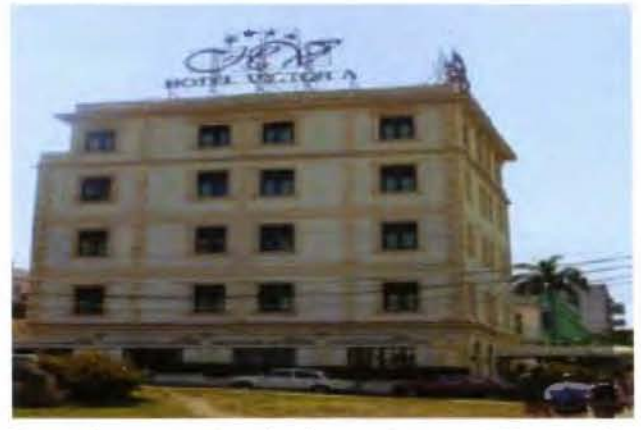

Los turistas proceden, fundamentalmente de España, Canadá y Estados Unidos. Cuenta con 31 habitaciones, tiene una ocupación promedio del 70 % en época de alta y del 30% en época de baja.

Cuenta con piscina, restaurante, tienda y Snack Bar.

Entre los planes futuros se encuentra previsto una inversión para remodelar las habitaciones, la construcción de salones para eventos y reuniones, así como renovar el mobiliario y la decoración.

El Hotel Habana Libre se localiza en las esquinas de calle 23 y L, fue inaugurado en el año 1956 y tiene categoría 5 estrellas, pertenece a la cadena hotelera Meliá desde el año2000

La procedencia de los turistas es diversa, con mayor énfasis en España, también ofrece una habitación para parejas que disfrutan de luna de miel y para Vanguardias de los Sindicatos y la Federación de Estudiantes Universitarios (FEU). Cuenta con 572 habitaciones, tiene una ocupación promedio del 80 % en época de alta y del 40% en época de baja.

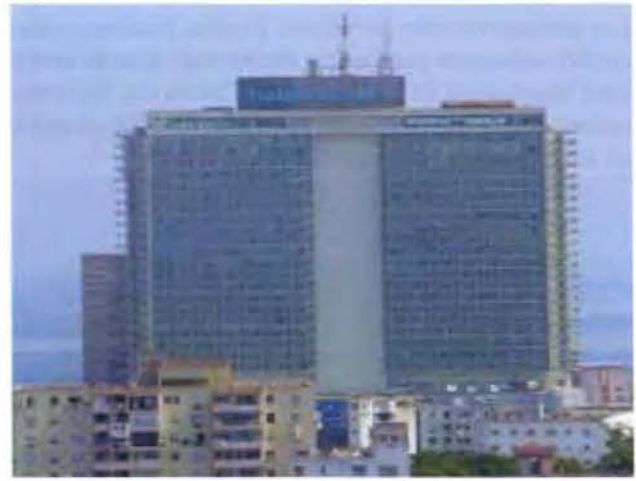

La oferta de servicio es muy variada, en el se encuentra el cabaret Turquino, uno de sus principales atractivos por la hermosa vista que nos brinda, 2 bares, 3 restaurantes, centro de negocio, cafetería con servicio de 24 horas, salones para eventos, centro comercial y renta de autos.

Entre los planes futuros se encuentra la remodelación de

los pisos y la terminación de la escalera de incendio. Este hotel apadrina una Escuela Primaria y otra Secundaria, ofrece venta de postales y libros, así como adornos florales en fechas especiales tales como el Día de las Madres, Día de los Enamorados, etc.

El Hotel Horizontes Colina se encuentra en calle L entre 27 y Jovellar, fue inaugurado en el año 1954 y tiene categoría 2 estrellas, pertenece a la cadena Horizontes Hoteles desde 1994.

Los turistas provienen de Dinamarca, Francia, México entre otros, también ofrece una habitación para parejas que disfrutan de luna de miel y para Vanguardias de los Sindicatos. Cuenta con 80 habitaciones, tiene una ocupación promedio del 85,6 % durante todo el año.

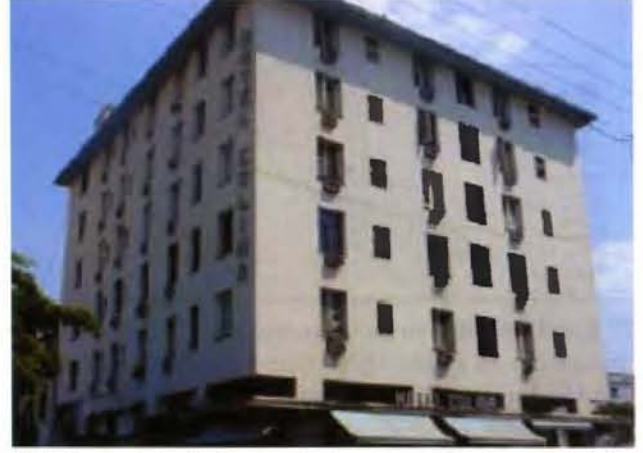

Brinda servicio de fax, renta de autos, caja de seguridad y cuenta con restaurante, snack bar y lobby.

Entre los planes futuros se encuentra el ascenso de categoría y la integración del hotel a la cultura del entorno. Este hotel apadrina una escuela primaria.

El Hotel Vedado se encuentra en calle O entre 23 y 25, fue inaugurado en el año 1952 y tiene categoría 3 estrellas, pertenece a la cadena hotelera Horizontes Hoteles desde 1994.

La procedencia de los turistas es diversa, siendo los mayores emisores Estados Unidos, México y España, también ofrece una habitación para parejas que disfrutan de luna de miel y para Vanguardias de los Sindicatos y la FEU. Cuenta con 203 habitaciones, tiene una ocupación promedio del 50 % durante todo el año.

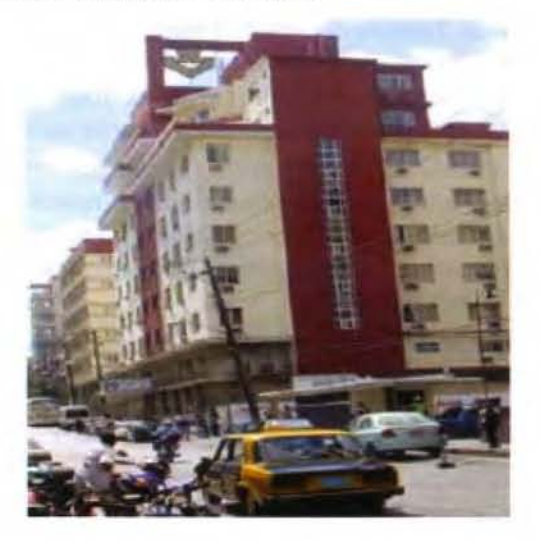

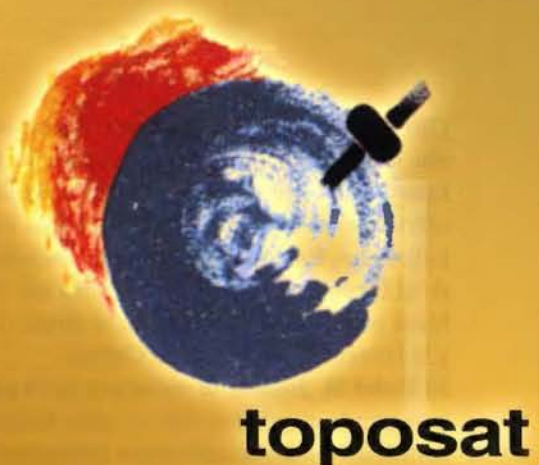

## PRECISIÓN,

## CALIDAD,

## CONFIANZA,..

- Levantamientos Geodésicos
- · Levantamientos Topográficos
- · Implantación y Actualización de catastro
- Cartografia
- Autotriangulación
- Ortofotografia
- Sistemas de Infonnación
	- Geográficos (G.I.S.)
- Estudios de Medio Ambiente
	- e Ingeniería Civil

C/ Bocángel 25, Bajo- 28028 MADRID Tel.: 91 725 72 82 E-mail: toposat@toposat.es

Ofrece servicios de restaurante, centro nocturno, cafetería, snack bar con piscina y gimnasio. En su visión de futuro está convertirse en el hotel insignia de la cadena y ofertar servicios correspondientes a la categoría tres estrellas plus. Este hotel apadrina una Escuela Primaria, atiende el Círculo de Interés "Amiguitos del Turismo" y establece estrechas relaciones con el museo Abel Santamaría y la Dirección Municipal de Cultura.

El Hotel St. John's se encuentra en O entre 23 y 25, fue inaugurado en el año 1957 y tiene categoría 3 estrellas, pertenece a la cadena hotelera Horizontes Hoteles desde 1994.

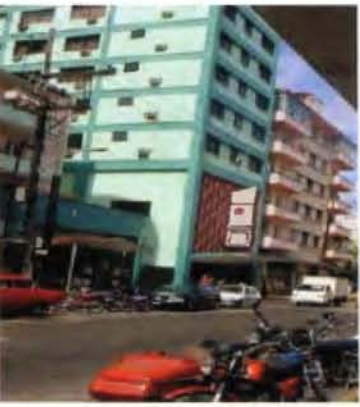

La procedencia de los turistas es diversa, con mayor énfasis en México, Estados Unidos y España, también ofrece una habitación para la Asociación Nacional de Agricultores Pequeños (ANAP). Cuenta con 88 habitaciones, tiene una ocupación promedio del 60 % durante todo el año.

La oferta de servicio es muy variada, en el se encuentra el cabaret Pico Blanco, uno de sus mayores atracciones, restaurante, piscina y centro nocturno.

Entre los planes futuros se encuentra el ascenso de categoría. Este hotel apadrina una Escuela Primaria.

El Hotel Bruzón se localiza en la calle Bruzón entre Pozos Dulces y Avenida Boyeros, fue inaugurado en el año 1954 y tiene categoría 2 estrellas, pertenece a la cadena Islazul desde 1994.

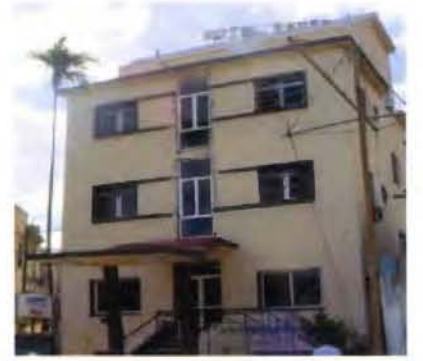

Los turistas proceden de Italia, Francia y América Latina. Cuenta con 50 habitaciones, tiene una ocupación promedio del 90% en época de alta y del 60 % en época de baja. La oferta de servicio es muy escasa, solo cuenta con un restaurante y un lobby bar.

Entre los planes futuros se encuentra el ascenso de categoría.

El Hotel Presidente se encuentra en Calzada y Avenida de los Presidentes, fue inaugurado en el año 1929 y tiene categoría 4 estrellas, pertenece a la cadena hotelera Gran Caribe desde el año 1994.

Los turistas proceden de España, Alemania, Italia, Esta-

dos Unidos y Francia, y ofrece habitación para Vanguardias de los Sindicatos y la ANAP. Cuenta con 158 habitaciones, tiene una ocupación promedio del 90% en época de alta y del 40% en época de baja.

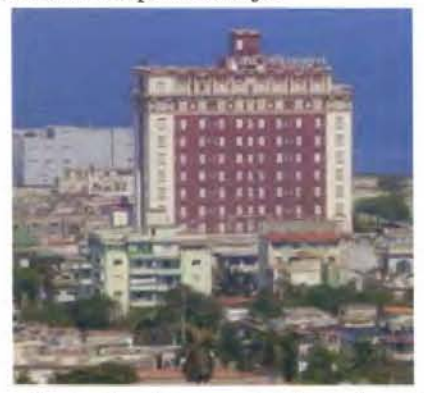

Les ofrece a los huéspedes servicios de restaurantes buffet y a la carta, cafetería en la piscina, lobby bar 24 horas, Internet, fax y fotocopiadora.

Entre los planes para el futuro está la mejoría en la calidad de los servicios y lograr mayor repitencia de clientes. Tiene relaciones con una escuela primaria.

Los hoteles Capri y Universitario no se consideraron en la investigación debido a que el primero se encuentra en un proceso de remodelación de sus instalaciones y el segundo en proceso de categorización de sus funciones.

En la Tabla No 1, se pueden apreciar algunas de las diferencias que caracterizan a los hoteles que se asientan en el territorio estudiado.

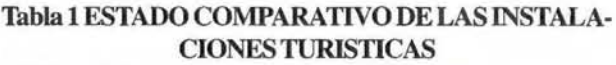

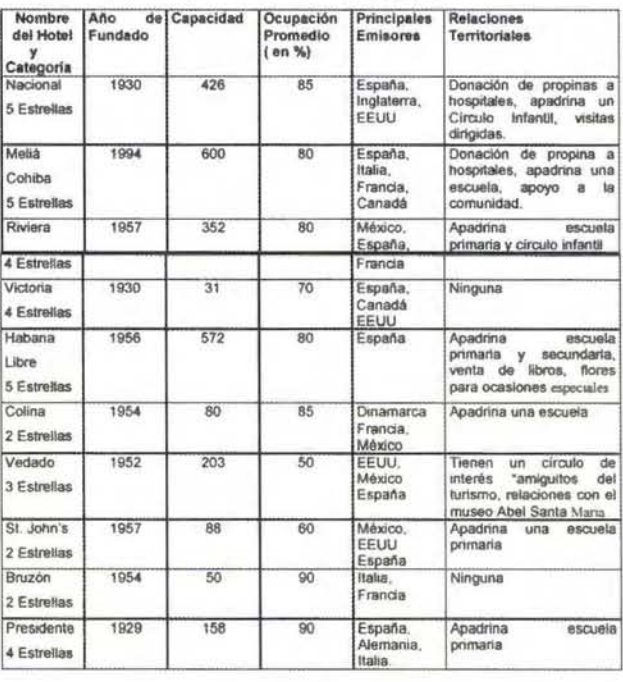

*Fuente: Elaborado por los autores con la informaci6n obtenida en las instalaciones. Z003* 

En la tabla anterior se puede apreciar la prevalencia de las categorías de 4 y 5 estrellas, asimismo, el aprovechamiento de instalaciones construidas fundamentalmente en la década de los años 50, y una sola inversión reciente(Meliá-Cohiba)

Por otra parte, los hoteles están dedicados fundamentalmente al turismo internacional siendo España, Francia, México y Estados Unidos los países más representados. El turismo nacional se mantiene con un mínimo de capacidad y la comunidad se ha visto beneficiada debido a las relaciones territoriales que se han establecido con las instalaciones mediante el apadrinamiento de escuelas, las donaciones de propina que se hacen a hospitales y las ventas de productos en fechas señaladas, entre otras.

Las instalaciones hoteleras se concentran al norte-noreste , en los Consejos Populares Vedado-Malecón y Rampa, excepto el Hotel Bruzón en el Consejo Popular Príncipe al este Dada la importancia que ha ganado hoy en día la conservación del medio ambiente el sector turístico se ha visto en el deber y la obligación de implantar y certificar los sistemas de Calidad y Gestión Ambiental en sus diferentes instalaciones. Esto se ha debido fundamentalmente a que para su recategorización es una premisa importante cumplir esta condición así como para poder competir a nivel internacional.

En este sentido, el Hotel Vedado ha sido el primero en poseer un estudio de Diagnóstico Ambiental y se pretende implantar el Sistema de Gestión Ambiental. De tal forma, todos los trabajadores tiene en su haber cursos de capacitación que incluyen temas como: "El Medio Ambiente como opción para un turismo sustentable" y "Reconocimiento ambiental como garantía de calidad e imagen del producto turístico" entre otros, que ayudan a ampliar el horizonte ambiental de los trabajadores.

#### CONSIDERACIONES FINALES

Los hoteles pertenecientes a la cadena Meliá tienen categoría 5 estrellas, Gran Caribe 4 estrellas y Horizontes 3 estrellas. Estas categorías influyen en los precios y los servicios que brinda cada hotel.

• En cuanto a las relaciones territoriales la mayoría apadrinan escuelas y algunos con más posibilidades realizan donaciones a centros hospitalarios, han creado círculos de interés, apoyo a actividades populares y días especiales como el de los padres, las madres, etc.

• Todos se caracterizan por estar ubicados en la porción noreste del municipio, una zona céntrica pero tranquila acompañada de una gran historia. También el personal brinda servicios especializados que hacen más agradable la estancia en estas instalaciones.

• El sector turístico empieza a dar sus primeros pasos dirigidos a la implementación del Sistema de Calidad y Gestión Ambiental, siendo el Hotel Vedado el pionero en esta actividad

#### BIBLIOGRAFIA

1. CITMA. (1999): Estrategia Ambiental Nacional. CIEN. La Habana. 54pp<br>2. Contribución de la Secretaria General al Informe sobre Industria y Turismo Sostenible,

(1999): En: Séptima Sesión de La Comisión para el Desarrollo Sostenible (Nucva York.

abril).<br>3. DOUROJEANNI, A. (1996): Procedimientos de Gestión para el Desarrollo Sustentable en Desarrollo Sostenible y Recursos Naturales. Lecturas Seleccionadas. Tomo 5. llCA.

San José, pp. 113-148.<br>4. Fernández, C. L. (2002): Gestión ambiental para empresas turísticas. Curso a Distancia.<br>Unidad Didáctica para alumnos de Cubanacán, S. A. La Habana, 116 p.<br>5. FERNANDEZ, R. (2000): Gestión Ambient

Territorio. Inédito. La Habana. Sin paginar.<br>7. Kamal, M. (1982): Desarrollo sin destrucción: Evolución de las percepciones ambientales,<br>Serbal, Madrid. 272 pp.<br>8. PALET R., MARLÉN (2000): Transformación del Espacio Local.

ci6n variada.

9. RODRIGUEZ. J. (1993): Instrumentos metodológicos para la planificación local. La Geografía al servicio del ordenamiento territorial. En Cambios Espaciales y Ordenamiento Territorial. T-4 IV Encuentro de Geógrafos de América Latina. ULA y Colegio de Geógrafos de Venezuela. Mérida. pp. 281 - 287.

#### **Noticias**

HP presenta seis nuevas soluciones a color con tecnología del manejo de color y control de gastos

#### Presenta las nuevas impresoras HP Officejet Pro K850, HP Officejet Pro KSSO, HP Color LaserJet 3000/3800, HP Color LaserJet 4700 y HP Deskjet 460

HP presento sus más recientes novedades en Imagen e Impresión: seis nuevas soluciones a color dirigidas a los profesionales de las empresas, ya sean micronegocios, pequeñas o medianas compañías, que facilitan el control absoluto de la impresión, tanto en el manejo como en el control de los gastos, y con toda la calidad de la tecnología del color que proporciona HP. Las nuevas impresoras HP Officejet Pro K850, HP Officejet Pro K550, HP Color LaserJet 3000/3800, HP Color LaserJet 4700 y HP Deskjet 460 revolucionan el mercado no sólo por su extraordinaria calidad de impresión, vivos colores e imágenes realistas sino también por su precio asequible y por su bajo coste por página.

"HP confirma su apuesta por el mundo de la impresión a todo color y lanza estas nuevas soluciones para los profesionales de los negocios incluyendo novedades importantes, como el control del manejo del color y de los gastos de impresión, haciendo que el color sea más asequible para cualquier tipo de empresa", dijo Federico Palacios, Category Manager de Impresión Láser Color de HP. "Nuestra tecnología está basada en dar respuesta a unas necesidades reales de impresión, mejorando la comunicación en los negocios y proporcionando trabajos de impresión de calidad profesional para mayor beneficio de las empresas". Gracias al control de la impresión a color que proporciona el servidor HP Web Jetadmin, los usuarios pueden aprovechar sus ventajas sin incurrir en gastos innecesarios. Los controles de acceso al color ayudan a proteger la inversión ya que permiten conocer cómo y quién usa las impresoras en cualquier momento. Igualmente HP Web Jetadmin sirve para hacer un seguimiento del manejo del color y proporcionar informes personalizados que detallan el uso por aplicación, usuario o trabajo.

Asimismo, HP anuncia su herramienta HP Easy Printer Care Software que facilita a las Pymes monitorizar los sistemas de impresoras y el nivel de los tóners de hasta 15 impresoras conectadas en red, así como pedir suministro a través del sistema HP SureSupply.

#### Producción de documentos en color excepcionales con los nuevos papeles y tóner HP

Diseñado específicamente para las impresoras HP Color LaserJet, el nuevo tóner HP ColorSphere proporciona una gama de colores un 22 por ciento más amplia y hasta un 40 por ciento más en los niveles de brillo) que otros cartuchos de tinta. Ideal para la impresión de gráficos e imágenes de calidad fotográfica, esta avanzada tecnología permite a los usuarios imprimir mucho más rápido sin tener que sacrificar la calidad de los documentos. Además, HP presenta la tecnología ColorLok, que ha sido co-desarrollada por HP y la empresa International Paper, para ser incluida en los papeles HP sin ningún incremento en el precio. Este sistema produce colores negros más destacados y uniformes, así como colores más vivos que secan tres veces más rápido que los papeles tradicionales. Para conocer más detalles de esta nueva tecnología, se encuentra disponible la página web: www.hp.com/hpinfo/ newsroom/press/2005/051017xa.html.

#### Tecnología de Impresión con colores más impactantes HP Officejet Pro K850

Excepcional calidad de impresión para las empresas sin grandes presupuestos. Imprime en gran formato hasta A3+ documentos de marketing en la propia oficina de forma rápida y a través de la red, para proporcionar toda la versatilidad de producción que actualmente necesitan los negocios. Dispone de cuatro cartuchos de tinta individuales de gran capacidad y bajo coste por página que facilitan la impresión «in-house» con su consiguiente ahorro en servicios de extemalización. Igualmente, imprime hasta 24 páginas por minuto en blanco y negro, y 21 páginas en color con una tecnología que permite ahorrar tiempo y papel hasta en un 50 por ciento. Además, al ser una impresora para grupos de trabajo en conexión a red, rinde segura y flexiblemente con más de cinco usuarios conectados proporcionando trabajos de máxima calidad sin riesgos. Precio: desde 439 euros con IVA.

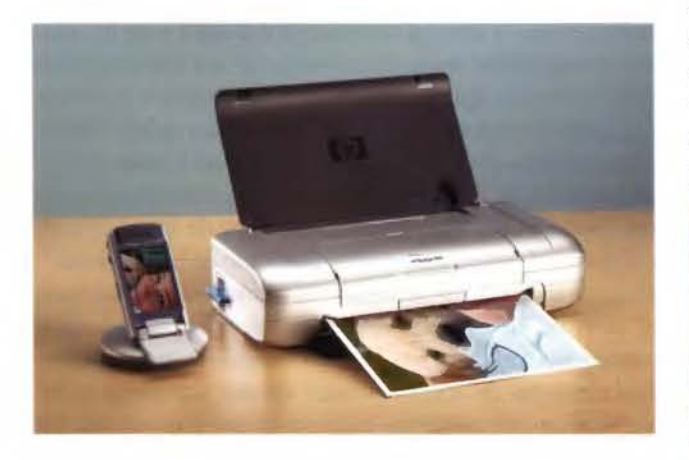

#### HP Officejet Pro K550

Es la impresora a color de sobremesa más rápida del mercado, hasta dos veces más rápida que las impresoras láser actualmente en el mercado. Su coste por página es hasta en un 30 por ciento inferior que las láser color y hasta un 25 por ciento menor que las impresoras láser monocromo. Está diseñada para pequeños grupos de trabajo o micronegocios que requieren velocidad de impresión, calidad profesional, grandes volúmenes y bajo coste de la propiedad, factores que la hacen ser única en su gama. Es capaz de imprimir hasta 10 páginas en color, tanto documentos de texto como gráficos, y hasta 12 páginas por minuto en blanco y negro. Gracias a sus tintas HP Vivera asegura una calidad de las impresiones que se mantiene en el tiempo sin pérdida alguna del color. Precio: desde 195 euros con *NA.* 

#### HP Color Laser Jet 4700

Diseñada para grupos de trabajo de pequeñas y medianas empresas proporciona un sólido rendimiento y una calidad de impresión sin precedentes. Los usuarios pueden conseguir documentos con colores brillantes y de gran impacto de una forma sencilla y rápida. Cuenta con una velocidad de impresión de hasta 30 páginas, tanto en color como en monocromo, y su tecnología Imageret 3600 mejorada ayuda a dar a los documentos un acabado profesional con contraste de color más refinado, imágenes más realistas y calidad fotográfica. Los usuarios pueden conseguir documentos con colores brillantes y de gran impacto de una forma sencilla y rápida. Su nuevo tóner Color Sphere de HP garantiza excelente calidad de impresión con colores aún más vivos y brillantes. Desde 1.769 euros con *NA* 

#### HP Deskjet serie 460

Impresora portátil con tecnología Bluetooth y 802.11 WLAN (según modelo) que permite imprimir en cualquier momento de forma libre y segura. Puede imprimir trabajos a una velocidad de hasta 17 páginas por minuto en monocromo y 16 páginas por minuto en color, tanto desde PC como desde un PDA, o desde cámara digital consiguiendo una impresión fotográfica directa gracias a la tecnología PictBridge y a sus tarjetas de memoria. Es perfecta para el profesional que viaja y necesita imprimir sin cables, en cualquier situación, y con excelentes resultados desde cualquier dispositivo portátil y en todo lugar. Imprime texto negro con calidad láser y fotografías de gran realismo con 4.800 x 1.200 ppp y permite crear documentos de negocios en una amplia variedad de soportes. Ideada para una verdadera movilidad, su diseño robusto y compacto la convierte en una herramienta profesional fácil de transportar y de utilizar. Desde 249 euros con IVA

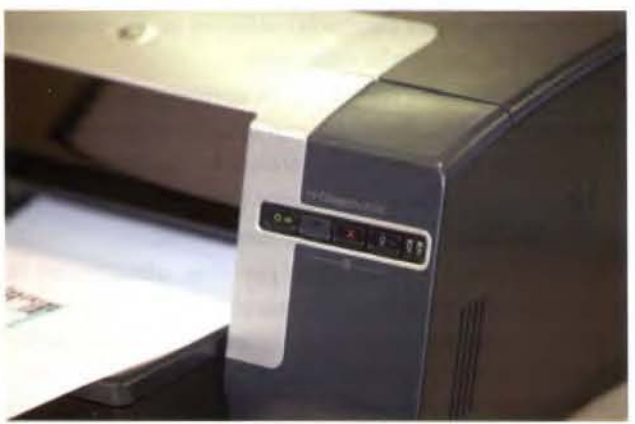

#### HP Color LaserJet serie 3000/3800

Estas nuevas series aportan calidad, rendimiento y precio excepcional a los grupos de trabajo y pequeñas empresas. HP Color LaserJet 3000 ha sido creada para grupos de trabajo de hasta 10 personas en entornos informáticos que necesitan una impresión láser monocromo rápida y fiable, e impresión en color ocasional. Llega a imprimir hasta 29 páginas por minuto en negro y 15 páginas por minuto en color. Por su parte, HP Color LaserJet 3800 nace para dar respuesta a los grupos de trabajo gestionados de medianas empresas que necesitan documentos impresos para comunicarse con más eficacia con sus clientes. Permite trabajar de manera más productiva con un rendimiento fiable a velocidades de hasta 21 páginas a color y monocromo. Ambas impresoras incluyen la novedad de un software de control de color, que permite restringir el uso del color tanto por aplicación como por usuario. Desde xxx

#### **MEJORAMIENTO DE LA TEXTURA DE UNA SUPERFICIE POR MEDIO DE LA PROYECCIÓN DE TRAMAS SOBRE EL OBJETO A RESTITUIR**

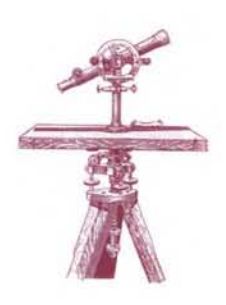

José E. Juliá - Javier A. Carelli - Universidad Nacional de Tucumán, Argentina

Resumen: En la restitución fotogramétrica de algunos objetos artísticos, la pobreza de la textura de la superficie constituye un serio inconveniente, sobre todo si se desea obtener el relieve de manera automática por procedimientos digitales. Aun en el caso de procedimientos no automáticos, la medición de puntos con intervención del operador no resulta fácil por las dificultades para la fusión estereoscópica de las imágenes. Este trabajo describe las primeras experiencias realizadas en Tucumán proyectando tramas desde un proyector de diapositivas de uso corriente sobre un objeto fotografiado con una cámara digital de aficionados.

#### **1. Introducción**

Si bien las experiencias mostradas en este trabajo se referirán a objetos artísticos, las técnicas de mejoramiento de texturas se originan en aplicaciones industriales de la Fotogrametría. En esas aplicaciones, en general, se encuentran superficies desprovistas casi completamente de textura. Un procedimiento para generar puntos, o señales, en esas superficies consistía en pegar sobre ellas cintas retroreflectivas (Adams, 1989), algo que no podria aplicarse en objetos de valor artístico. Otro procedimiento empleaba un proyector de diapositivas que proyectaba una red de puntos sobre el objeto, el cual era fotografiado por una cámara (Hierholzer, 1989). De esta manera, a partir de la posición conocida de un punto en la diapositiva (el proyector está calibrado y podía considerarse como una cámara invertida), y de la posición de su homólogo en la fotografía, se podía encontrar la posición espacial del punto por la técnica fotogramétrica usual.

En el segundo tomo del libro de Kraus (1996), se define el concepto de «luz estructurada» como sinónimo de «proyección de tramas sobre la superficie de un objeto». La finalidad de esta técnica es generar textura en objetos que no la poseen, o que la tienen escasa, para facilitar la determinación de una superficie. Además, con este recurso se puede lograr una sensible mejora en la determinación automática de puntos homólogos, tanto en los procedimientos basados en el coeficiente de correlación como en aquellos que emplean mínimos cuadrados. Entre los procedimientos mencionados por Kraus, se eligió trabajar con el de proyección de tramas mediante un proyector no calibrado. De esta manera, se puede emplear un proyector de diapositivas de uso corriente. Se prefirió el uso de tramas irregulares pues ellas poseen la ventaja de facilitar el funcionamiento de los procedimientos de correspondencia de imágenes (image matching). La no regularidad de los rasgos hace que, aun en el caso de ventanas de búsqueda pequeñas, no se produzcan correspondencias falsas.

La fig. **1** muestra la disposición de las posiciones de la cámara y del proyector.

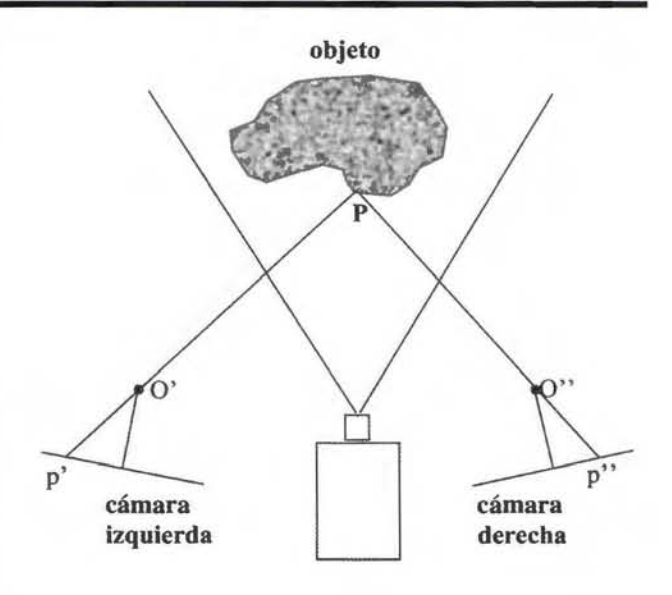

Fig. 1: Disposición de las dos posiciones de la cámara y del proyector(preparada en base a Kraus, 1996)

#### **2. Experiencia realizada**

La experiencia consistió en obtener pares estereoscópicos de una estatuilla de 20 cm (ancho) por 15 cm (profundidad) y por 30 cm (altura) con una cámara digital Olympus C60 de 6.1 megapíxeles, con un zoom óptico de 3x. La estatuilla que representa un niño (fig. 2), fue adquirida en una tienda de decoraciones.

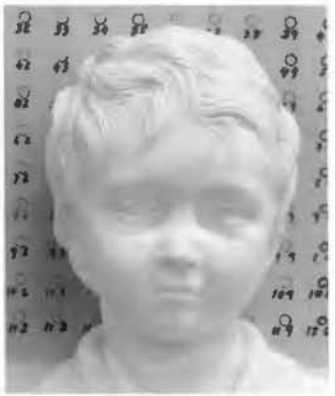

Fig. 2: Estatuilla que representa un niño

Se emplearon tres tramas irregulares (figs. 3, 4 y 5):

- fotografía aérea color de una zona urbana (trama **1** ) .
- página de letras y símbolos en color (trama 2) .

• otra página de letras y símbolos en blanco y negro (trama3).

Las diapositivas fueron obtenidas mediante el procedimiento fotográfico clásico.

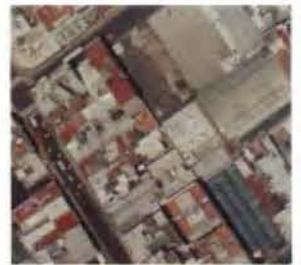

Fig. 3: Trama 1 (Fotografía aérea) Fig. 4: Trama 2 (letras color)

**VIGHT R THE** 

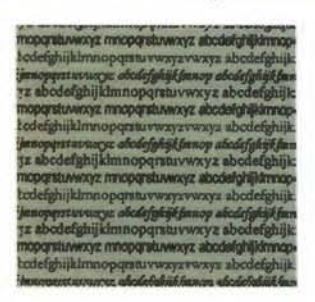

Fig. 5: Trama 3 (letras blanco y negro)

Con un proyector de uso corriente se proyectaron las diapositivas de las tres tramas sobre el objeto (figs. 6, 7 y 8).

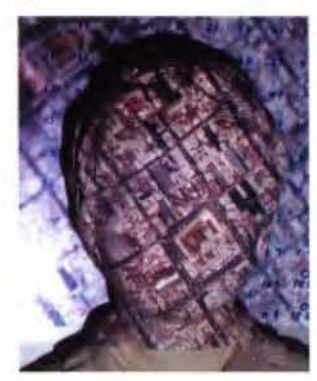

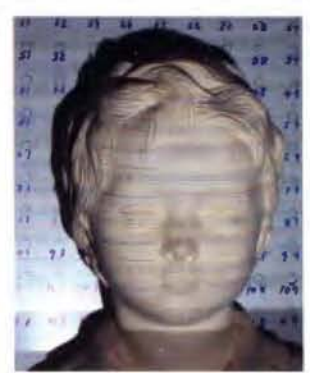

Fig. 6: Proyección de trama 1 Fig. 7: Proyección de trama 2

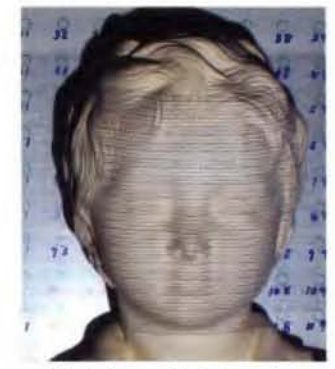

Fig. 8: Proyección de trama 3

Los cuatro pares estereoscópicos (uno sin trama más uno por cada trama) se obtuvieron tratando de mantener las mismas condiciones en relación a la distancia objeto y las disposiciones de ambas cámaras.

Los pares fueron procesados con el software de Fotogrametría Digital Photomod, de origen ruso, aunque con una versión que data del año 2000 (versión 2.0).

Dado que en este trabajo sólo se persigue estudiar la mejora de la textura del objeto a través de la proyección de una trama, no se hizo demasiado hincapié en los parámetros de la orientación interior y se emplearon los datos provistos por el fabricante.

De todas maneras, está en marcha un trabajo de calibración de la cámara mencionada en un campo de prueba.

La orientación relativa se realizó tratando de elegir puntos bien distribuidos sobre el objeto. Se emplearon entre 20 y 30 puntos y se obtuvieron valores finales de las paralajes residuales que no superaban el tercio del valor del píxel. En vista de la finalidad del trabajo tampoco se juzgó necesaria la realización de la orientación absoluta.

Una vez lograda la orientación relativa, se procedió a confeccionar de manera automática la red irregular de triángulos (TIN). Para ello se usó la opción denominada de ajuste adaptativo que tiene la característica de buscar puntos homólogos en las vecindades de los nodos de una grilla rectangular predefinida por el usuario. Si los valores obtenidos del coeficiente de correlación no superan el umbral predeterminado, o si la paralaje vertical residual excede el valor prefijado, la pequeña zona queda sin cobertura y se pasa al siguiente nodo.

#### **3. Resultados**

El número de nodos encontrados automáticamente, con o sin trama proyectada, difiere, como era dable esperar, considerablemente. Las figs, 9 y 10 son más que elocuentes.

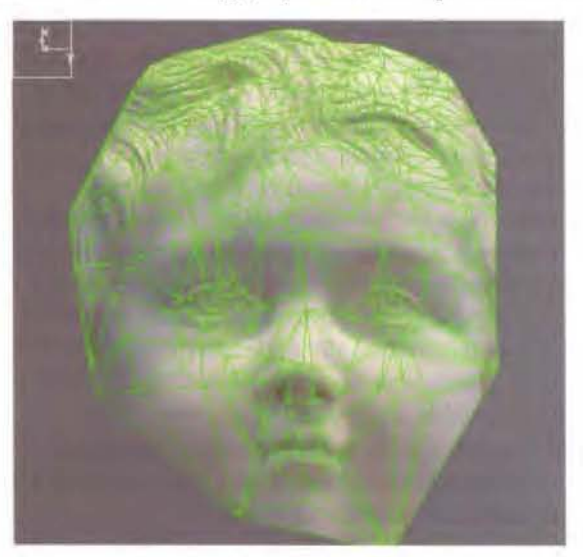

Fig. 9: Nodos encontrados sin trama

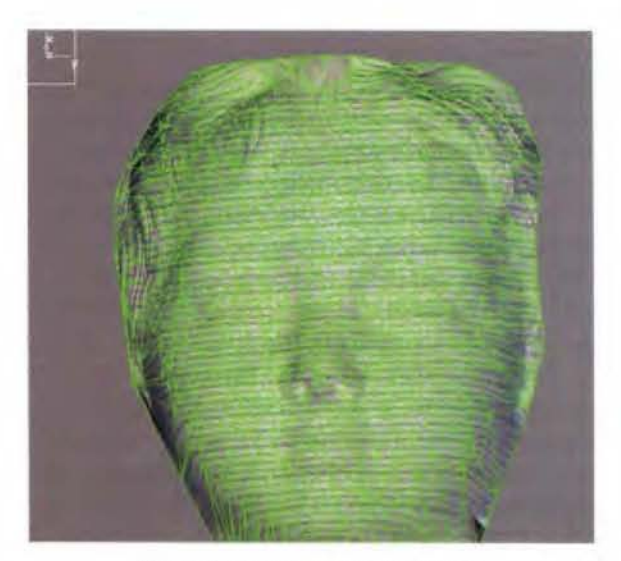

Fig. 10: Nodos encontrados con la trama 3

La fig. 9 muestra la red de triángulos definidos por los nodos encontrado en el modelo formado sin la trama pro yectada.

La fig. 10 mue tra esa red en el modelo formado por el par ester o cópico fotografiado con la trama 3 (letras en negro sobre fondo blanco).

Las siguiente tablas muestran la cantidad de nodos detectado mediante el empleo de la distintas tramas, o sin hacer uso de ellas. La tabla J corresponde a un modelo digital de elevaciones programado para obtener una red de 30 x 30 nodos, mientras que la tabla 2 mue tra lo que ocurre cuando se programa una red de *50* x 50 nodos.

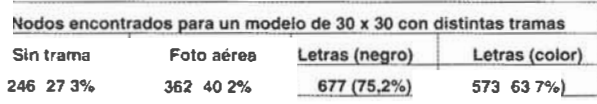

**Tabla 1: Comparnción de lo, 4 casos e s m d iados. Los porccn1ajes se tornan**  sobre el total de nodos posible (900)

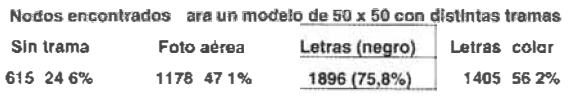

Tabla 2: Comparación de los 4 casos estudiados. Los porcentajes se toman sohre el total de nodos posible (2500)

La trama con las letras en negro fue la q ue arrojó mejores resultado . Este tipo de trama tiene la ventaja adicional de permitir la po terior edición del modelo algo que no es posible con la trama brindada por la fotografía aérea cuya proyección oculta los detalle originales d el objeto.

#### **4. Conclusiones**

Lo resultados obtenidos a partir de esta primera experiencia muestran que la proyección de tramas irregulares mejora notablemente la textura de un objeto. El incremento de la cantidad de puntos homólogos detectados por la correlación automática es realmente considerable. Todo esto hace que sea recomendable aplicar este procedimiento, máxime si se tiene en cuenta que su implementación es umamente sencilla puesto que implica solamente el empleo de un proyector de diapositivas de uso corriente. Tambi én resulta recomendable hacer experiencia con otro tipo de tramas.

#### **REFERENCIAS**

Adams L. P.: 1989, Industrial Photogrammetry. Handbook of Non Topographic Photogrammetry. American Society of Photogrammetry, Virginia EEUU. Hierholzer E.: 1989, Raster Photogrammetry. Handbook of Non To pographic Photogrammetry. American Society of Photo g ramm etry, Virginia, EEUU. Kraus Karl: 1996 Photogrammetrie Band 2: Vcrfeinerten Methoden und Anwendungen. Dummler Verlag, Bonn, Alemania.

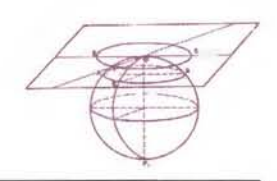

#### **Noticias Absis**

Absis presenta novedades en Municipalia 2005 Dará a conocer mejoras en la planificación urbanística y su aplicación de gestión de la información sobre dispositivos móviles

Absis, empresa informática especializada en el desarrollo de programas y servicios para la Administración local, presento en la feria Municipalia 2005 sus últimas novedades. Destaca especialmente una nueva aplicación que permite, en un pocket pe, gestionar la información diaria del municipio. Además, Absis también explicará en su stand sus últimos programas de planificación urbanística.

#### Pocket Pe: Gestión de la información a pie de calle

Absis ha desarrollado un aplicativo sobre Pocket PC y Tablet PC para que los ayuntamientos puedan gestionar la información a pie de calle, de forma remota y en cualquier lugar. Con este sistema cualquier funcionario o ciudadano puede acceder, desde un dispositivo electrónico de bolsillo, a datos de su municipio (rutas de transporte público, gestión del mobiliario urbano, consulta del plan de emergencia de un edificio, etc).

El sistema es un paquete de aplicaciones multiproyecto orientado, en una primera fase, a un perfil de usuario técnico cuyo objetivo es actualizar datos mediante trabajo de campo, descargándolos después al llegar a la oficina. Además, el sistema puede conectarse a dispositivos GPS.

#### Mejora de la planificación urbanística

Absis dispone de diferentes programas que se interrelacionan y facilitan la información geográfica de los municipios. La empresa cubre un amplio abanico de necesidades de gestión del Área de urbanismo. Destaca las funciones

de Gestión del Planeamiento que facilita las tareas administrativas y de control específicas en los ámbitos de carga, mantenimiento y consulta del planeamiento vigente. El sistema necesita disponer de cartografía que se puede editar y mantener a través de programas específicos. Estos programas están desarrollados sobre uno de los programas CAD más extendidos, MicroStation, y permite la digitalización de la cartografía de forma sistemática, sencilla y ordenada.

#### Absis incorpora la firma digital en sus aplicaciones para ayuntamientos

#### Más de 1.400 municipios de toda España podrán beneficiarse de esta nueva tecnología.

Absis, empresa informática especializada en el desarrollo de programas y servicios para la Administración local, implantará en los ayuntamientos que lo deseen la firma digital para garantizar la integridad, confidencialidad y no repudio de los documentos informáticos generados por los entes públicos.

La introducción de esta nueva tecnología en los programas de Absis ha sido posible tras el acuerdo alcanzado con la empresa española Safelayer, principal proveedor de tecnología para poner en marcha el DNI digital en España. Esta tecnología garantiza, por una parte, a los ciudadanos la fiabilidad de los datos reseñados en los documentos emitidos por el ayuntamiento y, por otra, permite a los técnicos municipales «firmar>> la información que introducen en los expedientes de tal manera que nadie pueda modificarla. El sistema garantiza la integridad, confidencialidad y no repudio de los datos electrónicos, a través de la incorporación de cifrado y de firma digital avanzada.

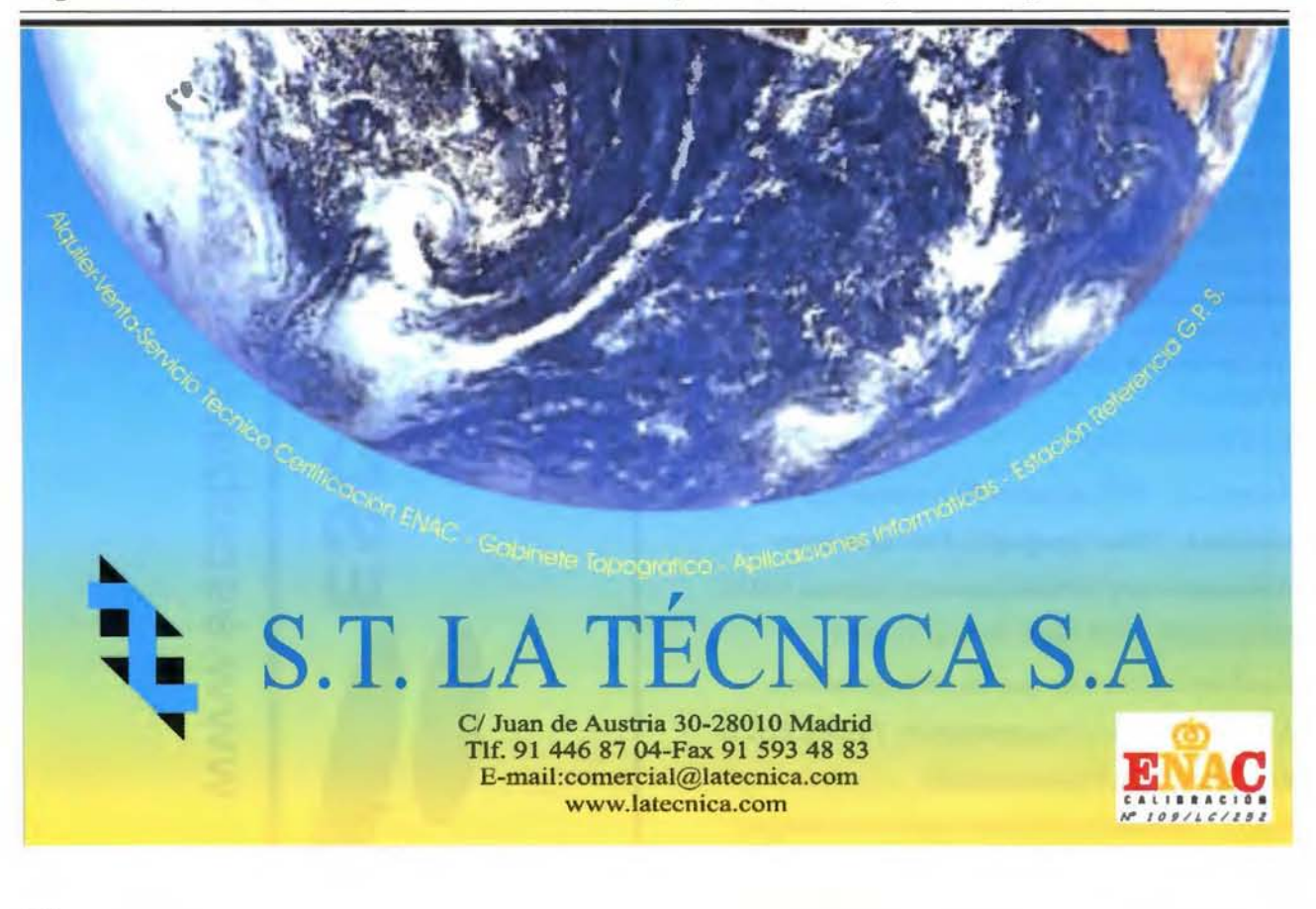

Una poderosa nueva incorporación al<br>más productivo conjunto de soluciones de medición de la industria

#### **MENSI 3D Láser escáners**

**D-Trint** 

Presentamos la más reciente Incorporación a nuestra línea de soluciones de Topografía Integrada "toolbox" de Trimble, los sistemas de láser escáner MENSI 3D ahora forman parte de la familia Trimble. Altamente avanzados y muy potentes. Los escáners MENSI y el software RealWorks Survey v.4 le ofrecen versatilidad y productividad para realizar cualquier tarea que pueda plantearse hoy en día y al mismo tiempo le permitirán incrementar las oportunidades de negocio. Incorpore una de estas soluciones a su empresa y se sorprenderá de lo lejos que podrá llegar con ella.

TRIMBLE. SIEMPRE UNA GENERACION POR DELANTE. Para conocer más detalles acerca de cómo las soluciones de medición MENSI pueden ayudarle a ampliar sus posibilidades, visite: www.trimble.com/mensi

DISTRIBUIDOR EN ESPAÑA:

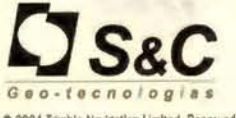

Santiago & Cintra lb6rlca. S. A. Calle José Echegaray, nº 4<br>P.A.E. Casablanca B5<br>28100 Alcobendas Madrid (España) Tel. +34 902 12 06 70 - Fax. +34 902 12 06 71 www. santiagoecintra.es

sp. Trianisle

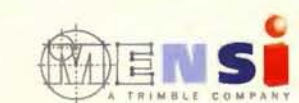

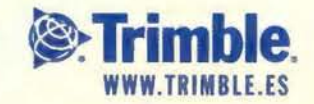

*o* 2004 Trimble Navigation Limited. Reservados todos los derechos. SUR-061-ES

**CERO** 

Trimble

HW

#### **VERNE 21: MOVILIDAD, NUEVAS TECNOLOGIAS Y CARTOGRAFIA APLICADAS AL TURISMO**

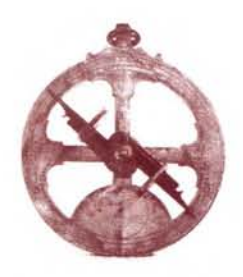

• Gracias a los mapas y planos georeferenciados el turista puede conocer su posición y la información sobre los servicios cercanos necesarios.

Para nadie es un secreto que España es uno de los destinos preferidos por los turistas. Según las últimas estadísticas del Ministerio de Industria, Comercio y Turismo, más de 24 millones de turistas visitaron España durante el primer semestre de 2005, lo que supone un récord de llegadas y un incremento del 5,7% del número de viajeros en relación con el mismo periodo del año pasado.

Ante esta situación, numerosas empresas buscan iniciativas para ofrecer un mejor servicio. Este el caso de la empresa española Worldnet 21, cuya actividad se desarrolla en el ámbito de las telecomunicaciones y las nuevas tecnologías que, desde hace aproximadamente un año y medio, ha apostado por un nuevo concepto de realizar turismo desarrollando Verne2 I. Este sistema permite al turista disponer en tiempo real y en su propio dispositivo móvil de toda la información de interés de la ciudad o zona donde se encuentre, tales como planos, mapas, horarios y guías turísticas. Veme 21 se sirve de las nuevas tecnologías y de la cartografía para garantizar la correcta accesibilidad a la información, mejorando la satisfacción de los visitantes.

Veme2 l viene a cubrir la carencia de información que tiene el usuario cuando se encuentra en la calle. Gracias a los planos y mapas georeferenciados, el turista puede conocer su posición y la información sobre los servicios cercanos necesarios respecto de la misma.

Existen diversos soportes que ofrecen todo tipo de información (transportes, referencias culturales, restaurantes), pero que no suelen ser accesibles en esta situación. Todo el mundo tiene unas páginas amarillas o un directorio similar, sin embargo, no lo lleva consigo cuando viaja.

Los ayuntamientos cuentan con un servicio de información 010 pero no permiten guardar voz e imágenes y, en el caso del turista extranjero, ni siquiera lo conoce y debe enfrentarse al obstáculo que supone el idioma. Por otro lado, las Webs turísticas son una buena forma de obtener información sobre las ciudades, pero se deben consultar con antelación, desde casa y, si se quiere planificar algo de la visita, el turista viaja cargado de planos y guías.

Ninguno de los servicios anteriores supone un beneficio para el ayuntamiento y están fuera su control. Con Veme2 l, el Ayuntamiento gestiona la información que ofrece, es de su «propiedad» y, además, obtiene una nueva fuente de ingresos al igual que Jo hace cualquier empresa privada que ofrece un servicio de información. Y el hecho de estar ofreciendo un servicio gratuito para el usuario garantizaría su uso, sustituyendo a otras formas de consulta.

Con Veme2 l, el ayuntamiento podrá cubrir una de las principales demandas de los ciudadanos que es la modernización de los servicios públicos que se le prestan. En todos los casos, para el usuario ya sea el ciudadano habitual o el turista, el acceso a la información no tiene coste.

El turista recibe información gratuita y en diferentes idiomas sobre los puntos de interés de la zona en Ja que se encuentra, los horarios del museo, descripción de los puntos que visita, descarga de contenidos culturales, históricos, gastronómicos, fiestas, fotos; puede recibir información sobre alojamientos, restaurantes, comercios, ocio, e incluso realizar reservas y micropagos desde el dispositivo móvil.

#### **¿Cómo funciona y qué se necesita?**

El usuario del servicio, turista o ciudadano, únicamente necesitará un dispositivo móvil con tecnología Bluetooth. Este factor permite superar la primera barrera ya que, para el usuario, no será necesario adquirir un aparato específico para este uso.

Una vez seleccionado el lugar de destino, el usuario podrá conectarse, desde su casa, a la Web turística de la localidad que planea visitar y descargarse la aplicación Veme2 l en su teléfono móvil o bien descargarla al llegar al destino turístico en uno de los puntos de descarga establecidos al efecto por el ayuntamiento.

Al descargarse parte de los contenidos, el usuario puede planificar de antemano su visita, informándose de los recorridos más interesantes y decidiendo la ruta que hará en función del tiempo de que dispone. Veme2 l ayuda a sacar el mayor provecho del rato que se pasa en una ciudad por descubrir.

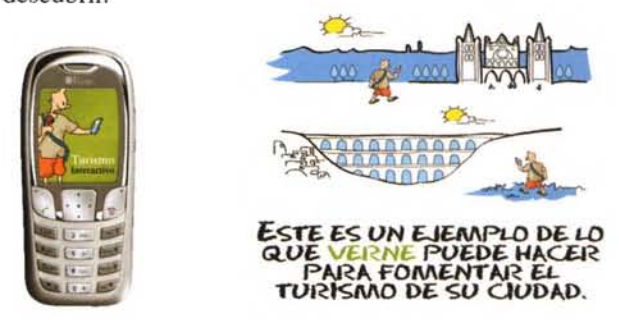

A lo largo del recorrido, se sitúan balizas en los puntos de interés cultural, arquitectónico, etc. capaces de localizar la presencia del visitante. Una vez detectado, el usuario recibirá un mensaje de alerta en el que se le consulta si desea obtener información sobre dicho punto. En ese momento, el usuario tiene la posibilidad de leer descripciones de lo que está viendo, diferentes imágenes del monumento, etc. e incluso escuchar las descripciones como si se tratara de una audioguía.

Veme 21 es una solución que tiene como objetivo potenciar y mejorar la calidad del turismo en España, partiendo del uso de la tecnología de la que dispone el propio visitante, optimizando su tiempo y poner a su alcance cualquier información de interés.

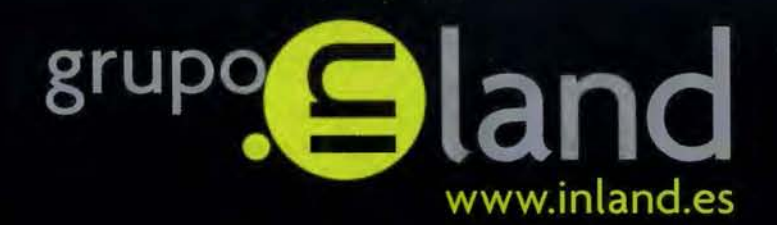

# la fuerza

#### "Cada paso al frente es para mejorar: desde ahora INLAND incorpora la distribución en exclusiva de la prestigiosa marca TOPCON"

- · Construcción
- · Topografia
- · Control de Maquinaria
- · Agricultura
- $\circ$  GIS

DISTRIBUIDORES EN EXCLUSIVA DE

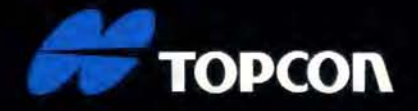

TOPCON, la mayor compañía en el mundo en fabricación y distribución de instrumentos de posicionamiento, ofrece una completa gama de productos de alta tecnología para aplicaciones topográficas, GPS, láser, construcción y control de maquinaria, con la que esperamos dar la mejor respuesta a sus necesidades.

#### **La Teledetección satelital y los sistemas de protección ambiental**

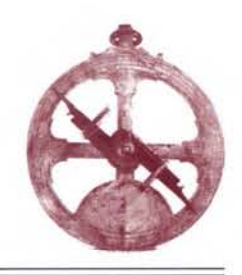

Francisco Sacristán Romero - Profesor e Investigador en la Univ.Complutense de Madrid

#### *Resumen:*

La Teledetección ofrece grandes posibilidades para la realiza*ción de progresos en el conocimiento de la naturaleza. aunque todavía no se ha logrado todo lo que de ella se esperaba debido a que se deben realizar perfeccionamientos en el nivel de resolución espacial, espectral y temporal de los datos. Además, es necesario un mayor rigor científico en la interpretación de los resultados obtenidos, tratando de no extraer conclusiones definitivas de los estudios medioambientales realizados mediante técnicas de Teledetección. Los modelos que se elaboran para interpretar los datos de Teledetección, deberán tener como objetivo eliminar los efectos ocasionados por la variabilidad en las condiciones de captación, la distorsión provocada por la atmósfera, y la influencia de parámetros tales como la posición del Sol, pendiente, exposición, y altitud.* 

*Palabras clave:/ Teledetección /tecnología/ Medio Ambiente / satélites de comunicación/* 

#### **l. Introducción**

La preocupación de los ciudadanos por la escasez creciente de los recursos naturales y energéticos, así como las degradaciones que ha realizado el ser humano en su medio ambiente a través de sus actuaciones, muchas veces irracionales y contra natura, han planteado en el mundo entero la imprescindible necesidad de un mejor conocimiento de su hábitat natural dentro del cual se desenvuelve.

La adecuada planificación de las actividades humanas que las circunstancias actuales exigen, han de descansar en la realización de un inventario más completo y actualizado de las riquezas naturales nacionales e internacionales, ya sean agrícolas, forestales, hidrológicas, mineras, etc. De igual forma, la vigilancia sobre el medio ambiente debe ser mayor, ya que esta actitud producirá una reducción en los impactos sufridos por el medio hasta la fecha.

Los datos procedentes del servicio conocido como Teledetección son una gran fuente de información y desempeñan un importante papel en la consecución de los dos objetivos anteriormente apuntados.

Centrándonos más específicamente en el caso español, una de las acciones más importantes debe enfocarse a la calidad de las aguas y la detección de incendios, dos problemas de todos. El agua es una de las grandes riquezas de la Península Ibérica, indispensable para la vida y la ontogenia del ser humano. Si su calidad se deteriora, todos sufrimos las consecuencias: hombres, animales y plantas.

Preservar y mejorar la calidad del agua de nuestros ríos es cuidar el medio ambiente para todos y para todo. Los ríos españoles tienen una longitud total de 172.000 kilómetros, más de cuatro veces la vuelta al mundo. Vigilar su situación, impedir cualquier vertido contaminante, requiere un sistema moderno de análisis, que utilice las tecnologías de comunicación más avanzadas. Es preocupante que hoy un tercio de la longitud de nuestros ríos necesite una atención y saneamiento inmediato, según la información suministrada por el Centro de Publicaciones del Ministerio de Medio Ambiente.

Para que todos dispongamos de agua en la cantidad precisa, en el momento y lugar en que sea necesaria, hace falta una actuación planificada, global, de regulación de recursos. Pero junto a ella es indispensable también conservar la calidad del agua. Depurando por una parte, el agua utilizada, y a la vez vigilando su calidad, impidiendo su deterioro. Una tarea que hay que realizar de forma continua las 24 horas de cada día.

Otro asunto en el que existe una especial preocupación es el de los vertidos urbanos. En poco más de diez años, las grandes ciudades españolas en su inmensa mayoría, han abordado este problema de forma conjunta al de la depuración de las aguas residuales. Hacia mediados de los años '80, el 60% de nuestra población estaba ya conectada a sistemas de depuración. La Directiva Europea 91/271/CEE planteaba importantes retos: antes del año 2000 debían depurar sus aguas todas las poblaciones con más de 10.000 habitantes. Antes del año 2005 debían hacerlo las poblaciones con más de 2.000 habitantes.

Las empresas públicas y privadas españolas no podrán competir ni en Europa ni en el mercado interior si no asumen los costos de depuración. Por todo ello, el Plan de Regularización de Autorizaciones de Vertidos y Gestión del Canon, previsto en el Plan Hidrológico Nacional, necesita fundamentarse en sistemas altamente fiables de control y vigilancia.

El uso de fertilizantes y plaguicidas en la agricultura provoca graves alteraciones en la calidad del agua. En consonancia con lo acordado en la Directiva Europea 91/676/ CEE sobre la contaminación producida por los nitratos, el Ministerio de Medio Ambiente y el de Agricultura están desarrollando en nuestro país la necesaria normativa.

Gracias a los trabajos realizados a través del sistema SAICA (Sistema Automático de Información de Calidad de las Aguas), que se hace posible vía HISPASAT desde 1994, la reutilización de las aguas residuales, se ha convertido en una actuación básica en la calidad de las aguas. Existen ya importantes programas piloto en las Islas Canarias y en Madrid. Esta nueva aplicación de las aguas permite liberar recursos cada vez mayores para abastecimientos y otros usos, asegurando las necesidades en agricultura, en el riego de parques y jardines y en la recarga de acuíferos.

La estrecha relación que la Universidad Complutense de Madrid tiene con la sociedad HISPASAT S.A. ha permitido que dispongamos de una información muy detallada de lo que constituye el núcleo central de este artículo sobre medio ambiente: el Sistema Automático de Información de Calidad de las Aguas (SAICA). Adelantamos aquí algunos de los objetivos más importantes de este programa nacional:

1. Detectar y controlar la contaminación de los ríos y acuíferos. con carácter preventivo.

2. Cumplir y hacer cumplir las Directivas de la Unión Europea sobre la calidad de las aguas.

3. Control exhaustivo de los niveles de calidad por tramos de río en función de los requisitos establecidos para cada uso (abastecimiento, regadío, vida piscícola, etc.) y llegar a los objetivos finales de calidad de los Planes Hidrológicos de cuenca.

4. Protección de vertidos indeseados las 24 horas del día respecto a determinados empleos específicos, sobre todo los abastecimientos a núcleos de población.

5. Aplicación de forma eficiente de la normativa española, en particular de la Ley de Aguas, sancionando de forma ágil a los responsables empresariales y particulares de vertidos contaminantes para la salud.

6. Nuevas tecnologías y procedimientos modernos de gestión, que permitan, con poco personal de vigilancia, realizar una amplia cobertura de control de nuestra red hidrográfica de forma continua.

El SAICA constituye, dentro de su género, uno de los sistemas más avanzados y pioneros de Europa, en concepción y tecnología. Es a la vez un sistema extremadamente económico, permitiendo la cobertura de todas nuestras Cuencas Hidrográficas con un presupuesto de 10.000 millones de pesetas, para el que cuenta con apoyo de fondos de la Unión Europea. Ha recibido el beneplácito de la Comisión Europea.

Este programa es un sistema de ámbito nacional, que recibe y procesa durante las 24 horas del día la información procedente de las Redes Integrales de Control de Calidad de las Cuencas Hidrográficas. Permite el control continuo y sistemático de la cantidad y calidad de las aguas de los ríos, según el uso a que estén destinados: abastecimiento, regadío, baños, etc.

El Sistema SAICA permite tener una información real e inmediata de lo que sucede en nuestros ríos y acuíferos. Por ello se pueden desgranar, entre otras, las siguientes funciones:

1. Alerta automática de protección, principalmente para abastecimientos.

2. Diagnósticos continuos de calidad por tramos de río, según los usos de cada segmento de terreno.

3. Datos estadísticos, informes temáticos, realizando el seguimiento de los diferentes tipos y niveles de contaminación.

4. Estrategias de control, vigilancia y sanción de vertidos contaminantes.

5. Simplificación de procedimientos, informatización, mayor agilidad en las autorizaciones de vertido y expedientes sancionadores.

6. Informes a la Unión Europea para el cumplimiento de las diferentes Directivas sobre la Calidad de las Aguas.

A modo de apunte general en esta introducción, que posteriormente desarrollaremos con más amplitud y detalle, precisaremos que en cada Cuenca Hidrográfica, el SAlCA cuenta con una red de información de Calidad de las Aguas. En total, el sistema se compone de:

- Estaciones de Muestreo Periódico (EMP).
- 200 Estaciones de Muestreo Ocasional (EMO).

• 115 Estaciones Automáticas de Alerta (EAA) .

• 9 Centros Periféricos de Proceso (CPP), uno en cada Cuenca Hidrográfica.

• Una Unidad Central en el Ministerio de Obras Públicas y Transportes.

• El enlace entre todo el sistema se realiza usando el sistema HISPASAT.

Las «estaciones automáticas de alerta» realizan mediciones de forma continua de los diferentes parámetros elegidos sobre la calidad de las aguas. Realizan el alerta cuando detectan que determinados parámetros de calidad superan los valores exigidos por la normativa vigente.

Disparada una alarma, el sistema pone en marcha automáticamente mecanismos de interrupción de tomas de suministro de agua a poblaciones, a la vez que lleva a cabo los análisis que permiten identificar el vertido causante de la alarma y su posible origen, facilitando así las medidas sancionadoras.

Las Estaciones de Control, instaladas en los puntos más conflictivos de los ríos, transmiten a los Centros de Proceso de cada cuenca y a la Unidad Central del Ministerio de Medio Ambiente la información sobre la calidad de las aguas a través del satélite español HISPASAT, mediante el sistema VSAT. En los Centros de Control se investigan las causas, se analizan las posibles consecuencias de cada contaminación y se advierte a la inspección. Entran así en funcionamiento los mecanismos de policía de agua previstos en nuestras leyes.

En estos momentos, el funcionamiento normal del sistema SAICA pasa por ser la mejor opción para mantener y mejorar la calidad de las aguas de nuestros ríos y acuíferos. Este sistema tiene en cuenta las responsabilidades en materia de saneamiento y depuración de las Administraciones Locales y Autonómicas. Hace posible la coordinación con la Administración Central del Estado que es a quien corresponde el control, vigilancia y conservación del dominio público hidráulico, garantizando así la calidad de las aguas continentales.

Este sistema contribuye de forma importante a la realización del Plan Hidrológico Nacional, convirtiendo a España en uno de los países europeos con más y mejores recursos hidrológicos, a pesar de los pasados años de sequía pertinaz. En suma, una buena herencia para las próximas generaciones si saben aprovecharlo con racionalidad y coherencia.

Aparte del Sistema SAICA, ampliaremos información con apartados sobre el avance más reciente de la «Teledetección», una tecnología abanderada en el estudio de los impactos medioambientales. Nos centraremos en algunos de los antecedentes, características de los datos estadísticos de Teledetección, satélites de recursos naturales anteriores a HISPASAT, para luego exponer con más profundidad nuestra explicación sobre el SAICA.

#### **2. La función de la Teledetección en el estudio del medio ambiente**

La Teledetección de recursos naturales se basa en un sistema de adquisición de datos a distancia sobre la biósfera. que está basado en las propiedades de la radiación electromagnética y en su interacción con los materiales de la superficie terrestre.

Todos los elementos de la Naturaleza tienen una respuesta espectral propia que se denomina «signatura espectral». La Teledetección estudia las variaciones espectrales, espaciales y temporales de las ondas electromagnéticas, y pone de manifiesto las correlaciones existentes entre éstas y las características de los diferentes materiales terrestres. Su objetivo esencial se centra en la identificación de los materiales de la superficie terrestre y los fenómenos que en ella se operan a través de su signatura espectral.

La información se recoge desde plataformas de observación que pueden ser aéreas o espaciales, pues los datos adquiridos a partir de sistemas situados en la Tierra constituyen un estadio preparatorio de la Teledetección propiamente dicha, y se consideran como campañas de verdad terreno.

Las plataformas de observación portan los captores, es decir, aquellos instrumentos que son susceptibles de recibir y medir la intensidad de la radiación que procede del suelo en una cierta gama de longitudes de onda, y para transformarla en una señal que permita localizar, registrar y digitalizar la información en forma de fotografías o imágenes numéricas grabadas en cinta magnética compatibles con un ordenador (CCT).

Los captores pueden ser cámaras fotográficas, radiómetros de barrido multiespectral (MSS), radares y láseres. Estos aparatos generan imágenes analizando la radiación emitida o reflejada por las formas y objetos de la superficie terrestre en las longitudes de onda en las cuales son sensibles (ultravioleta, visible, infrarrojo próximo, infrarrojo técnico, hiperfrecuencias) con el fin de reconocer la variada gama de formas y objetos.

#### **2.1. Satélites de Recursos Naturales LANDSAT**

Con objeto de hacer un breve recorrido histórico sobre los satélites con servicios destinados al cuidado del Medio Ambiente, empezamos este apartado por el sistema que se considera uno de los pioneros: el LANDSAT, primer satélite de recursos naturales lanzado por la NASA enjulio del ya lejano 1972. Con posterioridad a este lanzamiento, fueron puestos en órbita los satélites LANDSAT 2 y LAND-SAT 3, en enero de 1975 y marzo de 1978 respectivamente, con la finalidad de asegurar la recogida de datos para ulteriores estudios. Los satélites LANDSAT están situados en una órbita casi polar y sincrónica con el Sol, a 920 kilómetros de altura sobre la superficie de la Tierra. Tardan en efectuar una órbita completa 103 minutos, barren la superficie terrestre cada 18 días y obtienen información simultánea de zonas de la Tierra de 185 x 185 Km. (aproximadamente 34.000 Km.).

Los satélites LANDSAT están provistos de sensores remotos de varios tipos. El primero es el RBU (Return Beam Vidicon) que consiste esencialmente en un sistema de cámaras de televisión. El segundo sensor es un equipo de barrido multiespectral o MSS (Multiespectral Scanner) que registra la energía reflejada por la superficie terrestre en las regiones verde, roja e infrarroja del espectro electromagnético. La unidad elemental de información tiene una resolución espacial de 79 metros.

Las señales analógicas registradas por los sensores se convierten a un formato digital y se transmiten a la Tierra. Los datos del LANDSAT se comercializan bien en forma de productos fotográficos, bien en forma de imágenes digitales grabadas en cintas magnéticas compatibles con ordenador.

#### **2.2.Características de los datos de Teledetección**

El conjunto de los datos adquiridos mediante procedimientos de Teledetección de aviones o naves espaciales comprenden siempre tres tipos de información (Goillot, 1976): l. Una información espacial que representa la organización en el espacio físico de los elementos que constituyen la imagen.

2. Una información espectral que caracteriza y puede conducir al conocimiento de la naturaleza de la superficie terrestre.

3. Una información temporal que permite la detección de los cambios operados en la superficie de la Tierra con el transcurso del tiempo.

Además, los sensores remotos, especialmente los radiómetros de barrido multiespectral de la serie de satélites LAN-DSAT, realizan una percepción muy particular del Medio Ambiente y del paisaje que se caracteriza porque existe una homogeneización de la imagen que es función del nivel de resolución de los sensores o captores.

La información elemental o píxel (contracción de «picture element») tenía, a principios de la década de los '80, para el satélite LANDSAT unas dimensiones sobre el terreno de 56 m. x 79 m. Estas unidades informativas se disponen en la superficie terrestre a modo de malla geométrica con una cierta inclinación respecto a meridianos y paralelos, pareciéndose en cierto modo a la malla UTM o LAMBERT. La malla del LANDSAT no tiene ninguna relación con los límites geográficos de los objetos situados en la superficie terrestre.

En estas condiciones, lo más normal es que un píxel tenga una naturaleza heterogénea, pudiendo englobar en el caso de una zona urbana, a una manzana de casas, un jardín o una autopista. Las diferencias locales se diluirán en la respuesta promedio, y este efecto crea una ilusión sobre la existencia de zonas de transición y zonas de contacto gradual entre distintas unidades de paisaje. Dicho efecto no se manifiesta cuando existe un contraste brusco entre dos usos del suelo contiguos; por ejemplo, un movimiento de tierras reciente en el interior de un bosque cerrado. La existencia de un contraste brusco puede permitir observar en una imagen objetos cuyas dimensiones sean inferiores a las de un píxel.

En definitiva, los datos adquiridos a través de Teledetección se caracterizan por las siguientes propiedades (Tricart, 1979):

1. Posibilidad de obtener información sobre aspectos del medio natural que escapan totalmente a nuestros sentidos (ondas de radar, infrarrojo de LANDSAT, etc.). La experiencia natural del hombre es, por lo tanto, nula en estos dominios espectrales, y por esta razón se realizan visualizaciones que tienen una función y utilidad análogas a las fotografías aéreas, y que se denominan imágenes para evitar la confusión.

2. Estas informaciones que son registradas por los sensores, y que miden la cantidad de energía reflejada o emitida por los objetos naturales que componen el paisaje son de tipo numérico, y se prestan al tratamiento matemático. Por otro

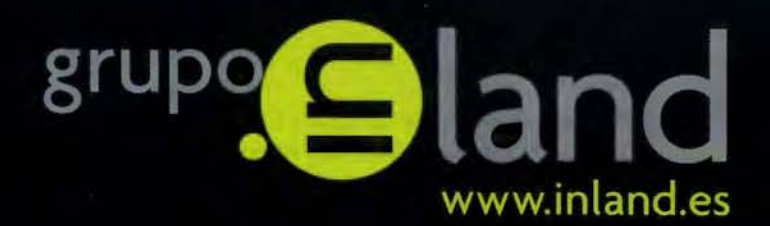

# una visión

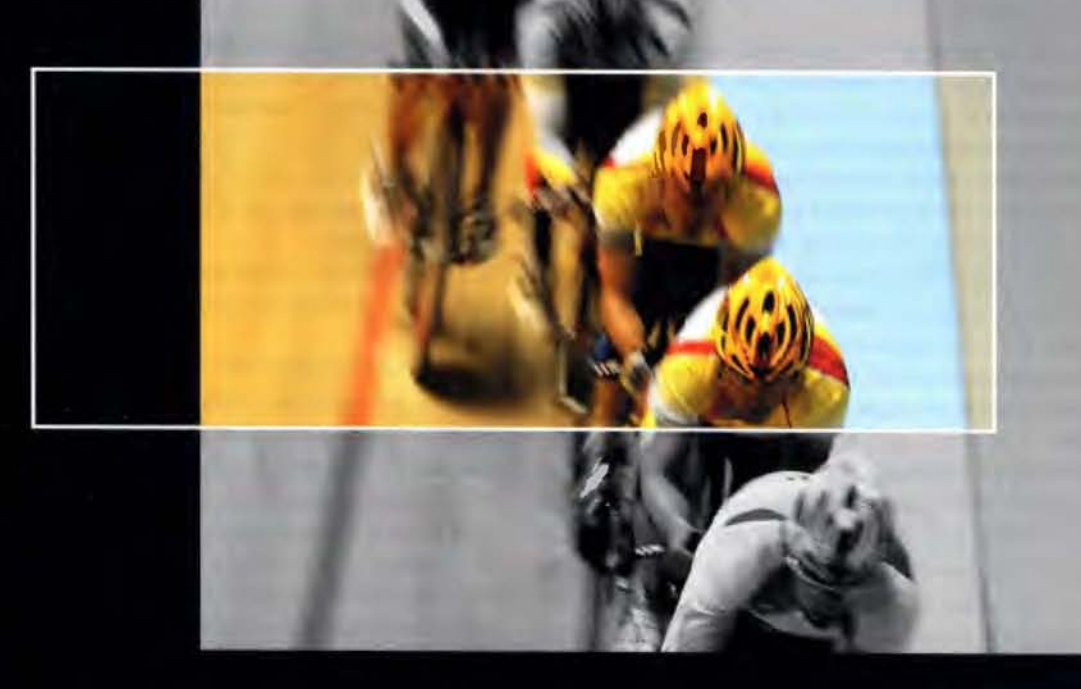

La más completa gama de herramientas de medición, diseñadas para la mejora de la productividad en la construcción, reduciendo costes en material y mano de obra, e incrementando la seguridad y la precisión. Para todo tipo de aplicaciones desde el arranque de obra hasta el cierre.

- · Construcción
- · Topografia
- · Control de Maguinaria
- · Agricultura
- $\cdot$  GIS

DISTRIBUIDORES EN EXCLUSIVA DE

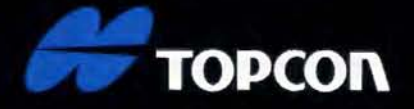

#### Construcción

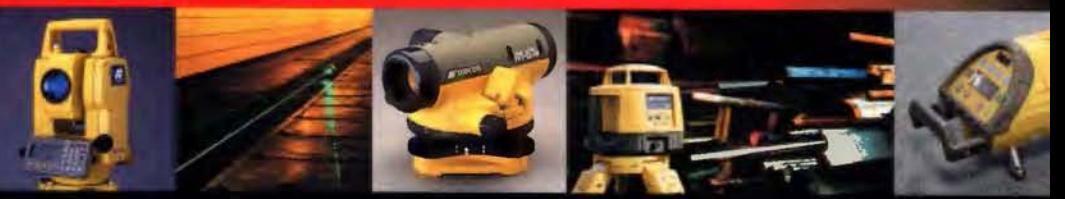

#### La fuerza de un grupo

ISIDORO SANCHEZ . LASER RENT . GEOTRACK

lado, su extremada abundancia obliga al empleo de grandes ordenadores y métodos de tratamiento de datos muy sofisticados y potentes.

3. Los datos extraídos de los servicios de Teledetección nos revelan ciertos aspectos de los ecosistemas difíciles de estudiar, prácticamente desconocidos, contribuyendo de una forma eficaz al conocimiento de los mismos y de su funcionamiento (detección de enfermedades en las plantas, efectos del stress debido a la falta de agua, transpiración, régimen térmico, etc.).

4. Por último, la Teledetección permite seguir la evolución de las grandes extensiones forestales que persisten en la superficie del globo, tener una visión de conjunto sobre los efectos producidos por las grandes catástrofes (como por ejemplo, las sequías aterradoras de las regiones saharianas de África) y reconocer ciertos fenómenos de polución a gran escala en el cielo y en el mar.

#### 2.3. Resolución espacial de los Satélites de Protección Medioambiental

En la década de los años '70, la mayoría de las imágenes de satélites empleados en el estudio de los fenómenos terrestres pertenecían a la serie LANDSAT.

Muchos científicos han realizado aplicaciones empleando dichas imágenes, sobre todo en los Estados Unidos, pero también muchos otros se dieron un compás de espera debido a la baja resolución espacial de dichas imágenes con respecto a la fotografía aérea convencional. La mayoría de los satélites de recursos naturales que se han diseñado y construido para ser lanzados al espacio en la década de los '80, han proporcionado imágenes con mejoras sustanciales en la resolución espacial con respecto a los satélites pioneros.

La necesidad de disponer de imágenes con mejor definición espacial quedó parcialmente satisfecha con el lanzamiento, en 1982, del LANDSAT D, y por el satélite SPOT (Sistema Probatorio de Observación de la Tierra) que fue puesto en órbita en 1984. Además, el lanzador COLUM-BIA dispuso de cámaras métricas con resoluciones inferiores a los 10 metros.

Estos avances en la tecnología de los sensores remotos permitieron decir a Allan, hacia mediados de los años '80, que la mapificación de las grandes áreas a partir de las imágenes satelitales estaría muy extendida (Allan, 1977: 7- 14).

En un principio, las imágenes se construían por medio del movimiento de un espejo situado transversalmente a la órbita del satélite. La imagen final estaba constituida por una matriz de elementos de imágenes o píxeles. Este método se empleó en el sistema multiespectral scanner MSS de los satélites LANDSAT 1, 2 y 3, y se empleó en el mapeado temático del LANDSAT D. En los radiómetros de barrido ( «pushbroom radiometers») no es necesario el espejo oscilante antes mencionado pues, un «chip» monolítico de silicona posee cientos o miles de detectores en línea con amplificadores y circuitos electrónicos multiplexados (Thompson, 1979: 47-55).

Estos detectores hacen un muestreo electrónicamente, de tal forma que un vector que contiene toda una línea de la imagen, se registra al mismo tiempo que el satélite avanza a lo largo de la órbita un elemento de resolución.

Las carreteras y ríos de anchura inferior a 79 metros son

frecuentemente detectables en las imágenes LANDSAT. La alineación de los objetos es también muy importante, y la eficacia en la detección depende mucho de que el eje central del objeto se encuentre en la mitad de una línea de barrido o en la frontera entre dos líneas de barrido. En el segundo caso, la detección es más difícil.

Mientras hay objetos inferiores a 79 metros que se pueden detectar, muchos objetos de tamaño igual o mayor no son detectables. En las imágenes LANDSAT se ha mostrado que los objetos de bajo contraste sólo son detectables si tienen una longitud superior a 250 metros.

Una consecuencia obvia de todo esto es que la habilidad del sensor para detectar objetos depende del contraste con los alrededores, y está en relación con la sensibilidad que posea el captor para detectar pequeñas diferencias. El tamaño mínimo de los objetos que son detectables en una imagen también está en función de las condiciones atmosféricas locales (González Alonso y Cuevas Gózalo, 1982: 15).

Finalmente, para que la utilidad de los satélites sea mejor entendida y los futuros sistemas se diseñen de una manera más eficiente, Townshend indicaba que sería necesario investigar dos áreas principales (Townshend, 1981: 31-55): 1. Elaboración de medidas de resolución que reflejen mejor la cantidad y calidad de la información que puede extraerse de los datos.

2. Desarrollo de índices que midan las propiedades espaciales de los atributos (vegetación, geología, etc.) en el terreno.

3. Métodos de tratamiento para la extracción de información de los datos de Teledetección

El lanzamiento del satélite LANDSAT l en 1972 inauguró una nueva era para los estudios del medio ambiente, proporcionando datos de alta calidad que se pueden obtener a intervalos frecuentes sobre cualquier zona de la superficie terrestre. Sin embargo, la capacidad de obtener información desde los satélites es mayor que la capacidad que hasta hace poco tiempo se tenía para analizar e interpretar los datos de una forma totalmente eficaz.

En los albores iniciales del programa LANDSAT, se estableció una especie de diálogo de sordos entre los promotores de la Teledetección (que a menudo tenían una formación en ingeniería técnica o superior, en física o en informática) y los usuarios potenciales (geólogos, geógrafos, agrónomos forestales, hidrólogos, etc.) debido a que los primeros interpretaban las imágenes de forma demasiado ingenua, según la opinión de los usuarios, que a su vez hacían gala de gran escepticismo, alimentado por una cierta inercia de cara a su necesario reciclaje.

De una forma progresiva estas barreras tienden a desaparecer y así, cada vez más, profesionales de formación académica muy diferente tienden a las colaboraciones mutuas y al intercambio de informaciones. Además, en Teledetección, existe muy a menudo una interacción grande entre las técnicas y las aplicaciones, debido a que estas últimas permiten frecuentemente replantearse los métodos empleados.

Las técnicas de tratamiento de datos en Teledetección tienen como objetivo esencial ayudar al investigador en la interpretación de los datos procedentes de sensores remotos.
#### 3.1. La interacción hombre-máquina

Desde hace más de una década, los esfuerzos realizados para extraer información a partir de sensores remotos multiespectrales van dando progresivamente resultados. Dichos esfuerzos se han centrado esencialmente en la aplicación de las técnicas de reconocimiento automático de patrones a las medidas de multiespectro que caracterizan a los elementos de resolución. Generalmente, las escenas son clasificadas píxel a píxel basándose en los vectores de medidas espectrales que están asociados a los elementos que componen la imagen, empleando para este proceso ordenadores y programas desarrollados al efecto.

Los sistemas completamente automáticos de tratamiento de imágenes digitales, no han proporcionado resultados del todo satisfactorios en las aplicaciones relativas a la mapificación de usos del suelo.

La perfección del ojo humano es muy grande y el papel que ha de desarrollar el analista como fotointérprete es esencial, tanto en la interpretación de las imágenes fotográficas, como en el proceso automático de las imágenes digitales. Por ello, cada vez más, los sistemas de tratamiento se diseñan de tal forma que intervienen más activamente en el proceso especialistas de las ciencias medioambientales.

El papel del especialista consiste en incorporar al sistema su conocimiento del medio ambiente, particularmente las peculiaridades regionales de las imágenes en cuestión, localizando en el espacio los distintos tipos de cubierta u otros fenómenos que estén acordes con las relaciones ecológicas y/o antropógenas que se manifiestan en las imágenes.

Los progresos que preferentemente se han llevado a cabo en la cuestión del tratamiento numérico, consisten en la puesta a punto de dispositivos de visualización que permiten un diálogo permanente del investigador con el ordenador, pudiendo escoger aquél los tratamientos numéricos adecuados, y una vez aplicados, controlar los resultados, apreciando la concordancia existente entre dichos resultados y sus conocimientos (Tricart, 1979).

3.2. Clasificación automática de los datos de Teledetección La clasificación automática de los datos digitales de Teledetección es una gran ayuda para el investigador en la interpretación de imágenes multiespectrales.

El objetivo de toda clasificación es el reconocimiento de clases o grupos cuyos miembros tengan ciertas características en común. El resultado ideal sería la obtención de clases mutuamente excluyentes y exhaustivas. En Teledetección, las clases obtenidas cuando se realiza una clasificación deben ser espectralmente diferentes unas de otras, y además deben contener un valor informativo de interés para la investigación de que se trate.

Tradicionalmente, se han seguido dos enfoques en la realización de las clasificaciones: uno de tipo supervisado y otro de tipo no supervisado. El enfoque de tipo supervisado supone un entrenamiento de clasificador a través de un conocimiento a priori de la verdad terreno que se ha seleccionado como representativa de las clases informacionales que se quieran reconocer en la imagen. El enfoque no supervisado no precisa el conocimiento previo de una verdad terreno, y tiene la pretensión de segmentar la imagen en una serie de clases por procedimientos exclusivamente numéricos, basándose sólo en la estructura que posean los datos espectrales.

En las clasificaciones supervisadas, normalmente se parte de la hipótesis de que la distribución de los datos espectrales es normal multivariante, lo que permite la utilización de procedimientos paramétricos, tales como los clasificadores bayesianos.

Ahora bien, suele ocurrir que los datos espectrales no se ajustan bien a la distribución multinormal, pudiendo ser arriesgado sustentar la hipótesis anterior. Maynard y Strahler propusieron el clasificador Logit (Maynard y Strahler, 1981), un clasificador no paramétrico. En una simulación realizada con ordenador generando datos no normales, el clasificador Logit fue significativamente superior al bayesiano, mejorando la exactitud en un 34 %. Cuando se utilizó dicho procedimiento en una zona agrícola, y con datos LANDSAT reales, el incremento de precisión experimentado fue del 39%.

Los mayores problemas que subyacen a las clasificaciones de tipo supervisado son:

1. Validez de las clases espectrales, construidas en la fase de entrenamiento de los clasificadores, para representar a las clases informacionales que se quieren reconocer.

2. Elevado costo (desde el punto de vista del tiempo de cálculo) que puede suponer la realización de tales clasificadores. Una forma eficaz de reducir el costo de las clasificaciones consiste en el empleo de las tablas de clasificación. Estas tablas están basadas en la alta correlación que presentan las cuatro bandas del radiómetro del LANDSAT, lo que reduce el número de combinaciones espectrales distintas que se pueden presentar en la imagen. De esta forma, normalmente en una imagen LANDSAT, sólo se presentan varios miles de combinaciones de las aproximadamente 16 millones de combinaciones espectrales posibles.

La fiabilidad de las clasificaciones realizadas mediante este procedimiento suele tener el mismo orden de magnitud que la obtenida mediante los métodos convencionales, pero el tiempo de cálculo es sensiblemente inferior.

#### 3.3. Técnicas de mejora de las clasificaciones de datos en Teledetección

La modesta y limitada precisión que se obtuvo desde un punto de vista estrictamente estadístico, en la realización de clasificaciones convencionales de una sóla imagen LANDSAT, fue un estímulo esencial en los investigadores para la realización de estudios multitemporales y de análisis que tuviesen en cuenta el contexto o información espacial de la imagen, además de la información espectral que es la característica.

#### 3.3.1. Estudios multitemporales

El objetivo principal de los estudios multitemporales es encontrar una forma de combinar o integrar en el proceso varias imágenes correspondientes a diferentes fechas, con distintos estados fenológicos en la vegetación, de cara a la obtención de un incremento en la precisión de las clasificaciones.

La integración de imágenes de satélite relativas a una misma área pero de fechas sucesivas, se realiza a través de un procedimiento de registro multitemporal de las imágenes. Este proceso consiste, en líneas generales, en obtener la posición de una imagen con respecto a otra que proporciona la máxima correlación en el espacio de los datos radiométricos. El resultado final que se obtiene es una sóla imagen que posee tantos canales espectrales como bandas suman las imágenes procesadas.

En los estudios multitemporales se pueden emplear diversas metodologías, pero conviene tener en cuenta algunas consideraciones:

1. La intersección de clasificaciones de imágenes pertenecientes a distintas fechas reduce generalmente las clasificaciones erróneas, en el sentido de que un elemento que no posea cierta cualidad puede ser clasificado como poseedor de ella, pero también aumenta los errores en el sentido de que un individuo que tiene dicha cualidad puede ser clasificado como que no la posee.

2. La superposición o integración de las imágenes previamente a la clasificación reduce generalmente los errores de clasificación en ambos sentidos.

3. El producto de las probabilidades de clasificación por separado en ambas imágenes, generalmente proporciona mejores resultados que el método anterior, estando además mejor adaptado a la metodología de clasificación supervisada, pues permite mayor libertad en la elección de las áreas de entrenamiento en cada una de las imágenes por separado.

Expondremos algún ejemplo que ayude a la explicación de todo lo anterior. Así, Megier ensayó los procedimientos anteriores en un problema referente al inventario de choperas en el valle del río Po, y consiguió mejorar la ratio: número de píxeles de chopo en la realidad, del 0,94 (estudio unitemporal) al 0,96 (estudio multitemporal), (Megier, 1977: 135-140).

#### 3.3.2. Clasificaciones de contexto

Las imágenes de Teledetección se pueden considerar como un proceso aleatorio en dos dimensiones, y las características de este proceso se pueden incorporar a la estrategia de clasificación. Mientras los datos espectrales se han empleado en la mayoría de las aplicaciones de LANDSAT, algunos investigadores han fijado su atención en el contexto espacial de los mismos.

Una de las razones por la que en los inicios de la investigación de cuestiones medioambientales no se tomó con la debida consideración la información espacial, estuvo en que los datos espectrales pueden analizarse fácilmente píxel a píxel, mientras el empleo de la información del contexto ecológico requiere la consideración de varios o muchos píxeles para obtener una estructura espacial significativa.

El análisis espacial de los datos es más difícil que el análisis espectral, pues requiere el conocimiento de complejas técnicas matemáticas para poner de manifiesto la estructura de los datos. La denominación de «clasificadores de contexto» alude a aquellas técnicas de clasificación que tienen en cuenta las características ecológicas y espectrales de las imágenes de Teledetección, con el objetivo de obtener resultados más precisos.

Las características espaciales incluyen factores tales como la forma, la textura y las relaciones estructurales. Una manera de incorporar la información espacial puede consistir en la hipótesis de que el tipo de cubierta asociado a un píxel determinado no es independiente del tipo de cubierta que presentan los píxeles vecinos. Por ejemplo, determinados tipos de cubierta del suelo aparecen con mayor frecuencia en un contexto dado.

A priori, es fácil aceptar que una parcela de trigo es más probable que esté al lado de una de cebada, que contiguamente a una zona urbana de alta densidad. Desde el punto de vista de la clasificación estadística, existirán más posibilidades de clasificación correcta de un píxel si, además de la información espectral asociada al mismo, se tienen en cuenta sus relaciones con las medidas de reflectancia y/o las clases asignadas a los píxeles de su vecindad.

Swain realizó experiencias usando clasificadores de contexto y obtuvo los siguientes resultados: empleando un conjunto de 50 x 50 píxeles situados en una zona agraria de Williston (Norte de Dakota), con una resolución espectral y espacial semejante a la del Thematic Mapper del LANDSAT D, produjo porcentajes de clasificación correcta que oscilan entre el 82,5 (en el caso del clasificador convencional) y el 96 (en el caso del clasificador de contexto). (Swain, 1979: 343-353).

Con el empleo de un conjunto de datos relativos a una zona urbana en Grand Rapids (Michigan), obtenidos de una imagen LANDSAT, los resultados de clasificación correcta variaron entre el 54% (clasificador convencional) y el 96% (clasificador de contexto). Cuando se realizó un experimento en una situación real sobre un área extensa de Grand Rapids, en el que se emplearon muestras para comprobar el porcentaje de clasificación correcta, el uso de información espacial mejoró este porcentaje del 81,6 al 84,6. Por último, debemos reseñar que el tiempo de cálculo en el empleo de los clasificadores de contexto puede ser sensiblemente superior que en el caso de los clasificadores convencionales, sobre todo si se emplean imágenes de alta resolución espacial.

#### 4. Integración de información de Teledetección en bases de datos medioambientales

La amplia gama de sistemas de Teledetección existentes (películas sensibles, radiómetros, radares, etc.) y las diversas plataformas desde donde actúan (globos, aviones, satélites, etc.) constituyen un avanzado sistema integrado de informaciones de gran apoyo logístico y científico para el estudio del medio natural en diferentes niveles, tales como usos del suelo, costas, bosques, recursos acuáticos, cuestiones biofísicas, paisaje, calidad de los distintos nichos ecológicos animales y humanos, impacto de grandes obras públicas civiles, catástrofes naturales, etc.

El conjunto de los datos obtenidos vía Teledetección tienen una naturaleza geográfica, física y radiométrica y, en consecuencia, distinta de las informaciones recogidas por los métodos convencionales. La información de Teledetección es repetitiva, global y sintética, pues toma en consideración de forma simultánea un elevado número de variables relativas al medio ambiente.

Cada administración, ya sea local, regional autónoma o estatal, recoge informaciones sobre el medio ambiente y realiza un archivado y almacenaje en bancos de datos geográficos, a menudo incompatibles unos con otros. La Teledetección, que debe apoyarse en datos complementarios de verdad terreno para la producción de informacio-

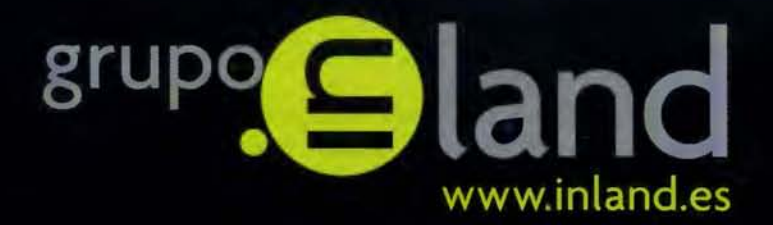

# entregar<br>lo mejor de uno mismo

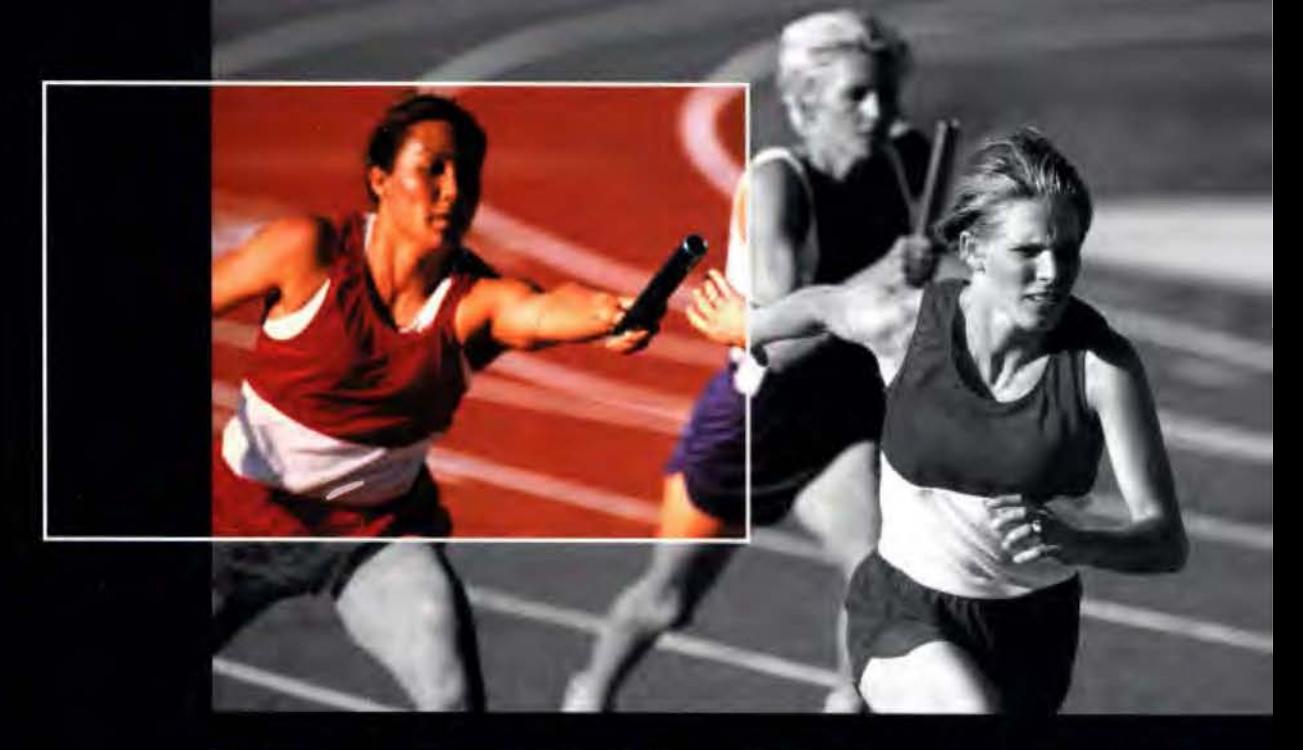

Ponemos a su alcance toda una línea de productos resistentes, probados en campo, soluciones ideales con el soporte adecuado: desde los clásicos aparatos topográficos a las más sofisticadas estaciones, sistemas de Medida Industrial, Giróscopos, software para controladoras y de gabinete, y los nuevos sistemas de Laser Scanner.

- · Construcción
- · Topografia
- · Control de Maguinaria
- · Agricultura
- $\cdot$  GIS

DISTRIBUIDORES EN EXCLUSIVA DE

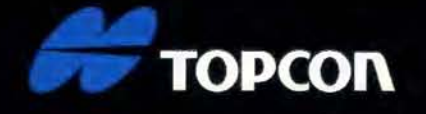

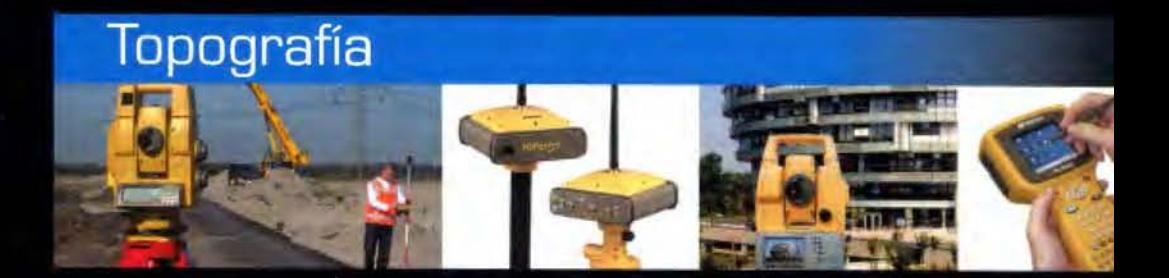

## La fuerza de un grupo

ISIDORO SÁNCHEZ . LASER RENT . GEOTRACK

nes válidas, tiene pocas posibilidades para desarrollarse normalmente si este contexto no cambia.

Para superar estas trabas es básico que los datos relativos al medio ambiente puedan circular con fluidez de una institución a otra, esencialmente a través de las avanzadas tecnologías electrónicas e informáticas.

La Teledetección completa los sistemas de información tradicionales, y además permite la posibilidad de incluir los límites administrativos convencionales o geográficos en los resultados derivados de su análisis e interpretación. De esta forma, se puede disponer de documentos adaptados a las necesidades de los planificadores y gestores de los recursos naturales.

Como es lógico deducir, para que esta herramienta de recolección de datos relativa al medio ambiente sea tan eficiente como su potencial deja entrever, es necesaria la transferencia y la integración de los métodos tradicionales de gestión de las informaciones medioambientales en los sistemas de información ya existentes.

Este proceso es fundamental para la conveniente actualización de los inventarios de recursos naturales, y para llevar una contabilidad adecuada en términos físicos, detectando los cambios que se vayan produciendo en el transcurso del tiempo sobre el recurso en cuestión.

Un sistema integrado de información geográfica debe estar complementado en un ordenador (generalmente de gran capacidad de almacenamiento en disco), y debe poseer un soporte lógico suficiente (software) que le permita almacenar, manipular y recuperar la información localizada geográficamente.

Los sensores son una fuente muy importante para los sistemas de información geográfica, y éstos a su vez proporcionan un uso y diseminación de aquellos más eficiente.

#### 4.1. Los modelos de paisaje

La denominación de «modelos de paisaje» se refiere a la integración de los datos de sensores remotos en un sistema de información geográfico (SIG). Esta combinación sinérgica produce un banco de datos multivariables y multitemporales que posibilitan una configuración matemática del paisaje, de la misma forma que un modelo en tres dimensiones del terreno se representa por un mapa topográfico.

El uso de una base de datos geográficos puede mejorar los resultados de las clasificaciones automáticas realizadas con datos de Teledetección, al incorporarse a modo de nuevas variables espectrales.

De forma recíproca, la utilización de datos espectrales puede proporcionar ventajas en aquellos problemas referentes a la mapificación de tipos de cubierta del suelo y en los modelos de planificación física del territorio. Se han desarrollado técnicas de proceso automático que combinan los datos LANDSAT con información de tipo geográfico-altitud, pendiente, exposición, insolación, etc., con el objetivo, por ejemplo, de obtener mapificaciones más precisas de las especies forestales en áreas de montaña.

En un trabajo minucioso realizado por Fleming M. y Hoffer R. sobre una región abrupta de las Montañas Rocosas en Estados Unidos, con el objetivo de estudiar los tipos de cubierta forestal se llegó a las siguientes conclusiones (Fleming y Hoffer, 1979: 377-390):

1. La elaboración de un modelo de distribución topográfica

de las especies proporciona una descripción cuantitativa estadísticamente significativa. Además, este modelo proporciona una descripción espectral más detallada de los tipos de vegetación, porque considera la variabilidad de las condiciones ecológicas. Esta técnica permite la reducción notable de los tiempos de cálculo precisos para el entrenamiento de los clasificadores.

2. El uso de datos geográficos conjuntamente con datos espectrales, mejora significativamente el porcentaje de clasificación correcta de las clases de cubierta forestal, con respecto a los resultados obtenidos usando exclusivamente los datos espectrales.

3. El empleo de la altitud conjuntamente con los datos espectrales, proporciona una mejora en la precisión de los clasificadores del 15%, aproximadamente. Los datos de sensores remotos procedentes de satélites espaciales, son una fuente importante de información para la gestión y toma de decisiones dentro del sector agrícola y forestal como lo son las fotografías aéreas.

Es esencial prestar mucha más atención a las técnicas de Teledetección que se manifiestan útiles y eficaces para la gestión forestal en el ámbito geográfico local, dado que las decisiones locales pueden ser más importantes que los resultados de una planificación genérica a pequeña escala realizada más en términos burocráticos.

La evolución experimentada por la Teledetección desde las plataformas aéreas hasta los satélites espaciales es un paso muy significativo respecto a la creación de una base de datos de recursos terrestres más completa que la existente hoy en día. Para conseguir este objetivo, es imprescindible resolver muchos problemas relativos a la continuidad en la adquisición de los datos, su oportunidad y adaptación a las necesidades actuales, costo, etc.

### 5. Aplicaciones operacionales de la Teledetección

El amplio conjunto de imágenes obtenidas desde plataformas aéreas y espaciales, permiten la obtención de informaciones acerca de las circunstancias ecológicas y socioeconómicas de la superficie terrestre.

Esta información debe ser correctamente localizada geográficamente (información normalmente ausente en las imágenes de Teledetección), y además es necesario tomar en consideración una cierta información temática complementaria. Los sensores remotos proporcionan imágenes con una distorsión espacial despreciable que se pueden emplear para estudiar y comparar áreas, siempre que la resolución del satélite permita la identificación del fenómeno temático en cuestión.

Atendiendo a los datos aportados por Allan, la Teledetección a partir de las imágenes de satélite no tiene restricciones en las zonas mediterráneas desde el punto de vista de la resolución, del medio ambiente y del costo, para la mapificación de grandes áreas en escalas comprendidas entre  $1/100.000$  y  $1/250.000$ , debido esencialmente a que se trata de áreas libres de nubes durante muchos días al año (Allan, 1977).

En esta zona del Mediterráneo, Van Genderen ha realizado clasificaciones de usos de la tierra, basado en imágenes LANDSAT (Van Genderen y Lock, 1976) en el sudeste de España (Murcia) y Cole analizó los problemas que planteaba la resolución de los sensores en áreas del oeste de España, como la región de Extremadura (Cole, 1974: 243- 398).

Los datos que los sensores remotos proporcionan son especialmente necesarios en aquellas partes del mundo donde el inventario y seguimiento de los cultivos y la vegetación natural, es inadecuado para una planificación racional de los usos de la tierra y los recursos naturales. Aunque las aplicaciones más apropiadas de los satélites parecen ser que deben localizarse en los países semiáridos en vías de desarrollo, los estudios más profundos y completos relativos a este tipo de imágenes se han desarrollado en los Estados Unidos en aplicaciones referentes a problemas agrarios, forestales y de usos de la tierra cultivable y no cultivable.

#### **5.1. Proyecto LACIE**

Uno de los primeros proyectos de carácter internacional de más reconocido prestigio y profundamente elaborado que se ha desarrollado hasta la fecha, es el proyecto norteamericano LACIE (Large Area Crop Inventory Experiment), cuya meta consistió en la evaluación de la producción anual de trigo en los Estados Unidos, la desaparecida Unión Soviética, Sudamérica e India, sobre la base de la información adquirida a través del LANDSAT.

En lo concerniente a los Estados Unidos, se obtuvieron estimaciones de la producción de trigo con un 90% de precisión respecto a los métodos de estimación convencionales. En la ex Unión Soviética los resultados no pudieron contrastarse, y en la India la abundante fragmentación de los cultivos en parcelas impidió la realización de estimaciones estadísticas fiables.

#### **5.2. Sistema EDITOR**

Desde 1975, el E.S.C.S. (Economics Statistics and Cooperatives Service) del USDA (U.S. Department of Agriculture) realiza trabajos de estimación en las zonas cultivadas empleando el sistema informático EDITOR. Este sistema usa datos de los satélites LANDSAT 2 y LANDSAT 3, junto con información procedente de encuestas realizadas por entrevistadores del USDA en ciertas zonas de muestreo. El método estadístico utilizado se basa en un estimador de regresión, en lugar de usar un estimador de expansión directa como se hace en las estadísticas convencionales. Las estimaciones se han realizado en el ámbito de Estado, de Distrito (conjunto de Condados) y de Condado.

En el estudio de Estado y de Distrito, las estimaciones realizadas usando datos LANDSAT y encuestas de forma combinada, son bastante más precisas que las estimaciones convencionales realizadas por expansión directa a partir de los datos de las encuestas (se han llegado a conseguir estimaciones trece veces más exactas).

Los Estados analizados a partir del sistema EDITOR han sido: Illinois (maíz y soja); Kansas (trigo); Iowa (maíz y soja) y Arizona (algodón y alfalfa).

#### **5.3. ProgramaAGRISTARS**

Dentro de los programas de investigación del Departamento de Agricultura de los Estados Unidos, se ha destacado el denominado AGRISTARS (Agriculture and Resource Inventory Surveys Aerospace Remote Sensing), diseñado para la evaluación y valoración de las aplicaciones de la tecnología aeroespacial en los campos agrícola y forestal.

Los objetivos concretos de AGRISTARS incluyen el desarrollo, comprobación y evaluación de los procedimientos necesarios para la adopción de la tecnología espacial de sensores remotos, de cara a:

• Mejorar la capacidad del USDA para la obtención rápida de una información eficaz sobre los cambios producidos en las condiciones de cultivos.

• Disponer de predicciones más objetivas y exactas sobre la producción de los grandes cultivos.

• Mejorar el inventario y valoración de los recursos naturales.

• Valoración del costo de viabilidad y oportunidad de integrar los datos de Teledetección en las bases de datos existentes.

Para conseguir los objetivos propuestos por AGRISTARS se han definido proyectos específicos cuya misión es mejorar la información del USDA sobre las siguientes cuestiones:

**1.** Valoración rápida de cosechas.

2. Pronósticos sobre la producción de los cultivos en el extranjero.

3. Desarrollo de modelos de rendimiento de cultivos.

- 4. Cultivos autóctonos.
- 5. Contenido en humedad del suelo.
- 6. Inventario de recursos naturales.
- 7. Conservación del medio ambiente y contaminación.
- 8. Investigación de apoyo.

#### **5.4. Proyecto MIMPT**

Otro gran proyecto de investigación del Departamento de Agricultura de los Estados Unidos fue el denominado M.I.M.P.T. (Multiresource Inventory Methods Pilot Test) cuya meta principal fue comprobar, evaluar y transferir la nueva tecnología de sensores remotos (basada fundamentalmente en los satélites) al Servicio Forestal (Forest Service), para de esta forma mejorar los inventarios de recursos naturales y la gestión de las tierras en los procesos de planificación.

Este objetivo de tipo general se podría concretar en el desarrollo y comprobación de un sistema de información que permitiese realizar clasificaciones óptimas del territorio basadas en las siguientes informaciones:

- 1) Una verdad terreno constituida por:
- a). Variables continuas. b). Variables discretas.
- 2) Datos de Teledetección que posean:
- a). Variabilidad estacional. b). Diversidad espectral.
- c). Diversidad textural. d). Cambios espaciales.
- e). Variabilidad anual.
- 3) Una base de datos que incluya:
- a). Límites administrativos. b). Cartografía de tipos de sue-
- lo. c). Cartografía de usos de la tierra.
- d). Cartografía de tipos de vegetación.
- 4) Un modelo topográfico del terreno.
- 5) Datos meteorológicos.

#### **6. Principales aplicaciones forestales de la Teledetección**

La Teledetección a partir de los sistemas de satélites de recursos naturales, desempeña un papel primordial en lo que se refiere a la protección y gestión racional de los recursos naturales del planeta. En el campo de aplicación del ámbito forestal, es preciso una optimización de la gestión económica y una minimización de los riesgos ecológicos debidos a sus características especiales:

• Formación múltiple de los montes.

• Crecimientos lentos y períodos largos para su beneficio.

- Áreas de gran extensión.
- Equilibrio ecológico amenazado.

Pero, dicha optimización requiere periódicamente una revisión de la planificación, y en consecuencia, una actualización de todos los factores que entran en juego en el proceso de planificación (distribución de los tipos de bosque, estado sanitario, red de acceso, etc.)

Los datos de Teledetección, y en mayor medida las fotografías aéreas, son una de las mayores fuentes de información en el proceso anteriormente descrito. Las principales aplicaciones forestales de la Teledetección se pueden encuadrar en las siguientes áreas:

1. Cartografía de los tipos de cubierta forestal.

- 2. Aplicaciones al inventario forestal.
- 3. Estudio de los incendios forestales.
- 4. Patología forestal.

#### **6.1. Cartografía de los tipos de cubierta forestal**

Los trabajos empíricos que mejores resultados han dado en esta apartado se han desarrollado esencialmente en Canadá y en los Estados Unidos. El Centro de Investigaciones Forestales de Lauréntidas (Canadá) ha realizado una cartografía de la vegetación actual en la zona de Québec sobre una extensión superior a 80.000 millas cuadradas, en el marco de un inventario biofísico preliminar a futuras ordenaciones hidroeléctricas. Mediante técnicas de clasificación supervisada, se han distinguido las siguientes clases de cubierta vegetal:

**1)** Coníferas densas.

- 2) Coníferas claras.
- 3) Landas arboladas.
- 4) Landas abiertas.
- 5) Frondosas.
- 6) Masas mezcladas.
- 7) Turberas.

La cartografía obtenida fue relativamente precisa y bastante comparable con los mapas temáticos existentes sobre la zona, excepto en el caso de las masas mezcladas, donde la precisión disminuía de forma considerable. Heller llegó a la conclusión de que los datos del LANDSAT podían servir como fuente de datos en un primer nivel de información, en el caso de inventarios polietápicos de bosques y praderas (Heller, 1975).

Aldrich señalaba que las tierras forestales pueden separarse de las no forestales y las superficies de agua con una precisión del 95%, y los bosques y praderas son separables en el ámbito regional en un rango que oscila entre el 92% y el 99% de los casos.

Las experiencias realizadas en Canadá y en los Estados Unidos demuestran que los datos del LANDSAT diferencian bien los terrenos forestales de los no forestales, pero existen dificultades respecto a la distinción entre coníferas y frondosas, aunque también debe especificarse que la mayoría de los resultados negativos se han dado en experiencias que no usaban imágenes diacrónicas.

Con dos o tres pasadas del satélite se puede llegar a la definición del perfil estacional de las cubiertas vegetales desde un punto de vista espectral, y luego extrapolar los resultados obtenidos al conjunto de toda la imagen empleando una serie de muestras de estudio.

De una forma general, se puede decir que la precisión en las clasificaciones de los tipos de cubierta se mejora cuando se combinan dos o más imágenes LANDSAT pertenecientes a distintas fechas, siendo muy importante la selección de las imágenes en el tiempo. Kalensky, en un estudio realizado en Canadá, empleó doce bandas espectrales (cuatro bandas de cada fecha), y comparó los resultados de dicho estudio con los obtenidos al emplear sólo cuatro bandas (Kalensky, 1974). La precisión para las clases agrícola, frondosas y coníferas fue del 83 % en el primer caso, y del 68% al 81% en el segundo.

Lachowski realizó otro estudio interesante acerca de la distribución geográfica de los recursos forestales en las más de siete mil islas que comprenden el archipiélago filipino, a escala 1/500.000. Los tipos de cubierta forestal que fueron considerados son:

1) Cubierta completa de Dipterocarpa (Philippine mahoganies).

2) Cubierta parcial de Dipterocarpa.

3) Bosque de mangrove.

4) Bosque de alta montaña.

5) Tierras no forestales (marismas, marjales, cuerpos de agua).

Los resultados de este estudio demostraron que el uso de los datos LANDSAT, fueron en un momento la única vía posible para efectuar un control eficaz de los recursos forestales en zonas de complejidad y extensión de Filipinas. Dentro del ámbito europeo, el proyecto AGRESTE, patrocinado por la entonces Comunidad Económica Europea, investigó la mapificación de bosques naturales de montaña (hayedos y castañares), y se han obtenido precisiones en la clasificación del orden del 60%.

También se investigó la identificación e inventario de masas de abeto de Francia, con resultados parcialmente satisfactorios; y la identificación y clasificación en tipos de masas de choperas en Italia y Francia. El estudio pormenorizado de clases de edad avanzada parece factible, y los resultados mejoraron sensiblemente cuando se realizó un análisis multitemporal. Estas experiencias continuaron posteriormente en Italia por Lapietra y Cellerino sobre áreas extensas (Lapietra y Cellerino, 1980).

Finalmente, Riom realizó trabajos acerca de las masas de pino marítimo de la región de Las Landas francesas, y aunque este tipo de monte ofrece ventajas para ser estudiado mediante técnicas de Teledetección (relieve poco importante, parcelas grandes separadas por anchos cortafuegos, edad y densidad de la población homogénea en amplios tramos), su monoespecifidad también generó ciertas dificultades a la hora de discriminar los diferentes estados de la masa de pino marítimo. Se comprobó que la Teledetección clasifica bien las poblaciones de frondosas y coníferas, detecta las cortas a matarrasa (localización y superficie), y es una técnica que informa sobre la evolución de las claras, permitiendo una vigilancia anual y a bajo costo, lo que presenta un gran interés para la gestión forestal en el ámbito regional.

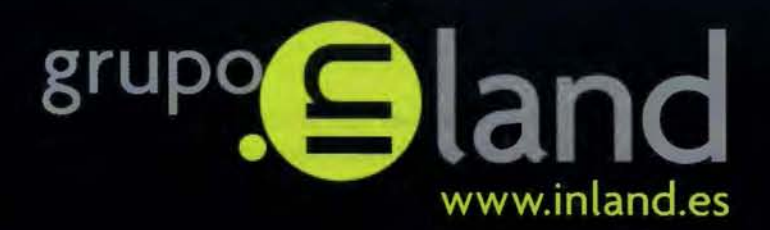

## enfrentarse<br>a un desafio

Somos líderes de mercado en automatización y guiado de Maquinaria, desde los sistemas 2D hasta los equipos 3D con estaciones robotizadas o GPS. Nuestro catálogo de productos nos permite dar soluciones de principio a fin de obra, optimizando el trabajo y la producción de todas las máquinas, consiguiendo así incrementos en la producción y en la calidad de ejecución. Somos también pioneros en soluciones para Agricultura de Precisión.

- · Construcción
- · Topografia
- « Control de Maquinaria
- · Agricultura
- $\circ$  GIS

DISTRIBUIDORES EN EXCLUSIVA DE

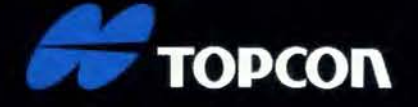

## Control de Maquinaria y Agricultura

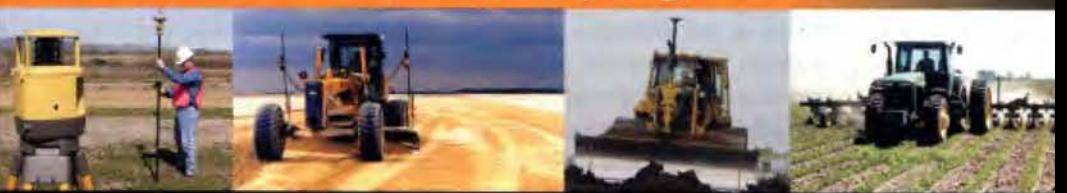

## La fuerza de un grupo

INTRAC · ISIDORO SÁNCHEZ · LASER RENT · GEOTRACK

AV. DE LA INDUSTRIA, 35, 28760 TRES CANTOS (MADRID) · APARTADO DE CORREOS 63 · TEL: 902 103 930 · FAX: 902 152 795

Respecto a la clasificación de las poblaciones en tres o cuatro clases de edad, pueden presentarse dificultades. En el caso de Las Landas, donde las masas son relativamente claras, es difícil de realizar, pues existen perturbaciones espectrales ocasionadas por las labores culturales. **6.2. La Teledetección y los inventarios forestales** 

En la estimación de volúmenes de madera, las imágenes LANDSAT tienen menos que ofrecer, y su principal contribución consiste en permitir realizar una buena estratificación del monte que será muestreado posteriormente por otros métodos. Así, productos fotográficos de buena calidad obtenidos electrónicamente a partir de imágenes digitales LANDSAT, se pueden emplear de forma conjunta con productos fotográficos convencionales en la realización de dicha estratificación.

Hacia 1974, el Ontario Center for Remote Sensing realizó un estudio para estimar el volumen de madera en una zona de 32 Km. de radio alrededor de la ciudad de Attawa Piskat, situada en la región de la Bahía de Hudson. Para realizar este estudio, se emplearon fotografías aéreas a escala 1/ 24.000 que cubrían un 35% del área total de estudio e imágenes LANDSAT de toda la zona. En esta área de Canadá las condiciones de topografía, hidrología, clima y vegetación son muy homogéneas, y esta circunstancia permitió extrapolar la información recogida de las fotografías aéreas al resto de la zona.

La baja resolución de las imágenes LANDSAT sólo permitía realizar una clasificación de los principales tipos de vegetación, pero la combinación de los datos LANDSAT con la información extraída de las fotografías aéreas permitió la realización de estimaciones del volumen de madera. La distribución y extensión de la cubierta forestal se determinó a partir de las imágenes LANDSAT, empleando una analizador de imágenes VP-8, y los valores promedio de existencias maderables en m/ha para el área forestal se determinaron interpretando las fotografías aéreas y empleando tablas de cubicación. El volumen total de madera se obtuvo multiplicando las cantidades anteriormente citadas.

Esta metodología puede darnos estimaciones del volumen de madera rápidas, económicas y suficientemente precisas en aquellas zonas forestales donde apenas existen fotografías aéreas a gran escala (Jano, 1975).

#### **6.3. Estudio de incendios forestales mediante Teledetección**

Una de las aplicaciones más operativas en materia de Teledetección forestal es la relativa a los incendios forestales. La aplicación de la técnica de componentes principales sirvió para la localización de las especies forestales más susceptibles de ser afectadas por los incendios, lo que puede permitir la realización de una vigilancia más intensa de las zonas más peligrosas.

Desde 1977, la O.P.l.T. (Comisión Interministerial Francesa para el desarrollo de Ja Teledetección) tiene un programa de estudio sobre Teledetección e incendios forestales, cuyo objetivo es la evaluación de las posibilidades que ofrecen las imágenes LANDSAT para una mejor comprensión de los incendios forestales en la región mediterránea, así como la comparación de estos datos con las informaciones adquiridas a través de métodos más convencionales (Husson, 1980).

La evaluación de las superficies incendiadas es una operación difícil. Generalmente, estos trabajos son realizados por los métodos convencionales-partes de incendio que conducen a una sobreestimación de las superficies más o menos importantes; así el incendio de Aspres, el mayor incendio forestal francés de 1976, se estimó en 6.600 ha por la ODA de los Pirineos Orientales y en sólo 4.100 ha mediante Teledetección.

Estas diferencias se deben a las modificaciones en el parámetro del fuego, pero esencialmente a que mediante Teledetección sólo se tienen en cuenta las superficies realmente destruidas, sin ser consideradas las zonas simplemente recorridas por las llamas. La resolución espacial de las imágenes LANDSAT es de 0,4 ha, pero para distinguir correctamente un objeto, éste debe cubrir de seis a diez píxeles. En consecuencia, los incendios con una superficie inferior a 3 ó 4 ha generalmente no son apreciables en las imágenes LANDSAT.

La extensión mínima a partir de Ja que se pueden realizar evaluaciones de la superficie quemada con una buena precisión depende del tipo de vegetación afectado, de la antigüedad del incendio, de la topografía y del contraste entre la zona quemada y el medio ambiente circundante. Esta extensión mínima se puede fijar en 10 ha para cualquier incendio forestal.

Normalmente, los incendios producidos en montes altos se perciben mejor que los ocurridos en matorrales y zonas arbustivas (garriga, maquis). Las zonas quemadas suelen tener una gran heterogeneidad espectral que aumenta con el transcurso del tiempo; por esta razón el satélite sólo permite distinguir bien los incendios ocurridos en el período de un año.

Los incendios que afectan a vegetaciones parecidas tienen signaturas espectrales similares, lo que obliga a reagruparlas en dos grandes categorías: incendios en montes altos e incendios en matorrales leñosos (se ha detectado que los incendios de estos últimos no son perceptibles si la imagen es de una fecha tres o cuatro meses posterior al incendio).

La respuesta espectral de todos los objetos presentes en un píxel influye en la respuesta espectral del mismo. Por ello, un incendio sólo será perceptible cuando el fenómeno fuego tenga una respuesta suficientemente fuerte. El fenómeno fuego responde esencialmente a la presencia de árboles y matorrales calcinados: por lo tanto, la perceptibilidad del incendio vendrá en función de la densidad de árboles quemados.

Los bosques incendiados suelen aparecer como zonas de sombra debido a que los troncos quemados absorben el infrarrojo, por lo que el contraste entre bosques incendiados y no incendiados está muy marcado en la zona del infrarrojo.

En el estudio de los incendios forestales, la fecha ideal para elegir la imagen LANDSAT parece ser finales de septiembre o comienzos de octubre, pues es cuando suele acabar la temporada de los grandes incendios forestales. Por último, debemos destacar que los datos LANDSAT también se han venido empleando respecto a los incendios forestales bajo una perspectiva muy diferente: la de contribuir al establecimiento de cartografías de tipos de combustible, integradas en modelos matemáticos de previsión de Ja conducta del fuego. Un proyecto de este tipo fue realizado en el Lolo National Forest de Montana (Estados Unidos) por Shasby, aportando unos resultados satisfactorios (Shasby, 1981).

La cartografía de tipos de combustible se llevó a cabo a través de un proceso clasificatorio bietápico. En Ja primera clasificación se usaron sólo datos LANDSAT para la obtención de clases espectrales, que son posteriormente clasificadas independientemente en clases de combustible, a través de una selección de variables fisiográficas. Este proyecto es un buen ejemplo de la integración de bases de datos LANDSAT y geográficos.

#### 6.4. Aplicaciones forestales de la Teledetección en España

La aplicación a cuestiones forestales de las imágenes de satélites y en concreto del LANDSAT fueron muy reducidas en España hasta mediados de Ja década de los '80. Se hizo entonces necesaria la realización de trabajos pilotos que permitiesen apreciar las posibilidades y limitaciones concretas de las imágenes LANDSAT en Ja variada geografía forestal española, y conocer a qué problemas concretos nos enfrentaríamos en el futuro inmediato (falta de resolución, relieve acentuado, etc.).

Se estimó que el uso de imágenes vía satélite en el ámbito forestal debía generalizarse. No debía pensarse sólo en proyectos específicos y de alta complejidad, sino que progresivamente la información ofrecida por los satélites debía incorporarse, bajo formas más o menos elaboradas, al conjunto de datos disponibles por el gestor de un área determinada, al igual que ocurrió con Ja fotografía aérea convencional.

Entre los asuntos concretos en que Jos datos ofrecidos por los satélites LANDSAT y SPOT podían, no sólo demostrar su utilidad, sino facilitar resultados difícilmente obtenidos por métodos más convencionales, se pueden nombrar los siguientes:

1 . Seguimiento de las masas naturales o de repoblación de especies de crecimiento rápido o semirápido (pino marítimo, pino insignis y eucaliptus en el Norte y Noroeste, eucaliptus en el Suroeste). Estas masas evolucionan muy rápidamente, no sólo en sus existencias, sino en las superficies ocupadas. En un período superior a cinco años se puede considerar anticuado un vuelo que cubra estas áreas; por otro lado, su fotointerpretación es difícil, y la cartografía resultante deficiente debido al pequeño tamaño de las parcelas.

2. Seguimiento e inventario de choperas. En otros países, como Italia, se han realizado experiencias que mostraron la utilidad de los datos LANDSAT para distinguir tipos de masa según cada cubierta (edad), siendo buenos los resultados en las masas cercanas a la madurez.

3. Evaluación de incendios forestales. Las imágenes de satélites aparecen como insustituibles para el cálculo rápido, económico y fiable de superficies quemadas por su periodicidad y actualidad.

4. Estimación y localización de superficies afectadas y daños ocasionados en masas atacadas por la procesionaria u otras plagas y enfermedades.

5. Mejora y actualización de la cartografía forestal a media o pequeña escala, con Ja posibilidad de incorporación de información sobre las formaciones vegetales no arbóreas. En definitiva, fueron útiles todos aquellos trabajos relativos al medio ambiente natural en zonas donde se producen cambios rápidos y difícilmente controlables, pudiéndose citar proyectos relativos a: estudios de dehesas, mapificación de cubiertas de nieve, evaluación de procesos erosivos, estudios de zonas inundables, mapas de usos actuales de Ja Tierra, impactos de actividades humanas en el paisaje, etc.

#### 7. VIGÍA 2000 por satélite. Sistema de detección inmediata de incendios

En España, la llegada del verano va acompañada de la inexorable y fatal compañía de los incendios forestales, una cruel plaga devastadora que año tras año destruye miles de hectáreas de arbolado, pastos y cultivos, de muy difícil y lenta recuperación. La repercusión de los efectos ambientales en las zonas quemadas es tremendamente negativa, alcanzando algunas veces las fatalidades de estos hechos hasta la pérdida de vidas humanas y materiales. Existen dos factores básicos en Ja capacidad de destrucción propia de un incendio forestal que se deben analizar de forma detallada:

1. Los medios humanos y técnicos, en actuación coordinada, empleados en su extinción y Ja rapidez con que éstos se pongan en marcha y acceden al foco generador del incendio.

2. La rapidez en la detección del incendio, de forma que se pueda realizar la intervención en su extinción antes de que haya alcanzado una extensión considerable de terreno.

Todo aquel método, sistema o herramienta que haga posible la mejora de la detección inmediata o la extinción de cualquier incendio tendrá cruciales beneficios ecológicos y evitará la pérdida de vidas humanas de amplio alcance y perjuicios ecosociales.

La empresa TELEFÓNICA SISTEMA DE SATÉLITES (TSS), perteneciente al grupo TELEFÓNICA DE ESPAÑA, S.A., trabajó e integró un sistema completo de detección inmediata de incendios vía satélite cuyo uso pone a entera disposición de las instituciones públicas competentes.

#### 7.1. Descripción del sistema VIGÍA 2000

La estructura y configuración de este sistema permite la detección inmediata de incendios, en estado conocido como de «conato», de una ex tensión de 1 a 2 m (en función de la distancia) y desde un margen de hasta 20 kilómetros, y realiza Ja transmisión vía satélite en tiempo real de señales de alarmas de presencia de potenciales incendios e imágenes de video de Ja evolución del suceso. El conjunto de estas alarmas e imágenes, recibidas de forma inmediata en un Centro de Vigilancia y Control de Incendios, permiten la rápida organización de los elementos logísticos imprescindibles para la extinción antes, de que el incendio alcance magnitudes insospechadas.

Este sistema está basado en la ubicación, en una serie de puntos estratégicos de la zona que se debe vigilar, de un conjunto de unidades de vigilancia compuestas por dos sensores motorizados y una unidad de proceso de señales, más una Estación Terrena VSAT de transmisión por satélite. En el Centro de Vigilancia y Control de Incendios se instala una Estación Central de una red VSAT, que va recibiendo las alarmas de todas las Unidades de Vigilancia y las imágenes de video generadas por éstas, y realiza Ja entrega a una Unidad de Presentación sobre cartografía digital y a un conjunto de monitores que presentan de forma gráfica la localización y evolución del incendio.

El Sistema se compone de tres partes en su configuración esencial:

A) «Unidades de Vigilancia».

Esta parte se compone de una torre de vigilancia giratoria, en la que se integra una cámara sensora de rayos infrarrojos, una cámara de video y un sistema de control de la Unidad de Vigilancia. La función de la cámara sensora de infrarrojos se centra en la detección de focos de calor más intensos que un nivel determinado predefinido, y la cámara de video se encarga de la filmación permanente de imágenes del foco de calor que la primera ha detectado.

La torre de vigilancia realiza continuos giros barriendo un ángulo de 360º en acimut y un ángulo variable en elevación, en función de las condiciones orográficas del horizonte. El alcance máximo de detección varía entre 10 y 20 kilómetros para fuegos de una extensión de 1 a 2 m. El tiempo en el que se refresca la información varía entre los 3 y 8 minutos, en función del ángulo de elevación y del acimut que se debe supervisar.

Desde el mismo instante en que el sistema de procesamiento da señal, a partir de los datos suministrados por la cámara de infrarrojos detecta un nivel de calor superior al umbral prefijado en una dirección determinada, y envía una alarma al Centro de Control. De forma simultánea, la torre de vigilancia detiene su giro y la cámara de video empieza la grabación en la dirección del foco de calor, proporcionando al Centro de control imágenes reales del foco de calor.

En el armario batidor se alojan los equipos de proceso digital de las señales captadas por ambas cámaras, los equipamientos de comunicaciones procesadores del protocolo de la aplicación, y los motores que hacen girar las cámaras. Todo este conjunto de elementos se integran de forma organizada, y están concebidos para funcionar al aire libre y diseñados para ser alimentados por paneles solares.

B) «Red VSAT de Comunicaciones por Satélite».

La extendida y útil Red VSAT (Very Small Aperture Terminals ), es el medio de comunicación entre las Unidades de Vigilancia y el Centro de Control. En las unidades denominadas de Vigilancia, se realiza la instalación de una Estación Terrena VSAT (ET VSAT) equipada con una antena elipsoide de 0,95 metros de diámetro equivalente, y un transceptor de 1 W. en el foco de la elipse. Dado el bajo consumo de energía de la ET VSAT, puede ser alimentada por una red de paneles solares de pequeñas dimensiones. La ET VSAT usada dota al sistema de un canal de comunicaciones vía satélite bidireccional a 19,2 Kbit/s entre las Unidades de Vigilancia y el Centro de Control, con suficiente capacidad para cursar señales de alarma de incendios, imágenes digitalizadas del foco de calor (a 9,6 ó 14,4 Kbit/s) e información de supervisión, control y reconfiguración de los equipos de la Unidad de Vigilancia. El satélite empleado es el HISPASAT 1A, que proporciona unos adecuados niveles de potencia y sensibilidad sobre el conjunto del territorio español.

En el Centro de Control se encuentra una Estación Central o MiniHub, formada por una antena parabólica de 1,8 metros y un transceptor de 1 W. que recibe las señales procedentes de las ET VSAT y las entrega, perfectamente identificadas, al Centro de Control. También realiza la transmisión, de forma ordenada e identificada, de las señales del centro de control con destino a las ET VSAT.

Todas las redes VSAT implantadas con estos sistemas son supervisadas y se muestran operativas desde el Centro de Control de Redes por Satélite (CCRS) que TELEFÓ-NICA SISTEMAS DE SATÉLITE tiene en Madrid, atendido de forma permanente por personal especializado en Comunicaciones por Satélite.

El Servicio de operación y mantenimiento que hace posible la explotación de estas redes se conoce como MICRO-NET, y forma parte de la gama de servicios de comunicaciones por satélite de TELEFÓNICA DE ESPAÑA, S.A. Algunas de las ventajas del uso de una Red VSAT como vehículo de comunicación del sistema son las siguientes:

• Alta calidad y disponibilidad del enlace.

• Nulo impacto medioambiental (alimentación por paneles solares).

• Ausencia de interferencias y de necesidad de asignación de frecuencias.

• Control centralizado de la Red.

• Flexibilidad de asignación de capacidad espacial.

• Eliminación de cortes inesperados en la comunicación debidos a problemas con los enlaces de transmisión. C) Centro de Vigilancia y Extinción de Incendios (Centro de Control).

En este Centro de Control permanece la aplicación software que recibe en tiempo real todas las alarmas y las imágenes de video, realiza un procesado y presentación, por un lado en un soporte de cartografía digital que hace posible la localización exacta del foco de calor, y por el otro, muestra las imágenes de video recibidas en uno o varios monitores, lo que permite distinguir la naturaleza y evolución del incendio y discernir de forma rápida si se trata de un incendio real o de una falsa alarma.

#### **7.2. Unidades de Vigilancia**

Las Unidades de Vigilancia forman esencialmente los elementos remotos de un Sistema de Detección Automática de Incendios mediante imagen infrarroja, complementado con visión normal de la escena de interés. La Unidad de Vigilancia se divide en 4 subsistemas:

- Subsistema de sensorización.
- Subsistema de control.
- Subsistema de comunicación.
- Subsistema de supervisión y alarmas.

#### **7.2.1. Subsistema de Sensorización**

La parte principal componente de este subsistema está constituida por una cámara de TV de imagen infrarroja de alta sensibilidad. Se trata de una cámara de nuevo diseño, totalmente en estado sólido (sensor CCD) y de bajo consumo.

Además de la cámara, existe otra de imagen normal de alta sensibilidad (válida para el día y la noche) también en estado sólido y de bajo consumo. Las dos cámaras están solidariamente fijadas a un eje de giro, que está asociado a un decodificador de posición mediante el que se conoce en cada momento los ángulos de posición de las cámaras o,

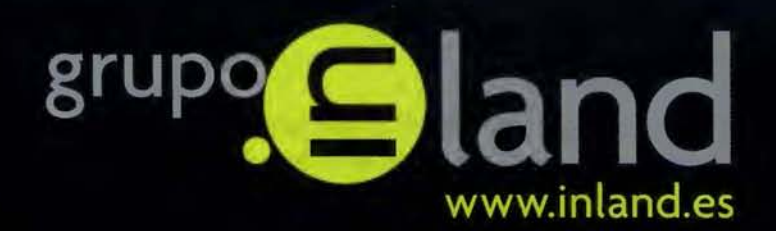

## crear valor

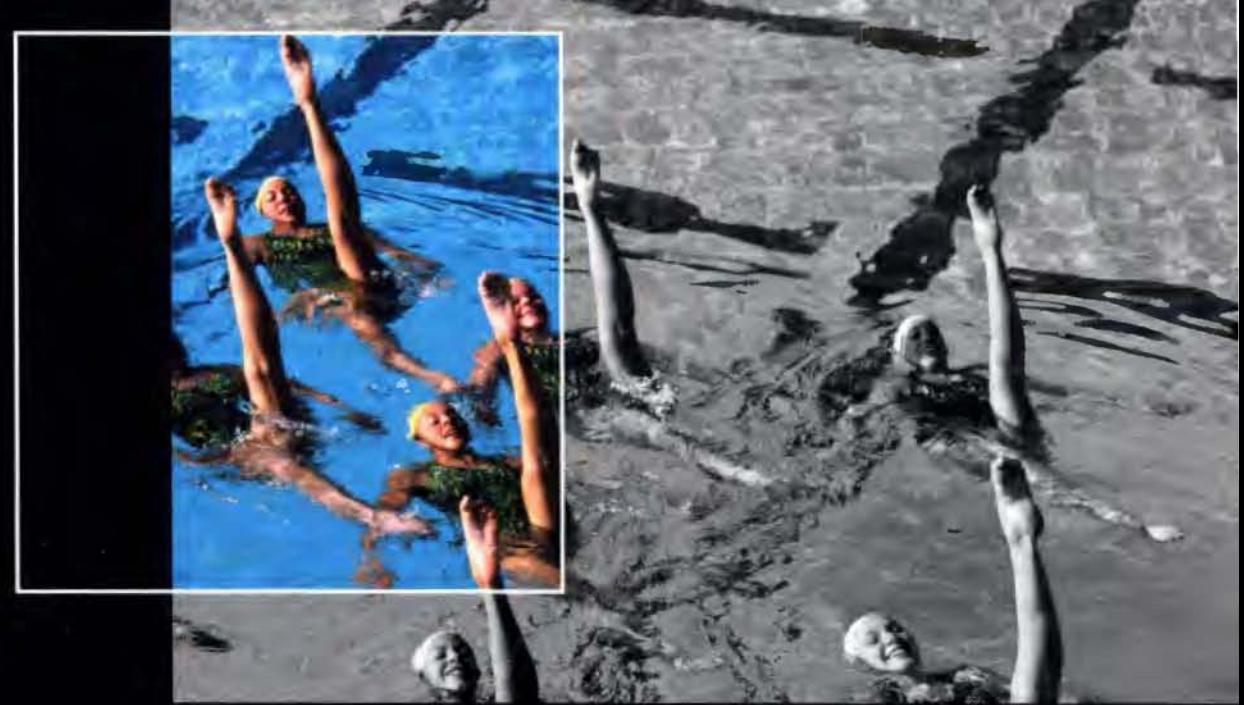

Soluciones GPS para nuevos entornos de trabajo, con el objetivo de minimizar costos e incrementar la productividad, con un uso sencillo que reduce la necesidad de superespecialistas: toma de datos en campo para GIS (atributos), edición cartográfica en campo (PDAs), navegación profesional fuera de pistas, creación de inventarios o control periódico del grado de ejecución de obra civil con el vídeo georeferenciado como herramienta.

- · Construcción
- · Topografia
- · Control de Maquinaria
- · Agricultura
- $\circ$  GIS

DISTRIBUIDORES EN EXCLUSIVA DE

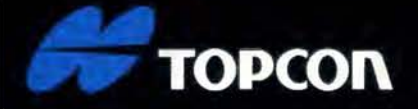

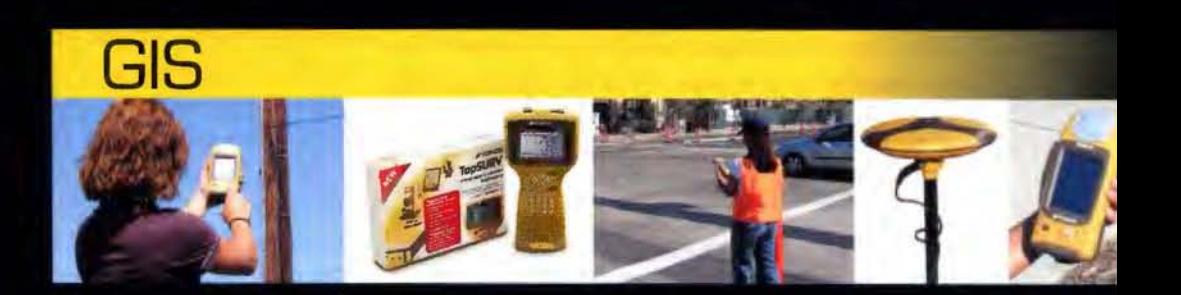

## La fuerza de un grupo

INTRAC · ISIDORO SÁNCHEZ · LASER RENT · GEOTRACK

lo que es lo mismo, la dirección del eje óptico de las mismas.

El sistema de cámaras procede a un barrido continuo de un área programada por el operador. Durante este movimiento digitaliza las imágenes proporcionadas por la cámara de infrarrojos; así buscamos continuamente un foco caliente. El movimiento de las cámaras será en zig-zag comenzando por el ángulo superior izquierdo del rectángulo que limita el área de barrido programada, y de arriba hacia abajo para terminar en el ángulo inferior derecho; en este punto procederá a la inversa, de abajo hacia arriba para acabar en el ángulo superior izquierdo de nuevo. El movimiento será horizontal hacia izquierda y derecha, y vertical en pasos con sentido hacia arriba o abajo según el punto de partida, como se ha señalado.

El operador de control puede pasar a modo manual cuando estime oportuno, y en ese momento deja el barrido y queda centrado en la posición en que se encontraba cuando recibió la petición.

#### **7.2.2. Subsistema de Control**

Este subsistema está igualmente ubicado en la Unidad de Vigilancia. Sus funciones básicas son las siguientes:

• Control del movimiento de las cámaras y barrido de un área de detección determinada.

• Digitalización de la imagen que es ofrecida por cualquiera de las dos cámaras.

• Análisis de la imagen digitalizada de infrarrojos para la detección de focos calientes.

• Transmisión de las imágenes digitalizadas de cualquiera de las cámaras. •Detección e indicación de alarmas. Para la realización de todas estas funciones el sistema se comunica mediante una red VSAT a través de la que el operador tendrá la posibilidad de programar los distintos parámetros de control para la ejecución de todas las funciones descritas. A continuación, vamos a repasar de forma más detallada algunas de las funciones, alarmas, y parámetros programables, así como todos los modos de operación.

#### **7 .2.3 Configuración**

Desde el mismo instante de la puesta en marcha del sistema, existen una serie de parámetros ligados a la instalación o a la zona de supervisión que hay que introducir como datos (configuración de inicio). Estos son los siguientes: •Nivel de umbral de detección. Corresponde al valor con el que se realiza la comparación de la lectura de la imagen digitalizada para detectar un posible foco caliente. Este valor se introduce por teclado. •Área de umbral para detección. Es el área umbral donde se constata la persistencia de un foco caliente para su validación. También se introduce por teclado. •Topes de barrido horizontal y vertical. Para la programación del valor de los topes horizontales y verticales, el operador coloca el cuadro de visión de la cámara en el ángulo superior izquierdo del rectángulo que delimita la zona de barrido; a continuación indica al sistema la memorización de dicha coordenada. Finalmente, se coloca el cuadro de visión de la cámara en el ángulo inferior derecho del rectángulo que acota la zona de barrido, para después señalar al sistema la memorización de la coordenada.

Pase de barrido vertical. El operador de control introduce el teclado un valor indicativo del solape de imagen en vertical, que señala al sistema el paso de barrido vertical.

• Zoom. El operador ajusta el zoom de la cámara hasta un valor determinado y señala su programación en el sistema; esta posición será la que tomará el zoom de la cámara tras una previa colocación.

• Foco. El operador ajusta el foco de la cámara hasta un valor determinado y señala su programación en el sistema; esta ubicación será tomada por el foco de la cámara tras un preposicionamiento

• Zonas Excluidas. El operador señala al sistema el número de la zona de exclusión que se debe programar; luego coloca el centro del cuadro de visión de la cámara en el ángulo superior izquierdo del rectángulo que delimita la zona de exclusión.

• Coordenadas reales. El operador coloca la cámara en dos puntos cardinales distintos, indicando que tome la información tras cada ubicación.

• Tablas de distancia. El sistema contiene unas tablas indicativas de la distancia de cada posible foco caliente susceptible de ser detectado. Una vez localizado, un foco caliente de los parámetros de la alarma que se entrega será la distancia a ese foco, que se obtendrá a partir de las coordenadas dadas por el sistema.

#### **7.2.4. Monitorización y Control**

El control local de cada Unidad de Vigilancia se realiza mediante un programa residente en la CPU de configuración, control y proceso. Esta CPU tiene montada una tarjeta digitalizadora en la que la imagen de video procedente de la cámara IR se digitaliza. Una vez realizada esta operación, la imagen es sometida a un proceso de análisis que determina la posibilidad de que se haya iniciado un incendio.

A la CPU de proceso le llegan los datos de posición de la cámara en simultaneidad con la imagen. La producción de una alarma de incendio actúa sobre una salida del sistema que controla una Estación Terrena de satélite. A continuación pasará a modo manual de operación, para que las cámaras de la Unidad de Vigilancia puedan ser gobernadas de forma remota por el Operador Vigilante.

#### **7 .2.5. Control del movimiento de cámaras**

El Subsistema de Control se encarga también del movimiento automático de la cámara de IR en el margen de variación angular fijado por el procedimiento de configuración (cuando ese procedimiento finaliza, el ordenador hace la transferencia de datos de variación angular correspondientes a las zonas a vigilar).

Cuando se produce una alarma de incendio, el sistema transfiere los datos de posición correspondientes a la zona donde se ha producido el incendio.

#### **7.2.6. Subsistema de Transmisión**

Este Subsistema está constituido en las Unidades de Vigilancia por una Estación Terrena VSAT de Comunicaciones por Satélite, de pequeño diámetro (90 cm.), que forma parte de una Red VSAT y que facilita un canal de comunicaciones por satélite con capacidad bidireccional permanente, suficiente para cursar el tráfico que se genera entre cada Unidad de Vigilancia y el Centro de Vigilancia y Control de Incendios, tanto cuando se envían alarmas como cuando se envía señal de video digitalizada.

#### 7.2.7. Subsistema de Supervisión y Alarma

Cuando se acaba cada barrido este Subsistema comprueba automáticamente el correcto funcionamiento de su cámara de infrarrojos; para ello procede a la generación y detección de un foco caliente externo. En caso de anomalía dará la alarma de que la cámara de infrarrojos funciona incorrectamente, y el sistema pasará a modo manual de operación.

• Detección de foco caliente.

Esta alarma contiene las coordenadas reales (cartográficas) del foco caliente detectado, así como la distancia del mismo al sistema, y procederemos a actuar sobre un contador externo a la salida prevista para esta función para posible activación de un transmisor. El sistema guarda la coordenada de la última alarma que ha sido detectada, para un posible preposicionamiento posterior sobre esta zona a petición del operador.

• Alarma de generadores. Se activa si los sistemas generadores de energía no funcionan.

• Alarma de baterías. Se da un aviso si la tensión de baterías ha bajado de un determinado valor.

#### 7.3. Operatividad-alcance: factores limitativos

El Sistema de detección Automática de Incendios forestales VIGÍA 2000 por Satélite, está desarrollado y fabricado para trabajar de forma continua. Debido a la independencia de las ubicaciones del punto de observación y del Centro de Vigilancia y Control, se pueden vigilar las zonas más recónditas. Es importante destacar el bajo consumo de los equipos que componen la Unidad de Vigilancia, pudiendo ser alimentados sin ningún problema por paneles solares. Para poder obtener el mayor rendimiento posible de las elevadas prestaciones que nos ofrece el equipo de la Unidad de Vigilancia (por ejemplo, a 20 Km. de distancia puede llegar a la localización de un fuego de 1 m.), es fundamental la correcta ubicación de ésta. Si el punto de vigilancia no se coloca en un lugar adecuado, será la orografía la que nos limite la visión de la extensión de terreno deseada. Así, el punto de observación, normalmente, deberá estar situado en zonas de gran altura para no ver dificultada su visión por montañas o colinas vecinas y dominar mayor extensión de terreno.

#### 8. Conclusiones

La Teledetección ofrece grandes posibilidades para la realización de progresos en el conocimiento de la naturaleza, aunque todavía no se ha logrado todo lo que de ella se esperaba, debido a que se deben realizar perfeccionamientos en el nivel de resolución espacial, espectral y temporal de los datos.

Además, es necesario un mayor rigor científico en la interpretación de los resultados obtenidos, tratando de no extraer conclusiones definitivas de los estudios medioambientales realizados mediante técnicas de Teledetección.

Los modelos que se elaboran para interpretar los datos de Teledetección, deberán tener como objetivo eliminar los efectos ocasionados por la variabilidad en las condiciones de captación, la distorsión provocada por la atmósfera, y la influencia de parámetros tales como la posición del Sol, pendiente, exposición, y altitud.

El papel de los modelos consiste en poner de manifiesto los parámetros dominantes y en estudiar su variabilidad tanto espacial como temporal. La variabilidad espacial de los datos de reflectancia pondrá de manifiesto los efectos de escala, y la variabilidad temporal informará sobre la evolución biológica de los seres vivos.

Para que las informaciones recogidas a través de técnicas de Teledetección sean válidas, se debe seleccionar cuidadosamente el momento óptimo para la adquisición de los datos y la combinación adecuada de bandas espectrales que mejor se adapte al objetivo perseguido.

La Teledetección es una ciencia de carácter marcadamente multidisciplinar, en la que las informaciones que aportan los distintos implicados (ingenieros, biólogos, físicos, informáticos) tienen todas su interés y ayudan a una mejor comprensión de las imágenes procedentes de sensores remotos. Por este motivo deben estrecharse mucho más las relaciones entre los investigadores de sensores remotos (aspecto físico del problema: signaturas espectrales), los usuarios de sensores remotos (aspecto aplicado del problema: Interpretación de imágenes, clasificación automática supervisada) y los ingenieros de sensores remotos (fabricación y calibración de instrumentos).

La Teledetección presenta cualidades muy notables; entre ellas se pueden citar las siguientes:

l. Permite la adquisición de datos relativos al medio ambiente con una gran rapidez, poniendo a disposición de los investigadores un gran volumen de información que es susceptible de ser almacenada y analizada con posterioridad.

2. Da una visión sinóptica de los fenómenos naturales, y en el caso de la Teledetección espacial, su visión global de la cubierta terrestre pone de manifiesto las interacciones que existen entre los distintos fenómenos o sectores de actividad.

3. La repetición de las observaciones permite dar un contenido dinámico a los estudios, y seguir la evolución de la ocupación del espacio y de los fenómenos que allí se operan, pues las informaciones están perfectamente localizadas y por tanto se pueden comparar en el tiempo.

4. Tiene un costo menor que los sistemas de información convencionales en zonas de la tierra de poca accesibilidad y gran extensión, como suele ocurrir en los países en vías de desarrollo.

Por otra parte, la Teledetección también tiene sus limitaciones debido a factores físicos, a la naturaleza de los fenómenos observables, a las condiciones meteorológicas, a la precisión o poder de resolución en el suelo y a la sensibilidad de los captores.

Las plataformas aéreas y los satélites espaciales proporcionan datos de un gran valor para determinar la localización de los tipos de cubierta y los cambios que en ella se producen con el transcurso del tiempo, pero la obtención de este tipo de datos presenta ciertos problemas que es conveniente considerar.

En primer lugar existen países que presentan dificultades climatológicas para la obtención de datos LANDSAT, incluso a lo largo de toda una estación. Esta circunstancia ha orientado hacia la tecnología de radar a países tales

como Brasil y Nigeria, que poseen grandes problemas concernientes al inventario de recursos naturales en extensas zonas de su territorio. Las regiones del mundo que plantean menos problemas en este aspecto son las zonas áridas y semiáridas de África, Oriente Medio y Asia.

En segundo lugar, hay razones de tipo económico que también favorecen el empleo de los datos LANDSAT en las regiones anteriormente citadas. Efectivamente, en dichas regiones existen extensas zonas con una baja productividad agrícola, en las que no se justificaría la implantación de un sistema muy sofisticado de ordenación e inventariado de recursos naturales.

En tercer lugar la utilización de imágenes procedentes de aviones y satélites espaciales siempre tiene connotaciones militares, por lo que muchos gobiernos de países en vías de desarrollo muestran sus reticencias sobre la disponibilidad de imágenes LANDSAT relativas a su territorio y al futuro desarrollo de los programas espaciales.

#### **Referencias y Bibliográficas**

Allan, J.A., (1977), «Land use charges in land use in the Ural area of Aegean Turkey», in Monitoring Environmental Charge by Remate Sensing, Ed. van Genderen and W. G. Collins, Remote Sensing Society, Londres.

Cole, M. M., ( 1974 ), «Recognition and interpretation of spatial signatures of vegetation from aircraft and satellite imagery in Western Queensland, Australia», proceedings of the Frascati Symposium, ESRD, Paris.

Fleming, M. D. y Hoffer, R.M., ( 1979), «Machine processing of LANDSAT MSS data and DMA topographic data for forest cover type mapping», proceedings of the 1979 Symposium of Machine Processing of Remotely Sensed Data, Purdue University, West Lafayette, Indiana.

Goillot, C.H., ( 1976), «Rapport de Synthere, C. R. Table ronde C.N.R.S», Ecosystems bocagers, Rennes.

GonzálezAlonso, F., y Cuevas Gózalo, J. M., (1982), Los satélites de recursos naturales y sus aplicaciones en el campo forestal, Ed. Instituto Nacional de Investigaciones Agrarias, Madrid. Heller, R. C., (1975), Evaluation of ERTS-1 data for forest and rangeland survey USDA for Serv. Res. Rap., PSW, Southwest For and Range, Exp. Stn, Berkeley, California, pp 112-67.

Husson, A., ( 1980), «Teledetección de los incendios forestales en la región mediterránea», Les cachiers del 'OPIT, París.

Jano, A. P., (1975), «Timber volume estímate with LANDSAT-1 imagery, proceedings of the woorkshop on Canadian forest inventory methods», University of Toronto, Ontario.

Kalensky, Z., (1974), «ERTS thematic map from multidate digital images 2», in Proc. Comm. VII, int. soc. Photogram, Can. lnst. Surv., Otawa, Ontario, pp. 767-785.

Lapietra, G y Cellerino, G P., ( 1980), «Elaborazione di immagini LANDSAT mediante il sistema ER-MAN 11 per un inventario della Pioppicoltura italiana», Cellulosa e Carta 6.

Maynard, P. T. y Strahler, A. H., (1981), «The logit classifier a general maximun likelihood applications», proceedings of the Fifteenth International Symposium on Remote Sensing of Environment, An Arbor, Michigan.

Megier, J., (1977), «Multi-temporal digital analysis of LANDSAT data for inventory of popular planted groves in North Italy», proceedings of the lnternational Symposium on image Processing, Interactions with photogrammetry and Remote Sensing, Graz.

Thompson, LL., (1979), «Remote Sensing using solid state array technology», Phogrammetric Engineering and Remote Sensing 45.

Townshend, J. R., (1981), «The spatial resolving power of earth resources satellites», Progress in Physical Geography, 5 (1).

Tricart, J. L., ( 1979), «Paisaje y ecología» en Revuede Géomorphologie Dynamique, XXVIII, 3.

Shasby, M. B., et al, (1981), Broad area forest fuels and topography mapping using digital LANDSAT and terrain model. U.S., Department of Interior, Geological Survey, Sioux Falls, South Dakota.

Swain, P. H., ( 1979), «A method for classifying multiespectral remote sensing data using context. Processings of the 1979», Symposyum on Machine Processing of Remotely Sensed. Data, Purdue University, West Lafayette, Indiana,

Van Genderen, J. L. y Lock, B. F., (1976), Methodology small scale rural land use maps in semi-arid developing countries using orbital imagery, Final Report to NASA, investigation 9680, Department of lndustry, London.

## **BOLETIN DE SUSCRIPCIÓN**

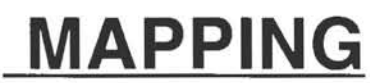

Deseo suscribirme a la revista MAPPING por 12 números al precio de 11 números. Precio para España: 60 euros. Precio para Europa: 90 euros, y América: US\$ 120. Forma de pago: Talón nominativo o transferencia a nombre de REVISTA MAPPING, S.L. CAJA MADRID: P°. de las Delicias, 82 - 28045 MADRID Nº 2038-1732-55-3001376203 Enviar a: REVISTA MAPPING, S.L. -C/ Hileras, 4, 2º, Of. 2 - 28013 MADRID.

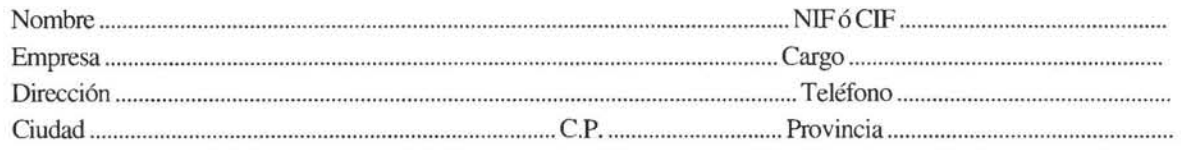

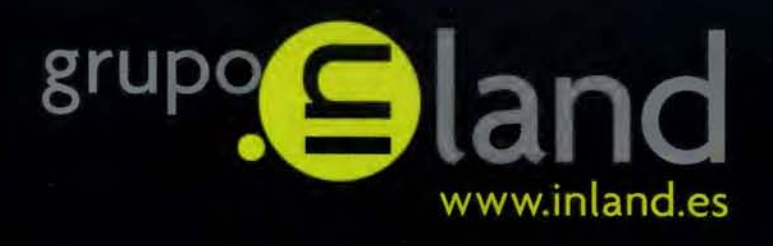

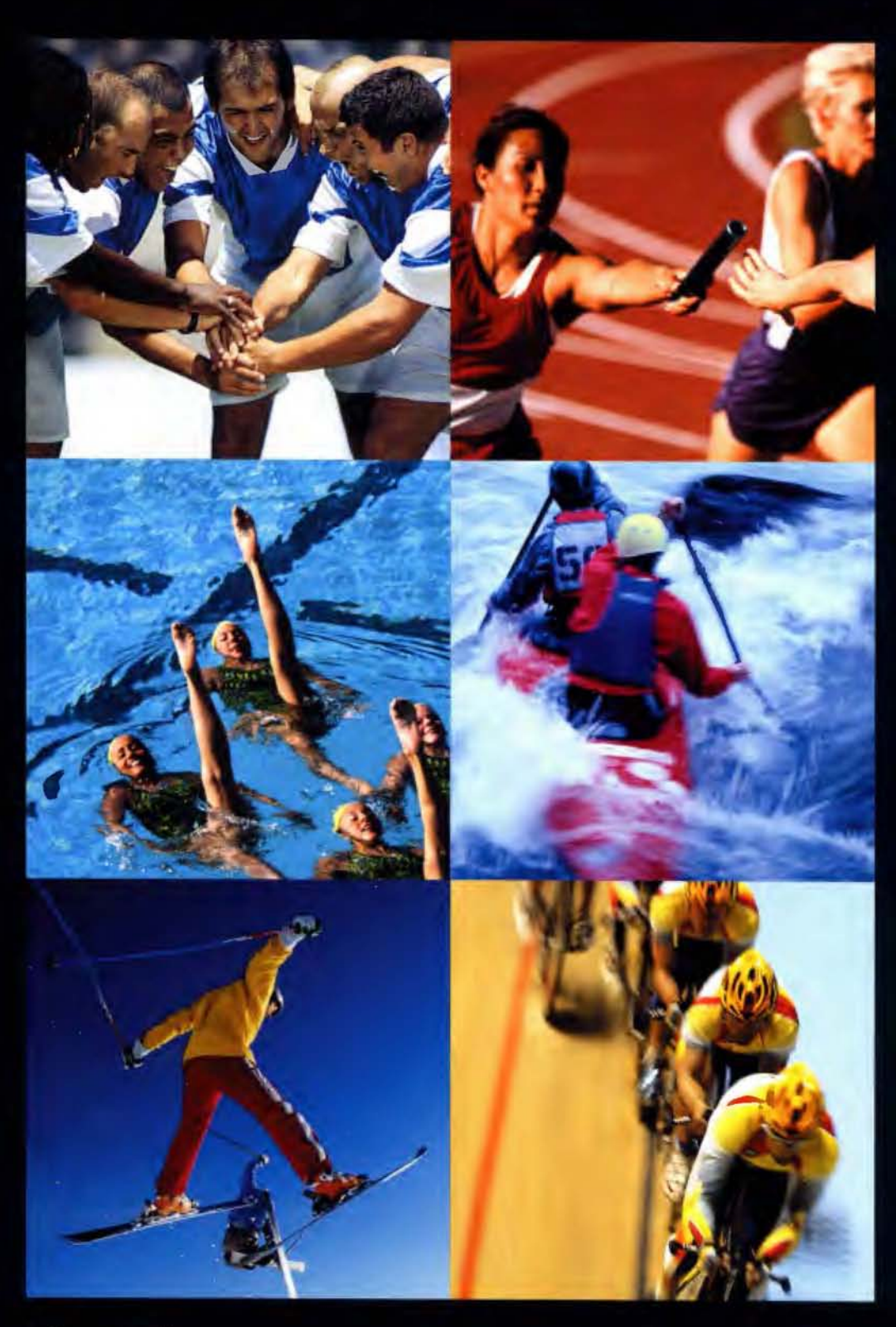

- · Construcción
- · Topografia
- · Control de Maquinaria
- · Agricultura
- $\cdot$  GIS

AV. DE LA INDUSTRIA, 35. 28760 TRES CANTOS (MADRIO) APARTADO DE CORREOS 63 · TEL: 902 103 930 · FAX: 902 152 795 DISTRIBUIDORES EN EXCLUSIVA DE

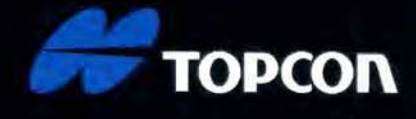

## S SERVICES **SERVICIO STARFI**

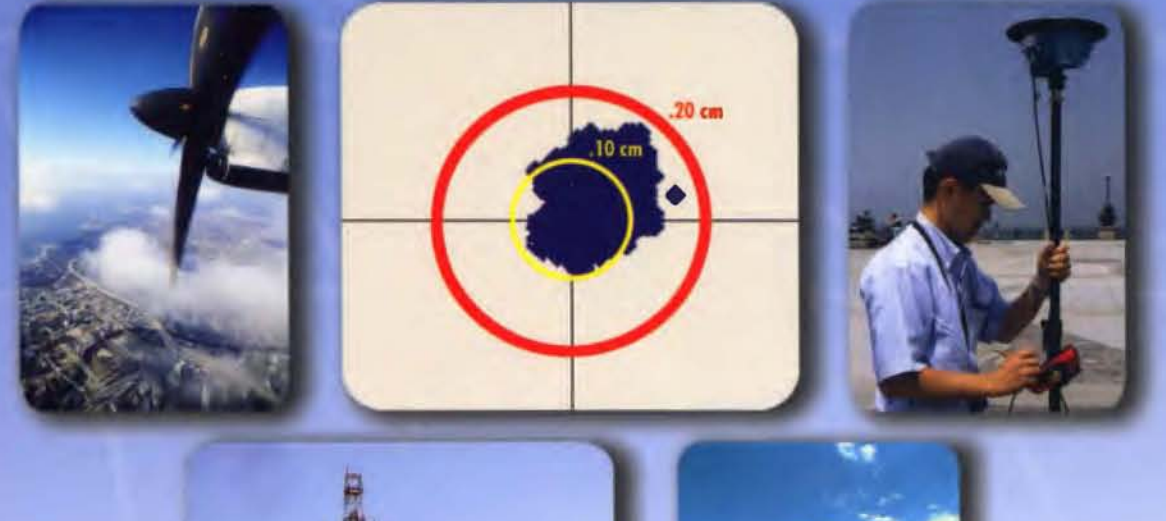

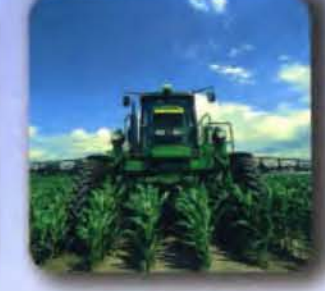

### **In** G יוחו

### **Posicionamiento decimétrico Global en Tiempo Real**

#### Servicio Starfire.

La red Starflre es el primer Sistema Avanzado Global de Posicionamiento basado en satélites capaz de ofrecer en tiempo real posiciones autónomas con precisiones declmétricas. Las soluciones obtenidas no están condicionadas a la distancia que separa el receptor de una estación de referencia. El sistema siempre ofrece la poslbilidad de utlllzar el Servicio Starflre de forma global, en cualquier lugar del mundo.

#### Metodología.

La Metodología Starfire es una solución avanzada de los sistemas anteriores de correcciones diferenclales pues considera de forma independiente los errores de cada uno de los satélites utillzados. Las correcciones del reloj y de sus órbitas se calculan a partir de la red de seguimiento global de estaciones de referencia. Estas estaciones utilizan receptores de doble frecuencia. Las correcciones se transmiten directamente a los receptores Starflre vía satélite lnmarsat. Con ello se consigue una mínima latencia de los datos y una operación general en todo el mundo, entre los paralelos 75º Norte y Sur. Todos los receptores Starfire utlllzan receptores GPS de doble frecuencia, que calculan el modelo ionosférlco para cada satélite. Los retrasos de los zenit troposférlcos se calculan mediante un modelo específico de la hora y de la posición, que emplea observaciones redundantes para asegurar los resultados.

#### Fiabilidad.

La flabllldad en el posicionamiento continuo se consigue mediante el uso de redes duplicadas de comunicaciones, centros de proceso de datos geográficamente separados y duplicando todo el equipamiento para el envío de las correcciones a los satélites. El sistema es por construcción muy robusto y posee la habilidad de calcular un conjunto completo de correcciones diferenciales, incluso aunque más de una estación de referencia quedara inoperativa.

#### Aplicaciones.

Los receptores GPS Starfire están disponibles en diversas configuraciones; receptores completamente integrados ó sistemas modulares. Algunas de las apllcaclones que se pueden beneficiar del rendimiento, precisión y dlsponlbilidad de este servicio incluyen:

- •Topografía
- Hidrografía
- Fotogrametría Aérea
- •GIS
- Cartografía
- Agricultura precisión
- Control de Maquinaria

Información adicional disponible previa petición.

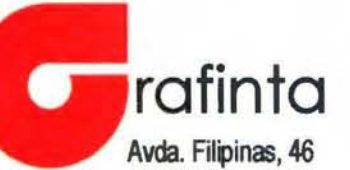

28003 Madrid Tfo. 91 5537207 Fax 91 5336282 E-mail grafinta@grafinta.com

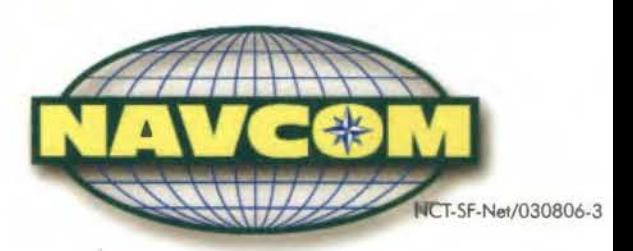